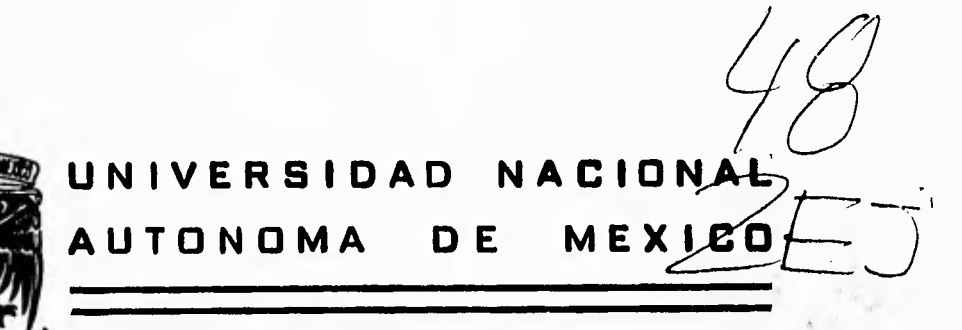

**FACULTAD DE INGENIERIA** 

**" SISTEMA PARA EL MANEJO DE INFORMACION EN EL CONTROL DE CALIDAD DE PRODUCTOS PETROLIFEROS"** 

> T **E S**  S  $\mathbf{I}$ QUE PARA OBTENER EL TITULO DE: **INGENIERO EN COMPUTACION PR E 1 E N T A:**

**JUAN CARLOS/GARZA RAMIREZ** 

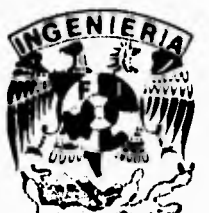

**DIRECTOR: ING. RUCIO GEORGINA ROJAS MUÑOZ** 

**MEMO, D. F. 1995** 

FALLA DE ORIGEN

 TESIS CON FALLA DE ORIGEN

 $\mathcal{L}$ 

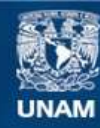

Universidad Nacional Autónoma de México

**UNAM – Dirección General de Bibliotecas Tesis Digitales Restricciones de uso**

# **DERECHOS RESERVADOS © PROHIBIDA SU REPRODUCCIÓN TOTAL O PARCIAL**

Todo el material contenido en esta tesis esta protegido por la Ley Federal del Derecho de Autor (LFDA) de los Estados Unidos Mexicanos (México).

**Biblioteca Central** 

Dirección General de Bibliotecas de la UNAM

El uso de imágenes, fragmentos de videos, y demás material que sea objeto de protección de los derechos de autor, será exclusivamente para fines educativos e informativos y deberá citar la fuente donde la obtuvo mencionando el autor o autores. Cualquier uso distinto como el lucro, reproducción, edición o modificación, será perseguido y sancionado por el respectivo titular de los Derechos de Autor.

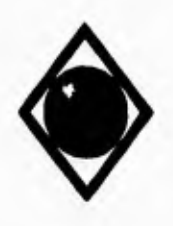

 $\Gamma$ 

UNAM **Facultad de Ingeniería** 

# **AGRADECIMIENTOS**

**Por que me permitió concluir el presente trabajo y cerrar una etapa más de mi formación académica, por todas sus bendiciones:** 

**A Dios Nuestro Señor** 

**Introducción SCCPP** 

 $\mathbf{i}$ 

Ì.

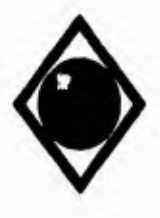

ì.

*UNAM* **Facultad de Ingeniería** 

**Por su comprensión y apoyo, con amor a Eneyda y Carlitos Joel gracias a quienes siento la necesidad de superarme cada día. Por sus enseñanzas, el impulso de toda la vida y su insistencia, a mis padres Profr, Juan T. Garza G. y Profa. Ma. Carmen Ramírez R.** 

**Por el decidido apoyo en el ambito laboral y su exortación a la conclusión de este trabajo a la Ing. Flor Elisa Diaz R.** 

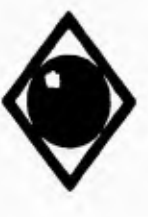

r.

 $\ddot{\phantom{0}}$ 

Y

UNAN **Facultad de Ingeniería** 

**Por su valiosa colaboración, orientación y asesoría, gracias a la cual fué posible la realización del presente trabajo: a la Ing. Rocío Rojas.** 

**Introducción SCCPP** 

iii

 $\frac{1}{2}$ 

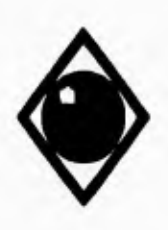

s-

L.

**UNAM Facultad de Ingeniería** 

 $\mathbf{r}_\mathrm{t}$ 

**Por su valiosa colaboración, orientación y asesoría, gracias a la cual fué posible la realización del presente trabajo: a la Ing. Rocío Rojas.** 

**Introducción SCCPP** 

ii i

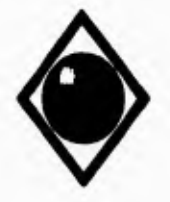

 $\mathcal{L}$ 

*UNAM* **Facultad de Ingeniería** 

٦,

# **INDICE**

# **INTRODUCCION.**

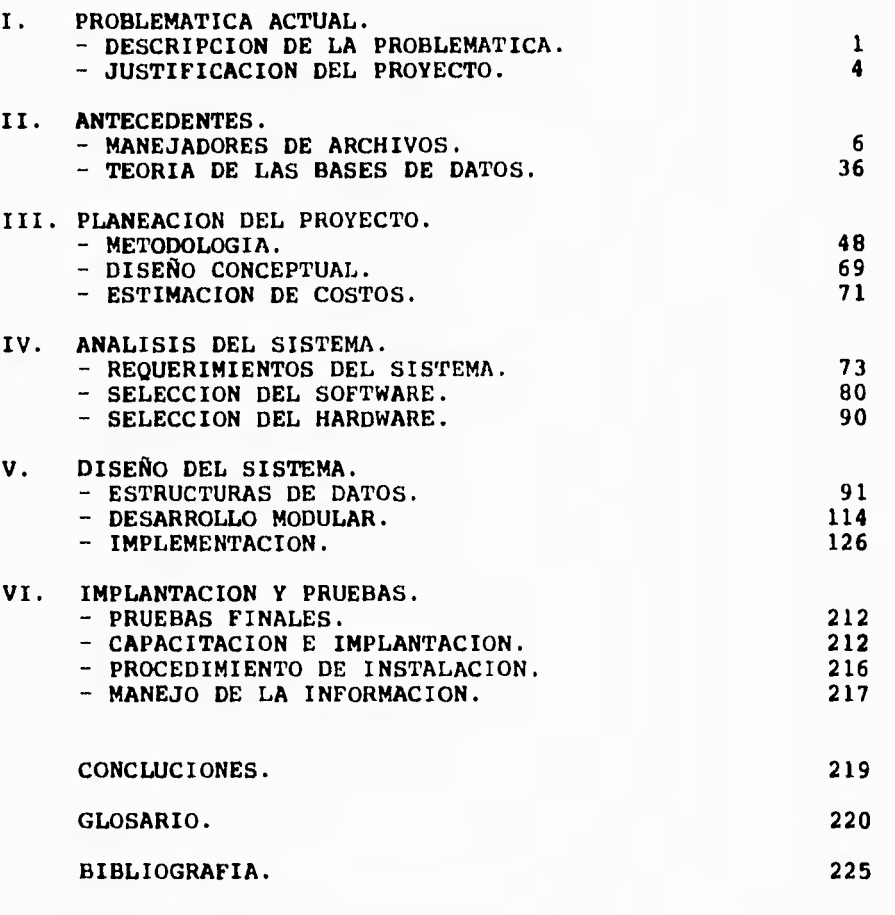

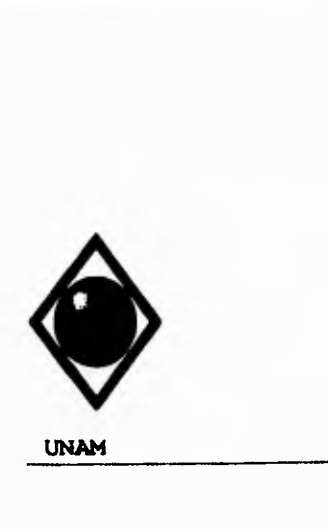

 $\subset$ 

**UNAM Facultad de Ingeniería** 

# *INTRODUCCION*

**En la actualidad es de vital importancia para las empresas el preocuparse por la calidad de los productos y servicios que ofrecen, de esta manera aseguran la satisfacción de sus clientes, la permanencia en el mercado e incluso el liderazgo del mismo.** 

**Para Pemex-Refinación es un compromiso el mantener productos de calidad en el mercado, los cuales deben satisfacer las normas nacionales e internacionales no solo para la completa satisfacción de los clientes, sino también para evitar o disminuir el impacto ambiental del uso de los derivados del petróleo.** 

**Por esta razón se ha establecido en la empresa un programa permanente de verificación de los productos petrolíferos comercializados en las Superintendencias Locales de Venta del país. Esta verificación consiste en la realización de diversas pruebas a las gasolinas, diesel, turbosina, gasavión, diafano y combustoleos, como son la determinación del contenido de plomo, de azufre o impurezas, pruebas de destilación, etc. Para efectuar estos análisis se cuenta con una infraestructura de laboratorios fijos en cada centro de ventas de Pemex-Refinación y laboratorios móviles los cuales realizan recorridos con itinerarios preestablecidos, tomando muestras de productos de los tanques de distribuidores y estaciones de servicio las cuales son evaluadas.** 

**La gran cantidad de muestras que son analizadas diariamente generan un cúmulo de información que es necesario organizar, almacenar y explotar para su uso en labores administrativas de control y en la toma de decisiones. Esto generó la necesidad de desarrollar un sistema de software que nos permitiera un manejo eficiente de la información, y la Gerencia Comercial Zona Occidente de Pemex-refinación tomó la decisión de desarrollar el Sistema de Control de Calidad de Productos Petrolíferos para su uso en esta Gerencia y en las** 

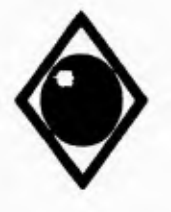

**UNAN Facultad de Ingeniería** 

**19 Superintendencias Locales de Ventas ubicadas en los estados de** Michoacan, Colima, Jalisco, Nayarit, Sinaloa, Sonora, Baja California y Baja California Sur.

# *CONTENIDO*

**En el capítulo uno se presenta una descripción detallada de la problemática existente en cuanto a la generación de datos a partir de las pruebas realizadas a los productos y su organización y manejo en forma manual, de donde surgen las bases para la viabilidad de la elaboración de un sistema computarizado de control.** 

**En el capítulo dos se plantea la teoría y la evolución historica de los métodos de almacenamiento y organización de datos en medios magnéticos, desde los conceptos de registro y archivo hasta las tendencias actuales en el uso y manejo de bases de datos. Es en la aplicación de estas teorías donde se sustenta la determinación de las estructuras de datos que maneja el sistema de control que nos ocupa.** 

**El capítulo tres trata la evolución de** los **fundamentos y las metodologías que se aplican al diseño y desarrollo de sistemas de software, el seguimiento de los cuales nos permiten obtener un software de calidad. Se plantea un diseño conceptual del sistema basado en los requerimientos y necesidades planteados por las dependencias usuarias, así como una planeación del proyecto y la estimación de los costos de elaboración del sistema.** 

**En el capítulo cuatro se presenta un análisis del sistema donde se permite determinar y fijar el objetivo del sistema, así como las necesidades de entrada o alimentación de datos y los requerimientos de salida. Se plantea una breve descripción del software de apoyo utilizado para la edición,** 

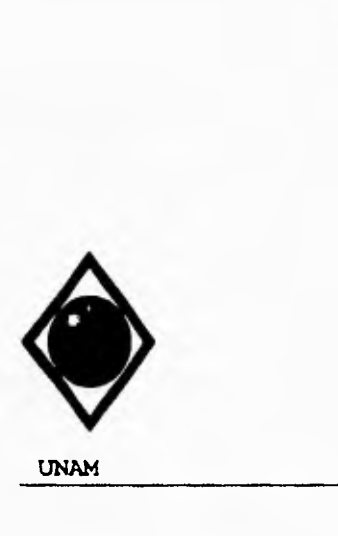

UNAM Facultad de Ingeniería

compilación y documentación del sistema, y una justificación de su elección. Asimismo planteamos las necesidades en cuanto a equipo de cómputo se refiere y los elementos tomados en cuenta para su selección.

En el capítulo cinco se muestra en detalle toda la etapa de **diseño del sistema y su desarrollo, empezando por el diseño de las estructuras de datos a utilizar y** continuando con el diseño modular del sistema, presentando el pseudocódigo de cada programa para con esto definir adecuadamente los alcances y limitaciones de cada modulo del sistema.

En el capítulo seis se presenta el programa de liberación del sistema, el cual incluye pruebas finales, plan de implantación, capacitación a usuarios, el procedimiento de instalación y recomendaciones en el manejo de la información.

Finalmente se presentan las conclusiones obtenidas con el desarrollo del proyecto, así como un glosario de términos utilizados y la bibliografía consultada para la realización del presente sistema.

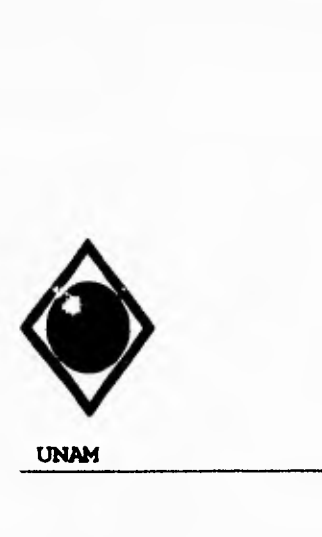

**UNAM Facultad de Ingeniería** 

- ا

# *I. PROBLEMATICA ACTUAL*

#### *I . 1 DESCRIPCION DE LA PROBLEMATICA .*

**A partir de la puesta en venta de la gasolina Magna Sin, el área de ventas de Pemex-Refinación intensificó los análisis a muestras de producto para determinar la calidad del mismo. Originalmente tuvo particular importancia la determinación del contenido de plomo en la gasolina Magna Sin, por lo que se realizaban pruebas a muestras de esta gasolina tomadas en diferentes etapas del proceso de comercialización, desde el recibo del producto hasta su venta al público, incluyendo la etapa de almacenamiento en los tanques de las diferentes Superintendencias Locales de Ventas con que cuenta la empresa.** 

**Desde un principio es de particular importancia el control, almacenamiento y análisis de los resultados a las pruebas del producto, tanto para conocer la calidad del mismo como para detectar posibles contaminaciones en las diferentes etapas por las que atravieza el producto antes de ser adquirido por el consumidor.** 

**Posteriormente, se sumó la necesidad de realizar pruebas no sólo a la gasolina Magna Sin, si no a el resto de los productos comercializados en las Superintendencias Locales de Ventas, estos productos son:** 

- **Gasolina Nova** 
	- **Diesel Desulfurado**
	- **Diesel Sin**
	- **Diesel Marino Especial**
	- **Diesel Industrial**
	- **Diafano**
	- **Gasavión 100/130**
	- **Turbosina**
	- **Combustoleo Pesado**
	- **Combustoleo Intermedio 15**

**Problemática Actual 8CCPP** 

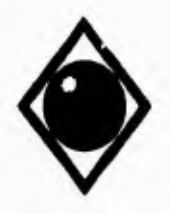

**UNAN Facultad de Ingeniería** 

**Asimismo aumentó el número de pruebas a realizar a cada una de las muestras de producto obtenidas. Debido a las características de cada producto y al** uso **para el que se destina, no todas las pruebas se requiere llevar a cabo a todos los productos. De manera general las variables a controlar para determinar la calidad de los productos son:** 

- **Temperatura Inicial de Ebullición - Destilación del 10% del Volumen - Destilación del 40% del Volumen - Destilación del 50% del Volumen - Destilación del 90% del Volumen - Destilación del 95% del Volumen - Temperatura Final de Ebullición - Recuperado - Resíduo de la Destilación - Pérdida en la Destilación - Color Visual - Peso Específico a 20/4 ºC Tetraetilo de Plomo - Temperatura de Inflamación - Temperatura de Congelación - Tolerancia al Agua - Indice de Cetano - Azufre Total - Agua y Sedimento**
- **Viscosidad Saybolt Furol a 50 ºC**
- **Temperatura de Escurrimiento**

**Las pruebas se realizan tomando muestras de producto en las cuatro diferentes etapas por las que pasa el producto antes de ser utilizado por el consumidor, estas son: recibo, almacenamiento, distribución Y comercialización.** 

**El recibo se lleva a cabo por autotanque (A/T), buquetanque (B/T) y poliducto; para el almacenamiento se consideran los tanques de las Superintendencias Locales de Ventas y los de distribuidores autorizados; la distribución se realiza por autotanque o poliducto y la comercialización implica pruebas al producto almacenado en los tanques de** los **distribuidores o de las** estaciones de servicio y también a producto obtenido de algún dispensario en las mismas estaciones de servicio.

**Problemática Actual SCCPP** 

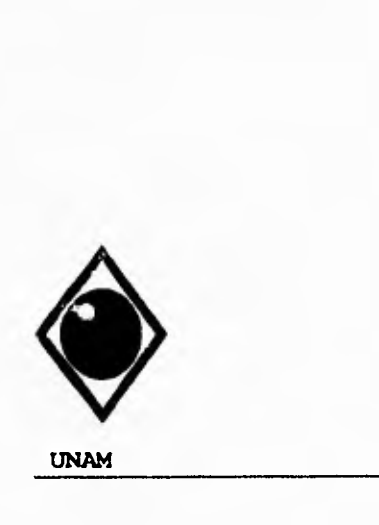

 $\mathcal{L}$ 

**UNAM Facultad de Ingeniería** 

 $\mathbf{r}_i$ 

**Las pruebas a los productos se realizan por laboratorios fijos y moviles, hay un laboratorio fijo en cada Superintendencia Local de Ventas, el cual realiza pruebas diarias en el propio centro de trabajo y a estaciones de servicio dentro de un área determinada. Hay también un laboratorio móvil en cada uno de los distritos en que se divide la zona occidente, uno más en Rosarito B.C. y otro en La Paz, B.C.S. Los laboratorios móviles hacen pruebas a estaciones de servicio, distribuidores y agencias de ventas de acuerdo a un itinerario preestablecido, estas pruebas son adicionales a las que cada laboratorio fijo realiza.** 

**De manera general la información se genera en cada Superintendencia Local de Ventas, laboratorio móvil e instalaciones de distribuidores autorizados, por lo cual cada uno se considera un centro de trabajo.** 

**Las 19 Superintendencias Locales de Ventas (o agencias de ventas) de la Gerencia Comercial Zona Occidente se encuentran ubicadas en:** 

**DISTRITO DE HERMOSILLO** 

- **Rosarito, B.C.**
- **Ensenada, B.C.**
- **Mexicali, B.C.**
- **Magdalena, Son.**
- **Nogales, Son.**
- **Cananea, Son.**
- **Hermosillo, Son.**

**DISTRITO DE TOPOLOBAMPO** 

- **Navojoa, Son.**
- **Cd. Obregón, Son.**
- **La Paz, B.C.S.**
- **Guamuchil, Sin.**
- **Topolobampo, Sin.**
- **Culiacán, Sin.**
- **Mazatlán, Sin.**

**Problemática Actual SCCPP** 

 $\alpha$ 

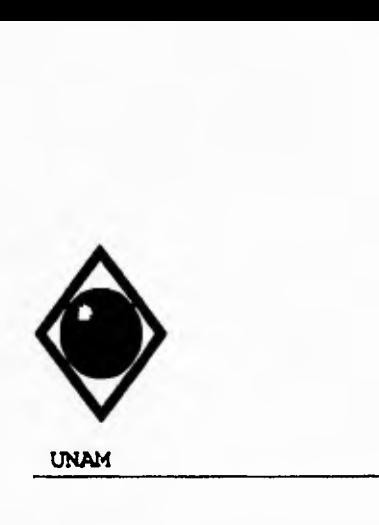

**UNAM Facultad de Ingeniería** 

**DISTRITO DE GUADALAJARA** 

- **Tepic, Nay.**
- **Zapopan, Jal.**
- **Colima, Col.**
- **Manzanillo, Col.**
- **Lazaro Cardenas, Mich.**

**Los datos generados en cada agencia de ventas se deben concentrar en la Gerencia Comercial de la Zona Occidente ubicada en Guadalajara, Jal.** 

**El manejo en papel (reportes elaborados manualmente) como actualmente se hace de los resultados de las pruebas, el envio de los mismos desde cada superintendencia local de ventas a la Gerencias Comercial de Zona y el control, almacenamiento y análisis diario e histórico de la información recibida representan un serio problema que se desea resolver de manera eficiente.** 

# **1.2 JUSTIFICACION DEL PROYECTO.**

**De acuerdo con las políticas de modernización y técnificación de la empresa y a fin de hacer más productivo el desempeño del personal, se desea contar con una herramienta de software que permita manejar eficientemente la información generada por las pruebas a productos petrolíferos descrita en la sección anterior.** 

**Se considera que será de gran ayuda el manejo de la información en computadora, por una parte para poder organizar adecuadamente el gran volumen de datos que a diario se genera en cada centro de trabajo y fluye a la Gerencia Comercial donde se vuelve aun más crítica su organización, almacenamiento y posterior recuperación y analísis.** 

**Problemática Actual SCCPP** 

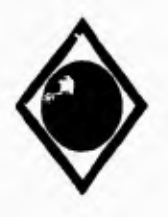

 $\sqrt{ }$ 

UNAM Facultad de Ingeniería

 $\mathbb{Z}^2$ 

La organización de la información se simplifica por que un sistema de computo puede recibir indiscriminadamente los datos y acomodarlos de acuerdo a sus características en las estructuras de datos para ello dispuestas.

En el aspecto de almacenamiento de la información se evitaría tanto en el centro de trabajo como en la Gerencia el mantener archiveros (gabinetes) con los reportes de las pruebas, los que con el paso de poco tiempo llegan a requerir demasiado espacio, no asi los medios magnéticos que se utilizarían para la conservación de la información.

En lo que respecta a la recuperación y análisis de la información, obtenemos un gran beneficio al disminuir las horas-hombre destinadas a estas labores cuando se requiera, como es frecuente el recuperar información histórica y elaborar informes para uso propio o a petición de otras dependencias.

Adicionalmente se debe considerar que el costo del equipamiento quedaría descartado debido a que actualmente se cuenta en cada Superintendencia Local de Ventas (de acuerdo al tamaño de la misma) con al menos una micrcomptadora compatible con IBM-PC y un minicomputador unix.

Problemática Actual SCCPP

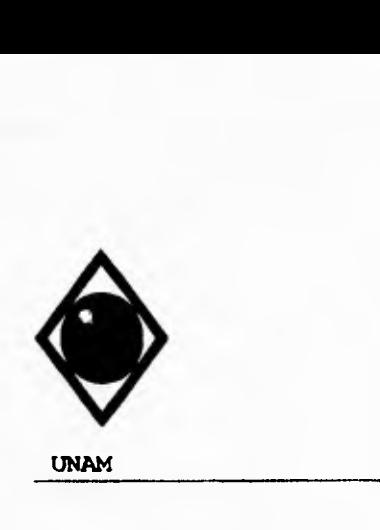

 $\sqrt{ }$ 

UNAM Facultad de Ingeniería

# **II. ANTECEDENTES**

# **II.1 MANEJADORES DE ARCHIVOS**

# EVOLUCION DE LOS SISTEMAS **MANEJADORES DE DATOS**

El procesamiento de la información es vital para la administración de las empresas, los gobiernos y la educación. En la actualidad es muy importante para una organización **o**  empresa proporcionar información correcta y oportuna para apoyar la toma de decisiones y otras actividades gerenciales. del crecimiento económico y avances tecnológicos, muchas organizaciones han crecido tanto en el como en la sofisticación de sus funciones administrativas. Mientras el volumen de procesamiento de datos crece a una rapidez sin precedentes, también crece la demanda de medios adecuados para manejarlos.

A principios de la década de los sesentas, el acontecimiento más importante fué la introducción por parte de CODASYL (COnference on DAta SYstems Languajes) del compilador del lenguaje COBOL, acompañado por la evolución de unidades de almacenamiento en cinta y la aparición subsecuente de los dispositivos de almacenamiento de acceso directo. Al surgir la necesidad de aplicaciones más complejas se observó la necesidad de agregar al compilador de COBOL paquetes que facilitaran el ordenamiento y clasificación de datos así como la generación de reportes surgiendo también las organizaciones lógicas de alto nivel para los datos y las aplicaciones comenzaron **a** interrelacionarse entre sí para ponerse a disposición de un mayor número de usuarios.

Como productos comerciales surgieron los Sistemas Generalizados para Manejo de Archivos (GFMS), Sistemas Generalizados para la Administración de Bases de Datos (GDBMS) y Sistemas de Bases de Datos/Telecomunicaciones (DB/DC).

Antecedentes SCCPP SCCPP (Section 1999) and the SCCPP (Section 1999) and the SCCPP (Section 1999) and the SCCPP (Section 1999) and the SCCPP (Section 1999) and the SCCPP (Section 1999) and the SCCPP (Section 1999) and the

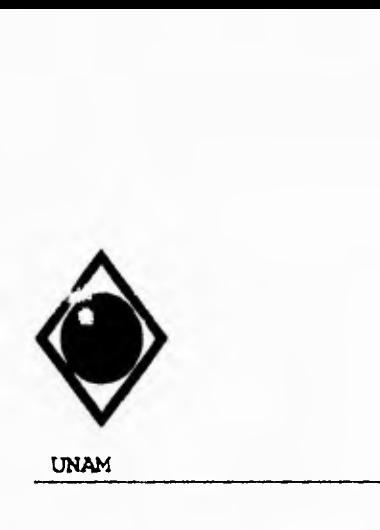

UNAM Facultad de Ingeniería

En 1971, el DBTG (Data Base Task Group) de CODASYL presentó un documento acerca de las bases de datos, en el cual quedaron asentadas las bases para el desarrollo de los sitemas DBMS (Data Base Management Systems).

La invención de las computadoras revolucionó los métodos tradicionales del procesamiento de información. A principios de los años sesentas, cuando varias firmas comerciales empezaron a computarizar sus sistemas de información; los datos se guardaban en medios electrónicos en lugar de guardarlos en papel, y se usaban lenguajes de alto nivel para recuperar y manejar los almacenamiento.

Antes de que aparecieran las primeras computadoras de la tercera generación (la primera se instaló en 1965) la mayoría de los archivos se organizaban de modo secuencial simple. El programador de aplicaciones diseñaba la distribución física de los datos y la incorporaba a los programas de aplicación. De ahí que los mismos datos dificilmente se comparten entre las distintas aplicaciones.

A mediados y finales de la década de los setentas, se reconoció la naturaleza cambiante de los archivos y de los dispositivos de almacenamiento. Los archivos estaban por lo general, diseñados para una aplicación determinada o para un grupo de aplicaciones muy similares. Es posible el acceso secuencial o el acceso directo (al azar) a los registros, El software provee "metodos de acceso", pero no "administración de datos".

En los años ochentas y principios de los noventas, de los mismos datos físicos se derivan múltiples bases de datos lógicas. Se puede tener acceso a los mismos datos de diferentes maneras, según los requisitos de la aplicación. El software provee los medios para disminuir la redundancia. Se utilizan formas de organización de datos muy complejos sin que ello se refleje en los programas de aplicación.

**Antecedentes SCCPP** 

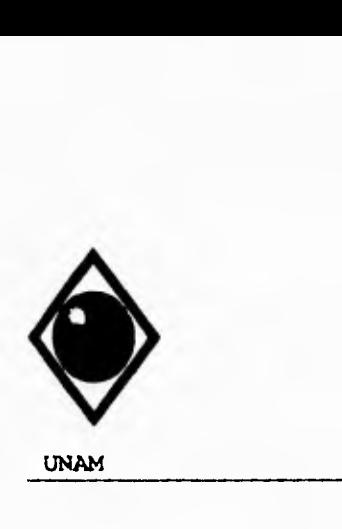

UNAM Facultad de Ingeniería

En la etapa actual, el software procura la independencia lógica y física de los datos. Se facilita la administración e integración de las aplicaciones. Los datos pueden evolucionar sin que se incurra en costos de mantenimiento excesivos.

# **EL ENFOQUE TRADICIONAL**

En un departamento tradicional de informática, la fuerza motriz es el desarrollo y mantenimiento de aplicaciones. Cada una de estas aplicaciones tiene sus propias estructuras de datos y refleja los requerimientos de alguna gerencia. En otros términos, las aplicaciones son el resultado de los requerimientos individuales de algún área de la organización, que no necesariamente van acordes con las políticas y requerimientos institucionales. Por ello, suele suceder que los cambios en la organización, repercuten fuertemente en las aplicaciones. Adicionalmente, otra característica de este tipo de instalaciones es que emplean a la computadora para almacenar, procesar y producir información, sin preocuparse por controlar y vigilar su integridad.

Indudablemente, de las cosas que cambian con mayor frecuencia son los requerimientos de información. Cuando cada aplicación tiene sus propias estructuras de datos, se generan arquitecturas caóticas y redundantes. Además resulta una labor titánica tratar de obtener información proveniente de estructuras de datos de diversas aplicaciones.

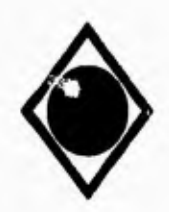

UNAM Facultad de Ingeniería

# EL ENFOQUE DE BASE DE DATOS

El enfoque de Base de Datos nos permite:

- Controlar la redundancia.
- Mantener la consistencia.
- Lograr la integración de los datos.
- Compartir los datos entre las diferentes aplicaciones.
- Cumplir con los estandares de la organización.
- Facilidad en el desarrollo de aplicaciones.
- Uniformar los controles de seguridad, privacia e integridad
- Independencia entre los datos y los programas.
- Reducir el mantenimiento a los programas.

#### DEFINICIONES

La palabra datos (del latin data, plural de datum) significa simplemente "hechos", entidades independientes sin evaluar. Los datos pueden ser numéricos **o** no numéricos (por ejemplo alfabéticos o simbólicos). Por otro lado, información es un conjunto ordenado de datos los cuales pueden recuperarse de acuerdo a las necesidades del usuario. Para que un conjunto arbitrario de datos pueda ser procesado eficientemente y pueda dar lugar a información, primero se debe organizar lógicamente en archivos. Los siguientes son términos básicos usados en la organización lógica de los datos en archivos computacionales.

CAMPO, REGISTRO Y ARCHIVO. Un campo es la unidad más pequeña a la cual uno puede referirse en un programa de computadora. Un conjunto de campos con relación entre sí se agrupa como un registro, y una colección de registros del mismo tipo se **llama archivo. Al** representar a un archivo como una tabla, cada columna representa a un campo o atributo , y cada renglón representa un registro consistente en cierto número de atributos que describen a una entidad.

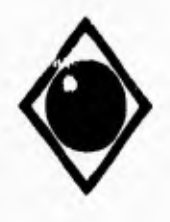

UNAM Facultad de Ingeniería

REGISTROS LOGICOS Y REGISTROS FISICOS. Un registro lógico representa la percepción del programador de lo que es un registro de datos. Un registro físico puede consistir de varios registros lógicos además de un control del sistema donde guarda información sobre el almacenamiento de los datos para facilitar la búsqueda. Un registro físico es una unidad de transferencia de datos entre el dispositivo de almacenamiento de datos y la memoria principal. Cuando se manda el comando READ desde algún programa, el sistema operativo traerá el registro lógico al área de datos del programa. Análogamente, el comando WRITE hará que el registro lógico en el área de datos del programa se escriba en un archivo del dispositivo de almacenamiento. La conversión entre registros físicos y sus registros lógicos correspondientes se efectuará automáticamente mediante el sistema operativo.

CLAVE PRIMARIA Y CLAVE ASPIRANTE. Un campo de clave aspirante tiene una propiedad tal que su valor de campo sólo puede identificar a cada registro lógico en un archivo, de manera única. Un registro puede tener más de una clave aspirante. Una clave primaria es una clave aspirante. Sin embargo, cuando dos o más claves aspirantes se encuentran en un registro, sólo una de las aspirantes está señalada como la primaria. En otras palabras, en cada registro sólo puede haber una clave primaria. Una clave primaria también es llamada clave del registro.

Antecedentes **SCCPP** 

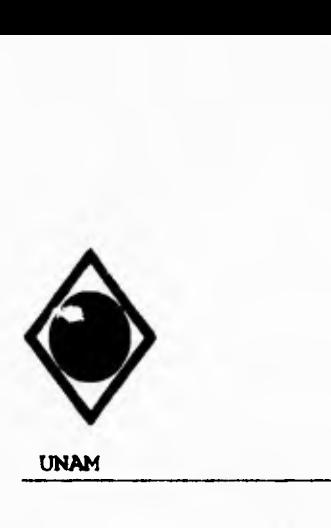

UNAN Facultad de Ingeniería

# HARDWARE PARA SISTEMAS DE BASE DE DATOS

El componente de hardware de un sistema de base de datos consiste en el dispositivo de almacenamiento de acceso directo (direct-access storage device, DASD), la computadora central (host computer) y sus aditamentos asociados, tales como la memoria principal, el procesador de Entrada/Salida, E/S (Input/Output, I/O) y la unidad de control.

Los dos aditamentos principales para el almacenamiento de datos de una computadora son la memoria principal y los<br>dispositivos de almacenamiento externo (algunas veces dispositivos de almacenamiento externo llamados auxiliares o secundarios) tales como cinta magnética, disco y tambor. La unidad central de procesamiento (central processing unit, CPU) proporciona el acceso a la memoria principal, con una rapidez de acceso de menos de un microsegundo. Por lo tanto, la memoria principal se usa fundamentalmente como almacén temporal para programas y datos a ser ejecutados por el CPU.

#### OPERACIONES DE ENTRADA/SALIDA

Las operaciones de Entrada/Salida son la manera en la que la computadora se comunica con el mundo externo. Ya que el CPU sólo puede tener acceso a programas o datos en la memoria principal, deben idearse métodos para poder introducir datos o programas que esten almacenados externamente, a la memoria principal y para poder obtener resultados de la ejecución de programas, sobre los dispositivos de almacenamiento externos.

Un programador que desee mandar el comando READ para recobrar un registro de un archivo, debe especificar el nombre simbólico del mismo, y tal vez el valor de la clave del registro, en caso de acceso aleatorio. En la práctica no todos los comandos READ/WRITE convocados desde un programa, proporcionan una transferencia física de datos. Debido a la

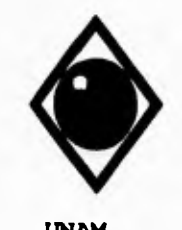

**UNAM** Facultad de Ingeniería

lentitud en la velocidad de las operaciones de E/S, es necesario minimizar el número de estos pasos. Una de las técnicas usadas para minimizar las operaciones de E/S consiste en guardarlas en memorias intermedias.

Un buffer o depósito de transferencia es un lugar para guardar algún bloque de datos que va a ser transferido entre un almacenamiento secundario y la memoria del programa. El tamaño del buffer puede ser definido por el usuario como un número específico de registros lógicos completos. Este número también es igual al tamaño de un registro físico. El buffer asociado con el archivo es asignado por el método de acceso del sistema operativo cuando se abre el archivo y es liberado cuando el archivo se cierra.

### **FORMATOS DE REGISTROS**

Dado que los registros lógicos representan la percepción del programador de los datos contenidos en un archivo, Se han usado varios formatos de un registro en distintos sistemas de computadoras para facilitar la programación. Un programador puede especificar cualquiera de los formatos disponibles en el sistema cuando se crea algún archivo.

Existen tres tipos principales de registros de organización: de longitud fija, de longitud variable y de registros definidos; alguno de estos, a su vez, tiene muchas variantes. Veremos un ejemplo con los formatos usados por sistemas IBM.

1- Longitud fija, desbloqueado.

Todos los registros dentro del archivo tienen la misma longitud y cada bloque (o registro físico) contiene un registro lógico.

**Antecedentes SCCPP** 

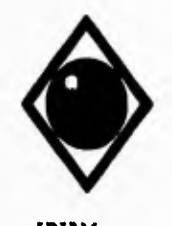

**UNAM Facultad de Ingeniería** 

**lentitud en la velocidad de las operaciones de E/S, es necesario minimizar el número de estos pasos. Una de las técnicas usadas para minimizar las operaciones de** E/S **consiste en guardarlas en memorias intermedias.** 

**Un buffer o depósito de transferencia es un lugar para guardar algún bloque de datos que va a ser transferido entre un almacenamiento secundario y la memoria del programa. El tamaño del buffer puede ser definido por el usuario como un número específico de registros lógicos completos. Este número también es igual al tamaño de un registro físico. El buffer asociado con el archivo es asignado por el método de acceso del sistema operativo cuando se abre el archivo y es liberado cuando el archivo se cierra.** 

#### **FORMATOS DE REGISTROS**

**Dado que** los **registros lógicos representan la percepción del programador de** los **datos contenidos en un archivo, Se han usado varios formatos de un registro en distintos sistemas de computadoras para facilitar la programación. Un programador puede especificar cualquiera de** los formatos disponibles en el sistema cuando se crea algún archivo.

Existen tres tipos principales de registros de organización: de longitud fija, de longitud variable y de registros definidos; alguno de estos, a su vez, tiene muchas variantes. Veremos un ejemplo con los formatos usados por sistemas IBM.

1- Longitud fija, desbloqueado.

Todos los registros dentro del archivo tienen **la misma longitud y cada bloque (o registro físico) contiene un registro lógico.** 

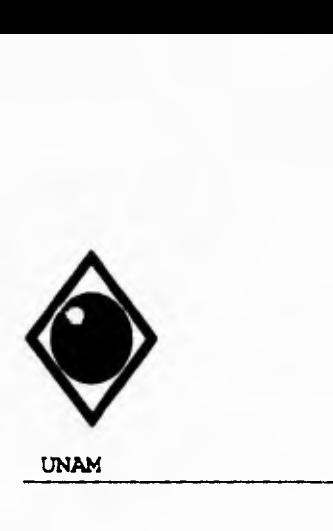

UNAN Facultad de Ingeniería

2- Longitud fija, bloqueado.

Todos los registros dentro del archivo tienen la misma longitud. Cada bloque contiene varios registros de acuerdo con la definición del programador y todos los bloques del archivo tienen la misma longitud.

3- Longitud variable, desbloqueado.

Los registros en el archivo son de longitud variable. La longitud del registro (LR) se almacena en un campo de 4 bytes antes del registro lógico, y es igual a la longitud de un registro lógico más 4. La longitud del bloque (LB) se guarda en un campo de 4 bytes, indicando el número de bytes en el bloque incluyéndose a sí mismo. La disposición del área de datos es como sigue:

LB,LR,Registro, LB,LR,Registro,

4- Longitud variable, bloqueado.

Este tipo de formato es similar al formato de longitud variable desbloqueado, exepto que cada bloque contiene varios registros de longitud variable. El área de datos consiste en lo siguiente:

LB,LR,Registro,LR,Registro,LR,Registro, LB,LR,Registro,...

5- Indefinidos.

Este tipo de formatos se usa cuando el formato de registros de algún archivo no corresponde a ninguno de los formatos de registro definidos en el sistema.

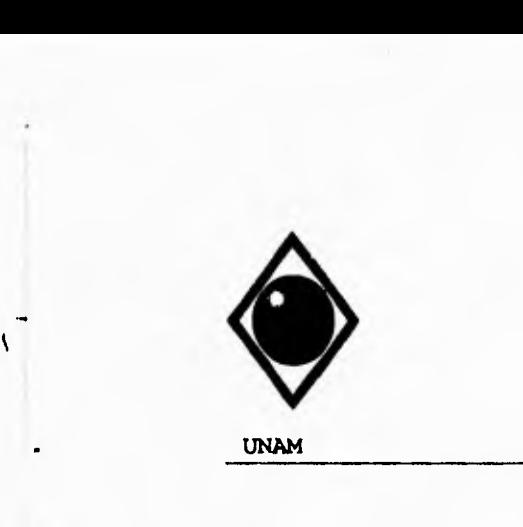

1-

**UNAN Facultad de Ingeniería** 

#### **REPRESENTACION DE CAMPOS**

**En los sistemas comunes de almacenamiento, los elementos de datos (campos) se guardan en campos de longitud fija y con un orden predeterminado, de tal forma que el programador puede conocer el contenido de cada campo al referirse al número de carácter predeterminado del registro. Sin embargo, en los sistemas de manejo de bases de datos se utilizan disposiciones más sofisticadas. Existen cuatro formas diferentes de representar los campos: la posicional, la relacional, la indexada y la etiquetada.** 

#### **1- Posicional.**

**Los datos de un registro se almacenan en campos consecutivos de longitud fija en un orden predeterminado. Esta disposición es sencilla de realizar y conveniente para recuperar la información, pero tiene la desventaja de que desperdicia memoria si la información guardada no utiliza todo el espacio definido, quedando éste vacío.** 

# **2- Relacional.**

**Esta** técnica elimina los espacios desperdiciados mediante el uso de un delimitador que indica el final del campo. El delimitador debe ser un carácter especial que no se usará en ningún otro sitio en la base de datos.

3- Indexada.

Se utilizan aqui señaladores para indicar el principio de cada campo en un registro almacenado. El señalador puede ser una dirección absoluta o relativa.

**Antecedentes SCCPP** 

 $\mathcal{L}$ 

See .

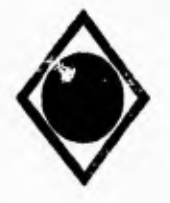

**UNAN** Facultad de Ingeniería

٦.

4- Etiquetada.

Cuando un archivo tiene muchos valores por omisión, se puede usar, la técnica etiquetada para almacenar únicamente los valores diferentes a los omitidos.

El balance en el diseño de la representación de los campos se encuentra entre la cantidad de espacio de almacenamiento y la velocidad de recuperación, por lo que la elección para el diseño deberá hacerse considerando estos dos parámetros (ver figura 2.1). Ninguna de las disposiciones anteriores es superior a todas las otras si consideramos ambos parámetros. Por ejemplo la técnica posicional es la más sencilla, pero no es buena en cuanto a la economía del espacio de almacenamiento. El método relacional reduce ese problema, pero con ello disminuye la velocidad de recuperación, ya que la información debe buscarse pasando por todos los datos del registro y contando cierto número de delimitadores para encontrar finalmente la localización del campo deseado. Con la técnica indexada se mejora la velocidad de recuperación, a costa de la necesidad de mantener arreglos de apuntadores.

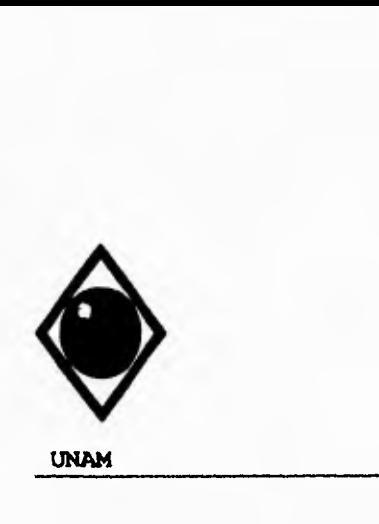

 $\sqrt{ }$ 

# **UNAN Facultad de Ingeniería**

٠,

EL REGISTRO LOGICO CONTIENE LOS SIGUIENTES CAMPOS Y DATOS:

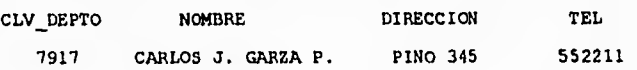

1) POSICIONAL

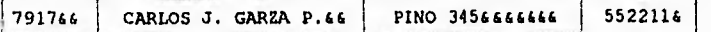

#### 2) RELACIONAL

7917@CARLOS J. GARZA P.9PINO 3456552211]

# 3) INDEXADA

1

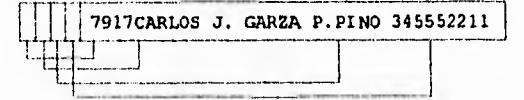

# 4) ETIQUETADA

NCARLOS J. GARZA P.DPINO 345552211

N: NOMBRE D: DIRECCION T: TEL

C: CIN DEPTO (NO SE MUESTRA DEBIDO A QUE EL VALOR POR AUSENCIA ES<br>7917)

6 - REPRESENTA UN ESPACIO DEL CAMPO SIN USAR.

FIGURA 2.1 CUATRO REPRESENTACIONES DISTINTAS DE ELEMENTOS DE DATOS

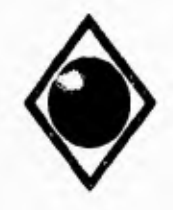

 $\mathcal{L}$ 

UNAM Facultad de Ingeniería

# EVOLUCION DE LA TECNOLOGIA DEL MANEJO DE DATOS

**En** las dos últimas decadas, el software para el manejo de datos evolucionó gradualmente desde el procesamiento secuencial hasta los sistemas actuales de manejo de bases **de datos. Esta evolución se desarrolló paralelamente con el hardware. La piedra angular en la evolución del software de manejo de bases de datos fue el desarrollo de** los lenguajes de alto nivel a **principios de** los sesentas. Es mucho **más sencillo desarrollar un sistema de manejo de datos en lenguaje de alto nivel que en algún lenguaje ensamblador; sin embargo, una de las complicaciones que aparecieron en en ese periodo durante el diseño de un sistema de información, fue que el almacenamiento de datos quedaba limitado a**   $a$ lmacenamiento **aparecieron, a mediados de los sesentas,** los dispositivos de **almacenamiento de acceso directo como** los discos **magnéticos, fue ya posible el acceso aleatorio de registros en los archivos. Esto aceleró el desarrollo** de métodos de acceso para crear y procesar archivos con estructuras más complicadas.

Al continuar el desarrollo en el uso de la información, aparecieron a finales de los sesentas los sistemas de manejo de archivos (file management system, FMS), como solución temporal a la ceciente demanda de paquetes sencillos de software. El FMS puede usarse para establecer y procesar un sistema de información sin necesidad de escribir programas en lenguaje de alto nivel.

EL FMS depende totalmente de los métodos de acceso en los que se basa el sistema operativo para crear y procesar sus archivos de datos. En consecuencia, sólo se puede lograr el acceso aleatorio a archivos de datos FMS en un archivo a la vez, usando las claves primarias. Siguió la búsqueda de organizaciones de archivos más efectivas que permitieran acceso simultáneo a distintos archivos usando claves de busqueda múltiple. Por fin el avance vino a finales de los **sesentas y** principios de los setentas cuando, se desarrollaron los sistemas de manejo de bases de **datos (database management systems, DEMS).** 

**UNAM Facultad de Ingeniería** 

**El** DBMS crea organizaciones de archivos de alto nivel por encima de los métodos básicos de acceso del sistema operativo central huésped para interconectar registros relacionados. Como resultado, se pueden recuperar datos de distintos archivos en la base de datos con una sola consulta.

# **ORGANIZACION DE ARCHIVOS SOPORTADA POR NETODOS HASICOS DE ACCESO**

**El término organización de archivo se refiere al método usado en la organización de los datos para su almacenamiento, recuperación y procesamiento. Hay varias formas en que un método de acceso puede ordenar los datos en un dispositivo de almacenamiento. Sin embargo, el método de acceso debe establecer trayectorias de datos para su recuperación posterior. Para proporcionar trayectorias adecuadas para la recuperación eficaz, los datos se organizan en forma de una estructura lógica tal como una lista, tabla, árbol o red. La estructura de datos, tal y como es percibida por el usuario, se mapea sobre un dispositivo de almacenamiento físico por medio de los métodos básicos de acceso. Figura 2.2.** 

**Una de las complicaciones en lo que al mapeo se refiere, es que la memoria física esta organizada de manera lineal, y cada celda de memoria se debe referenciar por medio de una dirección única. En contraste, una estructura lógica generalmente no es lineal. Por esto, deben usarse técnicas especiales de direccionamiento para traducir una petición de recuperación de algún elemento de la estructura lógica a la dirección donde está almacenado físicamente. Esta es la razón por la que la organización de archivos se clasifican frecuentemente de acuerdo con las técnicas** de direccionamiento utilizadas. Los tipos principales de organización de archivos proporcionados por los métodos básicos de acceso son:

- Secuencial.
- Relativa.

٢

- Secuencial indexada.
- Directa.

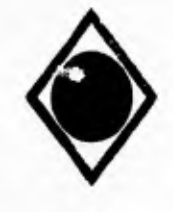

 $\varsigma$ 

UNAM Facultad de Ingeniería

#### ORGANIZACION SECUENCIAL DE ARCHIVOS

En la organización secuencial de archivos, los registros se clasifican ya sea en orden ascendente o descendente en base a la clave primaria. Los registros se mandan a un archivo, uno detrás de otro, basándose en el orden secuencial lógico de la clave primaria.

La limitación más importante en el tipo de organización secuencial, consiste en que se puede tener acceso a un registro particular, sólo si se busca en el archivo desde el principio hasta encontrarlo. En promedio, se tiene que leer la mitad del archivo antes de encontrar el registro. Esto puede consumir mucho tiempo, especialmente para archivos grandes.

Un archivo secuencial no es adecuado para procesar transacciones aisladas tal y como van llegando. No vale la pena examinar la mitad del archivo para localizar solamente un registro; la computadora gastará la mayor parte del tiempo procesando improductivamente la mayoría de los registros que no se desean. Además un registro nuevo no se puede insertar directamente en un archivo permanente, ya que se debe mantener la secuencia física, de acuerdo con el orden lógico del archivo. En vez de ello, se debe crear un nuevo archivo permanente cuando se efectúe cualquier operación de inserción o de borrado. Figura 2.3.

#### ORGANIZACION RELATIVA DE ARCHIVOS

Un archivo relativo consiste en una colección de registros de longitud fija almacenados uno al lado del otro en un dispositivo de almacenamiento de acceso directo. El almacenamiento de este tipo de archivos se restringe a los DASD, tales como discos y tambores, por que el acceso a registros se hace generalmente en de manera aleatoria.

**Antecedentes SCCPP** 

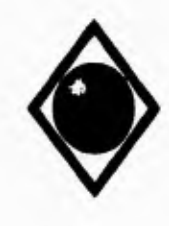

 $\sqrt{ }$ 

UNAM **Facultad de Ingeniería** 

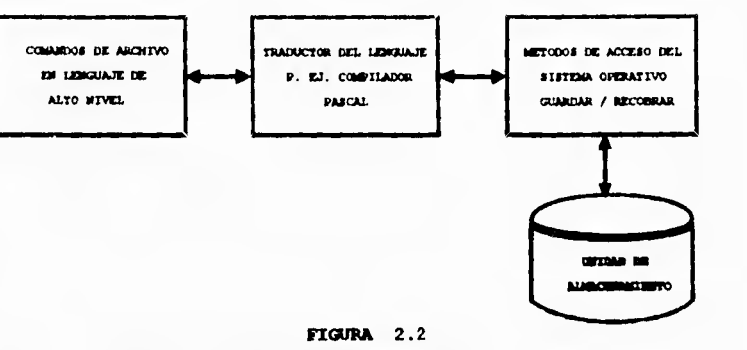

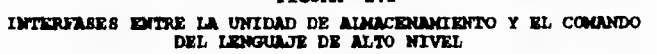

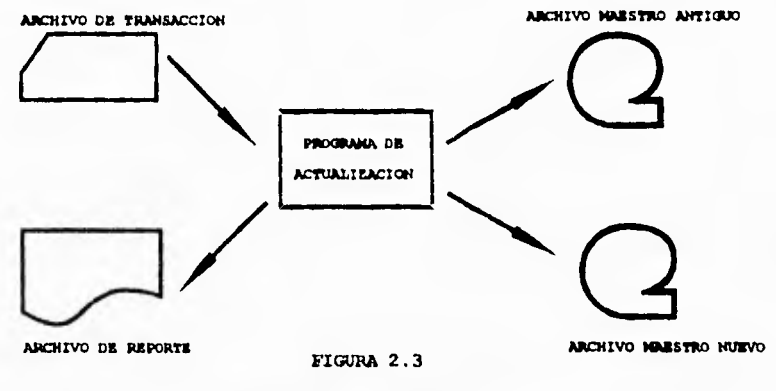

**ACTUALIEACION DE UN ARCHIVO SECUENCIAL** 

Antecedentes SCCPP

 $\sim 4-$ 

 $\mathbf{r}$ 

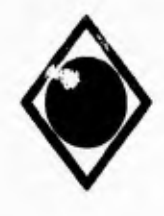

 $\mathcal{L}$ 

UNAN Facultad de Ingeniería

Cada registro en un archivo de organización relativa se puede referir por medio **de** un número (entero) de dirección, el cual indica su distancia o desplazamiento desde el origen del archivo. Al primer registro de un archivo relativo se le asigna el valor 1, 2 al siguiente y así sucesivamente. De este modo, la dirección relativa de un registro es un valor entero que refleja su posición respecto al primer registro del archivo. El acceso aleatorio de un registro en un archivo de organización relativa se hace vía su número relativo de registro.

Un archivo de organización relativa puede crearse y procesarse con un programa en lenguaje de alto nivel si es que el método de acceso del sistema operativo central es capaz de manejar esta organizacion, y si el compilador del lenguaje sirve de interfase con tal método de acceso.

#### **MAREO ENTRE CLAVES DE REGISTRO Y DIRECCIONES RELATIVAS**

La mayor dificultad en el acceso directo a un registro de un archivo de organización relativa es que debe conocerse de antemano la dirección relativa del registro deseado. Además, **el** entero que representa la dirección relativa del registro, por lo general no tiene relación con la clave primaria del registro. Por estas razones se han desarrollado técnicas para asociar una clave primaria con su dirección relativa. Estas técnicas son fundamentales para el diseño de algunas bases de datos porque los DBMS usan direcciones relativas en vez de direcciones físicas para lograr cierto grado de independencia del dispositivo de almacenamiento. A continuación se verán tres métodos distintos para convertir el valor de una clave primaria de un registro en su dirección relativa.

Antecedentes SCCPP

UNAM Facultad de Ingeniería

# **TABLAS DE CONSULTA**

Una solución sencilla al problema anterior consiste en crear una tabla de consulta para asociar la clave primaria de cada registro con su direccion relativa correspondiente:

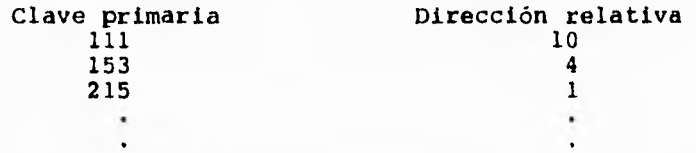

Cuando se trate de recobrar algún registro usando una clave primaria, se buscará en el directorio para localizar la dirección relativa del registro. El problema de este método de conversión clave-dirección es el espacio extra necesario para crear y mantener la tabla en algun orden lógico que facilite la busqueda. El método se vuelve poco práctico, especialmente cuando un archivo de organizacion relativa contiene una gran cantidad de registros.

# **ALGORITMO DE CONVERSION CLAVE-DIRECCION**

Puede usarse un algoritmo diseñado especialmente para convertir claves en direcciones. Uno de los métodos más conocidos para esa conversión se segmentada (hashing).

Se **han** ensayado diversas funciones matemáticas como funciones de distribución para la conversión de clave a dirección. Sin embargo, el método sencillo de la división a resultado eficiente. En este método, la clave se divide entre el número primo más cercano al número de registros del archivo, y el residuo de la división se toma como la dirección relativa:

índice de la **tabla =** (clave mod número primo) + 1.

Antecedentes **BCCPP** 

 $\mathcal{L}$ 

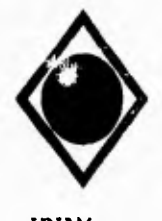

**UNAM** Facultad *de* Ingeniería

Este procedimiento conduce frecuentemente a un problema al que se llama colisión de dispersión. Una colisión o choque de distribución ocurre cuando dos o más claves se transforman en la misma dirección. Si ocurre una colisión, el registro de colisión (también llamado registro de sobreflujo, overflow record), se debe guardar en alguna otra parte. Para mantener las colosiones bajo control, se debe procurar que no esté ocupado más del 60% del espacio previsto para el archivo, lo que permitirá mantener el desbordamiento por debajo del 20%.

# **EL CONCEPTO** *DEL* **CUBO**

Originalmente se ha supuesto que cada dirección puede tener un solo registro. En realidad, una dirección puede tener un grupo de registros. En este caso, el espacio ocupado por los registros se llama cubo (bucket).

El mérito evidente del uso de cubos para almacenar varios registros en cada dirección, es que se pueden minimizar los desbordamientos directos e indirectos (un sobreflujo indirecto ocurre cuando un registro es distribuido en un inicial que ya está ocupado por sobreflujos anteriores). De cualquier manera, el reservar gran cantidad de espacio para registros desbordados puede ser un desperdicio si no ocurre ninguna colisión.

Aunque la técnica de los cubos reduce la posibilidad de sobreflujos, no la prevé. Sin embargo, el sobreflujo indirecto puede eliminarse totalmente si se reserva por separado un área para los registros desbordados. En otras palabras, los registros desbordados caen sucesivamente ya sea en una parte reservada del mismo archivo, o en un archivo totalmente distinto.

**Antecedentes 6CCPP 6CCPP** 

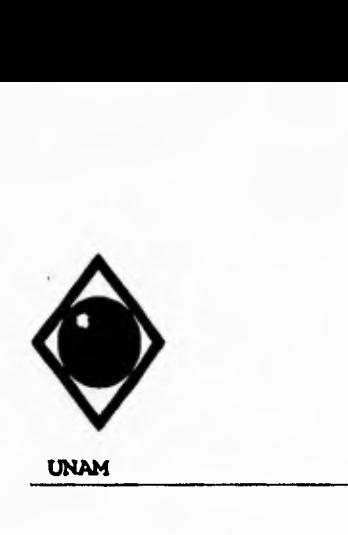

**UNAN Facultad de Ingeniería** 

# **ENCADENAMIENTO POR SEPARADO**

**Otro método para el control de sobreflujos se conoce como encadenamiento (chaining). Con esta técnica, se crea una "lista" de los registros con sobreflujo en un área separada de sobreflujo. La figura muestra un ejemplo del encadenamiento del sobreflujo. Inicialmente A, B, C Y D se mandan por el algoritmo de distribución a la misma dirección. El cubo inicial sólo tiene capacidad para tres registros: A, B y C, así que D se inserta en el primer lugar libre del área de sobreflujo y su dirección se mantiene en el campo apuntador del cubo inicial de D. Cuando los registros sinónimos E, F, G, H e I se mandan subsecuentemente a otro cubo inicial, los registros E, F y G se colocan en el mismo cubo, pero H e I van al área de sobreflujo. El registro I está ligado al H porque ambos vienen del mismo cubo.** 

**Los registros en las áreas de sobreflujo se pueden localizar siguiendo una cadena apropiada hasta encontrar el extremo final. Un apuntador nulo significa que es el final de la cadena. (Esta técnica de encadenamiento es ánaloga al tratamiento ISAM de los registros desbordados). Figura 2.4.** 

# **ORGANIZACION DIRECTA DE ARCHIVOS**

**Con la organización directa de archivos, el sistema operativo efectúa la distribución automáticamente con una rutina ya incluida en él, para determinar las direcciones físicas de los registros por guardar. Sin embargo, el usuario también puede proporcionar su propia rutina de distribución. Un registro se almacena en un archivo directo mediante la dispersión de la clave primaria para asignarle un bloque inicial. El sistema operativo puede usar cubos y encadenamiento para el control de desbordamientos de manera similar a como se usa en archivos relativos.** 

**Antecedentes SCCPP** 

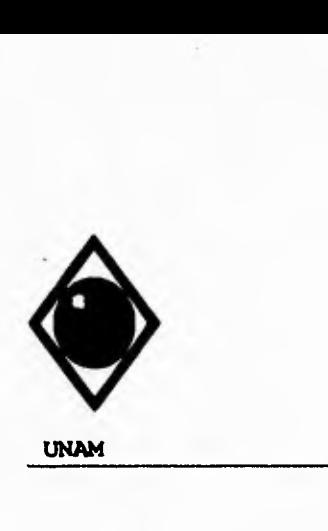

 $\sqrt{2}$ 

**UNAN Facultad de Ingeniería** 

# **ENCADENAMIENTO POR SEPARADO**

**Otro método para el control de sobreflujos se conoce como encadenamiento (chaining). Con esta técnica, se crea una "lista" de los registros con sobreflujo en un área separada de sobreflujo. La figura muestra un ejemplo del encadenamiento del sobreflujo. Inicialmente A, B, C Y D se mandan por el algoritmo de distribución a la misma dirección. El cubo inicial sólo tiene capacidad para tres registros: A, B y C, así que D se inserta en el primer lugar libre del área de sobreflujo y su dirección se mantiene en el campo apuntador del cubo inicial de D. Cuando los registros sinónimos E, F, G, H e I se mandan subsecuentemente a otro cubo inicial, los registros E, F y G se colocan en el mismo cubo, pero H e I van al área de sobreflujo. El registro I está ligado al H porque ambos vienen del mismo cubo.** 

**Los registros en las áreas de sobreflujo se pueden localizar siguiendo una cadena apropiada hasta encontrar el extremo final. Un apuntador nulo significa que es el final de la cadena. (Esta técnica de encadenamiento es ánaloga al tratamiento ISAM de los registros desbordados). Figura 2.4.** 

# **ORGANIZACION DIRECTA DE ARCHIVOS**

**Con la organización directa de archivos, el sistema operativo efectúa la distribución automáticamente con una rutina ya incluida en él, para determinar las direcciones físicas de los registros por guardar. Sin embargo, el usuario también puede proporcionar su propia rutina de distribución. Un registro se almacena en un archivo directo mediante la dispersión de la clave primaria para asignarle un bloque inicial. El sistema operativo puede usar cubos y encadenamiento para el control de desbordamientos de manera similar a como se usa en archivos relativos.** 

**Antecedentes SCCPP**
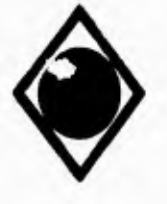

**UNAM Facultad de Ingeniería** 

r.

 $\sqrt{ }$ 

 $\bullet$ 

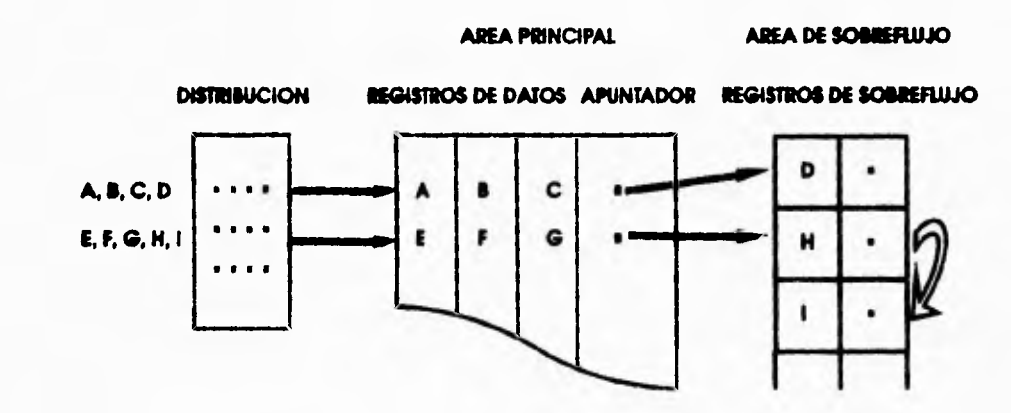

**FIGURA 2.4** 

**CADENA DE SOBREFLUJOS CON UNA CAPACIDAD DEL CUBO DE SOBREILUJO DE 1 Y UNA CAPACIDAD DEL CUBO INICIAL DE S.** 

Antecedentes **EXCPP** 

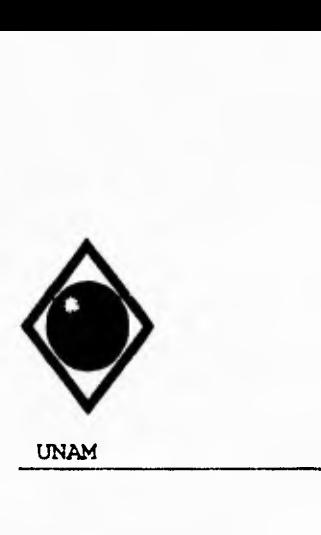

 $\Gamma$ 

1

UNAM Facultad de Ingeniería

Los registros en un archivo de organización directa se guardan en bloques sin ninguna secuencia lógica aparente, como es el caso de los archivos relativos. La diferencia entre las organizaciones de archivos directa y relativa es que el usuario efectúa la distribución en un archivo relativo, vía una clave primaria. En otras palabras, el usuario debe proporcionar el número de registro relativo del registro deseado antes de que el acceso directo pueda llevarse a cabo.

Cuando se accesa un archivo directo, un algoritmo de distribución transforma la clave de búsqueda del registro objetivo en el número de bloque donde el registro reside. Un registro puede localizarse con un solo acceso a disco si es que no ocurre alguna colisión. Por tanto, los archivos directos son convenientes para aplicaciones que requieren de un rápido acceso directo. Sin embargo, el procesamiento secuencial de un archivo directo es lento, por que cada registro en el archivo se localiza por medio de la distribución, en vez de hacerlo por su cercanía física.

## **ORGANIZACION SECUENCIAL INDEXADA DE ARCHIVOS**

La organización secuencial indexada de archivos está diseñada para superar las debilidades de las organizaciones secuencial y relativa. Los registros en un archivo secuencial indexado se guardan en unidades de almacenamiento de acceso directo, de acuerdo con el orden lógico de las claves primarias. Un archivo secuencial indexado se puede procesar, ya sea cualquier archivo secuencial, aleatoriamente (vía el índice) especificando el valor de la clave primaria del registro objetivo. Esta organización de archivos es, por lo tanto, conveniente para aplicaciones en las cuales se necesitan tanto del procesamiento por lotes como el acceso directo a registros.

Antecedentes SCCPP

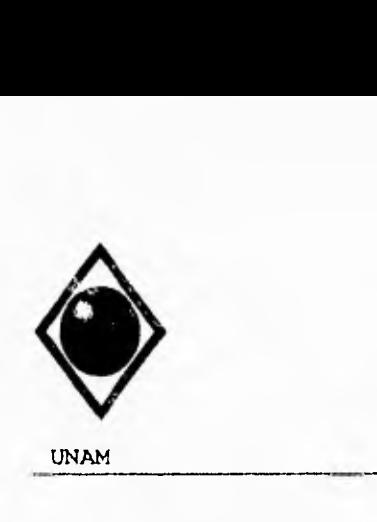

í

UNAM Facultad de Ingeniería

### INDICES SIMPLES Y DE NIVELES MULTIPLES

Para establecer las trayectorias de datos para el acceso aleatorio en un archivo secuencial indexado, se crea una tabla de consulta llamada directorio o bien, un índice. Las entradas del índice contienen sólo algunas claves representativas, es decir, no incluyen todas las claves primarias de todos los registros. Cada entrada del directorio está formada por la clave más grande en el bloque y la dirección del primer registro en el bloque.

Un archivo de índices puede ser un archivo grande por sí solo. Las entradas en el índice se agrupan en bloques y se puede crear un índice de segundo nivel para proporcionar trayectorias de acceso al índice de primer nivel. El número de registros en un bloque de índices puede o no ser el mismo que el número de registros en el bloque de datos correspondiente. Cada entrada en el índice de segundo nivel contiene la clave mayor del bloque en el índice de primer nivel y un apuntador hacia la primera clave del bloque.

Pueden crearse índices de tres o más niveles si el de segundo nivel se hace muy largo para ser analizado secuencialmente (ver figura 2.5). Así, un índice grande puede disponerse en estructura de árbol para una búsqueda más rápida. Dos tipos comunes de estructuras indexadas de varios niveles son el árbol balanceado y el árbol-B (balanced tree, B-tree).

El método de acceso secuencial indexado (Indexed Sequential Access Method, ISAM), de IBM, es un ejemplo de árbol balanceado, mientras que el índice VSAM (método de acceso de almacenamiento virtual, Virtual Storage Access Method) de IBM es una forma adaptada de un árbol-B.

**Antecedentes SCCPP B** 

N

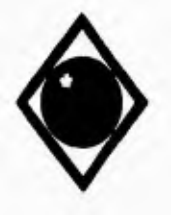

 $\Gamma$ 

 $\sqrt{ }$ 

**UN»! Facultad de Ingeniería** 

**ARCHIVO SECUENCIAL INDEXADO INDICE DEL PRIMER NIVEL DIEIECOON CLAVE COMIENDO ••• 2 10 15 DIRECCION CLAVE SEÑAULADOR I**<br>**RELATIVA DIRECCION ••• DE 2 3 ••• 1 15 1 ••• 4 5 6 37 45 se 2 58 4 ••• 3 86 7 Sea 7 8 9 63 70 es ••• ••• INDICE DEL SEGUNDO**<br> **NIVEL** ••• **90 10**  ••• ••• **1 150 70 12 11 cuin 11114ALADOR DE oiarcuoni •••••,~.0~." 86** 1 170 10 ••• **4 195 217 230**  ••• **.100\*.imsgs.41". 15 134**  315 4 230 13 **600 7**  315 **6 16 ••• 16 17 18 256 316 287 • I1• ••• 19 ••• 350 ICO 410 ••• •••••••• ••• ••• ••• 22 23 24 480 500 533**   $\mathbf{7}$ **19 410**  e **533 22**  ••• ••• **25 26 562 600 9 600 25** 

**FIGURA 2.8** 

**INDICE DE DOS NIVELES DE UN ARCHIVO SECIANCIAL INDEXADO (ARBOL BALANCEADO)** 

**Antecedentes** SCCPP

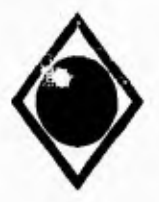

 $\mathcal{L}$ 

١

**UNAM Facultad de Ingeniería** 

## **ÁRBOL BALANCEADO/ÁRBOL -B**

**La estructura de índice de la figura 2.5 es un ejemplo de árbol balanceado de nivel 2 en la cual el número de entradas en cada bloque se mantiene constante. En este caso el número de entradas por bloque de índices es tres, y la estructura del índice se llama un arbol balanceado de orden 3.** 

**La estructura del árbol-B fue diseñada como una mejora al árbol balanceado. La figura 2.6 muestra un árbol-B de orden 5. No es necesario que cada bloque en un árbol-B contenga el mismo número de claves. Con excepción de la raíz en el nivel superior, el número de entradas por bloque en un árbol-B de orden N debe estar dentro del siguiente rango:** 

**mod((N-1)/2) =< entradas por bloque <= N-1** 

**El orden (N) de un árbol-B es igual al máximo número de claves por bloque más uno. La figura 2.6 muestra un árbol-B de orden 5 en el cual el número de claves por bloque varía entre 2 y 4, excepto que el bloque de índices del nivel superior puede contener sólo una clave.** 

**Los árboles-B tienen la propiedad especial de que el número de apuntadores en un bloque de índices es igual al número de claves en el bloque más uno. Considérese como ejemplo el bloque superior en el nivel intermedio en la figura 2.6. Hay tres claves pero cuatro apuntadores en el bloque. El primero de ellos apunta al bloque de índices que contiene índices con clave menor o igual a 75; el siguiente apunta al bloque de índices que contiene claves mayores que 75 pero menores o iguales que 97, y así sucesivamente.** 

**Antecedentes** SCCPP

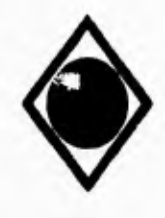

r

**... UNAM Facultad de Ingeniería** 

÷,

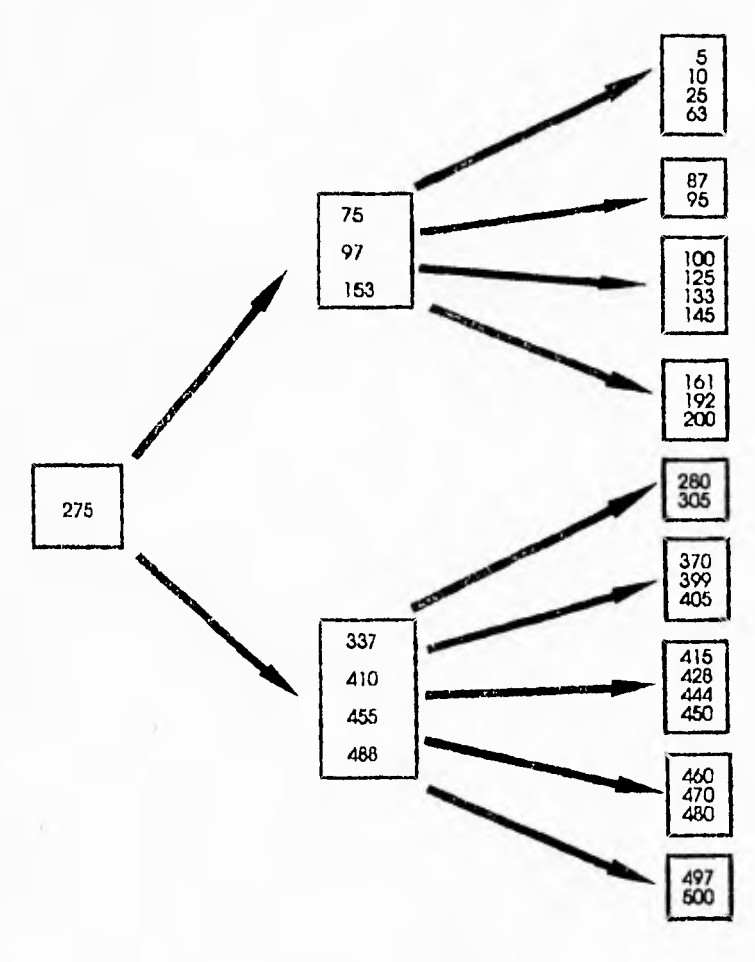

**FIGURA 2.6 ARDO'. • 8 DE ORDEN 5** 

**Antecedentes SCCPP** 

**UNAN Facultad de Ingeniería** 

**Una de las ventajas del árbol-B sobre el árbol balanceado es que el árbol-B es lo suficientemente flexible como para acomodar inserciones de claves nuevas. Supóngase que se va a agregar la clave 110 al tercer bloque en el nivel inferior del árbol-B de la figura anterior. Ya que el bloque se encuentra totalmente ocupado, éste se separa en dos bloques. La figura 2.7 muestra cómo se lleva a cabo la separación.** 

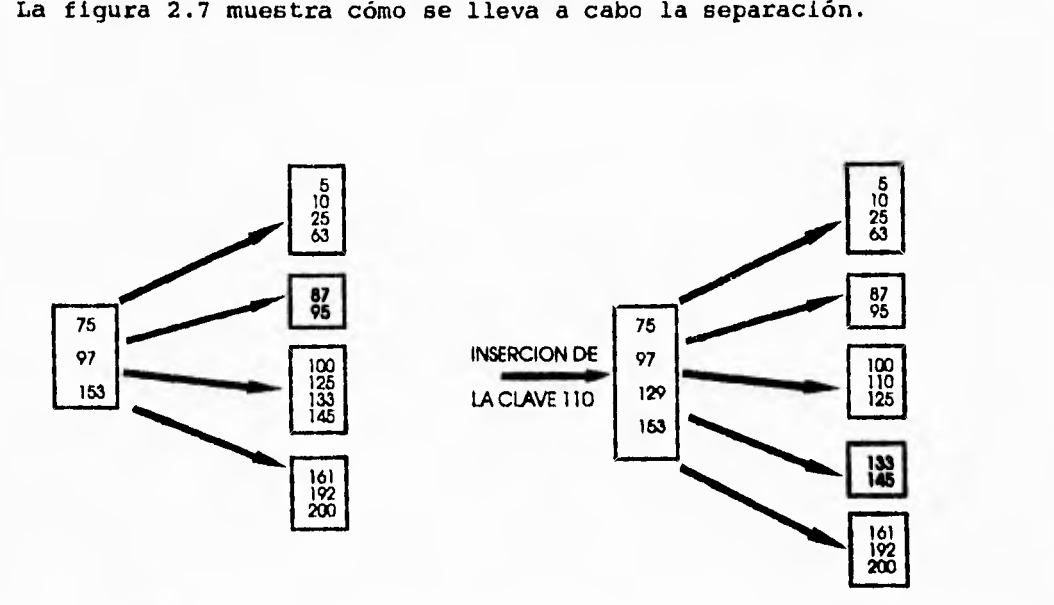

**FIGURA 2.7 SEPARACION DE UN INDICE DE BLOQUE EN UN ARBOL-B CAUSADA POR LA INSERCION DE UNA CLAVE NUEVA** 

**Antecedentes BCCPP BCCPP** 

 $\Gamma$ 

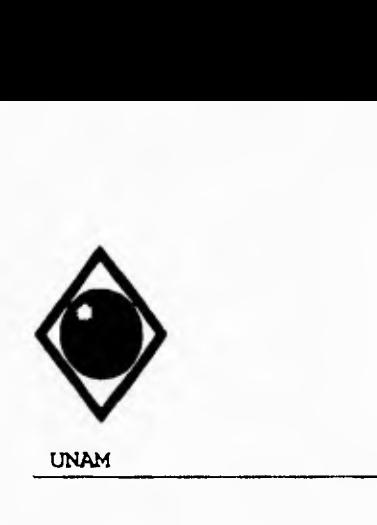

٢

**UNAM Facultad de Ingeniería** 

### **METODO DE ACCESO SECUENCIAL INDEXADO (ISAM)**

El método de acceso secuencial indexado, comunmente llamado **ISAM** es un método de acceso de IBM. Con ISAM, las direcciones físicas se expresan en términos de pistas y cilindros.

En ISAM, una pista es equivalente a un bloque de datos. Los registros en un archivo ISAM se almacenan en una pista uno detras de otro, en orden ascendente por la clave primaria hasta que la pista está totalmente ocupada. Los registros subsecuentes se mandan a la siguiente pista del mismo cilindro, de manera que no es necesario el movimiento del brazo de Lectura/Escritura; esto es, no habrá retraso en el tiempo de búsqueda. Cuando se llena el cilindro, la grabación se inicia en el siguiente cilindro.

Dependiendo de las especificaciones del archivo, los registros desbordados se colocan en pistas de sobreflujo designadas en el mismo cilindro o en un área de sobreflujo de algún otro cilindro.

## **METODO DE ACCESO DE ALMACENAMIENTO VIRTUAL (VSAM)**

**El VSAM (liberado por IBM en 1972) pretendía reemplazar a sus sistemas** de archivos secuenciales, secuenciales **indexados y relativos. Hay tres tipos de archivos VSAM:** 

- **Archivos secuenciales** por **clave para una organización de archivos secuenciales indexados.**
- **Archivos de entrada secuenciales para una organización de archivos secuenciales.**
- **Archivos de registros relativos para organización de archivos relativos.**

**Los registros en un archivo VSAM se direccionan internamente no por** sus **direcciones físicas, sino por medio de sus** 

**Antecedentes SCCPP B** 

and the con-

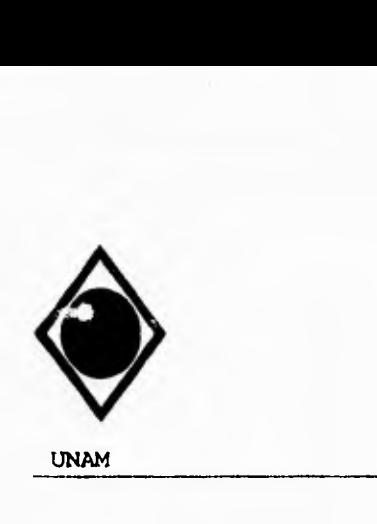

 $\mathbf{r}$ 

 $\overline{\mathbf{r}}$ 

UNAM Facultad de Ingeniería

desplazamientos relativos desde el origen del archivo. Por lo<br>tanto, los archivos, VSAM, alcanzan, cierto, grado, de tanto, los archivos VSAM alcanzan cierto grado independencia del dispositivo donde se almacenan.

Los bloques en un sistema VSAM se llaman intervalos de control. Un intervalo de control es un área contigua de almacenamiento de longitud fija. Representa un registro físico, que es una unidad de transferencia entre la memoria y el almacenamiento externo. Un archivo VSAM consta de diversos intervalos de control. El tamaño de un intervalo de control varía de archivo a archivo y es independiente de las unidades de almacenamiento. El tamaño de los intervalos de control se puede asignar ya sea por el usuario o por el sistema, básandose en el tamaño lógico del registro, el tamaño del deposito de transferencia (buffer) y el tipo de dispositivo. Figura 2.8.

# **SISTEMA DE MANEJO DE ARCHIVOS**

Un sistema de manejo de archivos (File Management System, FMS) se asemeja a uno de manejo de base de datos (DBMS) en que se pueden desarrollar aplicaciones sin necesidad de escribir programas en lenguajes de alto nivel. De hecho, los **FMS** son anteriores a los DBMS y usan los métodos básicos de acceso como su principal característica en el manejo de datos. Los FMS se desarrollaron a finales de los años sesentas como resultado de la creciente demanda de un<br>software eficiente y sencillo para el manejo de la software eficiente y sencillo para el manejo de información.

Aunque se puede establecer un sistema de información usando un lenguaje de alto nivel, hay algunas desventajas al hacerlo así:

- Alto costo del software.
- Poca eficiencia de consultas.

**Antecedentes SCCPP** 

UNAM Facultad de Ingeniería

Por ello se desarrolló el FMS, para proporcionar a los usuarios un lenguaje efectivo de cuarta generación para realizar recuperaciones usando claves múltiples, mejorando así la productividad del programador.

Un FMS consiste de varios programas de aplicación. Permite escribir programas en un lenguaje simple de cuarta generación para alcanzar el mismo resultado que el que se obtendría usando un largo programa convencional. El objetivo de un FMS no es sólo incrementar la productividad de los programadores sino también proporcionar a los usuarios finales, sin experiencia en programación, la capacidad de desarrollar consultas en un lenguaje especial.

### LIMITACIONES DE LOS FMS

Un programa en FMS puede tomar menos tiempo de ejecución que uno equivalente escrito en lenguaje de alto nivel por que los algoritmos de clasificación, mezcla y generador de reportes han sido optimizados por el *FMS.* Sin embargo, el manejo de matrices y las operaciones aritméticas complejas no pueden manejarse fácilmente con el FMS. Por tanto, algunos FMS proporcionan interfases para llamar a otros programas escritos en lenguajes de alto nivel o en lenguaje ensamblador.

Otra limitación es que el manejo de los datos queda restringido a los métodos básicos de acceso; los archivos no quedan ligados física o lógicamente, para facilitar las consultas de claves múltiples en archivos múltiples.

Aun cuando un FMS es una herramienta poderosa y fácil de usar para generar reportes, no reemplaza a los lenguajes de alto nivel ni puede efectuar recuperaciones complejas de información como lo hacen los sistemas de manejo de bases de datos.

Antecedentes SCCPP

34

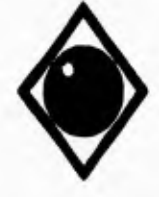

 $\mathcal{L}$ 

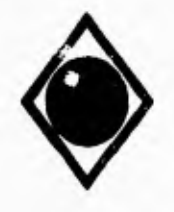

 $\mathcal{L}$ 

 $\bar{\mathbf{V}}$ 

**UNAN Facultad de Ingeniería** 

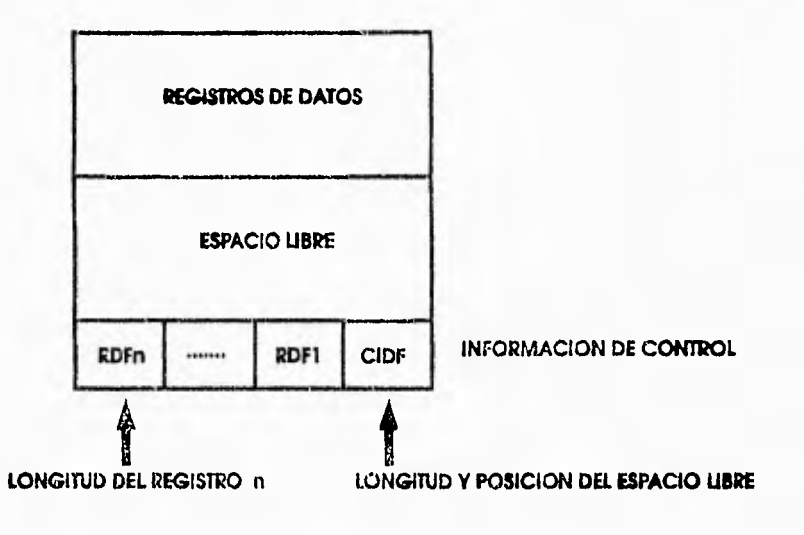

**FIGURA 2.8** 

**INTERVALO DE CONTROL DE UN SISTEMA VSAM.** 

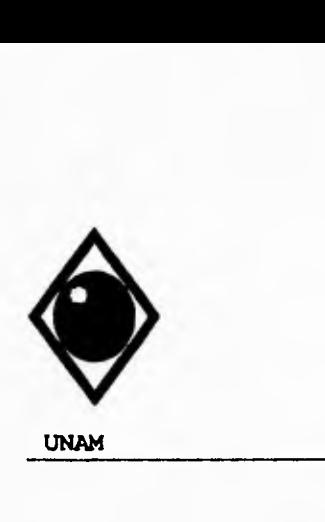

 $\mathcal{L}$ 

**UNAM Facultad de Ingeniería** 

## II.2 TEORIA DE LAS BASES DE DATOS.

### **QUE ES UNA BASE DE DATOS**

**A continuación presentamos algunas definiciones de Base de Datos.** 

## **Una Base de Datos es:**

**- Una colección de archivos relacionados entre sí, de la cual los usuarios pueden extraer información sin considerar las fronteras físicas de los archivos.** 

**- Una colección de datos interrelacionados almacenados en conjunto sin redundancias perjudiciales o innecesarias; su finalidad es la de servir a una o más aplicaciones; los datos son independientes de los programas que los usan; se emplean métodos bien determinados para incluir datos nuevos y modificar o extraer los datos almacenados.** 

**- Es una colección de datos integrada, irredundante y que puede compartirse.** 

## QUE ES UN DEMS

**Un sistema de manejo de base de datos (DBMS) consiste en un conjunto de datos relacionados entre sí y un grupo de programas para tener acceso a esos datos. El conjunto de datos se conoce comunmente como base de datos, ésta contiene información acerca de una organización determinada. El objetivo primordial de un DBMS es crear un ambiente en que sea posible guardar y recuperar información de la base de datos en forma conveniente y eficiente.** 

**Antecedentes BCCPP** 

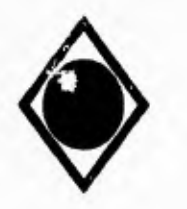

**S** 

٢

### **UNAM Facultad de Ingeniería**

**El sistema de manejo de base de datos es la porción más importante del software de un sistema de base de datos. Algunos DBMS disponibles comercialmente son TOTAL de Cincom, IDMS de Cullinet, SYSTEM 2000 de Intel, ORACLE de RSI y dBASE de Ashton-Tate.** 

**Un DBMS es una colección de numerosas rutinas de software interrelacionadas, cada una de las cuales es responsable de alguna tarea específica. Las funciones principales de un DBMS son:** 

- **Crear y organizar la base de datos.**
- **Establecer y mantener las trayectorias de acceso a la base de datos, de tal manera que los datos en cualquier parte de la base se puedan accesar rápidamente.**
- **Manejar los datos de acuerdo con las peticiones de los usuarios.**
- **Mantener la integridad y seguridad de los datos.**
- **Registrar el uso de la base de datos.**

**Un DBMS interpreta y procesa las peticiones del usuario para recobrar información de la base. Las preguntas a la base pueden tener distintas formas, pueden teclearse directamente en la terminal, o codificarse como programas en lenguajes de alto nivel y presentarse para procesamiento interactivo o en lotes. En la mayoría de los casos, una petición de consulta tendrá que atravesar varias capas de software en el DBMS y en el sistema operativo antes de que se pueda accesar la base de datos física. El DBMS responde a una pregunta llamando a los subprogramas apropiados, cada uno de los cuales realizará su función especial para interpretar la petición o localizar los datos deseados en la base y presentarlos en el orden solicitado. Así, el DBMS protege a los usuarios de la tediosa programación que tendrían que hacer para organizar el**  almacenamiento de los datos, **almacenados.** 

**Como ya se mencionó, una base de datos consiste de un grupo de archivos interrelacionados con distintos tipos de registros, y el DBMS permite a los usuarios el acceso a** 

**Antecedentes SCCPP** 

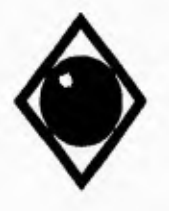

r

UNAM **Facultad de Ingeniería** 

 $\mathbf{r}_\mathrm{t}$ 

**datos en cualquier parte de la base sin necesidad de conocer su organización dentro del dispositivo de almacenamiento.** 

## **OBJETIVOS DE UN DEMS**

- **Minimizar la redundancia de los datos. - No tener datos repetidos.** 
	- **No almacenar datos derivados.**
- **Garantizar la consistencia de datos. - Obtener la misma información por peticiones similares en un momento dado.**
- **Integridad de datos. - Se refiere a las reglas dictadas por políticas o normas de la empresa y que los datos deben cumplir.**
- **Seguridad de los datos. - Es proteger** los datos **contra accesos, modificaciones o pérdidas, ya sea en forma intencional o no intencional.**
- **Controlar la concurrencia. - Múltiples usuarios puden accesar** a **la misma información al mismo tiempo, sin que con ello se tengan** problemas con los datos.
- Proteger los datos contra fallas del sistema. - Es la capacidad de restaurar la integridad y consistencia después de una falla del sistema.

**Antecedentes SCCPP** 

 $\tau$ 

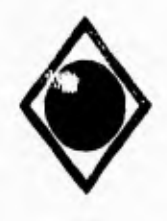

٢

 $\mathbf{I}$ 

UNAM Facultad de Ingeniería

Ademas, un DBMS debe incorporar...

- Independencia de los programas respecto a los cambios en la estructura de los datos
- Programas de utileria para la administración de la base de datos.
- Mecanismos de seguridad para imponer límites de acceso.
- Recuperación en caso de fallas.
- Facilidades para afinación (tuning) de la base de datos.
- Un lenguaje de consulta propio.
- Capacidad para proceso de transacciones en línea (OLPT).
- Diccionario de datos.
- Control de concurrencia.
- Facilidad de acceso.
- Protección de los datos.

### ¿ QUE ES UN DICCIONARIO DE DATOS ?

Es una herramienta para identificar y clasificar los datos almacenados en la base de datos.

Consiste de archivos, registros y campos que contienen información descriptiva de la base de datos. Por ejemplo, nos dice cuantas y cuáles son las columnas de la tabla de empleados, ademas menciona que tipo de datos son válidos para cada columna.

Es una librería central para definir el significado, uso, características y otros datos relevantes de todas las entidades, sinónimos, referencias cruzadas y relaciones que existen'entre ellas.

No especifica los valores de los datos, sino que define el tipo de valor que debe ir en cada campo.

Puede consultarse como cualquier conjunto de tablas dentro de la base de datos mediante un lenguaje de consulta sencillo. (En un RDBMS).

**Antecedentes SCCPP** 

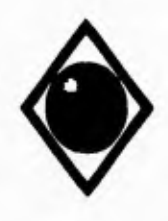

 $\sqrt{ }$ 

MAM Facultad de Ingeniería

### TIPOS DE ENFOQUE DE BASE DE DATOS

Existen enfoques alternativos para visualizar y manejar datos a un nivel lógico independientemente de cualquier estructura física de soporte en que se basen.

Los modelos de base de datos que existen son:

- Modelo Jerárquico.
- Modelo de Red.
- Modelo Relacional.

## ENFOQUE JERARQUICO

La estructura lógica en la cual se sustenta la base de datos jerárquica es el árbol. Un árbol se compone de un nodo raíz y varios nodos sucesores, ordenados jerárquicamente. Cada nodo representa una entidad (tipo de registro) y las relaciones entre entidades son las conexiones entre los nodos.

El nodo colocado en la parte superior es llamado padre y los nodos inferiores son los hijos.

En el sistema jerárquico, las conexiones entre archivos no dependen de la información contenida en ellos; se definen al inicio y son fijos.

Las características sobresalientes de este modelo es el manejo de la conexión uno a muchos, entre un padre y varios hijos, en otras palabras, cada hijo sólo tiene un padre. Figura 2.9.

Antecedentes SCCPP

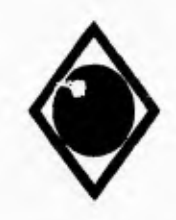

1-

*UNAM* **Facultad de Ingeniería** 

**Desventajas en el enfoque jerárquico:** 

- **No modela sencillamente las relaciones muchos a muchos.**
- **Anomalías de inserción.**
- **Anomalías de borrado.**
- **Anomalías de actualización**
- **Se pueden dar consultas inconsistentes.**

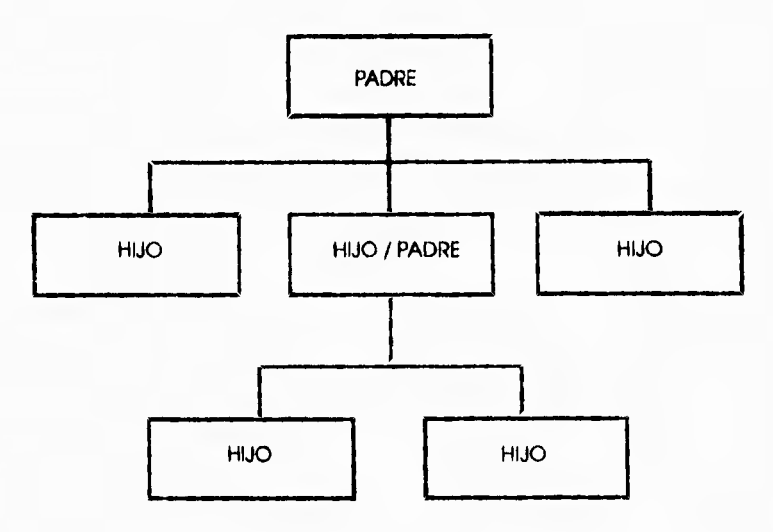

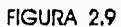

MODELO JERARQUICO. REALCIONES ENTRE REGISTROS: 1 PADRE, MULTIPLES HIJOS

**Antecedentes SCCPP** 

Al

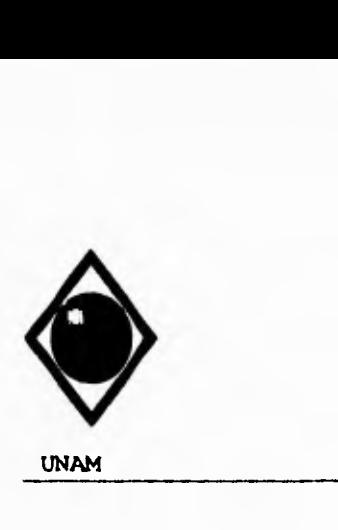

 $\sqrt{ }$ 

UNAM Facultad de Ingeniería

## **ENFOQUE DE RED**

Los datos se representan como registros ligados formando un conjunto de datos intersectados.

La base de datos en red, a diferencia de las jerarquícas, permite cualquier conexión entre entidades, es decir, se pueden representar relaciones de muchos a muchos. En una red, un hijo puede tener varios padres y varios hijos a la vez.

Una base de datos de red consiste en una serie de registros que están conectados entre sí por medio de ligas (links). Todo registro es un conjunto de campos (atributos), cada uno de éstos contiene únicamente el valor de un dato. Una liga es una asociación entre dos registros exclusivamente. Así pues, una liga puede considerarse como una forma restringida (binaria) de relación en el sentido del modelo Entidad-Relación. Figura 2.10.

Desventajas en el enfoque de red:

- Resulta difícil definir nuevas relaciones en bases de datos grandes.
- Es complicado darle mantenimiento ya que cualquier cambio en la estructura requiere una descarga de datos.
- Representa desperdicio de recursos.
- Anomalías de inserción.
- Problemas para el borrado.

## **ENFOQUE RELACIONAL**

La estructura lógica de una base de datos relacional **está**  basada en la representación de entidades mediante tablas, **las**  cuales constan de columnas (campos) y renglones (registros). Las relaciones entre tablas se llevan a cabo a través **de un** 

**Antecedentes SCCPP** 

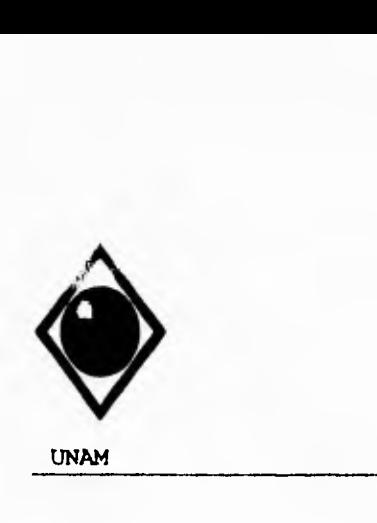

٢

UNAM Facultad de Ingeniería

conjunto de columnas que se tengan en común, logrando una conexión dinámica entre un número ilimitado de ellas a través del contenido de esas columnas.

Una columna en una tabla representa una relación entre un conjunto de valores. Puesto que una tabla es un conjunto de estas relaciones, existe una correspondencia entre el concepto de tabla y el concepto matemático de relación, del cual recibe su nombre de modelo de datos relacional. Figura 2.11.

La ventaja de los sistemas relacionales es el poder modificar la información sin la preocupación de especificar las combinaciones de registros.

RE-BORNS. Existen en el mercado sistemas de manejadores de bases de datos relacionales que originalmente no eran relacionales, como: IDMS de Cullinet que fue originalmente una base de datos en red y ahora se conoce con el nombre de IDMS/R; TOTAL de Cincom originalmente era una base de datos en red y ahora se conoce como SUPRA (relacional).

Sin embargo, existen productos que desde su origen fueron relacionales como: ORACLE, INGRES, DB2 e INFORMIX.

Antecedentes **SCCPP** 

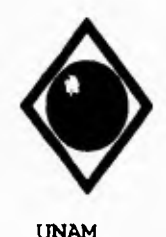

 $\Gamma$ 

 $\mathbf{V}$ 

**UNAM Facultad de Ingeniería** 

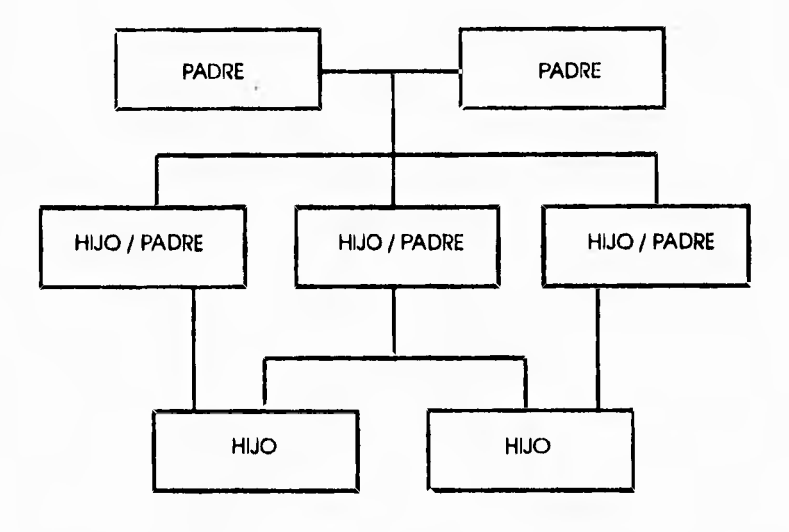

# FIGURA 2.10

MODELO DE RED. REALCIONES ENTRE REGISTROS: 1 PADRE - MULT1PLES HIJOS 1 HIJO - MULTIPLES PADRES

antecedentes **SCCPP** 

44

 $\cdot$  ,

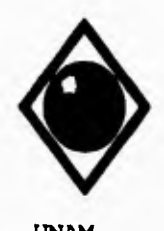

c.

١

 $\ddot{\phantom{1}}$ 

**UNAN Facultad de Ingeniería** 

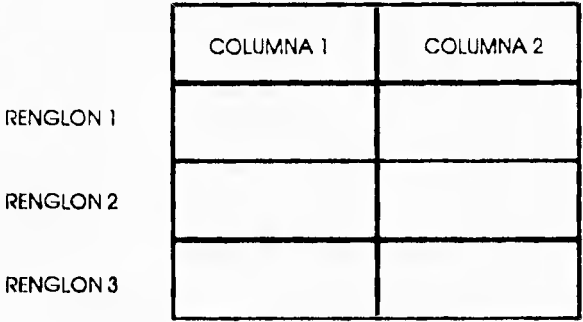

# FIGURA 2.11

MODELO RELACIONAL. LAS REALACIONES SE MODELAN A TRAVES DE COLUMNAS EN COMUN

Antecedentes SCCPP

**UNAM Facultad de Ingeniería** 

# **BASES DE DATOS DISTRIBUIDAS**

**Dentro de las organizaciones, es muy frecuente que los usuarios, las fuentes de información y los recursos, en cuanto al equipo de cómputo se refiere, se encuentran geograficamente distribuidos. Una Base de Datos Distribuida es una red de Bases de Datos Locales almacenadas en múltiples máquinas pero vistas por el usuario como una sola Base de Datos Lógica almacenada en una sola localidad. Esto permite ver múltiples Bases de Datos Físicas como una sola Base de Datos Lógica.** 

**EL DBMS se encuentra en cada lugar donde hay una Base de Datos Física. Cada DBMS sabe de la localización los datos.** 

## **LENGUAJE DE CUARTA GENERACION PARA BASES DE DATOS SQL**

**SQL se introdujo como lenguaje de consulta del sistema R, el cual fue un proyecto de investigación que se desarrollo en 1974 por IBM. El objetivo del proyecto era demostrar la aplicación práctica del modelo de datos relacional, que en ese entonces se acababa de proponer. El nombre de SQL está formado por las iniciales en inglés de "Lenguaje de Consulta Estructurado" (Structured Query Languaje). Todavía se le conoce con su antiguo nombre, Sequel.** 

**El lanzamiento de SQL tuvo un gran impacto en el ambiente. En mayo de 1986, ANSI (American National Standards Institute) declaró a SQL como el lenguaje estándar para bases de datos relacionales.** 

**SQL por ser un lenguaje no procedural, permite que el usuario solicite a la computadora la información que se desea ver y no el cómo la computadora obtendrá su información. La forma** 

**Antecedentes SCCPP but a set of the set of the set of the set of the set of the set of the set of the set of the set of the set of the set of the set of the set of the set of the set of the set of the set of the set of** 

46

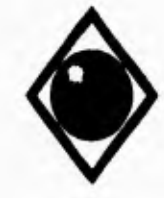

1-

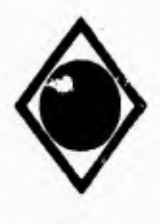

S

÷,

 $\bullet$ 

 $\mathcal{L}$ 

UNAM Facultad de Ingeniería

de construir una consulta a la base de datos se realiza con base en los comandos de SQL, los cuales son pocos y facilita el poder incrementar la complejidad de las consultas que se quieran realizar.

**Antecedentes SCCPP** 

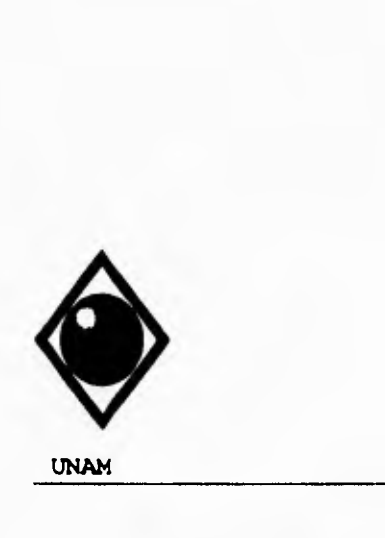

 $\mathcal{L}$ 

UNAN Facultad de Ingeniería

# **III. PLANEACION DEL PROYECTO**

# **III.1 METODOLOGIA.**

# **EL DISEÑO Y DESARROLLO DE SOFTWARE**

El diseño es el primer paso en la fase de desarrollo de cualquier producto o sistema de ingeniería. Puede ser definido como: "el proceso de aplicar distintas técnicas y principios con el propósito de definir un dispositivo, proceso o sistema con los suficientes detalles como para permitir su realización física".

El objetivo del diseñador es producir un modelo o representación de una entidad que será construida más adelante. El proceso por el cual se desarrolla el modelo combina: intuición y criterios basándose en la experiencia de construir entidades similares, un conjunto de principios y/o heurísticas que guían la forma en que se desarrolla el modelo, un conjunto de criterios que facilitan disernir sobre la calidad y un proceso de iteración que conduce finalmente a una representación del diseño final.

El diseño de software para computadoras, como los métodos de diseño de ingeniería de otras disciplinas, cambia continuamente, conforme aparecen nuevos métodos, mejores análisis y un más amplio conocimiento. A diferencia del diseño mecánico o electrónico, el diseño de software está en una etapa relativamente temprana de su evolución.

La evolución del diseño de software es un proceso continuo que se ha ido produciendo durante las últimas tres décadas. Los primeros trabajos sobre diseño se concentraron sobre criterios para el desarrollo de programas modulares y métodos para mejorar la arquitectura del software de manera descendente (top-down). Los aspectos procedimentales de la definición del diseño, condujeron a una filosofía llamada

Planeación del Proyecto **SCCPP** 

**UNAN Facultad de Ingeniería** 

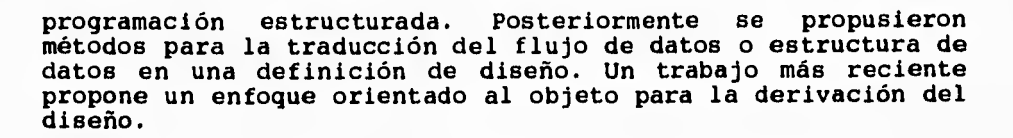

**La ingeniería de software nos indica que debe instituirse una fase de desarrollo. Una vez que se han establecido los requerimientos del software, la fase de desarrollo comprende a grandes rasgos tres pasos distintos: diseño, generación de código y prueba. Cada paso transforma la información de forma que finalmente se obtiene un software para computadora validado.** 

**En el paso de diseño se realiza el diseño de datos, el diseño arquitectónico y el diseño procedimental. El diseño de datos se enfoca sobre la definición de la estructura de datos. El diseño arquitectónico define las relaciones entre los principales elementos estructurales del programa. El diseño procedimental transforma los elementos estructurales en una descripción procedimental del software. Para integrar y validar el software se genera y prueba el código fuente.** 

**La importancia del diseño del software puede resumirse en una sola palabra -calidad. El diseño es el lugar donde se asienta la calidad del desarrollo del programa. Es aquí donde se toman desiciones que afectarán finalmente al éxito de la implementación del sistema y a la facilidad con que los programas seran mantenidos. Estas desiciones que se toman durante el diseño del software lo hacen un paso fundamental de la fase de desarrollo.** 

**Planeación del Proyecto SCCPP** 

 $\bigotimes$ 

 $\sqrt{ }$ 

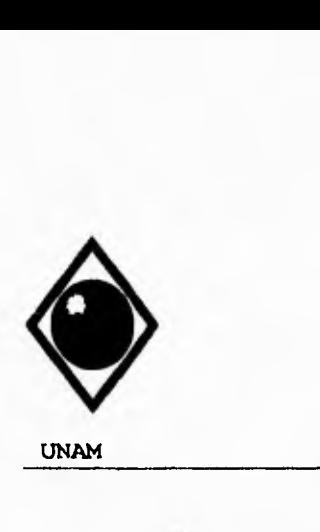

 $\Gamma$ 

 $\sqrt{2}$ 

UNAN Facultad de Ingeniería

## DISEÑO Y CALIDAD DEL SOFTWARE

A lo largo del proceso de diseño, la calidad del diseño resultante se establece mediante una serie de revisiones técnicas formales. representación del diseño debemos establecer criterios para un buen diseño.

1. Un diseño debe tener una organización jerárquica que haga un uso inteligente del control entre los elementos del software.

2. Un diseño debe ser modular; esto es, el software debe estar particionado lógicamente en elementos que realicen funciones y subfunciones específicas.

3. Un diseño debe contener una representación distinta y separable de los datos y procedimientos.

4. Un diseño debe conducir a módulos (subrutinas o procedimientos) que exhiban características funcionales independientes.

5. Un diseño debe derivarse usando un método repetible que esté conducido por la información obtenida durante el análisis de requerimientos del software.

### **REFINAMIENTO**

El refinamiento sucesivo es una temprana estrategia de diseño descendente propuesta por Niklaus Wirth. La arquitectura de un programa se desarrolla en niveles sucesivos de refinamiento de los detalles procedimentales. Una jerarquía se desarrolla descomponiendo una declaración macroscópica de una función de una forma sucesiva, hasta que se alcancen las sentencias del lenguaje de programación. De acuerdo con el concepto de Wirth:

Planeación del Proyecto SCCPP

ti una UNAM est est est una facultad de Ingeniería

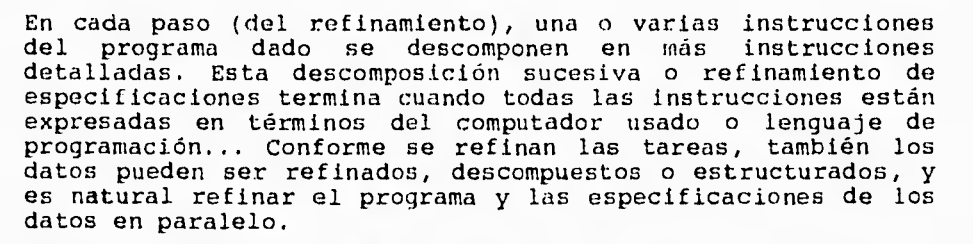

Cada paso de refinamiento implica algunas decisiones de diseño. Es importante que... el programador sea consciente de los criterios subyacentes (en las decisiones de diseño) y de la existencia de soluciones alternativas...

## **DISEÑO ARQUITECTONICO**

El objetivo principal del diseño arquitectónico es desarrollar una estructura de programa modular y representar las relaciones de control entre los módulos. Además, el diseño arquitectónico mezcla la estructura de programas y la estructura de datos y define las interfaces que facilitan el flujo de los datos a lo largo del programa.

La arquitectura del software alude a dos características importantes de un programa de computadora:

1. La estructura jerárquica de los componentes procedimentales (módulos).

2. La estructura de los datos.

La arquitectura del software se deriva mediante un proceso de partición, que relaciona a los elementos de una solución de software, con las partes de un problema del mundo real definido implícitamente durante el análisis de requerimientos. La evolución del software y la estructura de

Planeación del Proyecto SCCPP

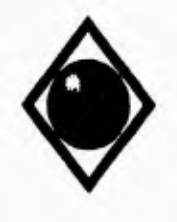

**UNAM** Facultad de Ingeniería

datos comienza con una definición del problema. La solución ocurre cuando cada parte del problema se resuelve mediante uno o más elementos de software. Este proceso, simbólicamente representado en la figura 3.1 representa una transición entre el análisis de requerimientos del software y del diseño.

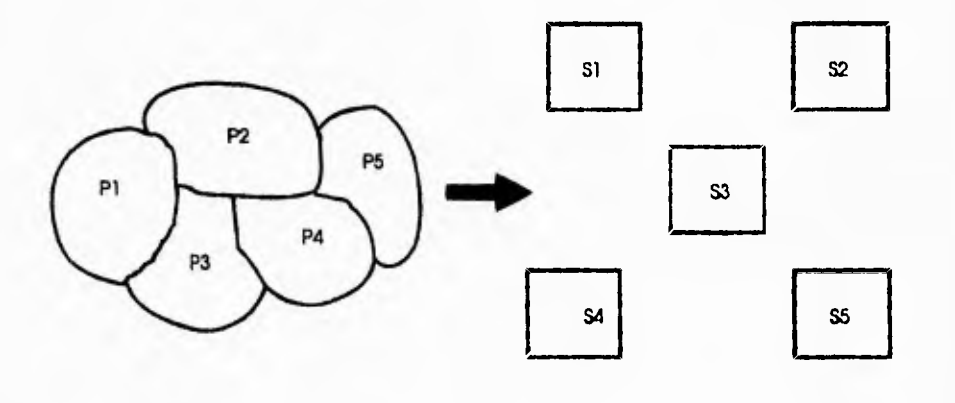

**PROBLEMA' A RESOLVER VIA SOFTWARE SOLUCION SOFTWARE** 

FIGURA 3.1 EVOLUCIONDEL SOFTWARE

Planeación del Proyecto SCCPP

 $\mathcal{A}$ 

 $\sqrt{ }$ 

 $\bullet$ 

**UNAM** Facultad de Ingeniería

Observando la figura 3.2, puede verse que un problema puede ser satisfecho mediante diferentes estructuras. Una metodología de diseño de software puede usarse para derivar estructuras, pero debido a que cada una se basa en un concepto fundamental diferente de "buen diseño", cada método de diseño dará como resultado una estructura diferente, para el mismo conjunto de requerimientos de software y no hay una respuesta fácil a la pregunta "¿cuál es la mejor?". Sin embargo, hay características de una estructura que pueden ser examinadas para determinar la calidad global, como veremos posteriormente.

Planeación del Proyecto **SCCPP** 

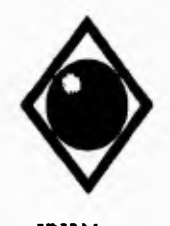

r

**UNAM Facultad de Ingeniería** 

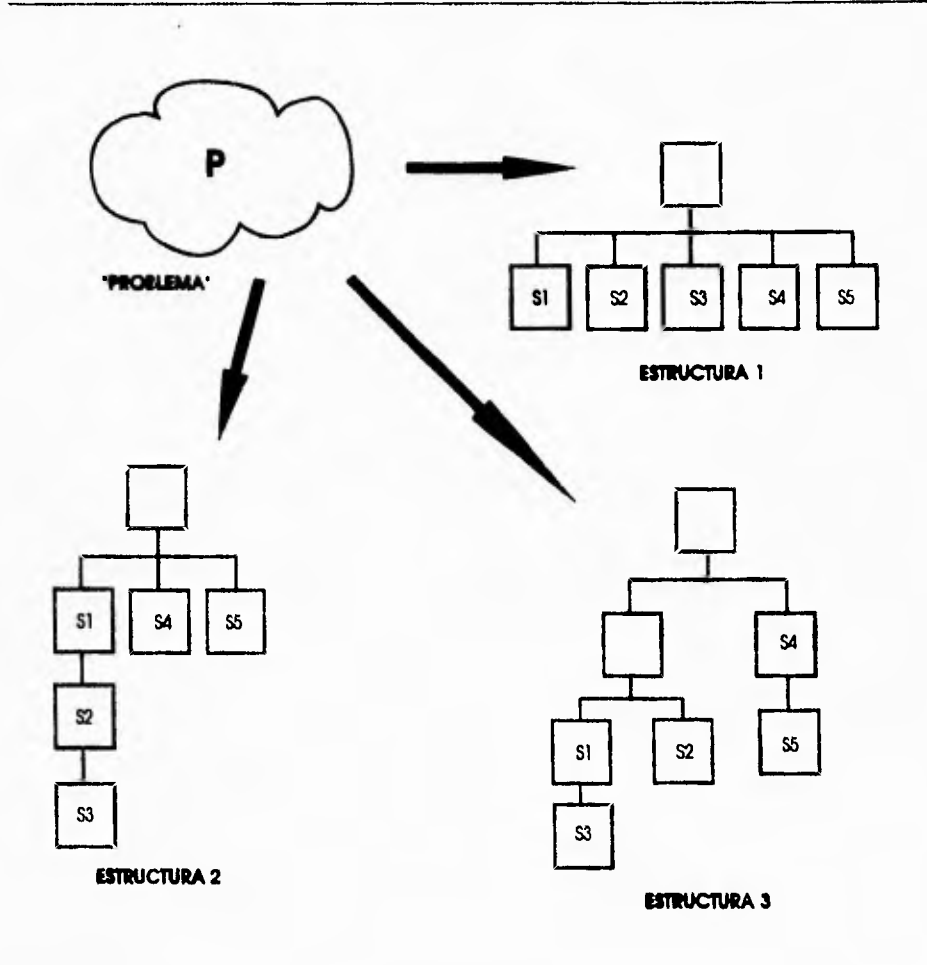

**RGURA 3.2 DIFERENTES ESTRUCTURAS** 

**Planeación del Proyecto** 

**SCCPP** 

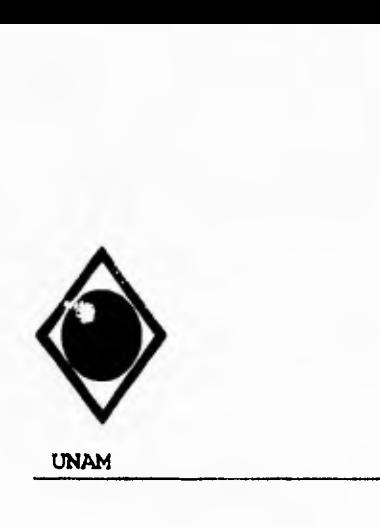

 $\mathsf{r}$ 

UNAM Facultad de Ingeniería

## ESTRUCTURA DEL PROGRAMA

La estructura del programa representa la organización (frecuentemente jerárquica) de los componentes del programa (módulos) e implica una jerarquía de control. No representa aspectos procedimentales de software, tales como secuencia de proceso, ocurrencia/orden de decisiones o repetición de operaciones.

Para representar una estructura de programa se utilizan muchas notaciones diferentes. La más común es un diagrama de árbol, frecuentemente llamado diagrama de estructura, mostrado en la figura 3.3. Apoyandonos en la figura, se presentan las siguientes definiciones. Pofundidad y anchura dan una indicación del número de niveles de control y expansión global de control, respectivamente. El abanico de salida es una medida del número de módulos que están directamente controlados por otros módulos. El abanico de entrada indica cuántos módulos controlan directamente a un módulo dado.

Las declaraciones de control entre los módulos se expresan de la siguiente forma: un módulo que controla a otro módulo se dice que es superior a él, e inversamente, un módulo controlado por otro se dice que es un subordinado del controlador. Por ejemplo el módulo **M** de la figura 3.3 es superior a los módulos A, B y C. El módulo H es subordinado de E y es subordinado finalmente del módulo **M.** 

#### ESTRUCTURA DE DATOS

La estructura de datos es una representación de la relación lógica entre elementos individuales de datos. Debido a que la información afectará invariablemente al diseño procedimental final, la estructura de datos es tan importante como la

**Planeación del Proyecto SCCPP** 

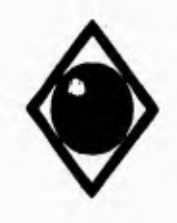

 $\sqrt{ }$ 

**UNAM Facultad de Ingeniería** 

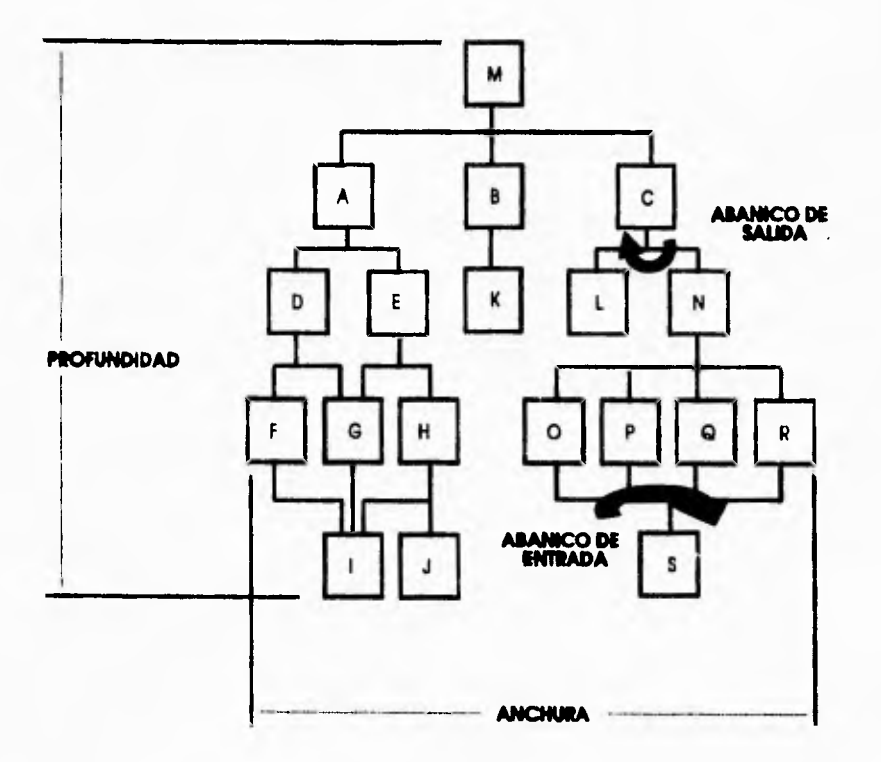

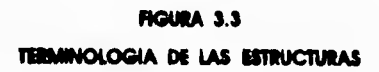

**Planeación del Proyecto SCCPP** 

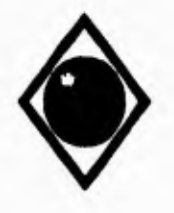

r

### UNAM Facultad de Ingeniería

×

estructura de programas en la representación de la arquitectura del software. La estructura de datos dicta la organización, métodos de<br>acceso, grado de asociatividad y alternativas de asociatividad y alternativas procesamiento para la información.

## DISEÑO DE DATOS

El diseño de datos es la primera (y de alguna forma podríamos decir la más importante) de las tres actividades de diseño realizadas durante la ingeniería del software. El impacto de la estructura de datos sobre la estructura del programa y la complejidad procedimental, hace que el diseño de datos tenga una profunda influencia en la calidad del software. Los conceptos de ocultación de la información y abstracción de datos dan la base de los métodos de diseño de datos. Wasserman plantea lo siguiente.

La actividad primaria durante el diseño de datos es seleccionar las representaciones lógicas de los objetos de datos (estructuras de datos), identificandolas durante las fases de definición y especificación de requerimientos. El proceso de selección puede implicar análisis algorítmico de estructuras alternativas, en orden a determinar el diseño más eficiente o puede simplemente implicar simplemente el uso de un conjunto de módulos (un "paquete"), que suministran las operaciones deseadas sobre alguna representación de un objeto.

Los datos bien diseñados pueden conducir a una mejor estructura del programa, modularidad y reducción de la complejidad procedimental.

Wasserman ha propuesto un conjunto de principios que pueden usarse para especificar y diseñar datos.

Planeación del Proyecto SCCPP

UNAM Facultad de Ingeniería

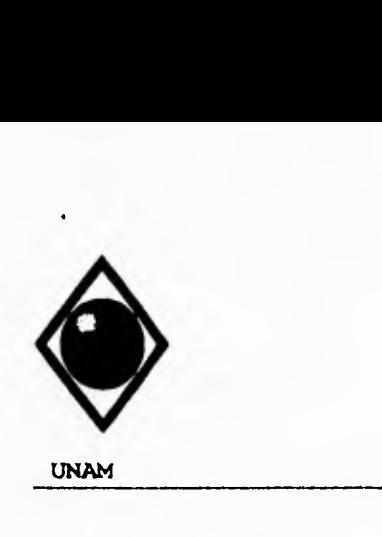

 $\sqrt{ }$ 

1, Los métodos de análisis sistemático aplicados al software deben tambien aplicarse a los datos. Deben desarrollarse y revisarse las representaciones del flujo y estructura de datos, considerarse organizaciones de datos alternativas y evaluarse el impacto del diseño de datos sobre el diseño del software.

Por ejemplo, la especificación de una lista enlazada multianillo puede satisfacer agradablemente a los requerimientos de los datos, pero puede también conducir a un diseño de software dificil de manejar. Una organización alternativa de los datos puede conducir a mejorar resultados.

2. Deben identificarse todas las estructuras de datos y operaciones que han de ejecutarse sobre cada una de ellas. El diseño de una estructura de datos eficiente debe tener en cuenta las operaciones que han de ejecutarse sobre dicha estructura de datos. Por ejemplo, considerar una estructura de datos formada por un conjunto de diversos elementos de datos. La estructura de datos va a ser manipulada por varias funciones principales. Para la evaluación de la operación ejecutada sobre la estructura de datos, se define un tipo abstracto de datos para usarlo en el subsecuente diseño del software. La especificación de un tipo abstracto de datos puede simplificar considerablemente el diseño del software.

3. Debe establecerse y usarse un diccionario de datos para definir el diseño de los datos y del software. Un diccionario de datos representa explícitamente las relaciones entre los datos y las ligaduras de los elementos de una estructura de datos.

4. Las decisiones de diseño de los datos a bajo nivel deben retrasarse hasta las últimas etapas del proceso de diseño. Puede usarse un proceso de refinamiento sucesivo para el diseño de los datos. Esto es, puede definirse una organización global de los datos durante el análisis de requerimientos, refinarse durante el diseño preliminar y especificarse en detalle durante el diseño detallado.

Planeación del Proyecto **SCCPP** 

 $-120$ 

**UNAM Facultad de Ingeniería** 

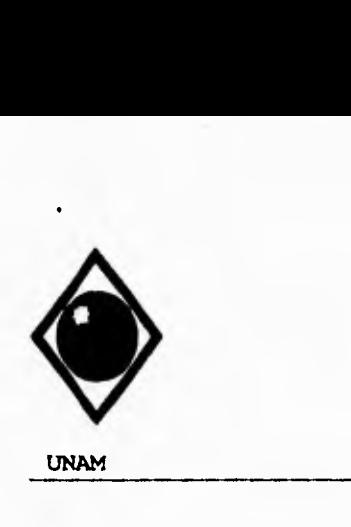

٢

 $\mathbf{I}$ 

**1. Los métodos de análisis sistemático aplicados al software deben tambien aplicarse a los datos. Deben desarrollarse y revisarse las representaciones del flujo y estructura de datos, considerarse organizaciones de datos alternativas y evaluarse el impacto del diseño de datos sobre el diseño del software.** 

**Por ejemplo, la especificación de** una lista enlazada multianillo puede satisfacer agradablemente a los requerimientos de los datos, pero puede también conducir a un diseño de software dificil de manejar. Una organización alternativa de los datos puede conducir a mejorar resultados.

**2. Deben identificarse todas las estructuras de datos y operaciones que han de ejecutarse sobre cada una de ellas. El diseño de una estructura de datos eficiente debe tener en cuenta las operaciones que han de ejecutarse sobre dicha estructura de datos. Por ejemplo, considerar una estructura de datos formada por un conjunto de diversos elementos de datos. La estructura de datos va a ser manipulada por varias funciones principales. Para la evaluación de la operación ejecutada sobre la estructura de datos, se define un tipo abstracto de datos para usarlo en el subsecuente diseño del software. La especificación de un tipo abstracto de datos puede simplificar considerablemente el diseño del software.** 

**3. Debe establecerse y usarse un diccionario de datos para definir el diseño de los datos y del software. Un diccionario de datos representa explícitamente las relaciones entre los datos y las ligaduras de los elementos de una estructura de datos.** 

**4. Las decisiones de diseño de los datos a bajo nivel deben retrasarse hasta las últimas etapas del proceso de diseño. Puede usarse un proceso de refinamiento sucesivo para el diseño de los datos. Esto es, puede definirse una organización global de los datos durante el análisis de requerimientos, refinarse durante el diseño preliminar y especificarse en detalle durante el diseño detallado.** 

**Planeación del Proyecto SCCPP SCCPP** 

 $4.11 + 1.0$ 

**UNAN** Facultad de Ingeniería

5. La representación de una estructura de datos debe ser conocida sólo por los módulos que hagan uso directo de los datos contenidos dentro de la estructura. El concepto de ocultación de la información y el concepto relacionado de acoplamiento proporcionan un aspecto importante en la calidad del diseño del software.

6. Debe desarrollarse una biblioteca de estructuras de datos útiles y de las operaciones que pueden aplicarse a ellas. Las estructuras de datos pueden diseñarse de forma que sean reusables.

7. El diseño del software y el lenguaje de programación deben soportar la especificación y realización de tipos abstractos de datos. La implementación y correspondiente diseño de una estructura de datos sofisticada puede hacerse excesivamente difícil si no hay forma de realizar una especificación directa de la estructura.

## **SIMPLIFICACION DEL CONTENIDO DEL ALMACENAMIENTO DE DATOS**

La manera más sencilla de simplificar un primer borrador de estructura de datos es simplemente aplicando el sentido común y observar si existe alguna duplicación de datos. Una vez realizado lo anterior podemos obtener un nivel adicional de simplificación reorganizando el contenido para eliminar los grupos repetitivos, proceso que se conoce con el nombre de normalización.

## **VOCABULARIO PARA LA NORMALIZACION**

Los conceptos y técnicas de normalización han sido desarrolladas por el Dr. **E. F. Codd de IBM, empleando** 

**Planeación del Proyecto SCCPP** 

59

٢

 $\mathbf{V}$
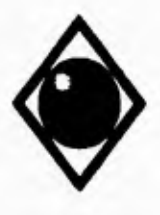

٢

ţ.

UNAM Facultad de Ingeniería

técnicas de la matemática de conjuntos. Por esta razón, se manejan algunos términos diferentes de aquellos que hemos estado utilizando.

En lugar del término estructura de datos se emplea la palabra relación, en el sentido de que una estructura de datos expresa una relación entre elementos de datos. En lugar del término elemento de datos se utiliza el término dominio, significando el rango de valores que puede tomar un elemento de datos. Cada registro individual se denomina "tupla" ("tuple" en ingles, una tupla en una relación **(como** cada registro en un archivo) debe tener una unica clave mediante la cual pueda identificarse.

#### **FORMAS NORMALIZADAS**

Codd estableció que existen tres tipos de relaciones normalizadas en orden creciente de simplicidad, primera forma normal, segunda forma normal y tercera forma normal. A continuación definiremos cada una de ellas.

#### **PRIMERA FORMA NORMAL**

Cualquier relación normalizada (una estructura de datos sin grupos repetitivos) está automáticamente en primera forma normal, no importa cuan compleja sea su clave o que interrelaciones deban existir entre los elementos de datos componentes. Las relaciones en la primera forma normal pueden tener dos tipos de complejidad:

1. Si la clave principal es concatenada, algunos de los dominios no-clave pueden depender de una sola parte de la clave, y no de la clave completa.

Planeación del Proyecto SCCPP

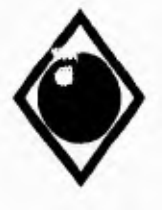

 $\Gamma$ 

 $\mathbf{V}$ 

UNAM Facultad de Ingeniería

2. Algunos de los dominios no-clave pueden estar interrelacionados.

# **SEGUNDA FORMA NORMAL**

Una relación normalizada está en la segunda forma normal si todos los dominios no-clave son funciones completamente dependientes de la clave principal.

#### **TERCERA FORMA NORMAL**

Una relación normalizada está en la tercera forma normal si:

1. Todos los dominios no-clave son funciones totalmente dependientes de la clave principal.

2. Ningún dominio no-clave es función dependiente de cualquier otro dominio no-clave. Así, para transformar una relación de la segunda forma normal a la tercera forma normal se debe examinar cada uno de los otros dominios no-clave y suprimir cualquier dependencia mutua.

# **LA IMPORTANCIA DE LA TERCERA FORMA NORMAL**

La tercera forma normal es la representación más simple posible que podemos efectuar de los datos. Representa en cierta forma el "sentido común inspirado". Los usuarios que no son técnicos encuentran las relaciones normalizadas, y la

**Planeación del Proyecto SCCPP** 

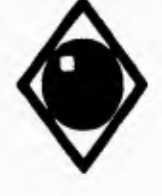

٢

 $\overline{\mathbf{r}}$ 

UNAN **Facultad de Ingeniería** 

**tercera forma normal en perticular, de fácil comprensión; y después de todo, despojándonos del vocabulario especial, estamos representando todos los datos en forma de una tabla perfectamente común.** 

**Además de estos beneficios para el análista y para el usuario, la tendencia en el diseño físico de las bases de datos, se dirige al uso de las relaciones normalizadas, a través de bases de datos "relacionales" más que con índices y jerarquías. La simplicidad básica de los datos en la tercera forma normal los hace mucho más flexibles y fáciles de cambiar comparados con otros métodos para organizar una base de datos física. Así, al producir archivos y bases de datos utilizando estructuras normalizadas en la tercera forma, podrá resultar más fácil el cambio hacia bases de datos relacionales.** 

#### **MODULARIDAD**

**La importancia del concepto de modularidad en el software de computadora se ha tenido en cuenta desde hace cuatro décadas aproximadamente. La arquitectura , como se vio anteriormente implica modularidad; esto es, el software se divide en elementos con nombres y direcciones separadas, llamados módulos, que se integran para satisfacer los requerimientos del programa.** 

**Se ha establecido que la "modularidad es el atributo más sencillo del software que permite a un programa ser manejable intelectualmente". El software monolítico (se decir, un gran programa compuesto de un único módulo) no puede ser fácilmente abarcado por un lector. El número de caminos de control, expansión de referencias, número de variables y complejidad global podría hacer imposible el comprenderlo bien. Para ilustrar este punto, consideremos el siguiente argumento basado en observaciones sobre la resolución de problemas por los hombres.** 

**Planeación del Proyecto SCCPP** 

Sea C(x) una función que define la complejidad de un problema x y E(x) una función que define el esfuerzo (en tiempo) requerido para resolver un problema x. Para dos problemas P1 Y P2' **si** 

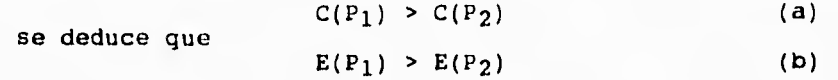

Como caso general, este resultado es intuitivamente obvio. Se tarda más tiempo en resolver un problema difícil.

Otra característica interesante ha sido descubierta a través de la experimentación, en la resolución de problemas por los hombres. Esto es,

$$
C(P_1+P_2) > C(P_1) + C(P_2)
$$
 (c)

La desigualdad anterior implica que la complejidad pricibida de un problema que combina  $P_1$  y  $P_2$  es mayor que la complejidad percibida cuando cada problema se considera separadamente. Considerando la desigualdad (c) y la condición implicada por las desigualdades (a) y (b), se deduce que

$$
E(P_1+P_2) > E(P_1) + E(P_2)
$$
 (d)

Esto conduce a una conclusión de "divide y venceras", es más fácil resolver un problema complejo cuando se le parte en trozos manejables. El resultado expresado en la desigualdad (d) tiene implicaciones importantes en la relación con la modularidad y el software. Esto es, de hecho, un argumento **a favor de la modularidad.** 

**Es posible concluir a partir de la desigualdad (d) que si nosotros subdividimos el software indefinidamente, el**  esarrollarlo será<br>**ficialmente** etras insignificantemente pequeño. Desafortunadamente, **fuerzas entran en juego, haciendo que esta conclusión no sea válida. Refiriendonos a la figura 3.4, el esfuerzo (costo) para desarrollar un módulo individual decrece conforme el** 

**Planeación del Proyecto SCCPP SCCPP** 

٢

 $\mathbf{V}$ 

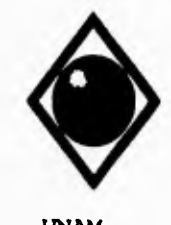

 $\sqrt{2}$ 

UNAM Facultad de Ingeniería

número total de módulos incrementa. Dado el mismo conjunto de requerimientos, más módulos significa un tamaño individual más pequeño. Sin embargo, conforme crece el número de módulos, el esfuerzo (costo) asociado con las interfaces entre los módulos también crece. Estas características al costo total o curva de esfuerzo mostrado en la figura. Hay un número M de módulos que dan como resultado un mínimo costo de desarrollo, pero no tenemos la sofisticación necesaria para determinar M con seguridad.

Las curvas mostradas en la figura 3.4 son una útil guía cuando se considera la modularidad. Debemos modularizar, pero ha de tenerse cuidado en hacerlo cerca del valor de **M.** Debe evitarse tanto una gran **como** una pequeña modularidad. Pero ¿Cómo sabemos "cual es la vecindad de M"? ¿Qué tan modular debe hacerse el software? El tamaño de un módulo dependerá de su función y aplicación. Posteriormente veremos medidas del diseño que ayudan a determinar el número apropiado de módulos que debe tener un paquete de software.

#### **ABSTRACCION**

Cuando se considera una solución modular a cualquier problema, pueden formarse muchos niveles de abstracción. En el nivel superior de abstracción, se establece una solución en términos amplios usando el lenguaje del entorno del problema. En los niveles inferiores de abstracción se toma una orientación más procedimental. La terminología orientada al problema se acompaña con una terminología orientada a la implementación, en un esfuerzo para establecer una solución. Finalmente, se alcanza el nivel más bajo de abstracción cuando se genera el código fuente.

**Planeación del Proyecto SCCPP** 

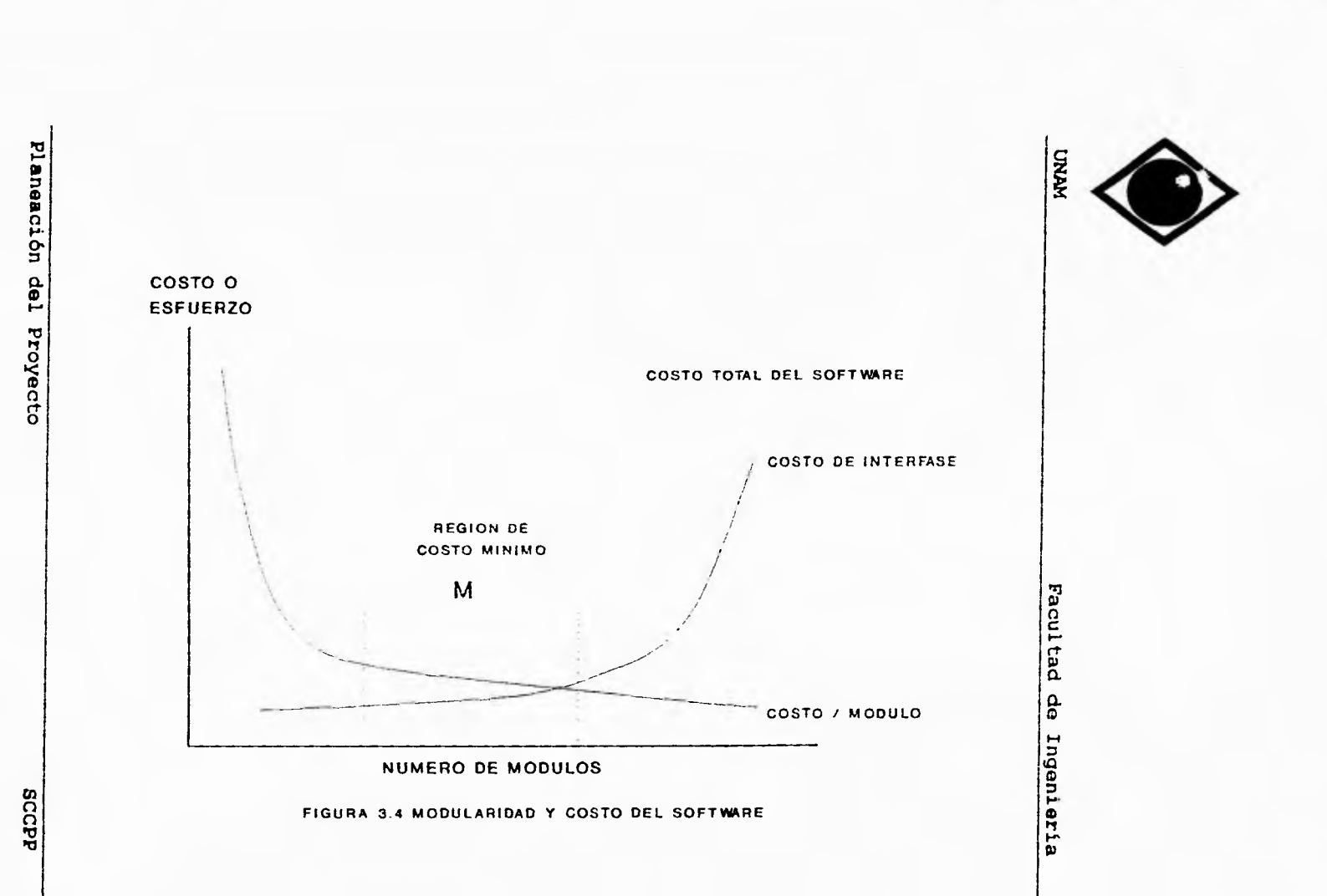

⇁

 $\mathfrak{S}^{\mathfrak{O}}$ 

 $\ddot{\phantom{1}}$ 

and the control

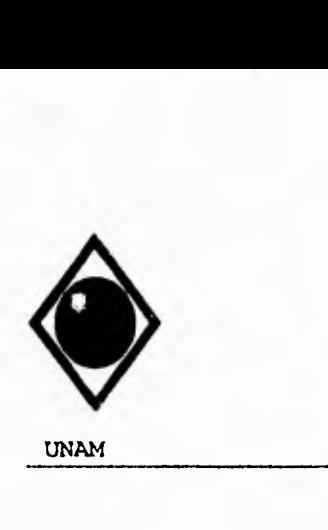

r

UNAM Facultad de Ingeniería

#### OCULTACION DE Lh INFORMACION

El concepto de modularidad conduce a cada diseñador de software a una pregunta fundamental: ¿Cómo descomponer una solución de software para obtener el mejor conjunto de módulos?. El principio de ocultación de la información sugiere que los módulos se "caractericen por decisiones de diseño que los oculten unos de otros". En otras palabras, los módulos deben especificarse y diseñarse de forma que la información (procedimientos y datos) contenida dentro de un módulo sea ineccesible a otros módulos que no necesiten tal información.

El uso de la ocultación de la información como criterio de diseño para sistemas modulares, presenta las mayores ventajas, cuando es necesario realizar modificaciones durante la prueba y más adelante, en el mantenimiento del software. Debido a que la mayoría de los datos y procedimientos están ocultos de una parte a otra del software, los errores introducidos inadvertidamente durante la modificación, se propagarán con menos probabilidad a otras posiciones dentro del software.

#### DISEÑO MODULAR

Los fundamentos de diseño descritos anteriormente sirven para motivar los diseños modulares. De echo, la módularidad se ha convertido en un enfoque aceptado en todas las disciplinas de la ingeniería. Un diseño modular reduce la complejidad, facilita los cambios y da como resultado una más fácil implementación, posibilitando el desarrollo paralelo de diferentes partes de un sistema.

 $\alpha$ 

Planeación del Proyecto **SCCPP** 

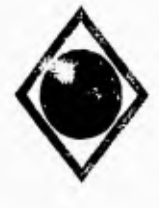

٢

 $\sqrt{2}$ 

UNAM Facultad de Ingeniería

# TIPOS DE MODULO

La abstracción y ocultación de la información se usan para definir módulos dentro de una arquitectura del software. Ambos atributos deben ser traducidos en características operacionales del módulo determinadas por: tiempo de incorporación, mecanismo de activación y camino de control.

El tiempo de incorporación se refiere al tiempo en el que un módulo se incluye dentro de una descripción en lenguaje fuente del software. Por ejemplo, un módulo definido como una macro en tiempo de compilación es incluido por el compilador en el código de salida que genera, al interpretar una referencia puesta en el código. Un subprograma convencional (una subrutina o procedimiento) se incluye mediante la generación de un código de enlace y bifurcación.

Existen dos mecanismos de activación: convencionalmente un módulo es llamado mediante referencia (por ej. una sentencia "call"). Sin embargo, en las aplicaciones en tiempo real un módulo puede ser llamado mediante una interrupción; esto es,<br>un suceso exterior causa una discontinuidad en el suceso exterior causa una discontinuidad en procesamiento que da como resultado el paso de control a otro módulo. Los mecanismos de activación son importantes porque pueden afectar a la estructura del programa.

El camino de control de un módulo describe la forma en la que se ejecuta internamente. Los módulos convencionales tienen una unica entrada y salida y se ejecutan secuencialmente como parte de una tarea. Algunas veces se necesitan unos caminos de control más sofisticados. Por ejemplo, un módulo puede ser reentrante. Esto es, un módulo se diseña de forma que de ninguna manera puede modificarse a sí mismo o a una dirección local que él referencie. Por tanto, el módulo puede usarse para más de una tarea concurrente.

Planeación del Proyecto SCCPP

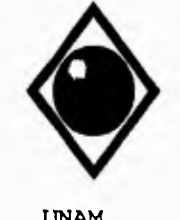

 $\varsigma$ 

 $\sqrt{2}$ 

UNAM Facultad de Ingeniería

Dentro de una estructura de software, un módulo se puede categorizar como:

- Un módulo secuencial que se referencia y ejecuta sin interrupción aparente.

- Un módulo incremental que puede ser interrumpido antes de la terminación por software de aplicación y, subsecuentemente, restablecido en el punto de interrupción.

- Un módulo paralelo que se ejecuta simultaneamente con otro módulo en entornos de multiprocesadores concurrentes.

Los módulos secuenciales son los que se presentan más frecuentemente y están caracterizados como macros en tiempo de compilación y subprogramas convencionales: subrutinas, funciones o procedimientos. Los módulos incrementales, llamados frecuentemente corrutinas, mantienen un apuntador de entrada que permite al módulo reestablecer el punto de interrupción. Los modulos paralelos llamados algunas veces conrutinas, se encuentran en cálculos de alta velocidad que necesitan dos o más CPU trabajando en paralelo.

Planeación del Proyecto SCCPP

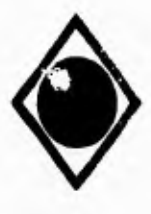

 $\varsigma$ 

١

UNAM Facultad de Ingeniería

### **111.2 DISEÑO CONCEPTUAL.**

Analizada la problemática planteada en el capítulo I y considerando la infraestructura de computo existente se plantea el desarrollo de un proyecto de software que cubra cabalmente las necesidades de la Gerencia Comercial Zona Occidente de Pemex-Refinación en lo que respecta al control de la información de las diversas pruebas que se realizan a los productos petrolíferos para el control de calidad.

#### **PLANEACION DEL PROYECTO**

#### **OBJETIVO.**

Implantar un sistema de software que permita la recopilación, almacenamiento, análisis y explotación de la información obtenida de las diferentes pruebas que se realizan a los productos petrolíferos comercializados en las Superintendencias Locales de Ventas para el control de la calidad de los mismos.

### **ALCANCE DEL PROYECTO.**

- **Definición de** los requerimientos por parte de las **dependencias usuarias.**
- **Recopilación de la documentación relacionada.**
- **Análisis del sistema.**
- **Diseño de un sistema que satisfaga** los **requerimientos.**
- **Desarrollo del sistema y la documentación correspondiente.**

**Planeación del Proyecto Called a SCCPP SCCPP** 

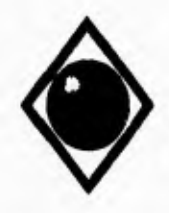

 $\sqrt{ }$ 

#### UNAM Facultad de Ingeniería

- Instalación de prueba en la Gerencia Comercial Zona Occidente y revisión por parte de las dependencias usuarias.
- Capacitación masiva a usuarios en la zona occidente.
- Liberación del sistema e implantación en todos los centros de trabajo.

# ALCANCE DEL SISTEMA.

- Captura de la información.
- Modificaciones a datos capturados.
- Mecanismos de depuración.
- Manejo de valores límite para evaluación de datos.
- Utilerias para el mantenimiento de archivos.
- Rutinas de respaldo y transferencia de información.
- Consultas por producto para un rango de fechas.
- Consultas por laboratorio móvil para un rango de fechas.
- Reportes por producto para un rango de fechas.
- Reporte de análisis realizados por laboratorios móviles.

Al consultar o reportar en cualquier modalidad las variables de prueba se debe indicar cuales estan dentro y cuales fuera de un rango establecido, asi como presentar los totales de pruebas correctas y total de pruebas fuera de rango.

Planeación del Proyecto **SCCPP** 

 $\sim$   $\sim$ 

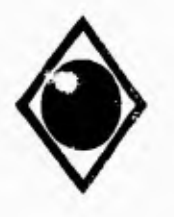

 $\mathsf{r}$ 

 $\sqrt{2}$ 

**UNAM** Facultad de Ingeniería

# *III.3 ESTIMACION DE COSTOS.*

En base a la experiencia de proyectos similares, podemos considerar un costo global del sistema de aproximadamente N\$25,000.00 (Veinticinco mil nuevos pesos 00/100 m.n.) distrubuidos en las diferentes etapas de que consta el proyecto. Esto incluye desde luego el costo de la etapa de capacitación en donde tenemos la movilización de algunas personas hacia alguna de las ciudades, esto es, la más cercana a su centro de trabajo donde se impartiran los cursos de acuerdo al plan de capacitación que se presenta en capítulos posteriores.

Cabe señalar que del monto antes citado, la mayor parte del presupuesto recae en el pago de los profesionales asignados, que para este proyecto son un analista y un programador, así como el costo antes citado de la capacitación. El costo de consumibles y de equipamiento quedan considerados, con la aclaración que se utilizaran para el desarrollo del sistema dos microcomputadoras de las seis con que actualmente cuenta la Superintendencia General de Sistemas.

# **Planeación del Proyecto SCCPP**

**c**laneación del Proyecto Planeación del Proyecto

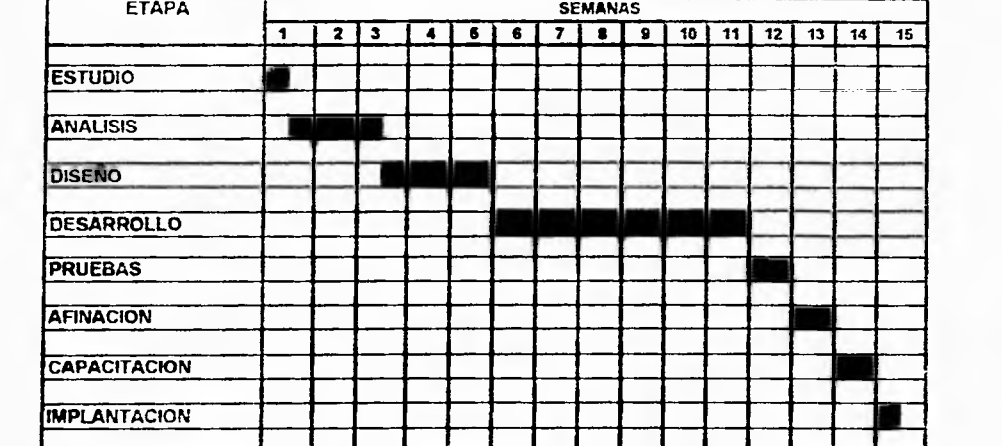

# **SISTEMA DE CONTROL DE CALIDAD** *DE* **PRODUCTOS PETROLIFEROS PLAN DE DESARROLLO DEL SISTEMA**

**PROGRAMACIONDEL DESARROLLODELSISTEMA** PROGRAMACION DEL DESARROLLO DEL SISTEMA.

**Facultad de Ingenieria** Facultad de Ingeniería

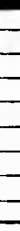

**p**CCI ro.

 $\overline{z}$ 

 $\mathcal{L}_{I}$ 

٢

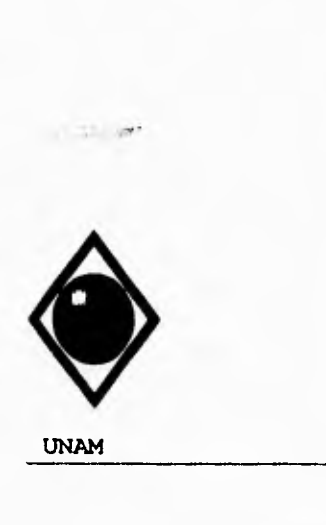

UNAM Facultad de Ingeniería

# *IV. ANALISIS DEL SISTEMA*

**TV.1 REQUERIMIENTOS DEI SISTEMA.** 

# **MANEJO ACTUAL DE DATOS**

Podemos identificar tres tipos de datos relacionados con el análisis de una muestra de producto para determinar su calidad, el primero es la identificación del centro de trabajo quien obtuvo la muestra, el segundo se refiere a la identificación propia de la muestra y el tercero a los resultados del análisis. Esta es la información que actualmente se plasma en el reporte generado a partir de los resultados de las pruebas en cada centro de trabajo. En el reporte elaborado manualmente no se hace ninguna referencia a los valores límite de cada prueba, para determinar si se encuentra un producto dentro o fuera de especificaciones; sin embargo es requerimiento del usuario el que tanto en reportes como en consultas por pantalla se haga un análisis de este tipo.

Por lo anterior podemos establecer en primera instancia los datos que requiere el sistema a desarrollar.

### **REQUERIMIENTO DE DATOS (ENTRADAS)**

**DATOS DEL CENTRO DE TRABAJO:** 

- Clave del centro
- Nombre o Descripción

**Análisis del Sistema SCCPP** 

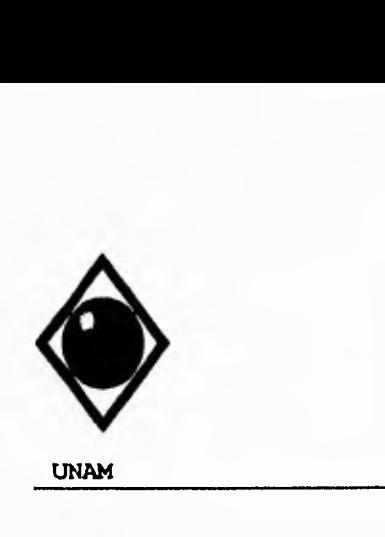

٢

 $\mathbf{I}$ 

**UNAM Facultad de Ingeniería** 

### **DATOS QUE IDENTIFICAN UNA MUESTRA:**

# RECIBO POR AUTOTANQUE

- Número de A/T
- Fecha de obtención de la muestra • Fecha de obtención de la muestra<br>• Hora de obtención de la muestra<br>• Centro que onvia
- Centro que envia
- 

# RECIBO POR BUQUETANQUE

- Nombre del B/T
- Número de compartimiento
- Fecha de obtención de la muestra

# RECIBO POR POLIDUCTO

- Número de lote (identificación de un envio por poliducto) • Número de lote (identificación de<br>• Fecha de obtención de la muestra<br>• Hora de obtención de la muestra
- Hora de obtención de la muestra
- 

# ALMACENAMIENTO

- Número de tanque de donde se obtiene la muestra • Número de tanque de donde se obti<br>• Fecha de obtención de la muestra<br>• Mora de obtención de la muestra
- Fecha de obtención de la muestra<br>• Hora de obtención de la muestra
- 

### DISTRIBUCION POR AUTOTANQUE

- Número de A/T
- Fecha de obtención de la muestra
- Hora de obtención de la muestra
- Centro de trabajo a donde se envía el producto

Análisis del Sistema **SCCPP** 

 $-$  Khi

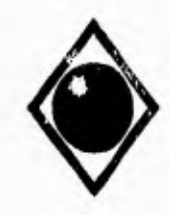

r

UNAM Facultad de Ingeniería

### DISTRIBUCION POR POLIDUCTO

- Número de lote
- Fecha de obtención de la muestra • Fecha de obtención de la muestra<br>• Hora de obtención de la muestra<br>• Contre de trabajo a donde se opu
- 
- Hora de obtención de la muestra<br>• Centro de trabajo a donde se envia el producto

#### COMERCIALIZACION

- Número de E.S., Distribuidor o Centro de Trabajo • Número de E.S., Distribuidor o Centro de Trabaj<br>• Ultimo A/T Recibido con el producto muestreado<br>• Fecha de ebtención de la muestra
- e Ultimo A/T Recibido con el producto muestreado<br>• Fecha de obtención de la muestra
- 
- Hora de obtención de la muestra
- Número de tanque o dispensario de donde se toma la muestra

#### **VARIABLES A CONTROLAR PARA CADA UNO DE LOS PRODUCTOS:**

#### NOVA Y MAGNA SIN

- Temperatura inicial de ebullición • Temperatura inicial de ebullició<br>• Destilación del 10% del volumen<br>• Destilación del 50% del volumen
- Destilación del 10% del volumen<br>• Destilación del 50% del volumen<br>• Destilación del 90% del volumen
- Destilación del 50% del volumen<br>• Destilación del 90% del volumen<br>• Esperantura final de chullición
- 
- Destilación del 90% del volumen<br>• Temperatura final de ebullición<br>• Residuo de la destilación • Temperatura final de ebullición
- Residuo de la<br>• Color visual<br>• Pese e 2014 º
- Color visual<br>• Peso a 20/4 ºC<br>• Contenide da pl
- 
- Contenido de plomo (TEL)

DIESEL (los cuatro tipos)

• Temperatura inicial de ebullición • Temperatura inicial de ebullició<br>• Destilación del 10% del volumen<br>• Destilación del 20% del uniumen • Destilación del 90% del volumen • Color visual

 $\cdot$  Peso a 20/4 ºC

Análisis del Sistema **SCCPP** 

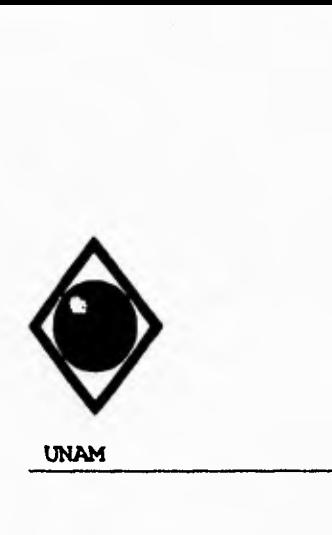

٢

 $\sqrt{ }$ 

**UNAM Facultad de Ingeniería** 

- **Temperatura de inflamación**
- **Indice de cetano**
- **Azufre total**

# **DIAFANO**

- **Temperatura inicial de ebullición**
- **Destilación del 10% del volumen**
- **Destilación del 95% del volumen**
- **Temperatura final de ebullición**
- **Recuperado**
- **Color visual**
- **Peso a 20/4 ºC**
- **Temperatura de inflamación**

# **GASAVION 100/130**

- **Temperatura inicial de ebullición • Destilación del 10% del volumen**
- **Destilación del 40% del volumen**
- **Destilación del 50% del volumen**
- **Destilación del 90% del volumen**
- **Temperatura final de ebullición**
- **Residuo de la destilación**
- **Recuperado**
- **Color visual**
- **Peso a 20/4 2C**
- **Contenido de plomo (TEL)**
- **Temperatura de congelación**
- **Tolerancia al agua**

# **TURBOSINA**

- **Temperatura inicial de ebullición**
- **Destilación del 10% del volumen**
- **Destilación del 50% del volumen**
- **Destilación del 90% del volumen**
- **Temperatura final de ebullición • Residuo de la destilación** 
	-

**Análisis del Sistema SCCPP** 

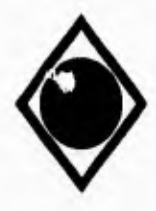

 $\Gamma$ 

ł.

UNAN Facultad de Ingeniería

- Pérdidas
- Pérdidas<br>• Color visual<br>• Pese a 20/4 9
- Color visual<br>• Peso a 20/4 ºC<br>• Temperatura de
- Peso a  $20/4$  ºC<br>• Temperatura de inflamación<br>• Temperatura de congelación
- Temperatura de congelación
- Tolerancia al agua

# COMBUSTOLEO PESADO

- Temperatura de inflamación • Temperatura d<br>• Azufre total<br>• Agua y sodimo
- 
- Agua y sedimento
- Viscosidad Saybolt Furol a 50 ºC • Víscosidad Saybolt Furol a 50<br>• Temperatura de escurrimiento
- 

#### COMBUSTOLEO INTERNEDIO 15

- Temperatura de inflamación • Temperatura de inf<br>• Agua y sediemento
- 
- Viscosidad Saybolt Furol a 50 ºC

Se requiere adicionalmente un registro con los valores límite de cada prueba para cada producto.

#### VALORES LIMITE

- Nobre del producto
- Nobre del producto<br>• Temperatura inicial de ebullición<br>• Postilagión del 103 del uniumen • Temperatura inicial de ebullició<br>• Destilación del 10% del volumen<br>• Destilación del 40% del volumen
- Destilación del 10% del volumen<br>• Destilación del 40% del volumen<br>• Destilación del 50% del volumen
- Destilación del 50% del volumen
- 
- Destilación del 50% del volumen<br>• Destilación del 90% del volumen
- Destilación del 90% del volumen<br>• Destilación del 95% del volumen<br>• Esperantura final de chullición • Destilación del 95% del volumen<br>• Temperatura final de ebullición<br>• Residuo de la destilación
- 
- Temperatura final de ebull<br>• Residuo de la destilación<br>• Resumendo • Residuo de<br>• Recuperado<br>• Párdidas
- Recuperado<br>• Pérdidas
- 
- Color visual

**Análisis del Sistema SCCPP** 

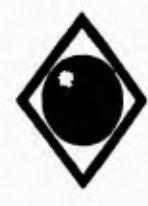

 $\mathbf{r}$ 

UNAM Facultad de Ingeniería

- Peso a  $20/4$   $°C$
- Contenido de plomo (TEL)
- Contenido de plomo (TEL)<br>• Temperatura de inflamación<br>• Temperatura de secondición
- Temperatura de inflamación<br>• Temperatura de congelación • Temperatura de congelación<br>• Indice de cetano<br>• Tolerancia al agua
- 
- Tolerancia al agua
- Azufre total
- Agua y sedimento
- Viscosidad Saybolt Furol a 50 ºC
- Temperatura de escurrimiento

# **REQUERIMIENTOS DE SALIDA**

Las salidas del sistema requeridas por la Gerencia Comercial son las siguientes:

### CONSULTAS

- Por producto para un rango de fechas. Agrupando por operación. Desplegar las variables de prueba.
- Por laboratorio móvil para un rango de fechas. Desplegar fechas de los análisis y total de análisis realizados.

#### REPORTES

- Por producto para un rango de fechas. Agrupando por operación. Reportar todas las variables de prueba.
- Por laboratorio móvil para un rango de fechas. Desplegar fechas de los análisis y total de análisis realizados.

Análisis del Sistema SCCPP

7©

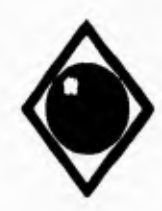

 $-2.24$ 

 $\mathbf{r}$ 

 $\mathbf{A}$ 

 $\mathcal{L}$ 

Al consultar o reportar en cualquier modalidad las variables de prueba se debe indicar cuales estan dentro y cuales fuera de el rango establecido, asi como presentar los totales de pruebas correctas y total de pruebas fuera de rango.

# UTILERIAS

- Rutinas para eliminar datos. Para un registro específico. Depuración por Rango de fechas.
- Módulo de respaldo de información. Respaldo en disquetes de los datos capturados. Recuperación de los datos respaldados en disquete. • Mantenimiento a archivos.
- 

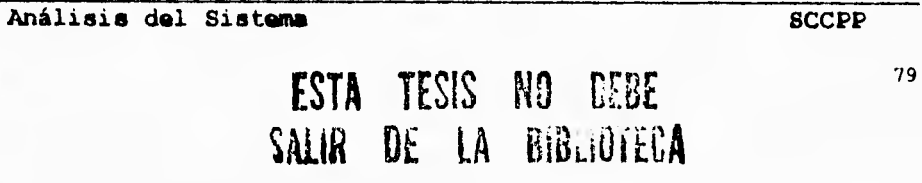

**UNAM** Facultad de Ingeniería

 $\mathsf \Gamma$ 

**11r.2 SELECCION DEL SOFTWARE.** 

# **SOFTWARE DE APOYO: IDEASE**

Originalmente dBase (dBase II en su primera versión, nunca hubo dBase I) surgió como un sistema de gestión de archivos que traía al mundo de las microcomputadoras las ventajas que las bases de datos relacionales tenían en los grandes sistemas. Poseía dBase II un sencillo lenguaje interno de programación que permitía gestionar con fácilidad los importantes volúmenes de datos que sus archivos podían almacenar. Conforme fue creciendo el gestor de base de datos creció igualmente la la capacidad de su lenguaje de gestión.

Con el dBase III y más tarde con el dBase III Plus surgió la posibilidad de trabajar con una mayor cantidad de información, de gestionar diversas áreas de trabajo y poder instalarse (dBase III Plus) en una red local. El lenguaje dBase a la vez que se ha ido adaptando a estas nuevas potencialidades de la base de datos que gestionaba, ha mejorado senciblemente los aspectos referidos a la entrada/salida de información, tratamiento de cadenas, cálculo numérico, etc. Posee como virtud el lenguaje dBase su excelente capacidad de estructuración, su desarrollo procedural, su modularidad, etc. En este aspecto, podemos hallar su parecido más inmediato con PASCAL. El dBase presenta como ventaja frente a los lenguajes de alto nivel tradicionales el echo de tener ya el programador resuelto todo lo que se refiere al tratamiento de archivos. No obstante, a pesar de la facilidad para el manejo de los archivos de datos el lenguaje dBase poseia notables deficiencias frente a los lenguajes simbólicos de alto nivel: ser un intérprete sin posibilidad de compilación, carecer de manejo de ventanas, no permitir el manejo del modo gráfico en pantalla, no manejar archivos de texto ni arreglos, etc.

Análisis del Sistema SCCPP

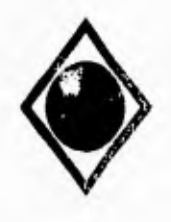

 $\varsigma$ 

UNAM Facultad de Ingeniería

# REQUERIMIENTOS PARA USASE IV

La versión 1.1 de dBASE IV corre en las microcomputadoras IBM PC XT y AT, o cualquier otra 100% compatible con la siguiente configuracion:

- Versión DOS 2.1 o superior.
- 640 KB de memoria RAM instalada y al menos 450 KB disponibles.
- Disco duro con 3.5 MB disponibles para la configuración básica y 5 MB para la máxima.

#### UTILIZACION DEL DBASE

El uso de este paquete en el desarrollo del sistema de control de calidad es limitado, se utiliza para crear estructuras de datos, modificarlas y visualizar el contenido (datos almacenados) de las mismas durante las etapas de diseño de las estructuras de datos, desarrollo del sistema y pruebas independientes a los módulos.

# SOFTWARE DE DESARROLLO: CLIPPER

Clipper surgió en 1985 a la sombra de dBase III, tratando de superar las deficiencias que aquel presentaba. Con el paso del tiempo vinieron nuevas versiones tanto de dBase como de Clipper, y con ellas nuevas funcionalidades. dBase fue aumentando su conjunto de mandatos, Clipper le siguió y permitió además el interfaz con otros lenguajes de más bajo nivel como C y Ensamblador. Ahora, con mayor presición, ha llegado a ser sólo Clipper, una herramienta de desarrollo poderosa que se mueve en su propia dirección.

Análisis del Sistema SCCPP

UNAM Facultad de Ingeniería

Clipper profundiza cada vez más la separación entre ambos mundos. Nantucket, considera que dBase está evolucionando por un camino equivocado y que por lo tanto, ya no es necesario mantener la compatibilidad con los productos Asthon-Tate. Ello les lleva a apostar, en cambio, por lo que denominan NFT (La tecnología de Nantucket para el futuro -Nantucket Future Technologie). La NFT se caracteriza por el intento de estandarizar un nuevo entorno de desarrollo de sistemas de base de datos, con la característica esencial de estar enfocado hacia cualquier plataforma que exista en el mercado. Dentro de este orden de cosas Clipper 5 aporta un driver DBFNTX para archivos del tipo dBase, pero aportará igualmente, en un futuro cercano otros drives para otras plataformas: SQL, Paradox, Oracle, Informix o cualquier producto de base de datos existente. Lo mismo sucede con las plataformas hardware. En versiones anteriores, Clipper escribía directamente sobre la pantalla, ahora lo hace sobre un driver que podrá cambiarse cuando cambiemos de sistema. Toda esta evolución posiciona a Clipper en un punto óptimo para abordar la nueva filosofía cliente-servidor que caracteriza a los sistemas que hoy se comercializan.

### **REQUERIMIENTOS DEL SISTEMA PARA CLIPPER 5.0**

Para instalar y utilizar el Sistema de Desarrollo CLIPPER 5.0 se necesita una microcomputadora IBM PC ó 100% compatible con la siguiente configuración básica:

- Versión DOS 3.01 ó superior
- 512 KB en RAM

٢

- Al menos una unidad de disco flexible
- Disco duro con 1.5 MB de espacio disponible para la configuración mínima y 3.5 MB para la configuración máxima.

Análisis del Sistema SCCPP

UNAM Facultad de Ingeniería

#### CAPACIDADES MAXIMAS DEL SISTEMA

Registros por base de datos Caracteres por registro Campos por registro Caracteres por campo Dígitos en un campo Numérico Campos memo (longitud variable) Precisión en operaciones de cálculo Caracteres en una clave de indexación 1 Billón RAM disponible 1024 32 KB 30 64 KB 16 dígitos 256 Indices por área de trabajo 15 Variables de memoria públicas o privadas 2048 Variables de memoria locales o estáticas Tamaño de variable de memoria (cadena) 64 KB Dígitos en una variable numérica anticola de arreglos de 2048 Número de arreglos de arregio de 2048<br>Elementos por dimensión de arreglo de 4096 Elementos por dimensión de arreglo 4096 Dimensiones por arreglo RAM disponible Número de archivos abiertos (DOS 3.3)

Rango válido de fechas 1/1/100 - 31/12/9999

٢

### CLIPPER EN RED DE AREA LOCAL

Contrariamente a lo que sucede con otros productos, sólo existe una versión de CLIPPER, tanto para los entornos monousuario como para los de Red de Area Local. **En** este sentido es una ventaja que se debe considerar. dBase III Plus y dBase IV necesitan un LAN PACK para correr sobre red local. CLIPPER corre directamente sobre el sistema operativo de red sin necesidad de ningún producto adicional. Sin embargo, en cuanto a la cuestión de los bloqueos de archivos y registros, ésta se ha realizado siempre manualmente.

Análisis del Sistema SCCPP

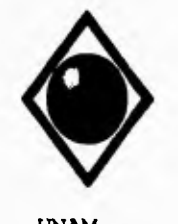

 $\mathsf{r}$ 

 $\overline{\mathbf{r}}$ 

UNAM Facultad de Ingeniería

# **DIRECTORIO DE CLIPPER 5.0**

**DIRECTORIO CONTENIDO** 

CLIPPER5 Ningún archivo. Sólo se emplea

CLIPPER5\BIN Los archivos ejecutables: com-

CLIPPER5\INCLUDE Los archivos de cabecera (\*.CH

CLIPPER5\LIB Las librerías (\*.LIB).

CLIPPER5\PLL Las librerías preenlazadas.

CLIPPER5\OBJ Los módulos objeto del usuario.

CLIPPER5\SOURCE Directorio padre de los subdi-

 $y * . H$ ).

rectorios con programas fuente.

CLIPPER5\SOURCE\DBU Fuentes del utilitario DBU.

CLIPPER5\SOURCE\PE Fuentes del editor personal PE.

como directorio padre.

etc.  $(*.EXE y * .BAT)$ .

pilador, enlazador, depurador,

CLIPPER5\SOURCE\RL Fuentes del RL (informas y etiquetas).

CLIPPER5\SOURSE\SAMPLE Fuentes de los ejemplos **de**  Clipper 5

CLIPPER5\SOURCE\SYS Los fuentes de algunos programas del sistema como GETSYS.PRG o ERRORSYS.PRG.

NG La Peter Norton Guide, que es una ayuda en línea sobre Clipper 5.

Análisis del **Sistema SCCPP** 

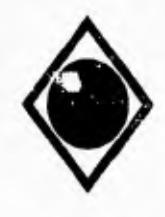

 $\sqrt{ }$ 

 $\sqrt{2}$ 

UNAM Facultad de Ingeniería

### UTILIZACION DE CLIPPER

Por las características del Clipper, su facilidad para el manejo de archivos y la disponibilidad para el desarrollo modular, se determinó la conveniencia de utilizarlo para la implementación del sistema de control de calidad. Es de particular importancia también el echo de que se requiere como producto final un programa ejecutable

independiente, debido a que esto abate considerablemente los costos de implantación del sistema al no tener que proveer de infraestructura de software (adquisición de paquetes o runtime) para los equipos de computo existentes.

Análisis del Sistema SCCPP

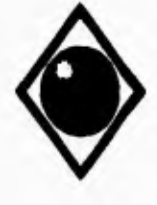

ti

UNAM Facultad de Ingeniería

#### SISTEMA OPERATIVO MICROSOFT MS-DOS

Como cualquier otro sistema operativo, MS-DOS administra información a y desde los diversos componentes del sistema de hardware. Se trabaja con MS-DOS introduciendo información con el teclado o eligiendo comandos que indican al sistema las tareas que debe realizar. MS-DOS incluye comandos que se pueden utilizar para efectuar las siguientes tareas:

- Manejo de archivos y directorios
- Mantenimiento de disquete
- Configuración del hardware
- Optimización del uso de memoria
- Aumento de la velocidad de los programas
- Personalización de MS-DOS

El trabajo con MS-DOS se puede realizar de dos maneras: utilizando MS-DOS Shell o escribiendo comandos a continuación del símbolo (prompt) del sistema.

# LA LINEA DE COMANDOS DE **MS-DOS**

La línea de comandos de MS-DOS es el lugar en que se introducen los comandos. El símbolo del sistema indica que se está en la línea de comandos. Este símbolo podrá consistir en la letra de una unidad seguida de una barra inversa (C:\ o A:\, por ejemplo) o la letra de una unidad seguida de una barra inversa y el nombre de un directorio (C:\CONTROL, por ejemplo).

Para indicar a MS-DOS que ejecute una tarea, se escribe un comando y se presiona la tecla <ENTER>. Los caracteres que se escriban apareceran a la derecha del símbolo del sistema.

Análisis del Sistema SCCPP

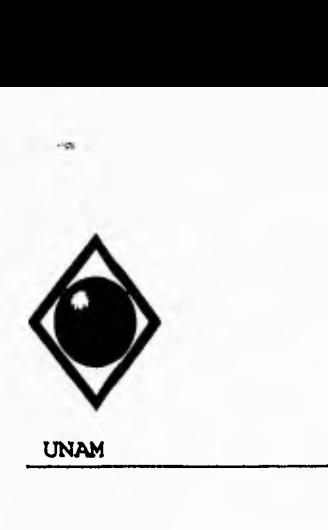

 $\varsigma$ 

 $\overline{\mathbf{A}}$ 

UNAM Facultad de Ingeniería

#### MS-DOS SHELL

Además de la línea de comandos, podra utilizar MS-DOS Shell para trabajar, en forma gráfica, con la mayoría de los comandos de MS-DOS ya que éste presenta en pantalla iconos de unidades, directorios, archivos y programas disponibles para su uso.

Los comandos de MS-DOS Shell se presentan en menús cuyos nombres aparecen en la parte superior de la pantalla. Un comando de MS-DOS Shell se utiliza eligiéndolo en el menú con el teclado o un Mouse (ratón). Sin embargo, no todos los comandos de MS-DOS pueden utilizarse en MS-DOS Shell, algunos sólo se podran usar escribiéndolos a continuación del símbolo del sistema, es decir, en la línea de comandos.

#### **MS-DOS VERSION 6.0**

Esta versión del sistema operativo MS-DOS tiene muchas mejoras y características nuevas, entre las que destacan las siguientes:

- DoubleSpace, un programa integrado para compresión de discos que aumenta el espacio disponible en el disco mediante la compactación de archivos. DoubleSpace se puede utilizar para aumentar el espacio disponible tanto en discos duros como en disquetes.
- El comando DIR cuenta con un nuevo parámetro /c que permite desplegar información acerca de las tasas de compresión de archivos en unidades de DoubleSpace.
- MemMaker, un programa de optimización de memoria que permite mover controladores de dispositivos y programas residentes en memoria desde la memoria convencional a el área de memoria superior. Para micocomputadoras con procesador 80386 o superior, MemMaker podrá aumentar al

**Análisis del Sistema SCCPP** 

UNAM **Facultad de Ingeniería** 

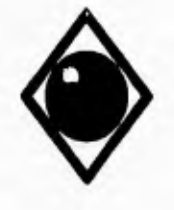

 $\mathsf{r}$ 

 $\overline{\mathbf{S}}$ 

**máximo la memoria convencional disponible de manera que los programas se ejecuten más rápida y eficazmente.** 

- **Un comando MEM mejorado que proporciona más detalles acerca de la memoria que la PC está utilizando e información de los programas cargados en memoria.**
- **Microsoft Anti-Virus, un programa que puede identificar y eliminar más de 800 virus electrónicos diferentes de la PC.**
- **El programa de recuperación de archivos (Undelete) mejorado, que proporciona tres niveles de protección contra la eliminación accidental de archivos.**
- **MS-DOS Defragmentar, un nuevo programa para reorganizar los archivos del disco duro y reducir al mínimo el tiempo que la PC necesite para accesar a ellos.**
- **La capacidad de definir más de una configuración del sistema en un archivo CONFIG.SYS. Si se tiene un archivo CONFIG.SYS que defina configuraciones múltiples, al iniciarlo MS-DOS presentará un menú que permita elegir la configuración deseada.**
- **La capacidad para resolver problemas del sistema más fácilmente, pudiendo elegir que comandos del CONFIG.SYS usar y si desidir si se ejecuta o no el AUTOEXEC.BAT.**
- **Ayuda de MS-DOS, una referencia completa en pantalla para los comandos de MS-DOS. La referencia incluye sintaxis de los comandos, notas explicativas acerca del comando y ejemplos de uso.**
- **El programa SMARTDrive mejorado que ahora almacenará información que vaya a ser escrita en el disco duro y la escribirá después cuando los recursos del sistema no tengan tanta demanda.**
- **Microsoft Diagnostics (MSD), que reúne y presenta información técnica acerca de la PC.**

Análisis del Sistema SCCPP

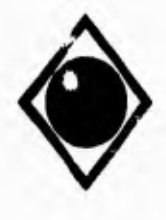

ti

 $\varsigma$ 

UNAM Facultad de Ingeniería

- Interlink, un programa que permite transferir fácilmente archivos entre PCs. Con Interlink y un cable, se podrá accesar a la información sin tener que copiar datos de una PC a otra mediante disquetes.
- Un comando MOVE nuevo que mueve uno o más archivos de un directorio o unidad a otro.
- Un comando DELTREE nuevo que elimina un subdirectorio, sus archivos y todos los archivos y directorios subordinados.

#### **SOFTWARE DE EDICION DE PROGRAMAS**

#### **XTREE -PRO**

Conforme aumenta la capacidad de almacenamiento de una computadora personal, se vuelve más complicado el organizar y mantener la gran cantidad de directorios y archivos que se generan. Asi, como una extensión de las posibilidades de DOS surge XTreePro, este software proveé medios eficientes para evitar el caos en el disco. Con XTreePro, se puede rapidamente visualizar uno o más discos, realizar operaciones con un solo directorio o archivo o bien con un grupo de ellos, mediante presionar unas cuantas teclas, podemos modificar atributos de MS-DOS, localizar y remover archivos duplicados, visualizar el contenido de diferentes archivos de texto, crear y editar archivos de texto, localizar un archivo en cualquier unidad de disco de manera fácil y rápida. Adicionalmente XTreePro presenta de manera gráfica los directorios en una estructura de arbol y muestra diferentes datos estadísticos de la organización del disco.

Gran parte del poder de XTreePro radica en su facilidad para trabajar con varios discos a la vez, y seleccionar archivos para realizar copias, renombramientos, movimientos, borrado, impresiones, etc. Se pueden ver y manipular una selección de

Análisis del Sistema SCCPP

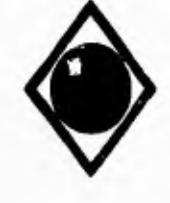

 $\mathsf{r}$ 

 $\sqrt{2}$ 

**UNAM Facultad de Ingeniería** 

**archivos pertenecientes a diferentes directorios desde una sola pantalla. La flexibilidad de XTreePro permite reducir el tiempo invertido en organizar y manipular archivos , haciendo el trabajo más grato.** 

**Principalmente este software se utilizó para la edición de los programas en Clipper, pero también resultó de gran ayuda para la organización, visualización y respaldo de los de los archivos que componen el presente sistema.** 

# *IV. 3 SELECCION DEL HARDWARE.*

**Para el desarrollo e implantación del presente sistema se requiere de una microcomputadora IBM PC o compatible con disco duro disponible de 5MB, 2MB en RAM y al menos una unidad de disco flexible (3.5 ó 5.25"), de preferencia con procesador 80386 o superior, en el entendido de que mientras más rápido sea el procesador, más ágiles seran los procesos de compilación y posterior ejecución del sistema. Cabe señalar que equipos con estas características se encuentran instalados tanto en la Gerencia Comercial como en las Superintendencias Locales de Ventas por lo que la disponibilidad de equipo de cómputo facilita la realización del presente proyecto.** 

**Análisis del Sistema SCCPP** 

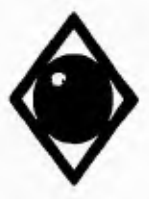

ti s

 $\mathcal{L}$ 

**UNAN Facultad de Ingeniería** 

# *V. DISEÑO EIRL* **suma**

# *V . 1 ESTRUCTURAS Da DIITOS .*

# **ORGANIZACION DE ESTRUCTURES**

**Por lo planteado en la sección IV.1 en donde se muestran los requerimientos de entrada del sistema, podemos dividir la totalidad de los datos en tres estructuras básicas:** 

- **Datos del centro de trabajo**
- **Datos de las muestras**
- **Tabla de valores límite para las pruebas**

#### **RELACION ENTRE DATOS**

**En la relación existente entre las diferentes estructuras de datos planteadas, podemos identificar relaciones uno a muchos entre los datos del centro de trabajo y la muestra de producto y entre los valores límite y dicha muestra.** 

Diseño del Sistema **SCCPP** 

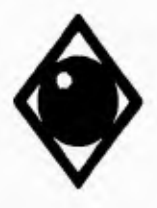

 $\Gamma$ 

 $\mathbf{V}$ 

**UNAN Facultad de Ingeniería** 

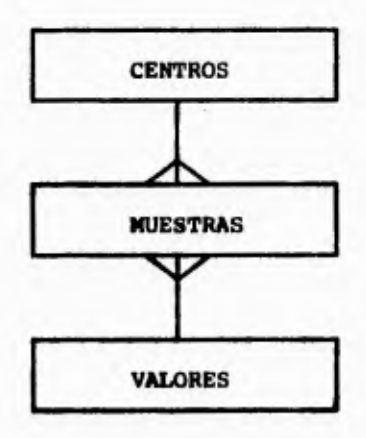

### **Figura 5.1A Diagrama Entidad-Relación**

# **DATOS DEL CENTRO DE TRABAJO:**

**\* Clave del centro** 

- **Nombre o descripción completa**
- **Nombre corto o abreviado**

**Como se puede apreciar al análizar esta estructura, los dos campos no clave son funciones totalmente dependientes de la clave principal (\*), y si interpretamos al nombre corto como una función del nombre completo, podemos decir que estamos ante una relación en segunda forma normal, que no conviene pasarla a tercera forma normal para evitar la redundancia y la atomización de los datos.** 

**La inclusión del atributo "nombre corto", surge de la necesidad de manejar una descripción abreviada del centro de trabajo para optimizar la distribución de datos en pantallas de consulta y reportes.** 

**Diseño del Sistema ACCPP ACCPP** 

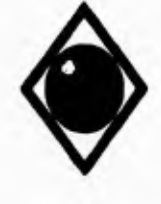

 $\mathbf{I}$ 

 $\sqrt{ }$ 

**UNAN Facultad de Ingeniería** 

### **DATOS DE LAS MUESTRAS**

**Para una muestra de producto, se tienen dos tipos de datos: los que identifican la muestra y los resultados del análisis, dado que son variados los datos para identificar las diferentes funciones operativas o puntos del proceso de comercialización donde se pueden tomar las muestras y también varían los tipos de pruebas aplicados a cada producto, el manejar una sola estructura de datos, nos llevaría a definir una clave principal compleja y a tener que manejar demasiados campos sin información en un registro dado. Una estructura de este tipo definitivamente sería difícil de normalizar y de manejar.** 

**A fin de salvar la problemática planteada se propone el manejar una estructura de datos por cada tipo de operación, las cuales como recordaremos son:** 

- **Recibo**
- **Almacenamiento**
- **Distribución**
- **Comercialización**

**Y agrupando dos o más productos en cada estructura, siguiendo el criterio de agrupar productos para los cuales la mayoria de las pruebas que se les realizan sean iguales. Para lo anterior se presentan los siguientes grupos de productos:** 

**Grupo I** 

- **Magna Sin**
- **Nova**

**Grupo II** 

**- Diesel Desulfurado - Diesel Marino Especial - Diesel Industrial - Diesel Sin - Diafano** 

**Diseño del Sistema SCCPP SCCPP SCCPP** 

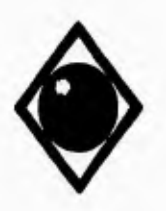

í

**UNAM Facultad de Ingeniería** 

**Grupo I I I** 

- Turbosina
- Gasavión 100/130

# **Grupo IV**

- Combustoleo Pesado
- Combustoleo Intermedio 15

**Los atributos para cada tipo de operación son** los **siguientes:** 

#### **RECIBO**

- **Tipo de recibo**
- **\* Identificación del transporte**
- **\* Identificación del compartimiento del transporte**
- **\* Fecha de obtención de la muestra**
- **\* Hora de obtención de la muestra**
- **Centro que envia**

#### **ALMACENAMIENTO**

- **\* Número de tanque de donde se obtiene la muestra**
- **\* Fecha de obtención de la muestra**
- **\* Hora de obtención de la muestra**

#### **DISTRIBUCION**

- **Tipo de distribución**
- **\* Identificación del transporte**
- **\* Fecha de obtención de la muestra**
- **Hora de obtención de la muestra**
- **Centro de trabajo** o **E.S. a donde se envía el producto**

Diseño del Sistema SCCPP

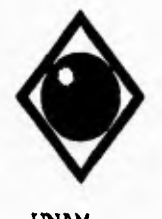

٢

 $\overline{V}$ 

UNAM Facultad de Ingeniería

#### COMERCIALIZACION

- \* Número de E.S., Distribuidor o Centro de Trabajo
- Ultimo A/T Recibido con el producto muestreado
- \* Fecha de obtención de la muestra
- \* Hora de obtención de la muestra
- Número de tanque o dispensario de donde se toma la muestra
- \*.- Nos indica los atributos que forman parte de la llave de identificación o clave principal de una muestra.

Las variables a controlar para cada uno de los productos son:

#### NOVA Y MAGNA SIN

- Temperatura inicial de ebullición
- Destilación del 10% del volumen
- Destilación del 50% del volumen
- Destilación del 90% del volumen
- Temperatura final de ebullición
- Residuo de la destilación
- Color visual
- $-$  Peso a 20/4  $9C$
- Contenido de plomo (TEL)

#### DIESEL (los cuatro tipos)

- Temperatura inicial de ebullición
- Destilación del 10% del volumen
- Destilación del 90% del volumen
- Color visual
- Peso a 20/4 9C
- Temperatura de inflamación
- Indice de cetano
- Azufre total

**Diseño del Sistema del Società del Società del Società del Società del Società del Società del Società del Società del Società del Società del Società del Società del Società del Società del Società del Società del Societ**
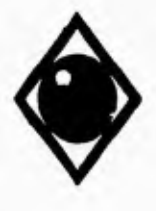

 $\mathsf{r}$ 

 $\overline{\phantom{a}}$ 

**UNAN Facultad de Ingeniería** 

### **DIAFANO**

- **Temperatura inicial de ebullición**
- **Destilación del 10% del volumen**
- **Destilación del 95% del volumen Temperatura final de ebullición**
- 
- **Recuperado - Color visual**
- Peso **a 20/4** ºC
- **Temperatura de inflamación**

### **GASAVION 100/130**

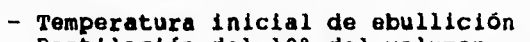

- **Destilación del 10% del volumen**
- **Destilación del 40% del volumen**
- **Destilación del 50% del voluúmen**
- **Destilación del 90% del volumen**
- **Temperatura final de ebullición**
- **Residuo de la destilación**
- **Recuperado**
- **Color visual**
- **Peso a 20/4 ºC**
- **Contenido de plomo (TEL)**
- **Temperatura de congelación**
- **Tolerancia al agua**

### **TURBOSINA**

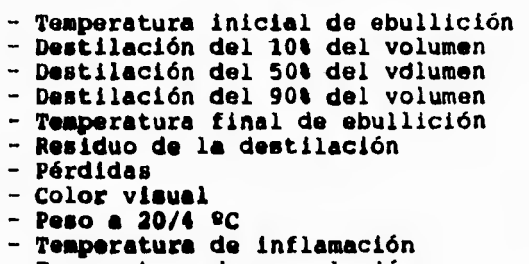

- **Temperatura de congelación**
- **Tolerancia al agua**
- 

**Diseño del Sistema 8CCPP** 

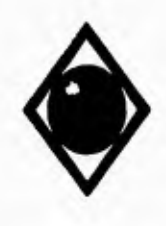

 $\mathsf{r}$ 

**UNAN Facultad de Ingeniería** 

### **COMBUSTOLEO PESADO**

- **Temperatura de inflamación**
- **Azufre total**
- **Agua y sedimento**
- Viscosidad Saybolt Furol a 50 ºC
- **Temperatura de escurrimiento**

### **COMBUSTOLEO INTERMEDIO 15**

- **Temperatura de inflamación**
- 
- **Agua y sediemento Viscosidad Saybolt Furol a 50 ve**

**Considerando los atributos de los cuatro tipos de operación, las variables a controlar para cado producto y reuniendo los productos de acuerdo a los grupos propuestos se forman las 16 estructuras de datos siguientes.** 

Grupo I. Magna Sin y Nova.

**RECIBO.** 

 $\overline{\phantom{a}}$ 

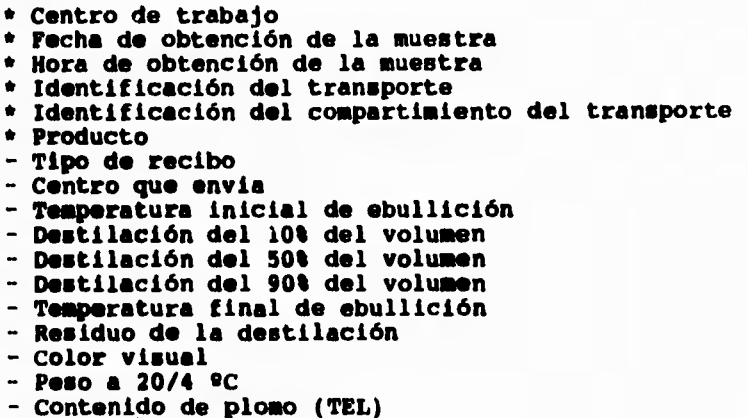

Diseño del Sistema **BCCPP** 

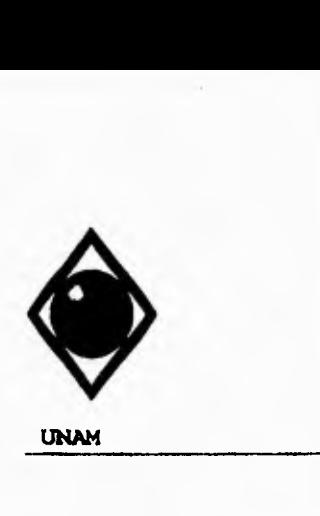

 $\Gamma$ 

 $\overline{\mathbf{A}}$ 

**UNAM Facultad de Ingeniería** 

### **ALMACENAMIENTO.**

- **\* Centro de Trabajo**
- **\* Número de tanque de donde se obtiene la muestra**
- **\* Fecha de obtención de la muestra**
- **\* Hora de obtención de la muestra**
- **\* Producto**
- **Temperatura inicial de ebullición**
- **Destilación del 104 del volumen**
- **Destilación del 50% del volumen**
- **Destilación del 90% del volumen**
- **Temperatura final de ebullición - Residuo de la destilación**
- **Color visual**
- **Peso a 20/4 ºC**
- **Contenido de plomo (TEL)**

### **DISTRIBUCION.**

- **\* Centro de trabajo**
- **\* Identificación del transporte**
- **\* Fecha de obtención de la muestra**
- **\* Nora de obtención de la muestra**
- **\* Producto**
- **Tipo de distribución**
- **Centro de trabajo o E.S. e donde se envía el producto**
- **Temperatura inicial de ebullición**
- **Destilación del 104 del volumen**
- **Destilación del 50% del volumen**
- **Destilación del 90% del volumen**
- **Temperatura final de ebullición**
- **Residuo de la destilación**
- **Color visual**
- **Peso a 20/4 ºC**
- **Contenido de plomo (TEL)**

**Diseño del Sistema SCCPP** 

**9e** 

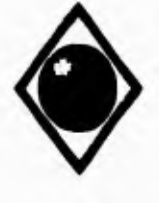

 $\mathcal{L}$ 

 $\sqrt{2}$ 

#### UNAM Facultad de Ingeniería

### COMERCIALIZACION.

- \* Centro de trabajo
- \* Número de E.S., Distribuidor o Centro de Trabajo
- \* Fecha de obtención de la muestra
- \* Hora de obtención de la muestra
- \* Producto
- Ultimo A/T Recibido con el producto muestreado
- Número de tanque o dispensario de donde se toma la muestra
- Temperatura inicial de ebullición Destilación del 10% del volumen
- 
- Destilación del 50% del volumen
- Destilación del 90% del volumen
- Temperatura final de ebullición
- Residuo de la destilación
- Color visual
- Peso a 20/4 9C
- Contenido de plomo (TEL)

#### **Grupo II. Diesel y Diafano.**

#### **RECIBO.**

- \* Centro de trabajo
- \* Fecha de obtención de la muestra
- \* Hora de obtención de la muestra
- \* Identificación del transporte
- \* Identificación del compartimiento del transporte
- \* Producto
- Tipo de recibo
- Centro que envia
- **Temperatura inicial de ebullición**
- 
- **Destilación del 104** del volumen **Destilación del 90% del volumen**
- **Destilación del 95% del** volumen
- **Temperatura** final de ebullición
- **Recuperado**
- **Color visual**
- **Peso a 20/4 51 <sup>C</sup>**

Diseño del Sistema **SCCPP** 

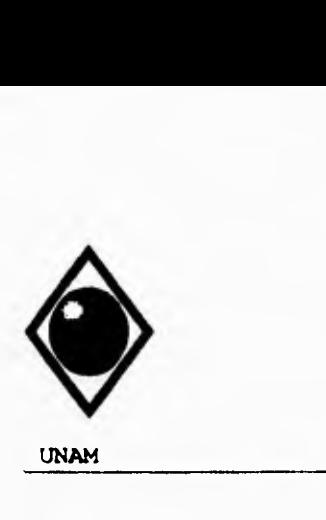

 $\mathcal{L}$ 

 $\mathbf{t}$ 

UNAM Facultad de Ingeniería

- Temperatura de inflamación

- Indice de cetano
- Azufre total

### ALMACENAMIENTO.

- \* Centro de Trabajo
- \* Número de tanque de donde se obtiene la muestra
- \* Fecha de obtención de la muestra
- \* Hora de obtención de la muestra
- \* Producto
- Temperatura inicial de ebullición
- Destilación del 10% del volumen
- Destilación del 90% del volumen
- Destilación del 95% del volumen<br>- Temperatura final de ebullición
- 
- Recuperado
- Color visual
- $-$  Peso a  $20/4$  <sup>9</sup>C
- Temperatura de inflamación
- Indice de cetano
- Azufre total

### DISTRIBUCION.

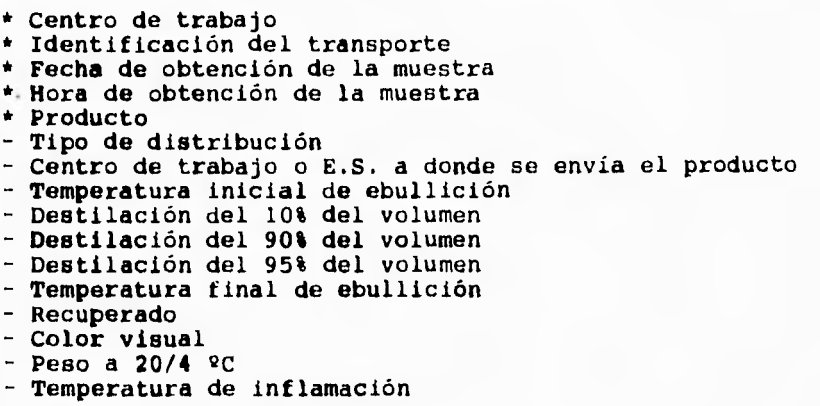

Diseño del Sistema **BCCPP** 

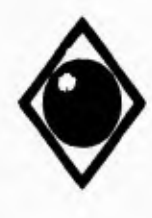

 $\sqrt{2}$ 

**UNAM Facultad de Ingeniería** 

**- Indice de cetano** 

**- Azufre total** 

#### **COMERCIALIZACION.**

**\* Centro de trabajo \* Número de E.S., Distribuidor o Centro de Trabajo \* Fecha de obtención de la muestra \* Hora de obtención de la muestra \* Producto - Ultimo A/T Recibido con el producto muestreado - Número de tanque o dispensario de donde se toma la muestra - Temperatura inicial de ebullición - Destilación del 10% del volumen - Destilación del 90% del volumen - Destilación del 95% del volumen - Temperatura final de ebullición - Recuperado - Color visual - Peso a 20/4 9C - Temperatura de inflamación - Indice de cetano - Azufre total** 

#### **Grupo III. Turbosina y Gasavión.**

**RECIBO.** 

**\* Centro de trabajo \* Fecha de obtención de la muestra \* Hora de obtención de la muestra \* Identificación del transporte \* Identificación del compartimiento del transporte \* Producto Tipo de recibo - Centro que envía - Temperatura inicial de ebullición** 

- **Destilación del 10% del volumen**
- 

Diseño del Sistema SCCPP

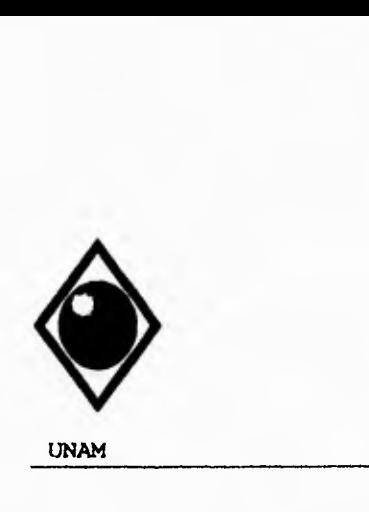

r

UNAM Facultad de Ingeniería

- Destilación del 40% del volumen
- Destilación del 50% del volumen
- Destilación del 90% del volumen
- Temperatura final de ebullición - Residuo de la destilación
- 
- Recuperado - Pérdidas
- 
- Color visual
- $-$  Peso a 20/4  $9C$
- Contenido de plomo (TEL)
- Temperatura de inflamación
- Temperatura de congelación
- Tolerancia al agua

#### ALMACENAMIENTO.

- \* Centro de Trabajo
- \* Número de tanque de donde se obtiene la muestra
- \* Fecha de obtención de la muestra
- \* Hora de obtención de la muestra
- \* Producto
- Temperatura inicial de ebullición
- Destilación del 10% del volumen
- Destilación del 40% del volumen Destilación del 50% del volumen
- 
- Destilación del 90% del volumen
- Temperatura final de ebullición
- Residuo de la destilación
- Recuperado
- Pérdidas
- 
- Color visual<br>- Peso a 20/4 <sup>g</sup>C
- Contenido de plomo (TEL)
- Temperatura de inflamación
- Temperatura de congelación
- Tolerancia al agua

Diseño del Sistema SCCPP

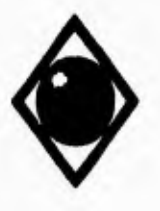

 $\sqrt{ }$ 

**UNAM Facultad de Ingeniería** 

#### **DISTRIBUCION.**

**\* Centro de trabajo** 

- **\* Identificación del transporte**
- **\* Fecha de obtención de la muestra**
- **\* Hora de obtención de la muestra**
- **\* Producto**
- **Tipo de distribución**
- **Centro de trabajo o E.S. a donde se envía el producto**
- **Temperatura inicial de ebullición**
- **Destilación del 10% del volumen**
- **Destilación del 404 del volumen**
- **Destilación del 504 del volumen**
- **Destilación del 90% del volumen**
- **Temperatura final de ebullición Residuo de la destilación**
- **Recuperado**
- **Pérdidas**
- **Color visual**
- **Peso a 20/4 12C**
- **Contenido de plomo (TEL)**
- **Temperatura de inflamación**
- **Temperatura de congelación**
- **Tolerancia al agua**

### **CONERCIALIZACION.**

**\* Centro de trabajo \* Número de E.S., Distribuidor o Centro de Trabajo \* Fecha de obtención de la muestra \* Hora de obtención de la muestra \* Producto Ultimo A/T Recibido con el producto muestreado Número de tanque o dispensario de donde se toma la muestra Temperatura inicial de ebullición Destilación del 10% del volumen Destilación del 40% del volumen Destilación del 50% del volumen Destilación del 90% del volumen Temperatura final** de ebullición **- Residuo de la destilación - Recuperado** 

Diseño del Sistema SCCPP

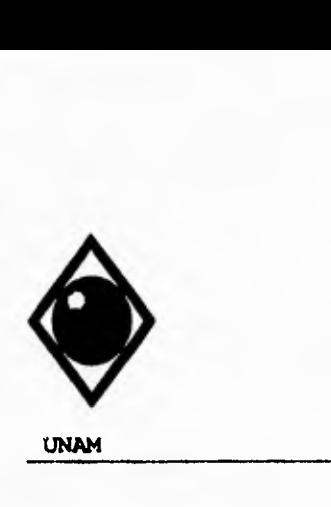

 $\Gamma$ 

 $\mathbf t$ 

**UNAM Facultad de Ingeniería** 

- **Pérdidas**
- **Color visual**
- **Peso a 20/4 9C**
- **Contenido de plomo (TEL)**
- **Temperatura de inflamación**
- **Temperatura de congelación**
- **Tolerancia al agua**

### Grupo IV. Combustoleo.

### **RECIBO.**

- **\* Centro de trabajo**
- **\* Fecha de obtención de la muestra**
- **\* Hora de obtención de la muestra**
- **\* Identificación del transporte**
- **Identificación del compartimiento del transporte**
- **\* Producto**
- **Tipo de recibo**
- **Centro que envía**
- **Temperatura de inflamación**
- **Azufre total**
- 
- **Agua y sedimento Viscosidad Saybolt Furol a 50 9C**
- **Temperatura de escurrimiento**

### **ALMACENAMIENTO.**

- **\* Centro de Trabajo**
- **\* Número de tanque de donde se obtiene la muestra**
- **\* Fecha de obtención de la muestra**
- **Hora de obtención de la muestra**
- **Producto**
- **Temperatura de inflamación**
- **Azufre total**
- **Agua y sedimento**
- **Viscosidad Saybolt Furol a 50 2C**
- **Temperatura de escurrimiento**

Diseño del Sistema **SCCPP** 

**UNAM Eacultad de Ingeniería** 

### **DISTRIBUCION.**

- **\* Centro de trabajo**
- **\* Identificación del transporte**
- **\* Fecha de obtención de la muestra**
- **\* Hora de obtención de la muestra**
- **\* Producto**
- **Tipo de distribución**
- **Centro de trabajo o E.S. a donde se envía el producto**
- **Temperatura de inflamación**
- **Azufre total**
- **Agua y sedimento**
- **Viscosidad Saybolt Furol a 50 9C**
- **Temperatura de escurrimiento**

### **COMERCIALIZACION.**

- **\* Centro de trabajo**
- **\* Número de E.S., Distribuidor o Centro de Trabajo**
- **\* Fecha de obtención de la muestra**
- **\* Hora de obtención de la muestra**
- **\* Producto**
- **Ultimo A/T Recibido con el producto muestreado**
- **Número de tanque o dispensario de donde se toma la muestra**
- **Temperatura de inflamación**
- **Azufre total**
- **Agua y sedimento**
- **Viscosidad Saybolt Furol a 50 12 C**
- **Temperatura de escurrimiento**

**Las estructuras resultantes tienen las características que nos permiten afirmar que se encuentran en la tercera forma normal, como recordaremos estas dos características son:** 

**1, Todos los dominios no-clave son funciones totalmente dependientes de la clave principal.** 

**2. Ningún dominio no-clave es función dependiente de cualquier otro dominio no-clave.** 

Diseño del Sistema 8CCPP

٢

 $\sqrt{2}$ 

**UNAN Facultad de Ingeniería** 

**Analizando los atributos o campos que componen las estructuras de los grupos II (diesel y diafano) y IV (combustoleo), podemos observar que estas entidades pueden fusionarse, formando nuevas estructuras simplemente ampliando en tres campos las existentes en el grupo II, disminuyendo de esta forma el número de estructuras a manejar y sin perder el nivel de normalización de las mismas.** 

**Las estructuras resultantes son:** 

**Grupo II Ampliado. Diesel, Diafano y Combustoleo.** 

**RECIBO.** 

 $\Gamma$ 

 $\sqrt{2}$ 

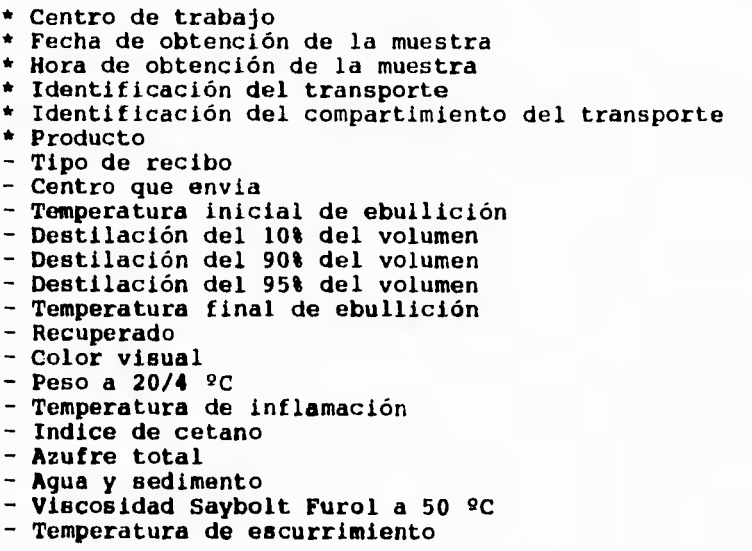

Diseño del Sistema 8CCPP

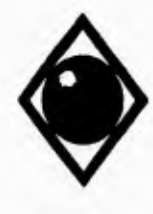

 $\sqrt{2}$ 

UNAN **Facultad de Ingeniería** 

**envía el producto** 

### **ALMACENAMIENTO.**

**\* Centro de Trabajo \* Número de tanque de donde se obtiene la muestra \* Fecha de obtención de la muestra \* Hora de obtención de la muestra \* Producto Temperatura inicial de ebullición Destilación del 10% del volumen - Destilación del 90% del volumen - Destilación del 95% del volumen - Temperatura final de ebullición - Recuperado Color visual - Peso a 20/4 QC Temperatura de inflamación Indice de cetano - Azufre total - Agua y sedimento - Viscosidad Saybolt Furol a 50 2C - Temperatura de escurrimiento DISTRIBUCION. \* Centro de trabajo \* Identificación del transporte \* Fecha de obtención de la muestra \* Hora de obtención de la muestra • Producto Tipo de distribución - Centro de trabajo o E.S. a donde se Temperatura inicial de ebullición - Destilación del 10% del volumen - Destilación del 90% del volumen - Destilación del 951 del volumen - Temperatura final de ebullición - Recuperado - Color visual - Peso a 20/4** 9C **- Temperatura de inflamación - Indice de cetano** 

Diseño del Sistema **SCCPP** 

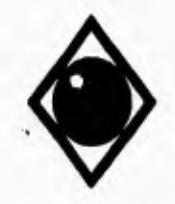

r

**UNAN Facultad de Ingeniería** 

**- Azufre total** 

- **Agua y sedimento**
- **Viscosidad Saybolt Furol a 50 ºC**
- **Temperatura de escurrimiento**

### **COMERCIALIZACION.**

- **\* Centro de trabajo**
- **\* Número de E.S., Distribuidor o Centro de Trabajo**
- **\* Fecha de obtención de la muestra**
- **\* Hora de obtención de la muestra**
- **\* Producto**
- **Ultimo A/T Recibido con el producto muestreado**
- **Número de tanque o dispensario de donde se toma la muestra**
- **Temperatura inicial de ebullición**
- **Destilación del 10% del volumen**
- **Destilación del 90% del volumen Destilación del 95% del volumen**
- 
- **Temperatura final de ebullición**
- **Recuperado**
- **Color visual**
- **Peso a 20/4 ºC**
- **Temperatura de inflamación**
- **Indice de cetano**
- **Azufre total**
- **Agua y sedimento**
- **Viscosidad Saybolt Furol a 50 ºC**
- **Temperatura de escurrimiento**

**Las estructuras de datos generadas para manejar la información de los resultados a las muestras de productos petrolíferos, catan formadas y organizadas pensando en el diseño modular del sistema. Dados los requerimientos del sistema planteados con anterioridad, es importante que la organización de las estructuras de datos permitan tanto a los modulos de captura como de explotación de la información, el manejar sólo un número reducido de datos para de esta forma agilizar el acceso a los mismos, evitando el manejo de grandes archivos de datos y de índices.** 

**Diseño del Sistema OCCPP** 

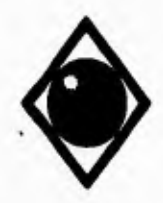

 $\varsigma$ 

 $\mathbf{I}$ 

UNAM **Facultad de Ingeniería** 

**- Azufre total** 

- **Agua y sedimento**
- **Viscosidad Saybolt Furol a 50 ºC**
- **Temperatura de escurrimiento**

### **COMERCIALIZACION.**

- **\* Centro de trabajo**
- **\* Número de E.S., Distribuidor o Centro de Trabajo**
- **\* Fecha de obtención de la muestra**
- **\* Hora de obtención de la muestra**
- **\* Producto**
- **Ultimo A/T Recibido con el producto muestreado**
- **Número de tanque o dispensario de donde se toma la muestra**
- **Temperatura inicial de ebullición**
- **Destilación del 10% del volumen**
- **Destilación del 90% del volumen**
- **Destilación del 95% del volumen**
- **Temperatura final de ebullición**
- **Recuperado Color visual**
- **Peso a 20/4 ºC**
- **Temperatura de inflamación**
- **Indice de cetano**
- **Azufre total**
- **Agua y sedimento**
- **Viscosidad Saybolt Furol a 50 ºC**
- **Temperatura de escurrimiento**

**Las estructuras de datos generadas para manejar la información de los resultados a las muestras de productos petrolíferos, estan formadas y organizadas pensando en el diseño modular del sistema. Dados los requerimientos del sistema planteados con anterioridad, es importante que la organización de las estructuras de datos permitan tanto a los modulos de captura como de explotación de la información, el manejar sólo un número reducido de datos para de esta forma agilizar el acceso a los mismos, evitando el manejo de grandes archivos de datos y de índices.** 

Diseño del Sistema **SCCPP** 

**UNAM Facultad de Ingeniería** 

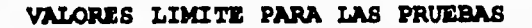

**Se requiere adicionalmente un registro por producto con los valores limite de cada prueba. Agrupando todas las posibles pruebas a los diferentes productos y considerando que algunos análisis requieren ser cumparados con límites inferiores y superiores de un rango (destilación del 50% del volumen, contenido de plomo y viscosidad Saybol Furol), o bien elegir entre dos posibles valores (color), se presenta la siguiente estructura.** 

### **VALORES LIMITE**

٢

 $\sqrt{ }$ 

 $\ddot{\phantom{a}}$ 

**\* Nobre del producto Temperatuar inicial de ebullición Destilación del 10% del volumen Destilación del 40% del volumen Temperatura mínima para la destilación del 50% del volumen Temperatura máxima para la destilación del 50% del volumen Destilación del 90% del volumen Destilación del 95% del volumen - Temperatura final de ebullición - Recuperado Residuo de la destilación Pérdidas - Color visual Color visual 2 Peso a 20/4 ºC Mínimo contenido de plomo (TEL) permitido Máximo contenido de plomo (TEL) permitido Temperatura de inflamación Temperatura de congelación Tolerancia al agua Indice de cetano Azufre total Agua y sedimento - Mínima Viscosidad Saybolt Furol a 50 ºC Máxima Viscosidad Saybolt Furol a 50 ºC - Temperatura de escurrimiento** 

Diseño del Sistema **SCCPP SCCPP** 

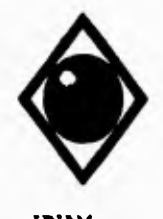

 $\varsigma$ 

 $\mathbf{A}$ 

**UNAM Facultad de Ingeniería** 

**En esta estructura podemos distinguir claramente el atributo clave (\*) y se puede apreciar que todos los campos no-clave son funciones totalmente dependientes de la clave principal, sin existir ninguna relación entre ellos, por lo que la estructura esta en tercera forma normal.** 

#### **INPLENENTACION FISICA**

**La implementación física de estas estructuras de datos se lleva a cabo con los siguientes archivos, las relaciones entre estos archivos y su estructura se muestran a continuación.** 

### **ARCHIVO**

#### **CONTENIDO**

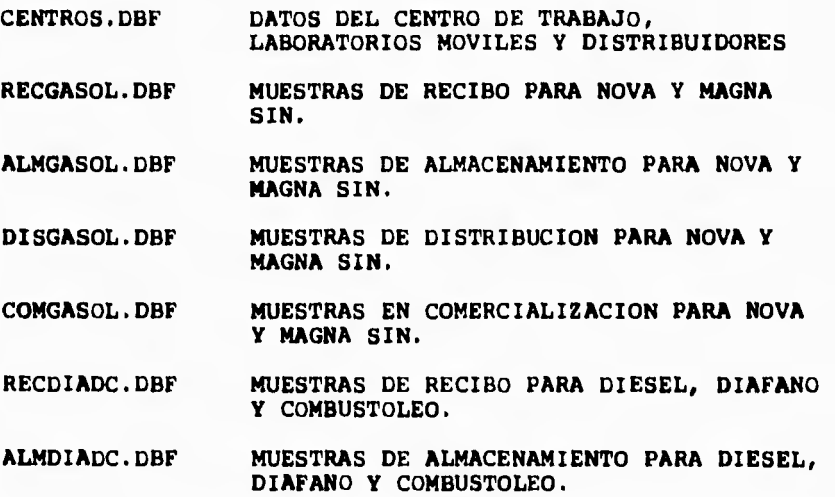

Diseño del Sistema 8CCPP

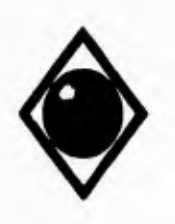

 $\overline{r}$ 

 $\sqrt{2}$ 

**UNAM** Facultad de Ingeniería

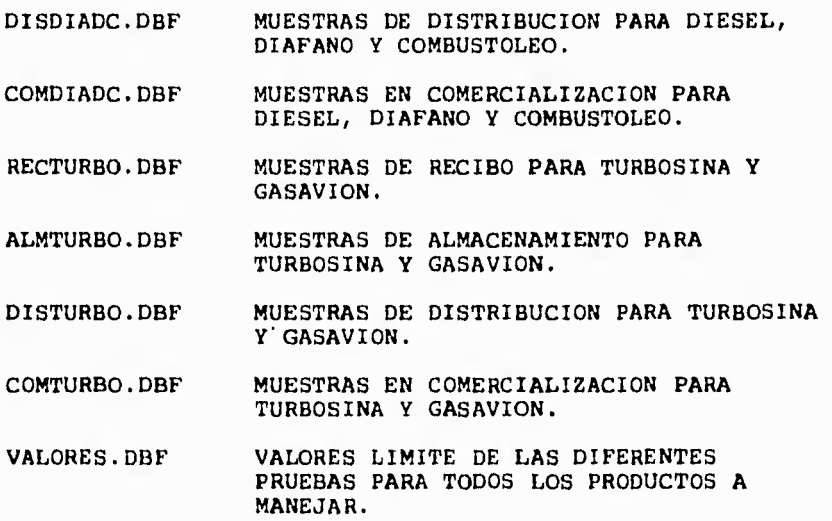

Diseño del Sistema **SCCPP** 

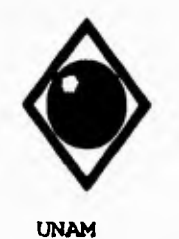

1-

 $\sqrt{ }$ 

••

UNAM **Facultad de Ingeniería** 

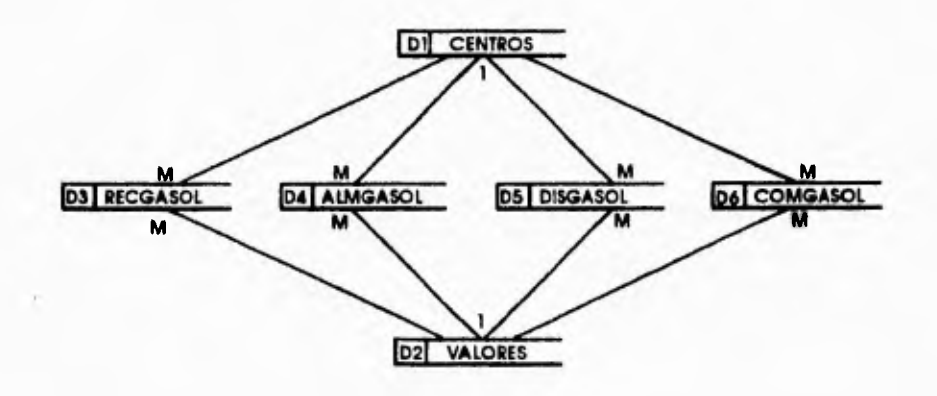

# **FIGURA 5,1B DIAGRAMA ENTIDAD RELACION DE LA IMPLEMENTACION FISICA**

Diseño del Sistema **SCCPP** 

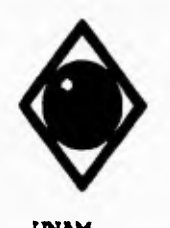

 $\varsigma$ 

 $\overline{\mathbf{V}}$ 

UNAN **Facultad de Ingeniería** 

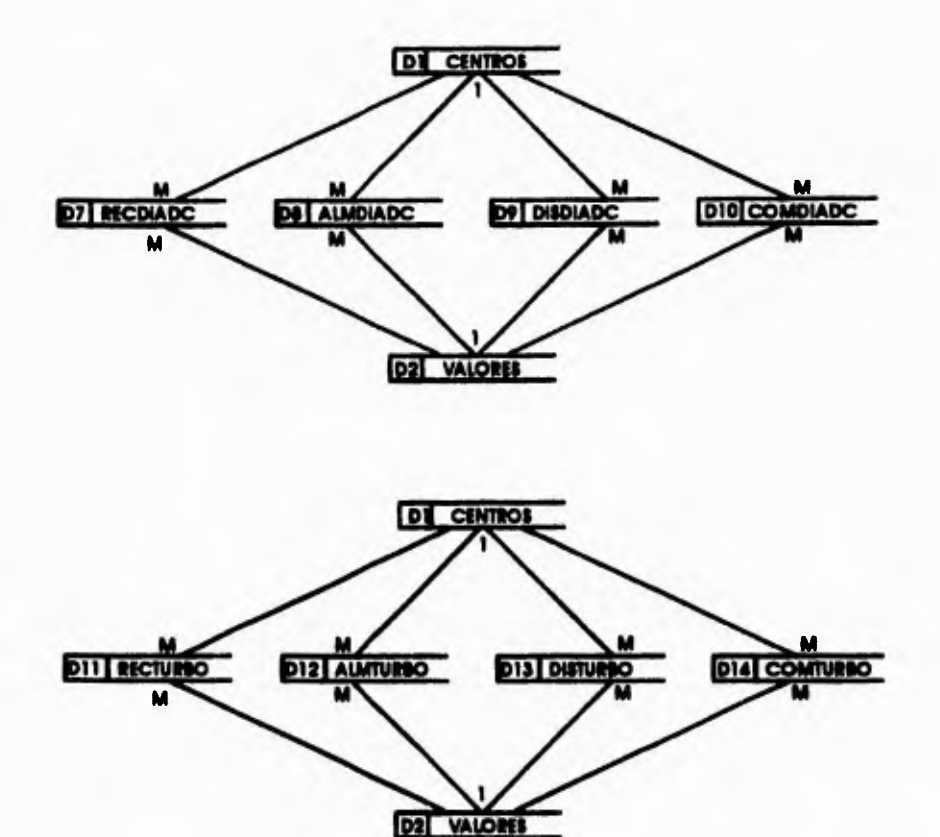

**FIGURA 5.1C DIAGRAMA ENTIDAD RELACION DE LA IMPLEMENTACION FRICA** 

Dissño del Sistema SCCPP

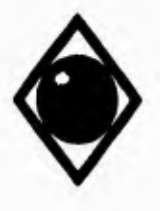

 $\mathsf{r}$ 

 $\sqrt{2}$ 

**UNAM Facultad de Ingeniería** 

## **V.2 DESARROLLO MODULAR**

### **ABSTRACCION DEL SISTEMA ACTUAL**

**El sistema actual en sintesis, consiste en datos que fluyen de los centros de trabajo hacia la Gerencia Comercial en donde son almacenados, analizados y utilizados para la toma de decisiones y para emitir informes a oficinas centrales ubicadas en la ciudad de México, D.F.** 

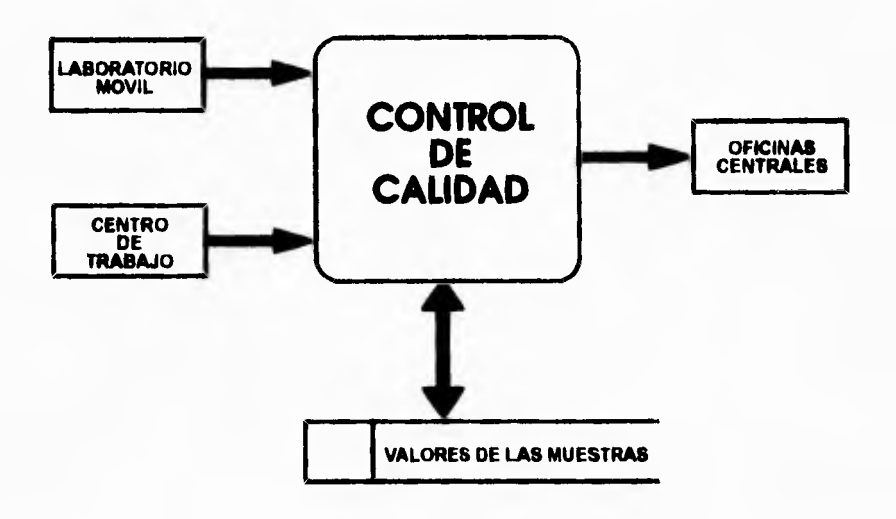

**FIGURA 5.2 DIAGRAMA GENERAL DEL SISTEMA** 

**Diseño del Sistema BCCPP** 

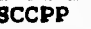

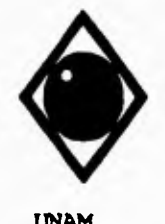

r

••

 $\sqrt{2}$ 

**UNAM Facultad de Ingeniería** 

#### **EXPLOCION O EXPANS ION DEL DIGRAFIA DE NIVEL CERO**

**Identificando los flujos de datos tanto de entrada como salida y las entidades generadoras y receptoras, podemos presentar la explosión del diagrama de nivel cero, lo que nos permite tener un diagrama más detallado de los elementos del sistema, los flujos** 

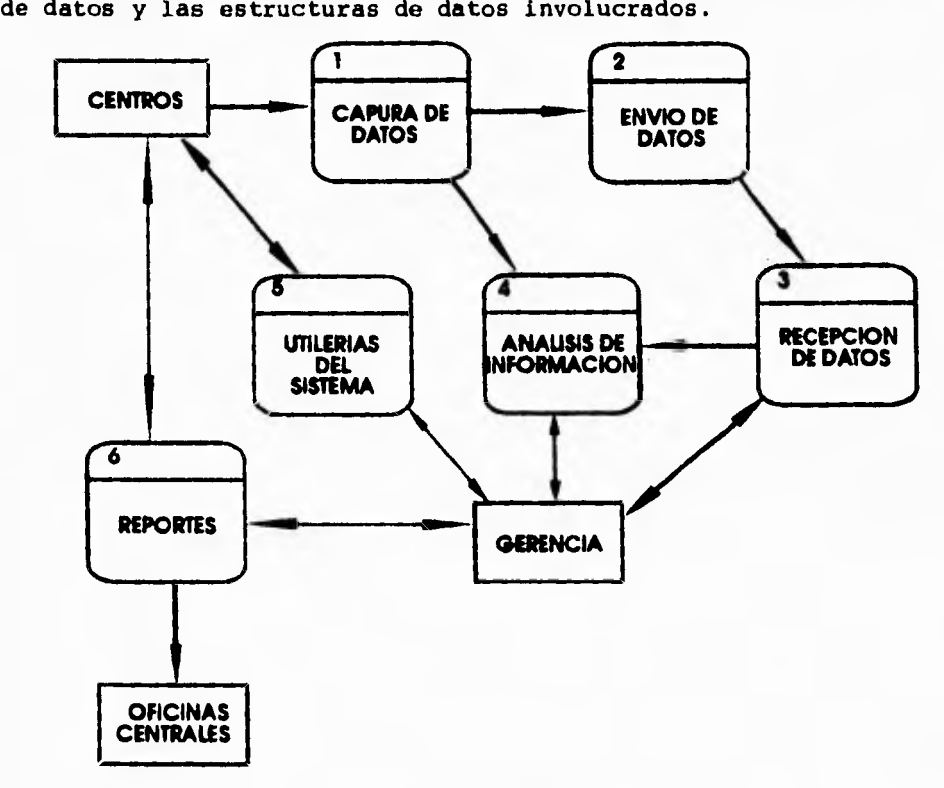

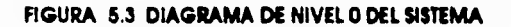

Diseño del Sistema **SCCPP** 

收入

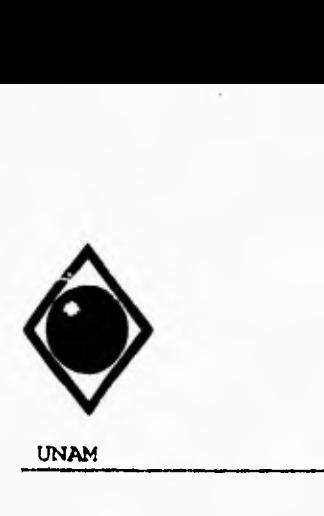

 $\sqrt{ }$ 

 $\sqrt{2}$ 

**UNAM** Facultad **de** Ingeniería

### **EXPLOCION O EXPANSION DEL DIGRAMA DE NIVEL CERO**

Identificando los flujos de datos tanto de entrada como salida y las entidades generadoras y receptoras, podemos presentar la explosión del diagrama de nivel cero, lo que nos permite tener un diagrama más detallado de los elementos del sistema, los flujos de datos y las estructuras de datos involucrados.

**Diseño del Sistema SCCPP** 

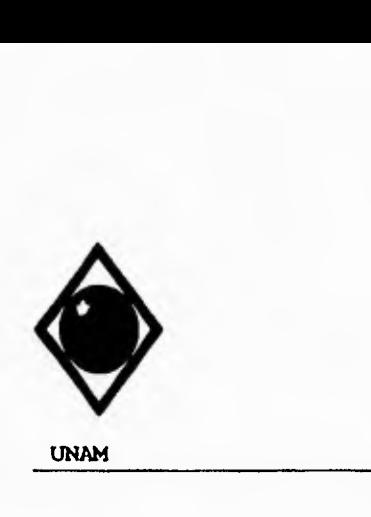

 $\Gamma$ 

 $\sqrt{2}$ 

**UNAN Facultad de Ingeniería** 

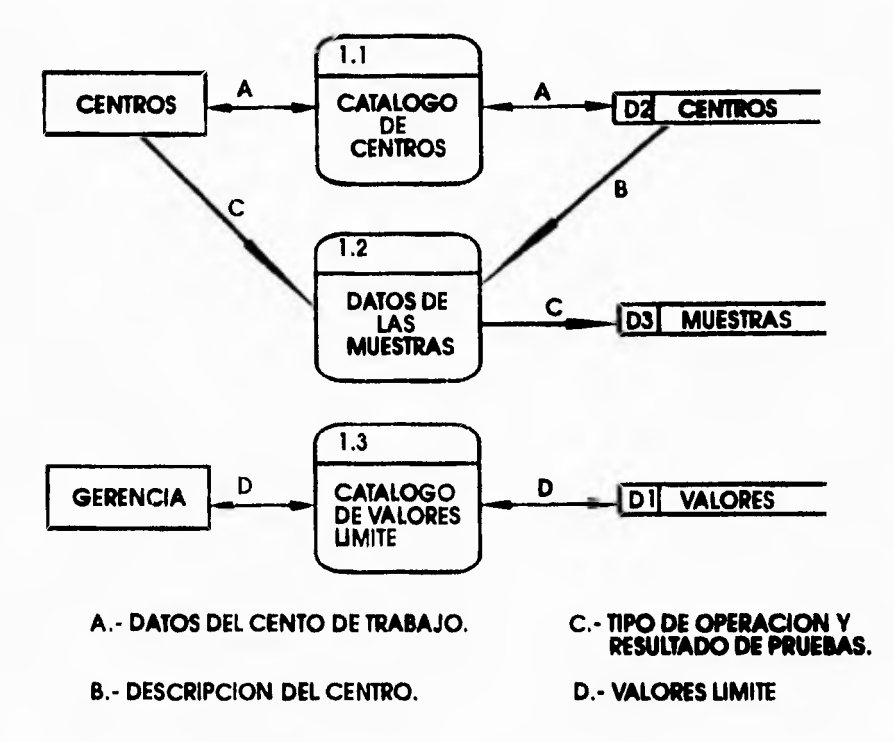

**FIGURA 5.4 MODULOS DE CAPTURAS DE DATOS** 

Diseño del Sistema **SCCPP** 

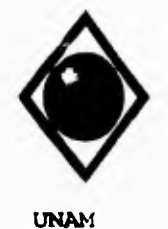

 $\mathsf{r}$ 

 $\sqrt{2}$ 

S.

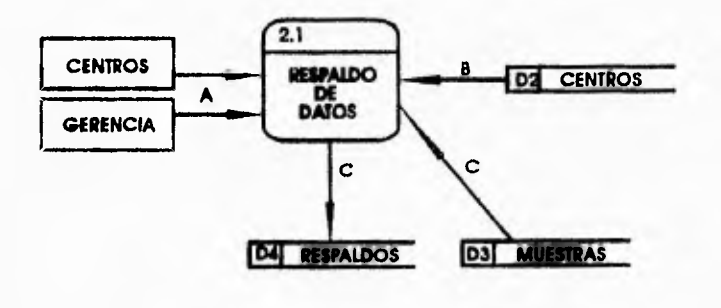

- 
- **A.- RANGO DEL RESPALDO. C.- TIPO DE OPERACION Y RESULTADO DE PRUEBAS.**
- **B.- DESCRIPCION DEL CENTRO.**

**FIGURA 5.5 MODULO DE RESPALDO DE INFORMACION** 

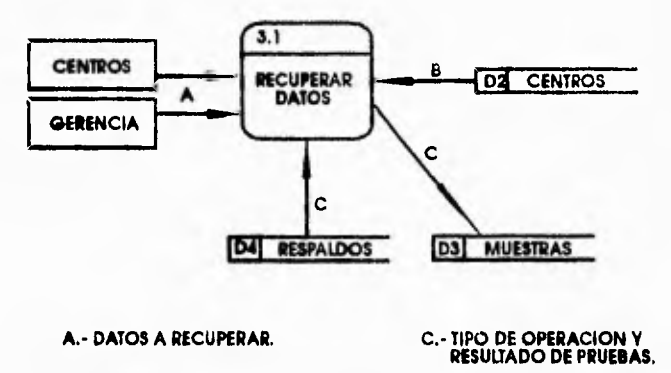

**B.- DESCRIPCION DEL CENTRO.** 

**FIGURA 6.6 MODULO DE RESTAURACION DE DATOS** 

Diseño del Sistema **SCCPP** 

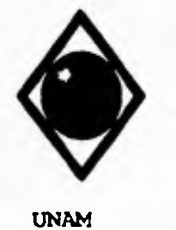

 $\mathbf{r}$ 

 $\overline{\mathbf{r}}$ 

**Facultad de Ingeniería** 

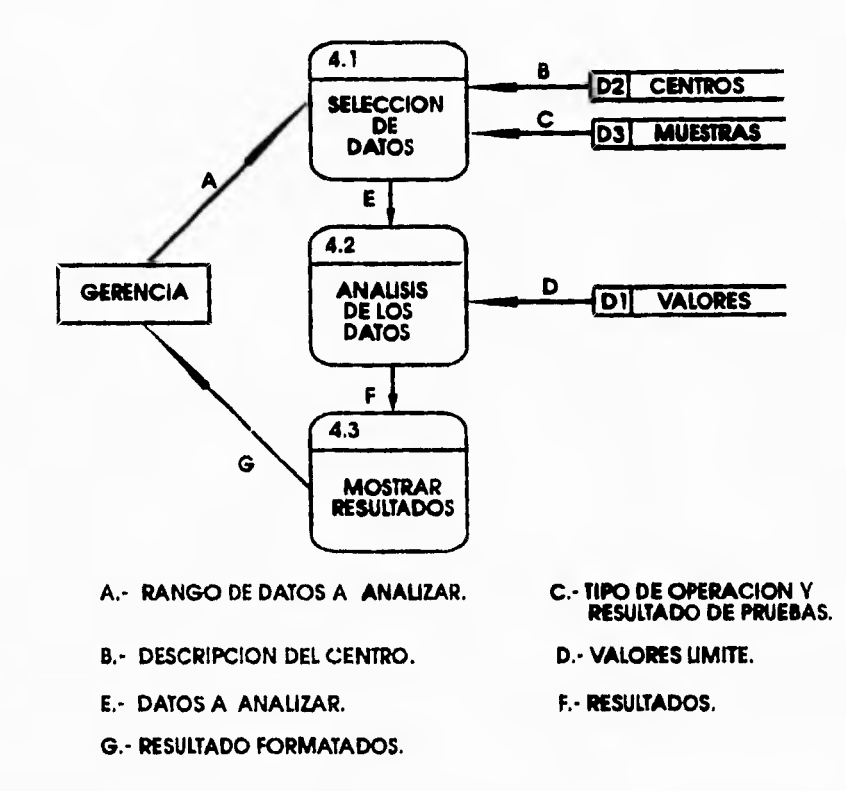

**FIGURA 5.7 MODULO DE CONSULTA DE INFORMACION** 

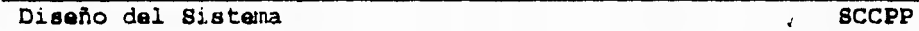

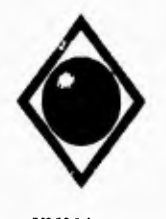

r

 $\mathbf{I}$ 

UNAM Facultad de Ingeniería

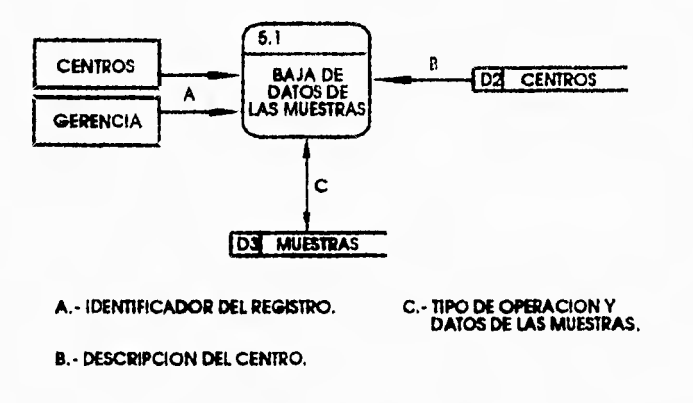

**FIGURA 5.5 MODULO PARA BAJA INDIVIDUAL DE REGISTROS** 

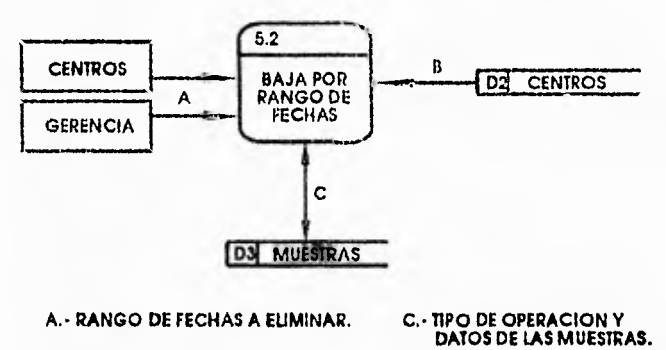

**A.- RANGO DE FECHAS A ELIMINAR.** 

**B.- DESCRIPCION DEL CENTRO.** 

**FIGURA 5.9 MODULO PARA DEPURAR INFORMACION** 

Diseño del Sistema SCCPP

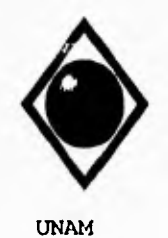

 $\mathcal{L}$ 

 $\sqrt{2}$ 

Facultad de Ingeniería

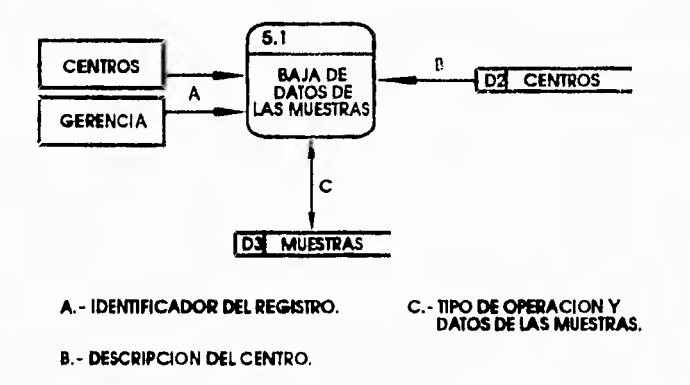

**FIGURA 5.0 MODULO PARA BAJA INDIVIDUAL DE REGISTROS** 

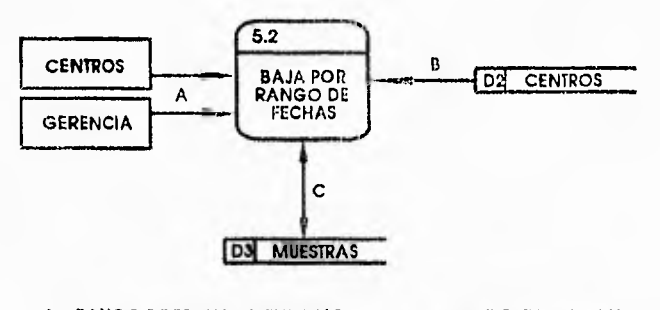

**A.- RANGO DE FECHAS A EUMINAR. C. - TIPO DE OPERACION Y<br>DATOS DE LAS MUESTRAS.** 

**B.- DESCRIPCION DEL CENTRO.** 

**FIGURA 5.9 MODULO PARA DEPURAR INFORMACION** 

Diseño del Sistema SCCPP

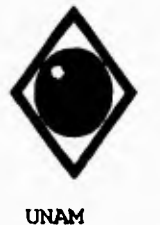

 $\Gamma$ 

 $\overline{V}$ 

**UNAM Facultad de Ingeniería** 

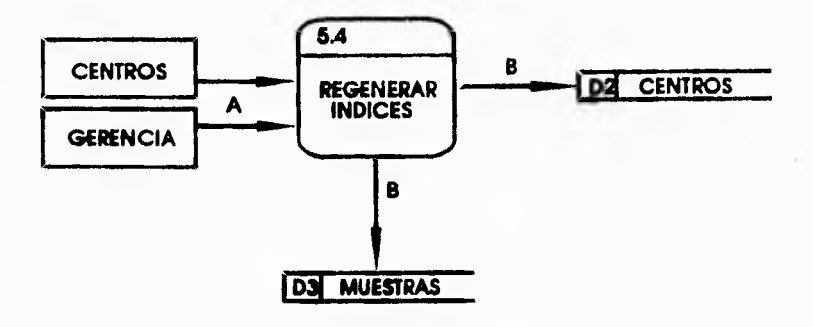

**A.- MANDATO.** 

**B.- REGENERACION,** 

**FIGURA 5.10 REGENERACION DE INDICES DE ARCHIVOS** 

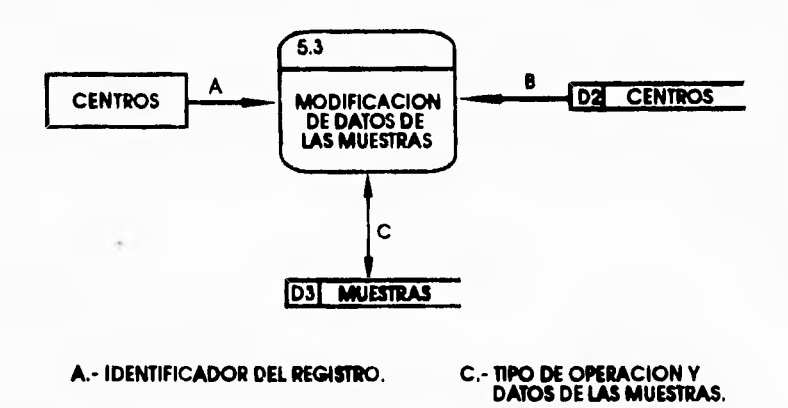

**B.- DESCRIPCION DEL CENTRO.** 

**FIGURA 5.11 MODIFICACION DE DATOS CAPTURADOS** 

Diseño del Sistema SCCPP

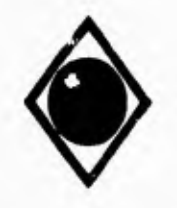

×.

 $\sqrt{2}$ 

 $\Gamma$ 

UNAM

**Facultad de Ingeniería** 

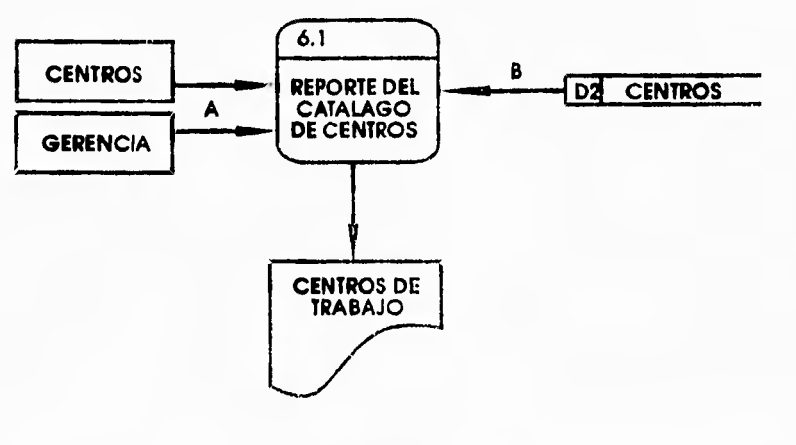

**A.• MANDATO. B.- DATOS DEL CENTRO.** 

**FIGURA 5.12 MODULO DE REPORTE DE CENTROS** 

Diseño del Sistema SCCPP

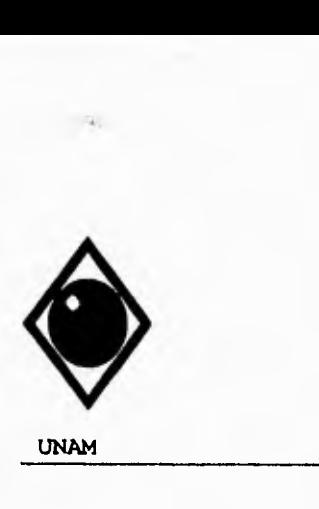

٢

 $\sqrt{2}$ 

**UNAM Facultad de Ingeniería** 

 $\sim -100\,m_\odot$ 

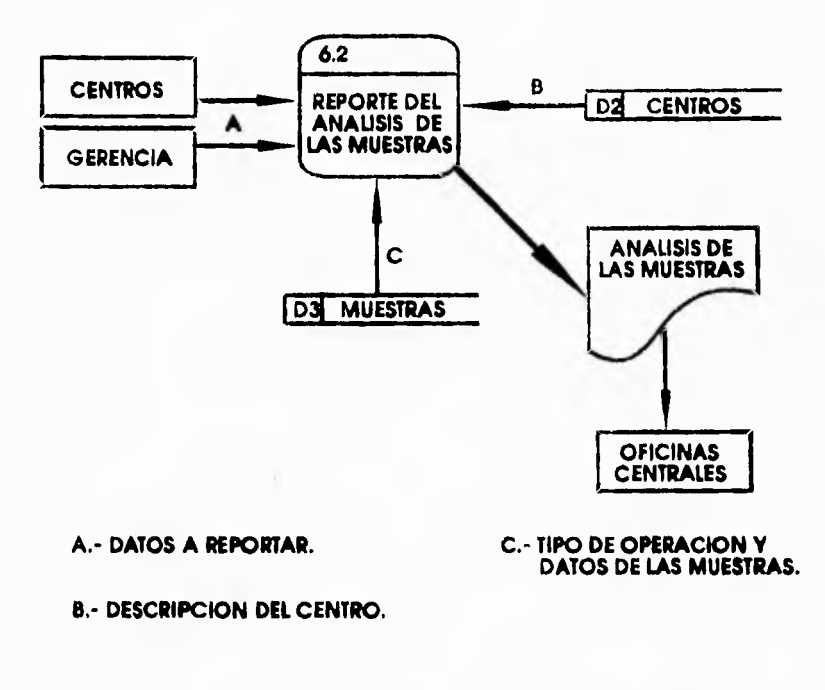

**FIGURA 5.13 MODULO DE REPORTES DE ANAUSIS DE MUESTRAS** 

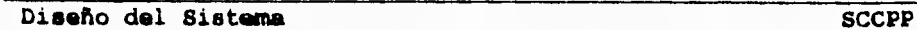

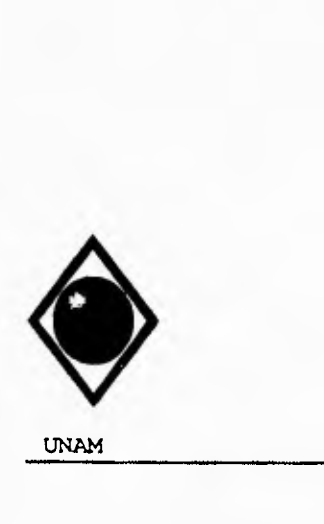

 $\sqrt{ }$ 

 $\sqrt{2}$ 

UNAM Facultad de Ingeniería

### DISEÑO ARQITECTONICO DEL SISTEMA

Una vez determinada la totalidad de las estructuras de datos que requiere el sistema y teniendo en cuenta los diferentes módulos plasmados en el diseño del mismo, presentamos el modelo jerárquico-organizacional del sistema, agregando elementos de enlace o mentís para organizar los diferentes componentes del sistema.

Diseño del Sistema SCCPP

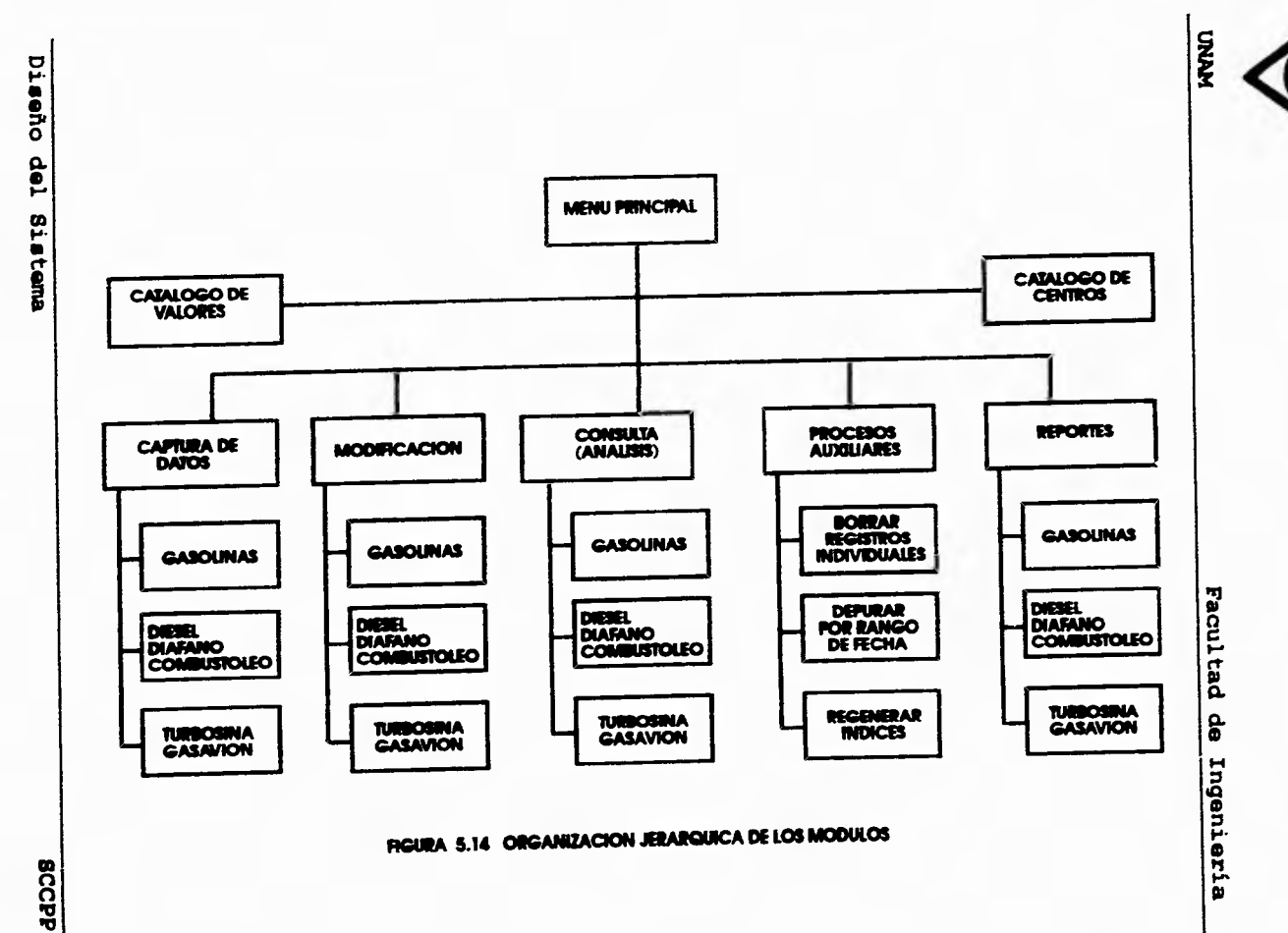

 $\mathcal{L}_{\text{L}}$ 

 $\overline{\phantom{0}}$ 

125

 $\overline{\phantom{a}}$ 

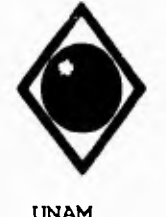

 $\mathcal{L}$ 

 $\overline{\mathbf{A}}$ 

**UNAM Facultad de Ingeniería** 

### **V.3** *D1PLEMENTACION DEL SISTEMA.*

## **PSEUDO-CODIGO**

**A fin de presentar una definición clara de las funciones a ejecutar en cada módulo, asi como sus alcances y limitaciones, procederemos a realizar la definición de los diferentes módulos del sistema haciendo usu del pseudo-código y considerando el diagrama estructural mostrado en el modelo jerárquicoorganizacional.** 

**MODULO:** SCCPP<br> **MODULO:** SCCPP<br>
MENUL ......

DESCRIPCION: MENU PRINCIPAL PARA EL SISTEMA DE CONTROL DE CALIDAD DE PRODUCTOS PETROLIFEROS.

ENTRADA SELECCION DE OPCION

SALIDA LLAMADAS A MODULOS

INICIO<br>INICIOLIZAR VARIABLES<br>DESPLEGAR PANTALLA ESTANDAR<br>DESPLEGAR "I > CENTROS<br>DESPLEGAR "I > CENTROS<br>DESPLEGAR "I > CAMBIOS"<br>DESPLEGAR "I > CONSULTAS"<br>DESPLEGAR "I > CONSULTAS"<br>DESPLEGAR "I > CONSULTAS"<br>DESPLEGAR "I > SA SELECCIONAR OPCION EN CASO DE OPCION - I EJECUTAR CENTROS OPCION = 2 EJECUTAR AMPER  $OPCION = 3$ EJECUTAR MOIX)PER OPCION = 4 EJECUTAR AUXMENU OPCION - 5 EJECUTAR CONPROD OPCION = 6 EJECUTAR REPOMENU OPCION - 7 TERMINAR FIN EN CASO FIN

Diseño del Sistema **SCCPP SCCPP** 

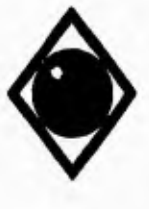

 $\sqrt{ }$ 

 $\mathbf{A}$ 

### **UNAN Facultad de Ingeniería**

**MODULO:**<br>**RECRETE DESCRIPCION:** 

**DESCRIPCION: RUTINA PARA CAPTURAR LOS DATOS DEL. TIPO DE OPERACION: RECIBO.** 

**F.NTRADA CAPTURA DE DATOS** 

**SALIDA DATOS DE RECIBO** 

INICIO<br>
DESPLEGAR "RECIBO POR."<br>
DESPLEGAR "I> AUTO TANQUE"<br>
DESPLEGAR "I> BUQUE TANQUE"<br>
DESPLEGAR "I> POLIDUCTO"<br>
SELECCIONAR OPCION<br>
SELECCIONAR OPCION<br>
DECIBO = "A"<br>
DESPLEGAR "RECIBO POR."<br>
DESPLEGAR "NUMERO."<br>
DESPLE **LEER FECHA LEER NORA LEER MIN LEER ORIGEN BUSCAR ORIGEN SI NO EXISTE DESPLEGAR "EL CENTRO NO EXISTE EN CATALOGO' SI NO DESPLEGAR NOMCORTO**  FIN SI<br>
OPCION = 2<br>
DESPLEGAR "RECIBO POR: B/T"<br>
DESPLEGAR "NOMBRE:"<br>
DESPLEGAR "COMPART."<br>
DESPLEGAR "FECHA:"<br>
DESPLEGAR "HECHA: "<br>
LEER IPLANQUE<br>
LEER FECHA<br>
LEER FECHA<br>
LEER FECHA **LEER HORA LEER MIN** 

Diseño del Sistema **SCCPP** 

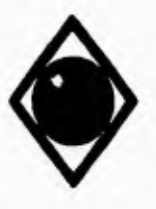

 $\Gamma$ 

 $\mathbf{r}_+$ 

 $\mathbf{A}$ 

### **IMAI4 Facultad de Ingeniería**

**MODULO:**<br>HIMI DESCRIPCION:

**DESCRIPCION: RUTINA PARA CAPTURAR LOS DATOS DEI. TIPO DE OPERACION: RECIBO.** 

**ENTRADA CAPTURA DE DATOS** 

**SALIDA DATOS DE RECIBO** 

INCIONAL TRECHO PORT<br>
DESPLEGAR "RECHO PORT"<br>
DESPLEGAR "I> AUTO TANQUE"<br>
DESPLEGAR "I> BUQUE TANQUE"<br>
DESPLEGAR "I> BUQUE TANQUE"<br>
SELECCIONAR OPCION<br>
ENCORONAR OPCION<br>
ENCORONAR "RECHO PORTAL"<br>
DESPLEGAR "RUMERO."<br>
DESPL **DESPLEGAR "EL CENTRO NO EXISTE EN CATALOGO' SI NO DESPILGAR NOMCORTO<br>FIN SI<br>OPCION = 2<br>RECIBO = B<br>DESPLEGAR "RECIBO POR: B/T"<br>DESPLEGAR "ROMPART.."<br>DESPLEGAR "FECIIA."<br>DESPLEGAR "FECIIA."<br>DESPLEGAR "FECIIA."<br>LEER IDRECIBO LEER »TANQUE LEER FECHA LEER HORA LEER MIN** 

Diseño del Sistema BCCPP

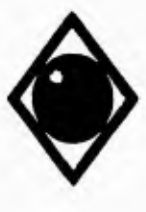

 $\sqrt{ }$ 

 $\overline{\mathbf{S}}$ 

**UNAN Facultad de Ingeniería** 

**OPCION 3 3<br>
RECIBO - 'P<br>
DESPLEGAR \*RF.CIBO POR: POLIDUCTO'<br>
DESPLEGAR \*NO. DE LOTE:"<br>
DESPLEGAR \*HORA: "<br>
DESPLEGAR \*HORA: "<br>
LEER IDRECIIIO LEER FECHA LEER HORA LEER MIN FIN EN CASO FIN** 

**MODULO:** ALMACENA<br>**MODULO:** ALMACENA PAR

**DESCRIPCION: RUTINA PARA CAPTURAR LOS DATOS DEL TIPO DEOPERACION: ALMACENAMIENTO** 

**ENTRADA CAPTURA DE DATOS** 

**SALIDA DATOS DEL ALMACENAMIENTO** 

INICIO<br>TRICIALIZAR VARIABLES<br>TANQUE = "TV "<br>DESPLEGAR "ALMACENAMIENTO"<br>DESPLEGAR "NUMERO DE TANQUE."<br>DESPLEGAR "FECHA: "<br>DESPLEGAR "HORA: "<br>LEER TANQUE<br>LEER TANQUE<br>LEER FORA<br>LEER HORA<br>LEER HORA  $F1N$ 

Diseño del Sistema **SCCPP** 

**120** 

í
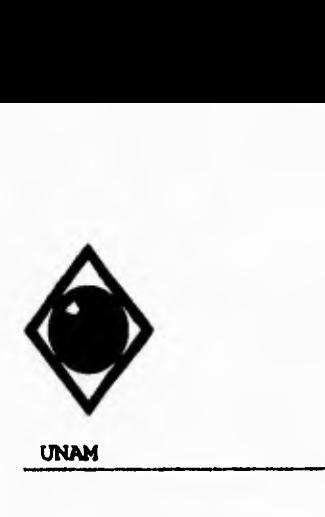

¥

 $\mathbf{V}$ 

 $\sqrt{ }$ 

**UNAM Facultad de Ingeniería** 

**MODULO: DISTRIB**<br>\*\*\*\*\*\* DESCRIPCION: RUTINA P

RUTINA PARA CAPTURAR LOS DATOS DE TIPO DE DISTRIBUCION.

ENTRADA CAPTURA DE DATOS

SALIDA DATOS DE LA DISTRIBUCION

INICIO DESPLEGAR 'I> AUTO TANQUE' DESPLEGAR 7> POLIDUCTO SELECCIONAR TIPODIS EN CASO DE TIPODIS = I DISTRIB = "A"<br>DESPLEGAR "PUSTRIBUCION FOR: A/T"<br>DESPLEGAR "NUMERO."<br>DESPLEGAR "HORA: "<br>DESPLEGAR "DESTINO."<br>DESPLEGAR "DESTINO."<br>LEER IDDIST<br>LEER FORA, MIN<br>LEER FORA, MIN<br>LEER DOES = 2<br>DESPLEGAR "DESTRIBUCION FOR: A/T"<br>DES FIN SI<br>FIN EN CASO<br>FIN

Diseño del Sistema **SCCPP** 

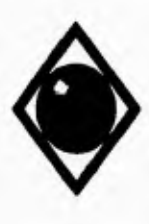

 $\sqrt{2}$ 

**UNAN Facultad de Ingeniería** 

**MODULO:**<br>\*\*\*\*\*\* DESCRIPCION:

**COMERCIA<br>RUTINA PARA CAPTURAR LOS DATOS DEL TIPO DE OPERACION: COMERCIALIZACION.** 

**ENTRADA CAPTURA DE DATOS** 

**SALIDA DATOS DE LA COMERCIALIZACION**  INICIO<br>
MENTRAS (TANQUE ="Y MANGUERA = 0) O (TANQUE <>"Y MANGUERA <> 0)<br>
DESPLEGAR "COMERCIALIZACION"<br>
DESPLEGAR "NO. E S.:"<br>
DESPLEGAR "HECHA:"<br>
DESPLEGAR "HECHA:"<br>
DESPLEGAR "HECHA:"<br>
DESPLEGAR TANQUE."<br>
DESPLEGAR TANQUE **FIN MIENTRAS FIN** 

**Diseño del Sistema SCCPP** 

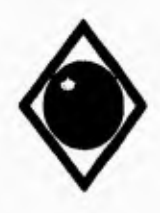

 $\varsigma$ 

 $\sqrt{2}$ 

UNAM

Facultad de Ingeniería

\*\*\*\*\*\* MODULO:<br>\*\*\*\*\*\* DESCRIPCION:

**PRODUCTO** RUTINA PARA SELECCIONAR EL PRODUCTO PARA EL CUAL SE CAPTURAN DATOS.

# ENTRADA<br>MANDATO

SALIDA<br>PRODUCTO SELECCIONADO

INICIO<br>
DESPLEGAR "PRODUCTO."<br>
DESPLEGAR "I> NOVA<br>
DESPLEGAR "I> NOVA<br>
DESPLEGAR "I> NAGNA SIN<br>
DESPLEGAR "I> DIESEL<br>
DESPLEGAR "I> DIESEL<br>
DESPLEGAR "I> ULIBOSINA"<br>
DESPLEGAR "I> ULIBOSINA"<br>
DESPLEGAR "I> NITERANO"<br>
SELEC INICIO **FIN** 

Diseño del Sistema

**SCCPP** 

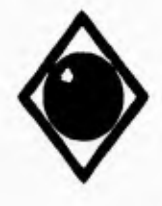

 $\mathcal{L}$ 

 $\overline{\mathbf{A}}$ 

#### **UNAM**

\*\*\*\*\*\* MODULO:

**VALORES** 

#### Facultad de Ingeniería

-------------<br>PROGRAMA PARA CAPIURAR Y MODIFICAR LOS VALORES MAXIMOS Y MINIMOS DE LAS<br>VARIABLES A CONTROLAR \*\*\*\*\*\* DESCRIPCION: ...... **ENTRADA** CAPTURA DE ESPECIFICACIONES SALIDA **GRABAR DATOS** INICIO NICIO<br>INICIALIZAR VARIABLES<br>DESPLEGAR PANTALLA ESTANDAR<br>DESPLEGAR "CAPIURA Y MODIFICACION DE VALORES MAXIMOS Y MINIMOS"<br>DESPLEGAR "PRODUCTO."<br>ABRIR ARCHIVO VALORES<br>MIENTRAS PASA - 0<br>MIENTRAS PASA - 0<br>MIENTRAS PASA - 0 LEER PRODUCTO<br>SI PRODUCTO <> ESPACIOS **BUSCAR PRODUCTO** SI EXISTE DESPLEGAR " Modificación De Valores Del Producto [Av.Pag] Borrar [Esc] Para Salir" Si NO DESPLEGAR " Alta De Valores Para El Producto - [Esc] Para Salir" FIN<sub>SI</sub> FIN SI<br>
DESPLEGAR "DESTILACION:"<br>
DESPLEGAR "DEL 10%" CCMAX"<br>
DESPLEGAR TDEL 10%" CCMIN"<br>
DESPLEGAR TDEL 10%" CCMIN" CCMAX"<br>
DESPLEGAR TDEL 90%" CCMIN" CCMAX"<br>
DESPLEGAR TDEL 90%" CCMAX"<br>
DESPLEGAR TEL 9%" CCMAX"<br>
DESPLEGA DESPLEGAR "DESTILACION:" DER TIE, DIO, DIO, DIO SOMIN, DSOMAX, D90, D95, TFE, RECUPERADO, RESIDUO<br>LEER TEE, DIO, DIO, DOOIN, COLOR2, PESO, TELMIN, TELMAX, TINFLAMA, TCONGELA<br>LEER TOLERANCIA, CETANO, AZUFRE, AGUAYSED, SSFMIN, SSFMAX, TESCURRI SI (SE PRESIONO [Av.Pag])<br>DESPLEGAR " [B] Para Confirmar f.a. Baja" LEER RESPU<br>SI RESPU = "B" **BORRAR REGISTRO** FIN<sub>SI</sub>

Diseño del Sistema

**SCCPP** 

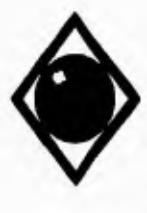

 $\sqrt{ }$ 

 $\sqrt{2}$ 

 $\cdot$ 

# **UNAN Facultad de Ingeniería**

**SI NO<br>
FIN SI**<br> **SI NO<br>
PASA - 1<br>
FIN SI<br>
FIN MIENTRAS<br>
CERRAR ARCHIVO<br>
CERRAR ARCHIVO** 

**MODULO: CENTROS**<br> **MODULO:** PROGRAM:<br> **MODULO:** PROGRAM:<br>
DISTRIBUT

**DESCRIPCION: PROGRAMA DE SELECCION DEL CATALOGO DE LOS CENTROS DE TRABAJO, DISTRIBUIDORES Y LABORATORIOS MOVILES.** 

**ENTRADA SELECCION DE OPCION** 

**SALIDA LLAMADAS A MODULOS** 

INICIONAL PARTIMISTS<br>
DESPLEGAR PANTALLA ESTANDAR<br>
DESPLEGAR PANTALLA ESTANDAR<br>
DESPLEGAR 12 > CAMBIOS<br>
DESPLEGAR 12 > CAMBIOS<br>
DESPLEGAR 12 > CAMBIOS<br>
DESPLEGAR 12 > CAMBIOS<br>
DESPLEGAR 12 > REPORTE<br>
DESPLEGAR 15 > REPORTE **FIN** 

Diseño del Sistema **8CCPP** 

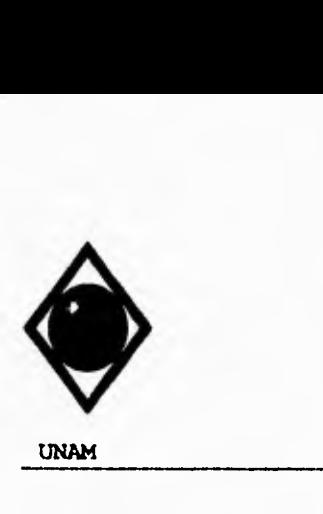

 $\sqrt{ }$ 

'n,  $\sqrt{2}$ 

**UNAM Facultad de Ingeniería** 

......

**MODULA: ALCEN DESCRIPCION. PROGRAMA PARA DAR DE ALTA LOS DATOS DE LAS CENTROS DE TRABAJO, DISTSWIUIDORES Y LABORATORIOS MOVILES.** 

**ENTRADA CLAVE DEL CENTRO DE TRABAJO NOMBRE CORTO NOMBRE LARGO** 

**SALIDA ALMACENAR DATOS** 

INCIONALES GENERALES<br>
DIBUJAR PANTALLA ESTANDAR<br>
DIBUJAR PANTALLA ESTANDAR<br>
DESPLEGAR "CAPTURA DE CENTROS, DISTRIBUIDORES Y LAB. MOVILES"<br>
ABRIR ARCHIVO DE ENDICE<br>
AIRIR ARCHIVO DE INDICE<br>
MIENTRAS .T.<br>
DESPLEGAR "CENTRO D DESPLEGAR "NOMBRE LARGO:"<br>DESPLEGAR "NOMBRE CORTO;"<br>LEER NOMBRE LARGO<br>SI NOMBRE LARGO<br>SI NOMBRE LARGO <br/><br>SI NO GRABAR CAPTURA<br>SI NO<br>DESPLEGAR "El Nombre Largo No Puede Quedar En Blanco"<br>FIN IF<br>FIN IF<br>FIN IF<br>FIN IF<br>FIN I

Diseño del Sistema **SCCPP** 

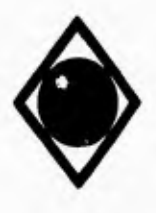

 $\mathsf{r}$ 

 $\overline{\mathbf{A}}$ 

# **UNAM Facultad de Ingeniería**

......

**MODULO: MODCEN DESCRIPCION: PROGRAMA PARA MODIFICAR LOS DATOS DE LOS CENTROS DF. TRABAJO, DISTRIBUIDORES Y LABORATORIOS MOVILES.** 

**ENTRADA CLAVE DEL CENTRO NOMBRE LARGO NOMBRE CORTO** 

**SALIDA GUARDAR CAMBIOS** 

INICIALIZAR VARIABLES<br>
DESPLEGAR PANTALLA ESTANDAR<br>
DESPLEGAR PANTALLA ESTANDAR<br>
DESPLEGAR "CENTRO DE TRABAJO."<br>
ABRIR ARCIIIVO CENTRO<br>
ABRIR ARCIIIVO CENTRO<br>
MIENTRAS PASA = 0<br>
LEER CENTRO > 0<br>
BUSCAR CENTRO<br>
SI CENTRO > **LEER NOM LARGO LEER NOMCORTO SI (NOMLARGO <> ESPACIOS) GUARDAR CAMBIOS SI NO DESPLEGAR "El Nombra: Largo No Puede Quedar En Blanco" FIN SI SI NO PASA • I FIN SI FIN MIENTRAS CERRAR ARCHIVO FIN** 

**Diseño del Sistema SCCPP** 

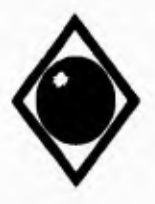

٢

 $\overline{1}$ 

**UNAM** 

**MODULO:** 

Facultad de Ingeniería

**EXISTENIA PARA CONSULTAR LOS DATOS DE LOS CENTROS DE TRABAJO,<br>DISTRIBUIDORES Y LABORATORIOS MOVILES. HOPESCRIPCION:** ENTRADA<br>CLAVE DEL CENTRO SALIDA<br>NOMIRE CORTO<br>NOMBRE LARGO INICIO INICIO<br>DIBUJAR VARIABLES<br>DIBUJAR PANTALLA ESTANDAR<br>DESPLEGAR "CONSULTA DE CENTROS, DISTRIBUIDORES Y LAB. MOVILES"<br>AIBRI ARCHIVO CENTRO<br>MENTRAS CENTRO > 0<br>DEESPLEGAR "CENTRO DE TRABAJO."<br>LEER CENTRO SI CENTRO > 0 **ICENTRO > 0**<br>
BUSCAR CENTRO<br>
DESPLEGAR "EL CENTRO NO EXISTE EN CATALOGO"<br>
DESPLEGAR "Presione [RETURN] Para Continuar [L] Para Listar"<br>
LEER RESPU<br>
SI RESPU<br>
ABLINTATOR A INICIO DE ARCHIVO. SI RESPU = "L"<br>APUNTADOR A INICIO DE ARCIIIVO<br>FIN SI<br>MIENTRAS NO SEA FIN DE ARCIIIVO<br>SI RENGLON = 10<br>LIMFIAR VENTANA<br>DESPLEGAR "CENTRO DE TRABAJO"<br>RENGLOR "DESCRIPCION"<br>RENGLON = 1<br>HN SI FIN<sub>SI</sub> **DESPLEGAR CENTRO** DESPLEGAR NOMLARGO<br>RENGLON = RENGLON + 1 SI RENGLON - 18 DESPLEGAR "Presione [RETURN] Para Continuar [T] Para Terminar" LEER RESPU  $SIRESPU - T$ APUNTADOR A FIN DE ARCHIVO<br>FIN SI<br>FIN SI **FIN MIENTRAS** SI NO SI NO<br>DESPLEGAR "NOMBRE LARGO:"<br>DESPLEGAR "NOMBRE CORTO:"<br>DESPLEGAR NOMLARGO<br>DESPLEGAR NOMCORTO<br>FIN SI FIN SI<br>FIN MIENTRAS<br>CERRAR ARCHIVO<br>FIN

**CONCEN** 

Diseño del Sistema

**SCCPP** 

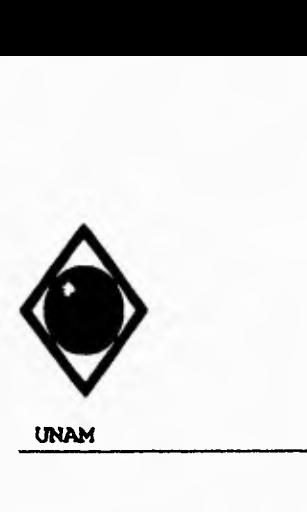

 $\mathsf{r}$ 

 $\overline{1}$ 

**UNAM Facultad de Ingeniería** 

**MODULO: BAJACEN<br>
MODULO: RIAJACEN<br>
MODULO: PROGRAM<br>
MOSTRIBUL<br>
DISTRIBUL** 

**DESCRIPCION: PROGRAMA PARA DAR DE BAJA LOS DATOS DE LOS CENTROS DE TRABAJO, DISTRIBUIDORES Y LABORATORIOS MOVILF:S.** 

**ENTRADA CLAVE DEL CENTRO** 

**SALIDA MUESTRA DATOS BAJA DE DATOS** 

INICIO<br>INCIALIZAR VARIABLES<br>DIBUJAR PANTALLA ESTANDAR<br>DESPLEGAR "CONTROL DE CALIDAD DE PRODUCTOS PETROLIFEROS"<br>DESPLEGAR "BAJAS DE CENTROS, DISTRIBUIDORES Y LAB. MOVILES"<br>ABRIR ARCIIIVO CENTRO<br>ABRIR ARCIIVO CENTRO<br>MEENTAAS DESPLEGAR "NOMBRE LARGO:"<br>DESPLEGAR "NOMBRE CORTO:"<br>DESPLEGAR NOMLARGO<br>DESPLEGAR NOMLARGO<br>DESPLEGAR "Deses Dar De Baja El Registro (S/N)"<br>LEER V\_RESPUESTA = 'S')<br>SI (V\_RESPUESTA = 'S')<br>BORRAR REGISTRO **FIN SI SI NO V PASA - I FIN SI FIN MIENTRAS CERRAR ARCHIVO FIN** 

Diseño del Sistema SCCPP

 $\epsilon$ 

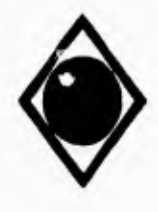

 $\sqrt{ }$ 

 $\sqrt{2}$ 

**UNAM** 

Facultad de Ingeniería

\*\*\*\*\*\* MODULO:<br>\*\*\*\*\*\* DESCRIPCION: ......

**REPOCEN POURAMA PARA IMPRIMIR LOS DATOS DE LOS CENTROS DE TRABAJO, DISTRIBUIDORES Y LABORATORIOS MOVILES.** 

ENTRADA<br>CONFIRMACION DE IMPRESION

**SALIDA REPORTE IMPRESO** 

**INICIO** INICIO<br>
DESPLEGAR PANTALLA ESTANDAR<br>
DESPLEGAR "REPORTE DE CENTROS, DISTRIBUIDORES Y LAB. MOVILES"<br>
ABRIR ARCHIVO CENTROS<br>
DESPLEGAR "QUE LA IMPRESORA ESTE ENCENDIDA Y EN LINEA."<br>
DESPLEGAR "QUE LA IMPRESORA ESTE ENCENDIDA DESPLEGAR "IMPRIMIENDO EL REPORTE DE CENTROS, DISTRIBUIDORES Y LABS.MOVILESTRAGINA = 1<br>MIENTRAS NO SEA FIN DE ARCHIVO **IMPRIMIR HORA,'**<br>**IMPRIMIR** PAGINA: ',PAGINA PEMEX REFINACION<br>GERENCIA COMERCIAL ZONA OCCIDENTE<br>SUBGERENCIA DE OPERACION Y EVALUACION DE INSTALACIONES **IMPRIMIR** IMPRIMIR · SUBGERENCIA DE OPERACION Y EVALUACION DE INSTALACIONES<br>IMPRIMIR · SUPERINTENDENCIA GENERAL DE LOGISTICA DE PRODUCTOS Y CTRL. DE CALIDAD IMPRIMIR' REPORTE DE CENTROS DE TRABAJO, DISTRIBUIDORES Y LABS. MOVILES' **NOMBRE CORTO'** 

IMPRIMIR ' CENTRO NOMBRE LARGO LINEA = 0<br>MIENTRAS LINEA < 40 .Y. NO SEA FIN DE ARCHIVO LINEA = LINEA + 2<br>IMPRIMIR CENTRO, NOMLARGO, NOMCORTO FIN MIENTRAS PAGINA = PAGINA + 1<br>FIN MIENTRAS **FIN SI CERRAR ARCHIVO**<br>FIN

Diseño del Sistema

**SCCPP** 

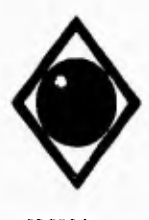

# **UNAM Facultad de Ingeniería**

**MODULO:**<br> **MODULO:**<br> **MODULO:**  $......$ 

**DESCRIPGION. PROGRAMA PARA DAR DE ALTA LOS DATOS DE LAS OPERACIONES A CONTROLAR PARA LOS DIFERENTES PRODUCTOS QUE SE ANALIZARAN.** 

**ENTRADA DATOS DE LOS TIPOS DE OPERACION SALIDA DATOS DE TIPO DE OPERACION LLAMADA A MODUWS INICIO**  DECLARAR VARIABLES<br>DESPLEGAR SEGUNDA PANTALLA<br>DESPLEGAR "CAPTURA DE IDENTIFICACION DE LA MUESTRA Y VARIABLES A CONTROLAR"<br>MIENTRAS SALIR » 0<br>MENTRAS SALIR » ()<br>"DESPLEGAR "CENTRO."<br>"DESPLEGAR "CENTRO." LEER CENTRO<br>**SI CENTRO > 0**<br>BUSCA CENTRO<br>DESPLEGAR "EL CENTRO NO EXISTE EN CATALOGO"<br>DESPLEGAR "EL CENTRO NO EXISTE EN CATALOGO" DESPLEOAR NOMCORTO<br>DESPLEOAR "OPERACION."<br>DESPLEOAR "2> ALMACENAMIENTO "<br>DESPLEOAR "2> ALMACENAMIENTO "<br>DESPLEOAR "2> ALMACENAMIENTO"<br>DESPLEOAR "4> COMERCIALIZACION"<br>SELECCIONAR OPCION **EN CASO DE OPCION - I EJECUTAR RECIBO OPCION • 2 EJECUTAR ALMACENA OPCION EJECUTAR DISTRIll OPCION • 4 EJECUTAR COMERCIA FIN EN CASO EJECUTAR PRODUCTO EN CASO DE SELPROD - I EJECUTA ALGASOL SELPROD = 2<br>
EJECUTA ALGASOL<br><b>SELPROD - 3**<br> **EJECUTA ALDIADC SELPROD - 4 EJECUTA ALTURII0 SELPROD • 5 EJECUTA A111JRBO SELPROD • 6 EJECUTA ALDIADC** 

**Diseño del Sistema 8CCPP** 

•

٠

 $\sqrt{ }$ 

 $\sqrt{2}$ 

 $\bar{t}$ š.

ł.

İ.

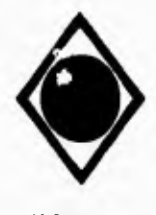

r

 $\mathbf{V}$ 

 $\mathbf{L}$ 

### **UNAM Facultad de Ingeniería**

SELPROD - 7 EJECUTA ALDIADC<br>SELPROD = 8<br>EJECUTA ALDIADC FIN EN CASO FIN SI<br>SI NO SI NO<br>SALIR = 1<br>FIN SI<br>FIN MIENTRAS<br>CERRAR ARCHIVO<br>FIN

......

**MODULO: ALGASOL**  DESCRIPCION: PROGRAMA PARA DAR DE. ALTA LOS DA os DE LAS VARIABLES A CONTROLAR PARA NOVA Y MAGNA SIN.

ENTRADA<br>
PARAMETROS RECIBIDOS:<br>
CLAVE DE CENTRO<br>
TIPO DE OPERACION<br>
IDENTIFICACION DE LA MUESTRA<br>
DATOS CAPTURADOS:<br>
RESULTADOS DE LAS PRUEBAS<br>
RESULTADOS DE LAS PRUEBAS

SALIDA ALMACENAR: PARÁMETROS RECIBIDOS RESULTADOS DE LAS PRUEBAS

INICIO IDENTIFICACION DEL PRODUCTO<br>ABRIR ARCHIVO SEGUN EL TIPO DE OPERACION<br>LOCALIZAR REGISTRO SINO EXISTE<br>
INCRIZIAR VARIABLES<br>
INCRIZIAR VARIABLES<br>
DESPLEGAR "10%: ^C 30%: ^C 90%: ^C TFE: ^C"<br>
DESPLEGAR "RESIDUO: mi COLOR:"<br>
DESPLEGAR "PESO 204 ^C:"<br>
DESPLEGAR "FEL: gr/gi"<br>
DESPLEGAR "V. TIE PICT "99"<br>
LEER V\_DIO, DESPLEGAR " El Registro Ya Existe En Catálogo [RETURN] Para Continuar" FIN SI CERRAR ARCHIVOS FIN

**Diseño del Sistema SCCPP SCCPP** 

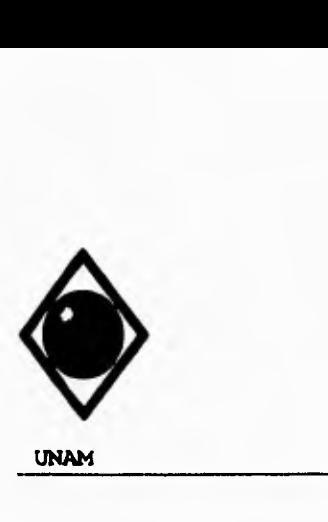

٢

 $\mathbf{V}$ 

 $\lambda$ 

# **UNAM Facultad de Ingeniería**

**MODULO:** ALDIADC<br> **MODULO:** PROGRAM<br>
PROGRAM **DFSCRIPCION: PROGRAMA PARA DAR DE ALTA LOS DATOS DE LAS VARIADLES A CONTROLAR PARA DIESEL, DIAFANO Y COMBUSTOLEO.**  ...... **ENTRADA<br>
PARÁMETROS RECIBIDOS:<br>
CLAVE DE CENTRO<br>
CLAVE DE PRODUCTO<br>
TIPO DE OPERACION<br>
IDENTIFICACION DE LA MUESTRA<br>
DATOS CAPTURADOS:<br>
DATOS CAPTURADOS: RESULTADOS DF. LAS PRUEBAS SAI.IDA ALMACENAR: PARAMETROS RECIBIDOS RESULTADOS DE LAS PRUEBAS INICIO IDENTIE1CACION DEL PRODUCTO ABRIR ARCHIVO SEGUN EL TIPO DE OPERACION LOCALIZAR REGISTRO SI NO EXISTE**  INICIALIZAR VARIABLES<br>EN CASO DE<br>PRODUCTO = DIESEL.<br>SI DIESEL = DESULFURADOI<br>DESPLEGAR "DESTILACION: TIE: ^C"<br>DESPLEGAR "DESPLEGAR "COLOR:"<br>DESPLEGAR "PEMP.DE INFLAMACION: ^C"<br>DESPLEGAR "TEMP.DE INFLAMACION: ^C"<br>DESPLEGAR **LEER TIE LEER DIO LEER D90 LEER COLOR LEER PESO LEER TINFLAMA LEER ICETANO LEER AZUFRET**  SINO<br>DESPI.EGAR "DESTILACION: 10%: ^C"<br>DESPLEGAR "90%: ^C" TFE: ^C"<br>DESPLEGAR "COLOR:"<br>DESPLEGAR "TEMP.DE INFLAMACION: ^C"<br>DESPLEGAR "TEMP.DE INFLAMACION: ^C"<br>DESPLEGAR "INDICE DE CETANO: ^^ AZUFRE TOTAL: ~%Peso" **LEER DIO LEER D90 LEER TFE. LEER COLOR LEER PESO LEER TINFLAMA** 

**Diseño del Sistema SCCPP** 

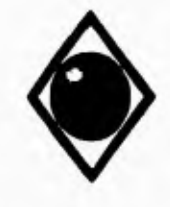

 $\mathcal{L}$ 

 $\sqrt{2}$ 

Ι×,

**UNAM** 

Facultad de Ingeniería

LEER ICETANO<br>
I LEER AZUFRET<br>
FIN SI<br>
PRODUCTO = DIAFANO<br>
DESPLEGAR "DESTILACION: TIE: CC"<br>
DESPLEGAR "RECUPERADO: mi COLOR:"<br>
DESPLEGAR "PESO 20/4 'C."<br>
DESPLEGAR "PESO 20/4 'C."<br>
DESPLEGAR TEMP.DE INFLAMACION: 'C"<br>
DESPL LEER TIE<br>LEER DIO<br>LEER D95 LEER DIS<br>
LEER DIS<br>
LEER TEER RECUPER<br>
LEER TINFLANA<br>
RECUPER<br>
LEER TINFLANA<br>
PRODUCTO - COMBUSTOLEO PESADO<br>
DESPLEGAR "AGUA Y SEDIMENTO: "ovol V.SAYIROLT FUROL (SSF) 50°C: seg"<br>
DESPLEGAR TAGUA Y SEDIMENTO: "ovol V.SAYIRO LEER PESO<br>LEER AGUYSED<br>LEER VISCOSF<br>FIN EN CASO **GRAVAR DATOS EN ARCHIVOS** SI NO<br>DESPLEGAR " El Registro Ya Existe En Catálogo - [RETURN] Para Continuar" FIN SI CERRAR ARCIIIVOS<br>FIN

Diseño del Sistema

**SCCPP** 

142

Ł

B

Ł.

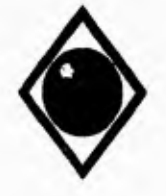

 $\mathsf{r}$ 

#### UNAM

#### Facultad de Ingeniería

\*\*\*\*\*\* MODULO:<br>\*\*\*\*\* DESCRIPCION:<br>\*\*\*\*\* **ALTURBO** ALLUMON<br>PROGRAMA PARA DAR DE ALTA LOS DATOS DE LAS VARIABLES A CONTROLAR PARA GASAVION 100/130 Y TURBOSINA. ENTRADA<br>PARAMETROS RECIBIDOS: **FAXMETINGS RECIBILIONS:<br>CLAVE DE PRODUCTO<br>TIPO DE OPERACION<br>IDENTIFICACION DE LA MUESTRA<br>DATOS CAPTURADOS:** RESULTADOS DE LAS PRUEBAS SALIDA<br>ALMACENAR: **PARAMETROS RECIBIDOS** RESULTADOS DE LAS PRUEBAS INICIO TOENTIFICACION DEL PRODUCTO<br>ABRIR ARCIIIVO SEGUN EL TIPO DE OPERACION<br>LOCALIZAR REGISTRO ABRIR ARCHIVO SEGUN EL TIPO DE OPERACION<br>
LOCALIZAR REGISTRO<br>
SINO EXISTE<br>
SINO EXISTE<br>
INICIALIZAR VARIABLES<br>
SINO EXISTE<br>
INICIALIZAR VARIABLES<br>
SINOUCITO - GASAVION<br>
DESPLIEGA "DESTLACION: "TE: ^C"<br>
DESPLIEGA "DESPLIEGA SI NO H NO CONSTRUCION: THE CC<br>DESPLIEGA "DESTILACION: THE CC 90%" C TFE CC<br>DESPLIEGA "RESIDUO: ml PERDIDAS: nl"<br>DESPLIEGA "COLOR:"<br>DESPLIEGA "PESO 20-1" C;"<br>DESPLIEGA "PESO 20-1" C;" DESPLIEGA "TENE DE INFLAMACION:  $^{\circ}$ C – TEMP.DE CONGELACION:  $^{\circ}$ C" DESPLIEGA "TOLERANCIA AL AGUA:  $^{\circ}$ mi" LEER V\_THE

Diseño del Sistema

l,

**SCCPP** 

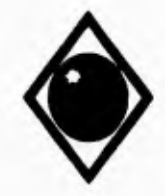

٢

 $\sqrt{2}$ 

**UNAM** 

### Facultad de Ingeniería

LEER V\_D50<br>LEER V\_D50<br>LEER V\_TFE<br>LEER V\_PERDIDAS<br>LEER V\_COLOR<br>LEER V\_TINFLAMA<br>LEER V\_TINFLAMA<br>LEER V\_TOLAGUA<br>LEER V\_TCONGELA<br>LEER V\_TOLAGUA FIN<sub>SI</sub> GRAVAR DATOS EN ARCHIVOS<br>SI NO DESPLEGAR " El Registro Ya Existe En Catálogo (RETURN) Para Continuar" FIN SI<br>CERRAR ARCHIVOS FIN

\*\*\*\*\*\* MODULO:<br>\*\*\*\*\*\* DESCRIPCION:  $\begin{array}{lllllllll} \bullet\bullet\bullet\bullet\bullet\bullet\bullet\end{array}$ 

**MODOPER** NUDULER<br>PROGRAMA PARA MODIFICAR LOS DATOS CAPTURADOS DE LAS MUESTRAS<br>DE LOS DIFERENTES PRODUCTOS QUE SE ANALIZAN.

**ENTRADA** CAPTURA DE DATOS DE IDENTIFICACION DE MUESTRAS SALIDA<br>IDENTIFICACION DE LAS MUESTRAS

LLAMADAS A MODULOS

٠.

INICIO<br>| INICIALIZAR VARIABLES<br>| DESPLEGAR PANTALLA ESTANDAR DESPLEGAR PARTALLA ESTANDAR<br>ABRIR ARCHIVO CENTROS<br>ABRIR ARCHIVO CENTROS<br>ABRIR ARCHIVO CENTROS<br>MIENTRAS PASA = 0<br>DESPLEGAR "CENTROS"<br>LEER CENTRO PICT<br>SI CENTRO > 0<br>BUSCAR CENTRO<br>SI CENTRO > 0<br>BUSCAR CENTRO<br>SI CENTRO > 0<br>BUS SI (NO EXISTE)<br>DESPLEGAR "EL CENTRO NO EXISTE EN CATALOGO"<br>SI NO **DESPLEGAR NOMCORTO DESPIEGAR NONCORO<br>
DESPIEGAR "OPERACION:"<br>
DESPIEGAR "1> RECIDO<br>
DESPIEGAR "2> ALMACENAMIENTO "<br>
DESPIEGAR "3> DISTRIBIDION"<br>
DESPIEGAR "4> COMERCIALIZACION"<br>
SELECCIONAR TIPOPER<br>
EN CASO DE<br>
EN CASO DE**<br>
EN CASO DE TIPOPER = I<br>CORRER RECHBO

Diseño del Sistema

**SCCPP** 

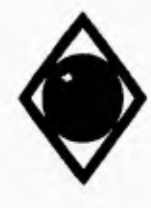

 $\mathsf{r}$ 

 $\overline{\mathbf{S}}$ 

# UNAM **Facultad de Ingeniería**

TIPOPER - 2<br>
TORRER ALMACENA<br>
TROPER - 4<br>
CORRER DISTRIB<br>
DESPLEGAR "COMERCIALIZACION"<br>
DESPLEGAR "NO. E.S.."<br>
DESPLEGAR "ULTIMO A/T."<br>
DESPLEGAR "HECHA"<br>
DESPLEGAR "HECHA"<br>
DESPLEGAR TANQUE:<br>
DESPLEGAR TANQUE:<br>
DESPLEGAR **FINEN ENGANGER PRODUCTO** CORRER PRODUCTO<br>
EN CASO DE<br>
EN CASO DE<br>
SELPROD - 1<br>
CORRER MODGASOL<br>
SELPROD - 3<br>
CORRER MODGASOL<br>
SELPROD - 3<br>
CORRER MODTURIO<br>
SELPROD - 5<br>
CORRER MODTURIO<br>
SELPROD - 5<br>
CORRER MODDIADC<br>
SELPROD - 7<br>
CORRER MODDIADC<br>
S **PASA - 1 1-1N SI FIN MIENTRAS CERRAR ARCIIIVOS FIN** 

Diseño del Sistema **SCCPP** 

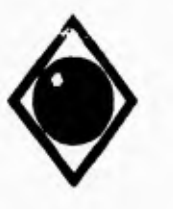

 $\mathbf{r}$ 

A

# **UNAN Facultad de Ingeniería**

**MODULO:**<br> **WARGE MODULO:**<br> **MODULO:** ......

DESCRIPCION: PROGRAMA PARA MODIFICAR LOS **DATOS** DE. LAS VARIABLES A CONTROLAR PARA NOVA Y MAGNA SIN.

ENTRADA IDENTIFICACION DE LA MUESTRA NUEVOS DATOS SALIDA ALMACENAR CAMBIOS INICIO<br>
EN CASO DE<br>
TIPOPER = I<br>
ABRIR ARCHIVO RECGASOL<br>
BUSCAR (CENTRO + FECHA + HORA + MIN + IDRECIBO)<br>
TIVOPER = 2<br>
ABRIR ARCHIVO ALMGASOL<br>
BUSCAR (CENTRO + FECHA + HORA + MIN + TANQUE)<br>TIPOPER = 3<br>
TIPOPER = 3<br>
ABRIR A BUSCAR (CENTRO + FECHA + HORA + MIN + IDDIST)<br>TIPOPER = 4<br>ABRIR ARCHIVO COMGASOI.<br>BUSCAR (CENTRO + FECHA + HORA + MIN + V\_ESTSER)<br>FIN EN CASO<br>SI ENISTE DESPLEGAR PRODUCTO EN CASO DE TIPOPER -1 SI RECIBO = "A" DESPLEGAR ORIGEN LEER ORIGEN VALIDAR ORIGEN SI NO SI RECIBO DESPLEGAR BTANQUE LEER BTANQUE<br>FIN SI FIN SI TIPOPER - 3 SI DISTRII3 • "A" DESPLEGAR ESTSERDES LEER ESTSERDES SI NO DESPLEGAR DESTINO LEER DESTINO VALIDAR DESTINO | FIN SI<br>TIPOPER = 4<br>| DESPLEGAR ULTIMOAT DESPLEGAR TANQUE DESPLEGAR MANGUERA LEER ULTIMOAT LEER TANQUE

**Diseño del Sistema 8CCPP** 

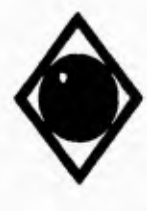

 $\sqrt{ }$ 

 $\sqrt{2}$ 

# UNAM **Facultad de Ingeniería**

LEER MANIOUERA<br>
VALIDAR TANQUE O MANGUERA<br>
DESPLEGAR "DESTILACION: TIE: ^C"<br>
DESPLEGAR "DESTILACION: TIE: ^C"<br>
DESPLEGAR "RESIDUO: ml COLOR:"<br>
DESPLEGAR "RESIDUO: ml COLOR:"<br>
DESPLEGAR "RESIDUO: ml COLOR:"<br>
DESPLEGAR "PESO **GRABA CAMBIOS FIN SI SI NO DESPLEGAR " El Registro No Existe En Catálogo" FIN SI CERRAR ARCHIVOS FIN** 

**MODULO:** MODULO:<br> **WODDESCRIPCION:**  $......$ 

**DESCRIPCION: PROGRAMA PARA MODIFICAR LOS DATOS DE LAS VARIABLES A CONTROLAR PARA DIESE', DIAFANO Y COMBUSTOLEO.** 

**ENTRADA IDENTIFICACION DE LA MUESTRA NUEVOS DATOS** 

**SALIDA ALMACENAR CAMBIOS INICIO EN CASO DE TIPOPER - I ABRIR ARCHIVO RF.CDIADC BUSCAR (CENTRO + FECHA + HORA + MIN + IDRECIIIO)<br>
TIPOPER = 2<br>
ABRIR ARCHIVO ALMDIADC<br>
BUSCAR (CENTRO + FECHA + HORA + MIN + TANQUE) TIPOPER - 3<br>
ABRIR ARCHIVO DISDIADC<br>
BUSCAR (CENTRO + FECIIA + HORA + MIN + IDDIST)<br>TIPOPER + 4 ABRIR ARCHIVO COMDIADC<br>|BUSCAR (CENTRO + FECHA + HORA + MIN + ESTSER)<br>FIN EN CASO SI EXISTE DESPLEGAR IDENTIFICACION DEL** PRODUCTO **EN CASO DE TIPOPER - I SI RECIBO - "A" DESPLEGAR ORIGEN LEER ORIGEN** 

**Diseño del Sistema SCCPP** 

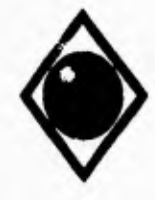

**UNAM** 

#### Facultad de Ingeniería

VALIDAR ORIGEN  $81 NQ$ <br> $81 RECHRO = "B"$ **DESPLEGAR BTANQUE** LEER BTANQUE FIN SI<br>TIPOPER = 3<br>SI DISTRIB = "A" DESPLEGAR ESTSERDES LEER ESTSERDES **SI NO** DESPLEGAR DESTINO LEER DESTINO FIN<sub>SI</sub> TIPOPER = 4 **DESPLEGAR ULTIMOAT<br>DESPLEGAR TANQUE<br>DESPLEGAR MANGUERA** LEER ULTIMOAT<br>LEER TANQUE<br>LEER MANGUERA VALIDAR TANQUE O MANGUERA<br>FIN EN CASO EN CASO  $\begin{array}{c}\n\text{SELPROO} = 3 \\
\text{SI DIESEL} = 1\n\end{array}$ SI DIESEL = 1<br>DESPLEGAR "DESTILACION: TIE: ^C"<br>DESPLEGAR "I0\*s: ^C -90%; ^C"<br>DESPLEGAR "COLOR:"<br>DESPLEGAR "FESO 2014 "C:"<br>DESPLEGAR "TEMP.DE INFLAMACION: ^C"<br>DESPLEGAR "INDICE DE CETANO: ^AZUFRE TOTAL: - %Peso"<br>LEER TIE, D 81 NO SINO<br>DESPLEGAR "DESTILACION: 10% ^C"<br>DESPLEGAR "90% ^C" TFE: ^C"<br>DESPLEGAR "COLOR:"<br>DESPLEGAR "ENSO 2014 ^C:"<br>DESPLEGAR "TEMP DE INFLAMACION: ^C"<br>DESPLEGAR "INDICE DE CETANO; ^^ AZUFRE TOTAL: ^%Peso"<br>LEER DIO, D90, TFE, CO FIN SI<br>
PRODUCTO - "DIAFANO"<br>
DESPLEGAR "DESTILACION: THE: ^C"<br>
DESPLEGAR "DESTILACION: THE: ^C"<br>
DESPLEGAR "RECUPERADO: mil COLOR:"<br>
DESPLEGAR "RECOPERADO: mil COLOR:"<br>
DESPLEGAR TEMPLOE INFLAMACION: ^C"<br>
LEER TIE, DIO, D FIN SI

Diseño del Sistema

**SCCPP** 

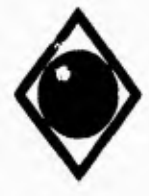

**UNAM** 

 $\sqrt{ }$ 

١

 $\ddot{\phantom{1}}$ 

Facultad de Ingeniería

VALIDAR ORIGEN  $\frac{\text{SINO}}{\text{SIEECINO}} = "B"$ **DESPLEGAR BTANQUE** LEER ITTANQUE **FIN SI** FIN<sub>SI</sub> TIPOPER = 3<br>SI DISTRIB = "A"<br>DESPLEGAR ESTSERDES **LEER ESTSERDES** SI<sub>NO</sub> DESPLEGAR DESTINO LEER DESTINO VALIDAR DESTINO<br>FIN SI **TIPOPER - 4 DESPLEGAR ULTIMOAT<br>DESPLEGAR TANQUE<br>DESPLEGAR MANGUERA** LEER ULTIMOAT<br>LEER TANQUE<br>LEER MANGUERA VALIDAR TANQUE O MANGUERA<br>FIN EN CASO<br>EN CASO  $SELPRO1 = 3$ ELPROD = 3<br>
SI DIESEL = 1<br>
DESPLEGAR "DESTILACION: TIE: ^C"<br>
DESPLEGAR "OCLOR; ^C 90%: ^C"<br>
DESPLEGAR "PESO 20/4 ^C;"<br>
DESPLEGAR "PESO 20/4 ^C;"<br>
DESPLEGAR "PESO 20/4 ^C;"<br>
DESPLEGAR "PESO 20/4 ^C;"<br>
DESPLEGAR "INDICE DE C LEER TIE, DIO, D90, COLOR, PESO, TINFLAMA, ICETANO, AZUFRET<br>DESPLEGAR "DESTILACION: 10%" C"<br>DESPLEGAR "OOLOR" C TEE: "C"<br>DESPLEGAR "COLOR" C"<br>DESPLEGAR "COLOR" C"<br>DESPLEGAR "TEMP.DE INFLAMACION: "C"<br>DESPLEGAR "TEMP.DE INFL **FINSI** FINSI<br> **PRODUCTO - "DIAFANO"**<br> **DESPLEGAR "IDESTILACION: TIE: <C"<br>
DESPLEGAR "IDS6: <C 95%: <C TFE: <C"<br>
DESPLEGAR "RECUPERADO: mi COLOR:"<br>
DESPLEGAR "PESO 20/4 <C:"<br>
DESPLEGAR "PESO 20/4 <C:"<br>
DESPLEGAR "TEMPLIE INFLAMACI DESPLEGAR "TEMP.DE INFLAMACION: C"<br>LEER TIE, DIO, D93, TFE, RECUPER, COLOR, PESO, TINFLAMA<br>PRODUCTO - "COMBUSTOLEO PESADO" C - AZUFRE TOTAL: ""PES"<br>DESPLEGAR "TEMP.DE INFLAMACION: "C - AZUFRE TOTAL: ""PES"<br>DESPLEGAR "AGUA** 

Diseño del Sistema

148

**SCCPP** 

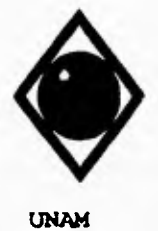

٢

 $\sqrt{2}$ 

 $\pm$ 

### Facultad de Ingeniería

**PRODUCTO = "COMBINTERMEDIO 15"**<br>DESPLEGAR "TEMP.DE INFLAMACION: ^C PESO 20/4^C;"<br>DESPLEGAR "AGUA Y SEDIMENTO: %Y%} VISCOSIDAD SAYHOLT FUROL (SSF) 50^C: \*eg"<br>LEER TINFLAMA, PESO, AGUYSED, VISCOSF<br>FIN EN CASO DESPLEGAR " Presione [R] Para Registrar Los Cambios" LEER GUARDA ORABA CAMBIOS FIN SI DESPLEGAR " El Registro No Existe En Catálogo"  ${\rm FIN}$  S1 CERRAR ARCHIVOS  $FN$ 

\*\*\*\*\*\* MODULO:<br>\*\*\*\*\*\* DESCRIPCION: ......

MODTURBO<br>PROGRAMA PARA MODIFICAR LOS DATOS DE LAS VARIABLES A CONTROLAR PARA<br>GASAVION 100/130 Y TURBOSINA.

**ENTRADA IDENTIFICACION DE LA MUESTRA** NUEVOS DATOS

SALIDA<br>ALMACENAR CAMBIOS

**INICIO** EN CASO DE TIPOPER - I ABRIR ARCHIVO RECTURIO<br>HUSCAR (CENTRO + FECHA + HORA + MIN + IDRECIBO)<br>TIPOPER = 2 HOUSE<br>BER ARCHIVO ALMTURIIO<br>BUSCAR (CENTRO + FECHA + HORA + MIN + TANQUE)<br>TIPOPER = 3 ABRIR ARCHIVO DISTURIO BUSCAR (CENTRO + FECHA + HORA + MIN + IDDIST)<br>TIPOPER = 4 ABRIR ARCHIVO COMTURBO BUSCAR (CENTRO + FECHA + HORA + MIN + ESTSER)<br>FIN EN CASO SI ENISTE DESPLEGAR PRODUCTO EN CASO DE  $TIPOPER = 1$ SI RECIBO - "A" DESPLEGAR ORIGEN<br>LEER ORIGEN<br>VALIDAR ORIGEN SI NO

Diseño del Sistema

 $\overline{a}$ 

**SCCPP** 

 $\hat{E}_{\rm{F},\rm{F}}$ 

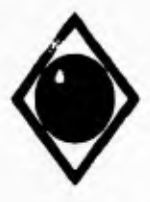

**UNAM** 

 $\sqrt{2}$ 

Facultad de Ingeniería

SI RECIBO = "B"<br>DESPLEGAR BTANQUE<br>LEER BTANQUE FIN SI<br>FIN SI  $TIPOPER = 3$ SI DISTRIB - "A"<br>DESPLEQAR ESTSERDES<br>LEER ESTSERDES LEER ESTSERIES<br>
SINO<br>
DESPLEGAR DESTINO<br>
VALIDAR DESTINO<br>
VALIDAR DESTINO<br>
TIPOPER = 4<br>
TIPOPER = 4 TIPOPER = 4<br>DESPLEGAR ULTIMOAT<br>DESPLEGAR TANQUE<br>DESPLEGAR TANQUE<br>LEER TANQUE<br>LEER TANQUE<br>VALIDAR TANQUE O MANGUERA<br>VALIDAR TANQUE O MANGUERA<br>FIN EN CASO<br>FIN EN CASO FINEN CASO<br>
SIPRODUCTO = "GASAVION 100/130"<br>
DESPLEGAR "DESTILACION: THE: ^C"<br>
DESPLEGAR "10%: ^C 40%: ^C 30%: ^C 90%: ^C"<br>
DESPLEGAR "TFE: ^C RECUPERADO: mi RESIDUO: mi"<br>
DESPLEGAR TOLERANCIA AL AGUA: mi"<br>
DESPLEGAR "TEL: SI NO STRO<br>
DESPLEGAR "DESTILACION: TIE: ^C"<br>
DESPLEGAR "RESIDUO: mi PERDIDAS: mi"<br>
DESPLEGAR "RESIDUO: mi PERDIDAS: mi"<br>
DESPLEGAR "CELOR."<br>
DESPLEGAR "PERO 2004 ^C."<br>
DESPLEGAR "TEMP.DE INFLAMACION: ^C" TEMP.DE CONGELACION: ^C LEER TIE, DJ0, D50, D90, TFE, RESIDUO, PERDIDAS, COLOR, PESO, TINFLAMA, TCONGELA, TOLAGUA FIN SI DESPLEGAR " Presione [R] Para Registrar Los Cambios" LEER OUARDA SI GUARDA - "R" **GRABAR CAMBIOS** FIN<sub>SI</sub> SI NO DESPLEGAR \* El Registro No Existe En Catálogo\* FIN<sub>SI</sub> **CERRAR ARCHIVOS**  $FIN$ 

Diseño del Sistema

**SCCPP** 

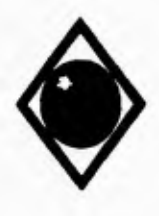

 $\mathsf{r}$ 

 $\sqrt{2}$ 

 $\blacksquare$ 

**UNAM Facultad de Ingeniería** 

MODULO:<br> **AUSTRO DESCRIPCION:** ......

DF.SCRIPCION: PROGRAMA DE SELECCION PARA El. MODULO DE PROCESOS AUXILIARES DE EL SISTEMA DE CONTROL. DE CALIDAD DE PRODUCTOS PETROLIEEROS.

ENTRADA SELECCION DE OPCION

SALIDA LLAMADAS A MODULAS

PROCESO:<br>
INICIALIZAR VARIABLES<br>
INICIALIZAR VARIABLES<br>
DESPLEGAR PANTALLA ESTANDAR<br>
DESPLEGAR T2> BAJA POR REGISTRO<br>
DESPLEGAR T2> BAJA POR REGISTRO<br>
DESPLEGAR T3> REGENERA INDICES<br>
DESPLEGAR T3> RESTAURAR<br>
DESPLEGAR T3> OPCION = 2<br>EJECUTAR BAJOPER<br>OPCION = 3 EJECUTAR INDICES OPCION 4 EJECUTAR RESPALDO OPCION = 5<br>
DECUTAR RESTAURA<br>
OPCION = 6<br>
TERMINAR<br>FIN EN CASO<br>FIN<br>FIN

MODULO: INDICES<br>DESCRIPCION: PROGRAMA PARA REGENAR LOS INDICES DE LOS ARCHIVOS DEL SISTEMA.

ENTRADA SELECCION DE OPCION

SALIDA ARCHIVOS DE INDICES REGENERADOS

INICIO DESPLEGAR PANTALLA DESPLEGAR "REGENERACION DE INDICES PARA LOS ARCHIVOS DEL SISTEMA'

Diseño del Sistema SCCPP

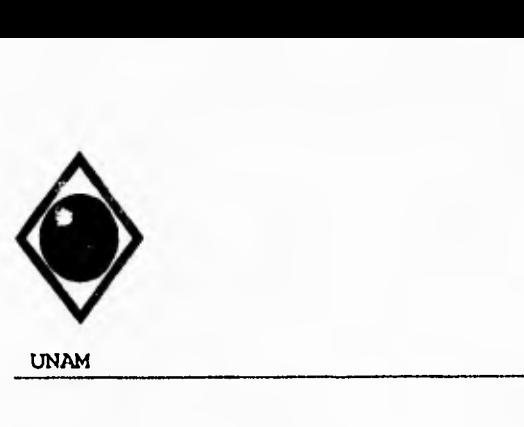

 $\mathsf{r}$ 

 $\overline{1}$ 

### **UNAM Facultad de Ingeniería**

ABRIR ARCHIVO CENTROS<br>INDEXAR EN CAMPO CENTRO PARA CENTROS<br>DESPLEGAR '\_'

ABRIR ARCHIVO RECTURIJO<br>INDEXAR EN (RTCLAVECT)+(RTFECHA)+(RTHORA)+(RTMIN)+(IDRECII3O) PARA RECTURI3O<br>INDEXAR EN CAMPO RTFECHA PARA RFECIITUR<br>DESPLEGAR '\_.'

ABRIR ARCHIVO ALMTURBO INDEXAR EN (ATCLAVECT)+(ATFECHA)+(ATHORA)+(ATMIN)+(ATTANQUE) PARA ALMTURIK)<br>INDEXAR EN CAMPO ATFECHA PARA AFECHTUR<br>DESPLEGAR'\_\_'

ABRIR ARCHIVO DISTURIO<br>INDEXAR EN (DTCLAVECT)•(DTFECHA)•(DTHORA)•(DTMIN)•(DTIDDIST) PARA DISTURBO<br>INDEXAR EN CAMPO DTFECHA PARA DFECITUR DESPLEGAR'

ABRIR ARCIIIVO COMTURBO INDEXAR EN (CTCLAVECT)+(CTFECIIA)+(CTHORA)+(CTMIN)+(CTESTSER) PARA COMTURIO<br>INDEXAR EN CAMPO CTFECIIA PARA CFECIIOAS<br>DESPLEGAR '\_\_'

#### CERRAR ARCHIVOS

ABRIR ARCHIVO RECOASOL<br>INDEXAR EN (RTCLAVECT)+(RTFECHA)+(RTHORA)+(RTMIN)+(IDRECHA) PARA RECOASOL<br>INDEXAR EN CAMPO RTFECHA PARA RFECHGAS DESPLEGAR '2

ABRIR ARCHIVO ALMGASOL INDEXAR EN (ATCLAVECT)+(ATFECHA)+(ATHORA)+(ATMIN)+(ATTANQUE) PARA ALMOASOL.<br>INDEXAR EN CAMPO ATFECHA PARA AFECHOAS DESPLEOAR

ABRIR ARCHIVO DISOASOL<br>INDEXAR EN (DTCLAVECT)+ (DTFECHA)+ (DTHORA)+ (DTMIN)+ (DTIDDIST) PARA DISOASOL<br>INDEXAR EN CAMPO DTFECHA PARA DFECHOAS<br>DESPLEOAR'\_\_' ABRIR ARCHIVO COMOASOL<br>INDEXAR EN (CTCLAVECT)+(CTFECHA)+(CTHORA)+(CTMIN)+(CTESTSER) PARA COMUASOL<br>INDEXAR EN CAMPO CTFECHA PARA CFECHGAS DESPLEOAR '\_'

CERRAR ARCHIVOS

ABRIR ARCIHVO RECDIADC<br>INDEXAR EN (RTCLAVECT)+(RTFECIIA)+(RTHORA)+(RTMIN)+(IDRECIBO) PARA RECDIADC<br>INDEXAR EN CAMPO RTFECHA PARA RFECIIDIA DESPLEOAR'

**Diseño del Sistema BCCPP** 

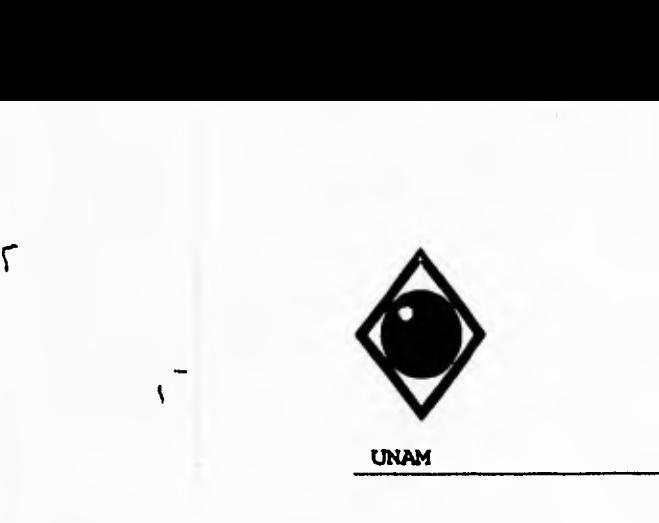

# **UNAN Facultad de Ingeniería**

ABRIR ARCHIVO ALMDIADC<br>INDEXAR EN (ATCLAVFCT)+(ATFECHA)+(ATHORA)+(ATMIN)+(ATTANQUE) PARA ALMDIADC<br>INDEXAR EN CAMPO ATFECHA PARA AFECHDIA DESPLEGAR '\_'

ABRIR ARCHIVO DISDIADC<br>INDEXAR EN (DTCLAVECT)+{DTFECHA}+{DTHORA}+{DTMIN}+{DTIDDIST) PARA DISDIADC<br>INDEXAR EN CAMPO DTFECHA PARA DFECHDIA<br>DESPLEGAR '\_\_'

ABRIR ARCHIVO COMDIADC<br>INDEXAR EN (CTCLAVECT)+(CTFECIIA)+(CTIIORA)+(CTMIN)+(CTESTSER) PARA COMDIADC<br>INDEXAR EN CAMPO CTFECIIA PARA CFECHDIA DESPLEGAR<sup>'2</sup>

**CERRAR ARCHIVOS FIN** 

**MODULO:** RESPALDO<br>\*\*\*\*\*\* DESCRIPCION: PROGRAMA  $\cdots$ ......

**DESCRIPLION. PROGRAMA PARA RESPALDAR EN DISQUETE LOS DATOS ALMACENADOS, ESTE RESPALDO SE IIARA POR CENTRO, PRODUCTO Y PARA UN RANGO DE FECHAS.** 

**ENTRADA CENTRO PRODUCTO** 

**RANGO DE FECHAS** 

**SALIDA RESPALDO DE DATOS** 

**INICIO**  INICIALIZAR VARIABLES<br>DESPLEGAR PANTALLA ESTANDAR<br>DESPLEGAR "RESPALLIOS FOR CENTRO, PRODUCTO Y RANGO DE FECHAS" **ABRIR ARCHIVO CENTROS** 

**MIENTRAS PASA = 0<br>
DESPLEGAR "CENTRO:"<br>
LEER CENTRO PICT<br>
SI CENTRO > 0<br>
BUSCAR CENTRO SI (NO EXISTE) DESPLEGAR "EL CENTRO NO EXISTE EN CATADOGO" SI NO DESPLEGAR NOMCORTO**  DESPLEGAR "FECHA INICIAL."<br>DESPLEGAR "FECHA FINAL."<br>LEER FECHA **LEER FECHAFIN VALIDAR FECHAS** 

Diseño del Sistema **SCCPP** 

 $\overline{a}$ 

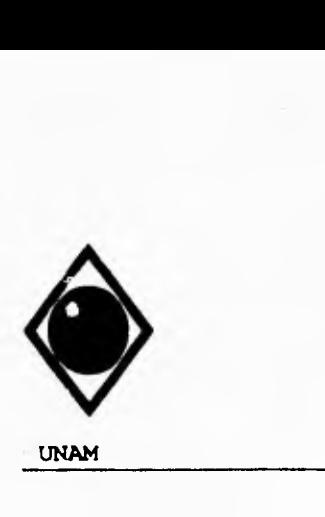

٢

 $\sqrt{2}$ 

# **UNAM Facultad de Ingeniería**

CORRER PRODUCTO<br>EN CASO DE<br>SELPROD <mark>-</mark> I DESPLEGAR "NOVA"<br>ABRIR ARCHIVO RECGASOL<br>ABRIR ARCHIVO ALMOASOL<br>ABRIR ARCHIVO DISGASOL<br>ABRIR ARCHIVO COMGASOL<br>BUSCAR FECHA SI EXISTE<br>- FILTRAR PARA RANGO INDICADO<br>- COPIAR HACIA RESPALDO/&ARCIIIVO SI NO DESPLEGAR " Falta Inicial No Se Encuentra FA Antivos" FIN SI  $SELPROD - 2$ DESPLEGAR "MAGNA SIN"<br>ABRIR ARCHIVO RECOASOL<br>ABRIR ARCHIVO DISGASOL<br>ABRIR ARCHIVO DISGASOL<br>ABRIR ARCHIVO COMGASOL<br>BUSCAR FECHA SI EXISTE FILTRAR PARA RANGO INDICAN) COPIAR HACIA RESPALDO/&ARCHIVO SI NO DESPLEGAR " Fecha Inicial No Se Eauentra En Archivos" FIN SI<br>
SELPROD = 3<br>
DESPLEGAR 'DIESEI.'<br>
ABRIR ARCHIVO RECDIAIX:<br>
ABRIR ARCHIVO DISDIAIX:<br>
ABRIR ARCHIVO DISDIAIX:<br>
ABRIR ARCHIVO DISDIAIX:<br>
ABRIR ARCHIVO COMDIADC<br>BUSCAR FECHA SI EXISTE<br>- FILTRAR PARA RANGO INDICADO<br>- COPIAR HACIA RESPALDO/&ARCIIIVO SI NO DESPLEGAR' Fecha Inicial No Se Encuentra En Archivos" FIN SI SELPROD - 4 DEPLSEGAR "GASAVION 100/130"<br>ABRIR ARCHIVO RECTURBO<br>ABRIR ARCHIVO ALMTURBO ABRIR ARCHIVO DISTURBO ABRIR ARCHIVO CONTURBO BUSCAR FECHA SI EXISTE FILTRAR PARA RANGO INDICAIX)<br>COPIAR HACIA RESPALIXI/&ARCHIVO SI NO DESPLEGAR " Fecha Inicial No Se Encuadra En Archivo.' FIN SI

Diseño del Sistema SCCPP

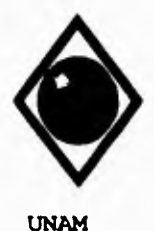

 $\sqrt{ }$ 

 $\mathbf{V}$ 

Facultad de Ingeniería

SELPROD - 5 SELPROID = 5<br>DESPLEGAR "TURIJOSINA"<br>ABRIR ARCHIVO RECTURIJO<br>ABRIR ARCHIVO ALMTURIJO<br>ABRIR ARCHIVO DISTURIJO<br>ABRIR ARCHIVO COMTURIJO<br>BUSCAR FECHA<br>SI ENISTE SI EXISTE<br>FILTRAR PARA RANGO INDICADO<br>COPIAR HACIA RESPALDO/&ARCHIVO SI NO<br>DESPLEGAR \* Fecha Inicial No Se Encuentra En Archivos\*  $FIN SI$ FIN SI<br>DESPLEGAR "DIAFANO"<br>DESPLEGAR "DIAFANO"<br>ABRIR ARCHIVO RECOIADO<br>ABRIR ARCHIVO DISDIADO<br>ABRIR ARCHIVO COMDIADO<br>ABRIR ARCHIVO COMDIADO<br>ABRIR ARCHIVO COMDIADO<br>ABRIR ARCHIVO COMDIADO **BUSCAR FECHA SUBARTE<br>SI EXISTE<br>FILTRAR PARA RANGO INDICAIX)<br>COPIAR HACIA RESPALDO/&ARCIHVO** SI NO<br>DESPLEGAR " Fecha Inicial No Se Encuentra En Archivos"  $FIN SI$ FIN SI<br>EL PROD = 7<br>ABRIR ARCHIVO RECDIADO<br>ABRIR ARCHIVO RECDIADO<br>ABRIR ARCHIVO ALMDIADO<br>ABRIR ARCHIVO DISDIADO<br>ABRIR ARCHIVO DISDIADO<br>ABRIR ARCHIVO COMDIADO<br>BUSCAR FECHA<br>EL CYERTECHA SI EXISTE<br>FILTRAR PARA RANGO INDICADO<br>COPIAR HACIA RESPALDO & ARCHIVO SI NO<br>
DESPLEGAR " Fecha Inicial No Se Encuentra En Archivos"  $FIN SI$ SELPROD = 8 **ELFROD \* 8**<br>
DESPLEGAR "COMB INTERMEDIO 15"<br>
ABRIR ARCHIVO RECDIADC<br>
ABRIR ARCHIVO ALMDIADC<br>
ABRIR ARCHIVO DISDIADC ABRIR ARCHIVO COMDIADO<br>BUSCAR FECHA<br>SI EXISTE FILTRAR PARA RANGO INDICADO COPIAR HACIA RESPALDO & ARCHIVO  $SING$ DESPLEGAR " Fecha Inicial No Se Encuentra En Archivos" FIN SI<br>FIN EN CASO

Diseño del Sistema

 $\mathbf{r}$ 

**SCCPP** 

155

¥.

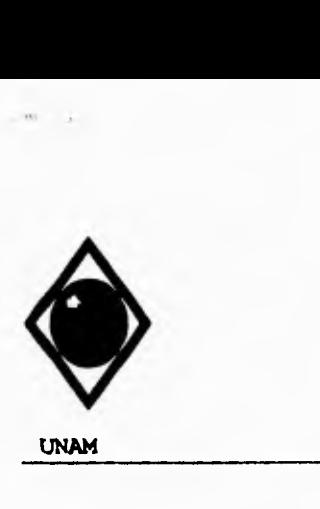

r

 $\sqrt{2}$ 

# **UNAM Facultad de Ingeniería**

DESPLEGAR "INDIQUE LA UNIDAD DE DISQUETTE (A/B)"<br>LEER UNIDAD<br>COPIAR A UNIDAD<br>FIN SI FIN MIENTRAS CERRAR ARCHIVOS FIN

 $\begin{array}{lll} \bullet\bullet\bullet\bullet\bullet\bullet\bullet \end{array}$ 

MODULO: RESTAURA DFSCRIPCION: PROGRAMA PARA RESTAURAR EN DISCO DURO 11)5 DATOS ALMACENADOS EN DISQUETE, ESTA RECUPERACION SE IIARA POR CENTRO Y PRODUCTO.

### ENTRADA

CENTRO<br>PRODUCTO ARCHIVOS DE DATOS

SALIDA<br>|RESTAURAR INFORMACION

INICIO<br>INICIALIZAR VARIABLES INICIALIZAR VARIABLES<br>DESPLEGAR PANTALLA ESTANDAR<br>DESPLEGAR "RESTAURAR FOR CENTRO Y PRODUCTO"<br>ABRIR ARCHIVO CENTROS<br>MIENTRAS PASA = 0<br>LEER CENTRO<br>LEER CENTRO<br>SI CENTRO > 0 BUSCAR CENTRO<br>SI (NO EXISTE)<br>- DESPLEGAR \*EL CENTRO NO EXISTE EN CATALOGO\* SI NO DESPLEGAR NOMCORTO<br>DESPLEGAR "UNIDAD DE DISQUETTE A UTILIZAR (A/11)" LEER UNIDAD CORRER PRODUCTO EN CASO DE SELPROD - I DESPLEGAR "NOVA"<br>SI (NO EXISTE INFORMACION EN ARCHIVOS)<br>- RESTAURAR DE UNIDAD FIN SI SELPROD - 2 *DESPLEGAR 'MAGNA* SIN" SI (NO EXISTE INFORMACION EN ARCHIVOS) RESTAURAR *DE* UNIDAD FIN SI SELPROD - 3 DESPLEGAR "DIESEL'

Diseño del Sistema **SCCPP SCCPP** 

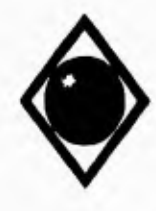

 $\varsigma$ 

 $\sqrt{2}$ 

**UNAN Facultad de Ingeniería** 

SI (NO EXISTE INFORMACION EN ARCHIVOS)<br>RESTAURAR DE UNIDAD<br>FIN SI<br>SELPROD + 4 DESPLEGAR "GASAVION 100/130" SI (NO EXISTE INFORMACION EN ARCHIVOS) RESTAURAR DE UNIDAD FIN SI<br>SELPROD **- 5**<br>DESPLEGAR "TURBOSINA"<br>BI (NO EXISTE INFORMACION EN ARCHIVOS)<br>RESTAURAR DE UNIDAD<br>FIN SI SELPROD - 6<br>DESPLEGAR "DIAFANO"<br>SI (NO EXISTE INFORMACION EN ARCHIVOS)<br>FIN SI<br>FETAURAR DE UNIDAD<br>SELPROD - 7<br>DESPLEGAR "COMBUSTOLEO PESADO"<br>SI (NO EXISTE INFORMACION EN ARCHIVOS)<br>RESTAURAR DE UNIDAD<br>FIN SI SELPROD - 8 DESPLEGAR "COMB INTERMEDIO 15"<br>SI (NO EXISTE INFORMACION EN ARCHIVOS) RESTAURAR DE UNIDAD<br>FIN SI<br>FIN EN CASO FIN SI SI NO PASA = 1<br>FIN SI FIN MIENTRAS CERRAR ARCHIVOS FIN

**MODULO: BAJFECHA**<br> **MODULO: BAJFECHA**<br> **MODULO:** PROGRAMA<br> **CONTROLA** ......

DESCRIPCION: PROGRAMA PARA DAR DE RAJA LOS DATOS DE LAS OPERACIONES A CONTROLAR PARA LOS DIFERENTES PRODUCTOS QUE *SE* ANALIZARAN POR RANGO DE FECHA.

**ENTRADA CAPTURA DE** DATOS

SALIDA TIPO DE OPERACION CENTRO TIPO DE RECIBO TIPO DE DISTRIBUCION PRODUCID TIPO **1)E DIESEI,** 

Diseño del Sistema SCCPP

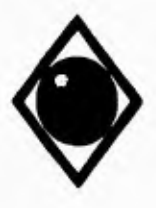

 $\mathcal{L}$ 

 $\overline{\phantom{a}}$ 

**UNAM** 

Facultad de Ingeniería

INICIO<br>INICIALIZAR VARIABLES DESPLEGAR PANTALLA ESTANDAR DESPLEGAR PANTALLA ESTANDAR<br>MENECAR "DEPURACION FOR RANGO DE FECHA DE LOS ARCHIVOS DEL SISTEMA"<br>MENTRAS PASA "O<br>- ABRIR ARCHIVO CENTROS"<br>DESPLEGAR "CENTRO"<br>SI CENTRO > 0<br>- BUSCAR CENTRO<br>- SI NO EXISTE<br>- NO EXISTE EN CATALO SI NO EXISTE<br>DESPLEGAR "EL CENTRO NO EXISTE EN CATALOGO"<br>SI NO<br>DESPLEGAR NOMCORTO<br>DESPLEGAR "D' RECIBO"<br>DESPLEGAR "D' RECIBO"<br>DESPLEGAR "D' ALMACENAMIENTO"<br>DESPLEGAR "D' OMERCIALIZACION"<br>SELECCIONAR TIPOPER<br>SELECCIONAR TIP EN CASO DE EN COORTEL<br>THOPER = 1<br>DESPLEGAR "RECHIO FOR."<br>DESPLEGAR "2> BUJOUE TANQUE"<br>DESOLEGAR "2> BUQUE TANQUE"<br>DESPLEGAR "3> POLIDUCTO"<br>SELECCIONAR TIPOREC EN CASO DE<br>TIPOREC = 1<br>RECIBO = "A" **DESPLEGAR "A/T"** TIPOREC = 2<br>RECIBO = "B" **DESPLEGAR "B/T"** TIPOREC = 3<br>RECIBO = "P"<br>DESPLEGAR "POLIDUCTO" FIN EN CASO TIFOPER = 2<br>DESPLEGAR "ALMACENAMIENTO" TIPOPER-3 **IDESPLEGAR "DISTRIBUCION POR:"**<br>DESPLEGAR '1> AUTO TANQUE<br>DESPLEGAR '1> AUTO TANQUE<br>SELECCIONAR TIPODIS SI TIPODIS = I<br>DISTRIB - "A"<br>DESPLEGAR "A/T" SI NO<br>DISTRIB = P<br>DESPLEGAR "POLIDUCTO" FIN<sub>SI</sub>

Diseño del Sistema

**SCCPP** 

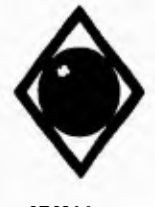

 $\mathbf{r}$ 

 $\zeta^{\pm}$ 

**UNAN Facultad de Ingeniería** 

**TIPOPER < 4 DESPLEGAR "COMERCIALILACION" FIN EN CASO CORRE PRODUCTO EN CASO DE SELPROD = I CORRE BAFEGAS<br>SELPROD = 2<br>CORRE BAFEGAS SELPROD = 3 CORRE BAFEDIA SELPROD . 4 CORRE BAFETUR SELPROD = 5 CORRE BAFETUR SELPROD = 6<br>| CORRE BAFEDIA<br><b>SELPROD = 7 CORRE. BAFEDIA SELPROD < 8 CORRE BAFEDIA FIN EN CASO FIN SI SI NO PASA < I FIN SI FIN MIENTRAS FIN** 

 $\overline{\phantom{a}}$ 

**MODULO: BAFEGAS<br>
<b>MODULO:** BAFEGAS<br>
PROGRAM  $\cdots$ 

**DESCRIPCION: PROGRAMA PARA DAR DE BAJA LOS DATOS DE LAS VARIABLES A CONTROLAR PARA NOVA Y MAGNA SIN POR RANGO DE FECHAS** 

**ENTRADA PRODUCTO TIPO DE OPERACION FECHA INICIAL FECHA FINAL** 

**SALIDA BAJA DE DATOS** 

**INICIO INICIAIJZAR VARIABLES SI SELPROD 1 DESPLEGAR "NOVA• PRODUCTO < 'NOVA' SI NO DESPLEGAR \*MAGNA SIN` PRODUCTO -'MAGNA SIN' FIN SI** 

Diseño del Sistema SCCPP

 $\bullet$  and

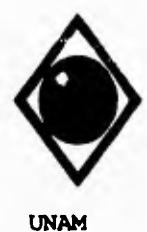

 $\mathsf{r}$ 

 $\overline{\mathbf{A}}$ 

Facultad de Ingeniería

 $SALE = 0$ MIENTRAS SALE = 0<br>DESPLEGAR "FECHA INICIAL."<br>DESPLEGAR "FECHA FINAL." LEER FECHA<br>LEER FECHAFIN<br>SI FECHA <= FECHAFIN at Locus ...<br>
V SALE = 1<br>
SINO<br>
DESPLEGAR " Fecha Inicial Debe Ser Menor o Igual a Fecha Final" FIN SI FIN MIENTRAS<br>EN CASO DE TIPOPER = 1<br>ABRIR ARCHIVO RECGASOL<br>BUSCAR FECHA SI ENISTE SI ENISTE<br>MIENTRAS (RDFECHA <= FECHAFIN) .Y . NO SEA FIN DE ARCHIVO<br>SI CENTRO = RDCLAVECT .Y . PRODUCTO = RDFRODUCTO .Y . RECHO = RDRECHO<br>DESPLEGAR "BORRANDO FECHA" RDFECHA<br>BORRAR REGISTRO<br>FIN SI<br>AVANZA APUNTADOR<br>FIN SI<br>TR ABRIR ARCHIVO ALMOASOL<br>BUSCAR FECHA<br>SI EXISTE SI EXISTE<br>MIENTRAS (ADFECHA <= V\_FECHAFIN).Y. NO SEA FIN DE ARCHIVO<br>SI CENTRO = ADCLAVECT.Y. PRODUCTO = ADPRODUCTO<br>DESPLEGAR "HORRANDO FECHA:" ADFECHA<br>HORRA REGISTRO FIN SI<br>AVANZA APUNTADOR<br>FIN MIENTRAS FIN<sub>SI</sub> TIPOPER = 3<br>ABRIR ARCHIVO DISGASOL<br>BUSCAR FECHA SI EXISTE MENTRAS (DDFECIIA <= V\_FECIIAFIN).Y. NO SEA FIN DE ARCHIVO<br>81 CENTRO-DDCLAVECT.Y. PRODUCTO-DDPRODUCTO.Y. DISTRIB-DDDISTRIB<br>DESPLEGAR "BORRANDO FECIIA:" DDFECIIA **BORRAR REGISTRO<br>FIN SI<br>AVANZA APUNTADOR** FIN MIENTRAS FIN SI<br>TIPOPER = 4 ABRIR ARCHIVO COMGASOL<br>BUSCAR FECHA

Diseño del Sistema

**SCCPP** 

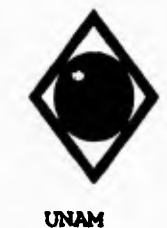

 $\sqrt{ }$ 

## Facultad de Ingeniería

**SI EXISTE** MENTRAS (CDFECHA << V\_FECHAFIN). Y. NO SEA FIN DE ARCHIVO<br>SI CENTRO = CDCLAVECT. Y. PRODUCTO = CDPRODUCTO<br>DESPLEGAR "BORRANDO FECHA:" CDFECHA **DESTLEGAR "BORRAN"**<br> **HORRAR ARCHIVO<br>
FIN SI<br>
AVANZAR APUNTADOR<br>
FIN MIENTRAS<br>
TIN SI<br>
TIN SI<br>
TIN SI** FIN EN CASO SI NO EXISTE<br>DESPLEGAR " La Fecha Inicial No Existe En Catálogo "  $FIN SI$ CERRAR ARCHIVOS<br>FIN

,

\*\*\*\*\*\* MODULO:<br>\*\*\*\*\*\* DESCRIPCION:  $.........$ 

BAFEDIA<br>PROGRAMA PARA DAR DE BAJA DATOS DE MUESTRAS DE DIESEL, DIAFANO,<br>COMBUSTOLEO PESADO-E-INTERMEDIO I5 POR RANGO DE FECHAS.

**ENTRADA** ENTRADA<br>TIPO DE OFERACION<br>FECIIA INICIAL<br>FECIIA FINAL

SALIDA<br>BAJA DE DATOS

INICIO

 $\bullet$ 

**WELD AND STATE WARRAILLES<br>PRODUCTO - NOMBRE DEL PRODUCTO<br>DESPLEGAR PRODUCTO**  $SALE = 0$ SALE - V<br>MENTRAS SALE - 0<br>DESPLEGAR "FECHA INICIAL."<br>DESPLEGAR "FECHA FINAL." LEER FECHA LEER FECHAFIN<br>V\_SALE = 1<br>V\_SALE = 1<br>SI NO<br>ERSPLEGAR \* Fecha Inicial Debe Ser Menor o Igual a Fecha Final\*<br>DESPLEGAR \* Fecha Inicial Debe Ser Menor o Igual a Fecha Final\*<br>FIN SI<br>FIN MIENTRAS<br>TINOPER = 1 TIFOPER = I<br>AIIRIR ARCHIVO RECDIADO<br>BUSCAR FECHA

Diseño del Sistema

**SCCPP** 

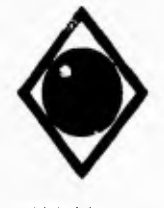

 $\sqrt{ }$ 

 $\overline{V}$ 

# **UNAM**

### Facultad de Ingeniería

SI EXISTE MENTRAS (RDFECHA <= FECHAFIN) Y. NO SEA FIN DE ARCHIVO<br>SI CENTRO = RDCLAVECT Y. PRODUCTO = RDFRODUCTO Y. RECIBO = RDRECIBO<br>DESPLEGAR "DORRANDO FECHA:" RDFECHA **BORRAR REGISTRO** FIN SI AVANZA APUNTADOR<br>FIN MIENTRAS FIN SI<br>TIPOPER - 2 ABRIR ARCHIVO ALMDIADC<br>BUSCAR FECHA<br>81 EXISTE **MENTRAS (ADFECIIA <= V\_FECHAFIN) .Y. NO SEA FIN DE ARCHIVO SI CENTRO = ADCLAVECT.Y. PRODUCTO = ADFRODUCTO DESPLEOAR "BORRANDO FECHA." ADFECHA BORRA REGISTRO** FIN SI<br>AVANZA APUNTADOR<br>FIN MIENTRAS  $FIN SI$ <br>TIPOPER - 3 ABRIR ARCHIVO DISDIADO<br>BUSCAR FECHA<br>SI EXISTE ENIERAS (DDFECHA << V\_FECHAFIN).Y. NO SEA FIN DE ARCHIVO<br>SI CENTRO-DDCLAVECT.Y. PRODUCTO-DDPRODUCTO.Y. DISTRIB-IDDDISTRIB<br>DESPLEGAR "BORRANDO FECHA:" DIFECHA **BORRAR REGISTRO** FIN SI AVANZA APUNTADOR<br>FIN MIENTRAS FIN<sub>SI</sub> TIPOPER = 4<br>ABRIR ARCHIVO COMDIADO<br>BUSCAR FECHA **SUBARTE<br>
SUBARTE<br>
MIENTRAS (CDFECHA <= V\_FECHAFIN) .Y. NO SEA FIN DE ARCHIVO<br>
SI CENTRO = CDCLAVECT .Y. PRODUCTO = CDPRODUCTO<br>
DESPLEGAR "BORRANDO FECHA:" CDFECHA BORRAR ARCHIVO** AVANZAR APUNTADOR<br>FIN MIENTRAS FIN SI **FINEN CASO SINO EXISTE** DESPLEGAR " La Fecha Inicial No Existe En Catálogo " FIN SI **CERRAR ARCHIVOS FIN** 

Diseño del Sistema

**SCCPP** 

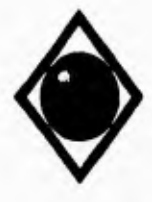

**UNAM** 

 $\sqrt{ }$ 

 $\mathbf{I}$ 

٠

Facultad de Ingeniería

\*\*\*\*\*\* MODULO: **BAFETUR EXECUTION AND DRAFING THE BAJA LOS DATOS DE LAS VARIABLES A CONTROLAR PARA GASAVION Y TURBOSINA POR RANGO DE FECHAS.** HELPETON: ENTRADA<br>PRODUCTO<br>TIPO DE OPERACION FECHA INICIAL SALIDA<br>BAJA DE DATOS **INICIO** INICIALIZAR VARIABLES<br>SI SELPROD = 4 DESPLEGAR "GASAVION 100/130"<br>PRODUCTO = 'GASAVION 100/130" si NO DESPLEGAR "TURBOSINA"<br>PRODUCTO - TURBOSINA<br>FIN SI  $SALE = 0$ MIENTRAS SALE = 0<br>DESPLEGAR "FECHA INICIAL:"<br>DESPLEGAR "FECHA FINAL:" DESPLEGAN "FECHA FINAL:"<br>LEER FECHAFIN<br>SI FECHA <= FECHAFIN<br>SI FECHA <= FECHAFIN<br>SI NO<br>BIND<br>DESPLEGAR " Fecha Inicial Debe Ser Menor o Igual a Fecha Final"<br>FIN SI<br>FIN SI **FIN MIENTRAS** FIN MIENTRAS<br>
EN CASO DE<br>
TIFOPER = 1<br>
ABRIR ARCHIVO RECTURINO<br>
BUSCAR FECHA<br>
SI EXISTE<br>
MIENTRAS (RI)FECHA <= FECHAFIN) .Y. NO SEA FIN DE ARCHIVO<br>
SI CENTRO = RDCLAVECT .Y. PRODUCTO = RDPRODUCTO .Y. RECHO = RDRECIDO<br>
DESP **BORRAR REGISTRO<br>FIN SI<br>AVANZA APUNTADOR<br>FIN MIENTRAS<br>FIN SI** THOPER = 2 ABRIR ARCHIVO ALMTURBO BUSCAR FECHA

Diseño del Sistema

**SCCPP**
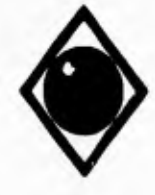

 $\sqrt{ }$ 

 $\sqrt{2}$ 

Facultad de Ingeniería

SI ENISTE **SEXESTERAS (ADFECIIA <= V\_FECHAFIN). Y. NO SEA FIN DE ARCHIVO<br>SI CENTRO \* ADCLAVECT. Y. PRODUCTO \* ADPRODUCTO<br>DESPLEGAR \*BORRANDO FECHA:\* ADFECIIA BORRA REGISTRO**  $FIN SI$ AVANZA APUNTADOR<br>FIN MIENTRAS **FIN SI** TIPOPER - 3 ABRIR ARCHIVO DISTURIJO<br>BUSCAR FECIIA SI EXISTE MENDIE<br>MENTRAS (DDFECHA <= V\_FECHAFIN) .Y. NO SEA FIN DE ARCHIVO<br>SI CENTRO-DDCLAVECT .Y. PRODUCTO-DDPRODUCTO .Y. DISTRIB-DDDISTRIB<br>DESPLEGAR "BORRANDO FECHA:" DDFECHA<br>BORRAR REGISTRO FIN SI<br>AVANZA APUNTADOR<br>FIN MIENIRAS FIN SI<br>TIPOPER = 4 ABRIR ARCHIVO COMTURBO<br>BUSCAR FECHA<br>SI EXISTE MEXISTE<br>MENTRAS (CDFECIIA << V\_FECHAFIN).Y. NO SEA FIN DE ARCIIIVO<br>SI CENTRO = CDCLAVECT.Y. PRODUCTO = CDPRODUCTO<br>DESPLEGAR "BORRANDO FECHA." CDFECIIA<br>HORRAR ARCHIVO FIN SI<br>AVANZAR APUNTADOR<br>FIN MIENTRAS FIN SI FIN EN CASO<br>SI NO EXISTE DESPLEGAR " La Fecha Inicial No Existe En Catálogo" **FIN SI CERRAR ARCHIVOS** FIN

**\*\*\*\*\*\* MODULO:** \*\*\*\*\*\* DESCRIPCION:  $\begin{array}{cc} \bullet\bullet\bullet\bullet\bullet\bullet\end{array}$ 

**BAJOPER** PROGRAMA PARA DAR DE BAJA LOS DATOS DE LAS OPERACIONES A CONTROLAR PARA LOS DIFERENTES PRODUCTOS QUE SE ANALIZARAN.

**ENTRADA** CAPTURA DE DATOS

**SALIDA** TIPO DE OPERACION **PRODUCTO IDENTIFICACION DE LA MUESTRA** 

Diseño del Sistema

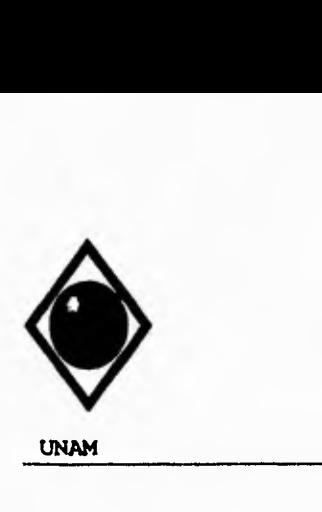

 $\sqrt{ }$ 

 $\sqrt{2}$ 

# **UNAN Facultad de Ingeniería**

INICIO<br>INCIALIZAR VARIABLES<br>DESPLEGAR PANTALLA ESTANDAR<br>DESPLEGAR "BAJA INDIVIDUAL DE DATOS DE IDENTIFICACION Y VARIABLES A CONTROLAR"<br>ABRIR ARCIIIVO CENTROS<br>MIENTRAS PASA = 0<br>LEER CENTRO - 0<br>LEER CENTRO > 0<br>ICENTRO > 0 BUSCAR CENTRO<br>SI (NO EXISTE)<br>- DESPLEGAR "EL CENTRO NO EXISTE EN CATALOGO" PASA = I<br>SINO<br>DESPLEGAR NOMCORTO<br>DESPLEGAR VOERACION:<br>DESPLEGAR 1> RECIBO<br>DESPLEGAR 1> RECIBO<br>DESPLEGAR 1> DESPLEGAN<br>DESPLEGAR 4> DISTRIBUCION<br>SELECCIONAR TIPOPER<br>SELECCIONAR TIPOPER<br>TIPOPER = 1<br>CORRER RECIBO<br>TIPOPER = 2<br>C CORRER DISTRIB<br>
TIPOPER • 4<br>
DESPLEGAR "COMERCIALIZACION"<br>
DESPLEGAR "ULTIMO A/T."<br>
DESPLEGAR "HECHA: : •<br>
DESPLEGAR "HORA: : •<br>
DESPLEGAR "HORA: : •<br>
DESPLEGAR "TANQUE:"<br>
DESPLEGAR TANQUE:"<br>
DESPLEGAR PISPENSARIO."<br>
LEER LEER HORA<br>LEER \_MIN<br>FIN EN CASO CORRER PRODUCTO EN CASO DE SELPROD • I CORRER BAJOASOL SELPROD » 2<br>| CORRER BAJGASOL<br>| SELPROD = 3<br>| CORRER BAJDIADC SELPROD = 4<br>| CORRER BAJTURBO<br>| SELPROD = 5<br>| CORRER BAJTURBO

Diseño del Sistema **SCCPP** 

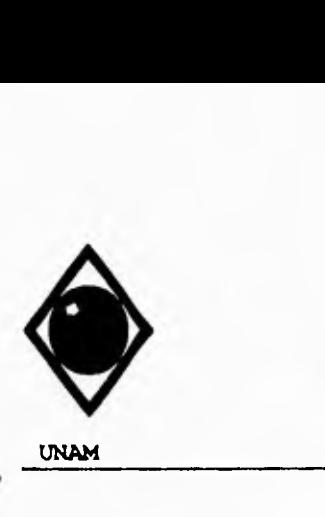

 $\mathsf{r}$ 

 $\sqrt{2}$ 

# UNAN Facultad de Ingeniería

**SELPROD -6 CORRER BAJDIADC**  SELPROD = 7 **CORRER BAJDIADC SELPROD -** II **CORRER BAJDIADC FIN EN CASO FIN SI FIN MIENTRAS CERRAR ARCHIVO FIN** 

**MODULO:**<br>**BAJGAS**<br>**BAJGAS**<br>**BAJGAS** 

**BAJGASOL<br>PROGRAMA PARA DAR DE BAJA LOS DATOS DE LAS VARIABLES A CONTROLAR PARA NOVA Y MAGNA SIN.** 

4Þ

**ENTRADA PRODUCTO TIPO DE OPERACION IDENTIF1CACION DE LA MUESTRA** 

**SAUDA 11.4.1A DE DATOS** 

**INICIO SI SELPROD - I DESPLEGAR 'NOVA" SI NO DESPLEGAR 'MAGNA SIN" FIN SI EN CASO DE TIPOPER • I ABRIR ARCHIVO RFCGASOL**  BUSCAR (CENTRO + FECHA + HORA + MIN + IDRECIBO)<br>TIPOPER = 2<br>ABRIR ARCHIVO ALMOASOL<br>BUSCAR (CENTRO + FECHA + HORA + MIN + TANQUE)<br>TIPOPER = 3<br>HARIR ARCHIVO DISGASOL<br>BUSCAR (CENTRO + FECHA + HORA + MIN + IDDIST)<br>TIPOPER = 4<br> **SI EXISTE EN CASO DE TIPOPER - 1 SI RECIBID**  *DESPLEGAR* **ORIGEN** 

Diseño del Sistema **SCCPP** 

166

ł.

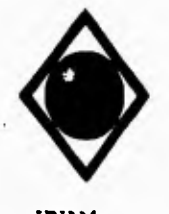

 $\sqrt{ }$ 

 $\mathbf{I}$ 

**SINO**  $SI$  RECIDO  $-$  <sup>T</sup> DESPLEGAR BTANQUE<br>FIN SI FIN SI TIPOPER =  $3$ <br>si Distrib = 'A' **DESPLEGAR ESTSERDES** SI NO<br>DESPLEGAR DESTINO FON SI FON SI<br>THOPER = 4<br>DESPLEGAR ULTIMOAT<br>DESPLEGAR TANQUE<br>DESPLEGAR MANGUERA DESPILEGAR MANGUERA<br>
FIN EN CASO<br>
DESPLEGAR "DESTILACION: TIE: "C"<br>
DESPLEGAR "1964: "C 90%: "C 90%: "C TFE: "C"<br>
DESPLEGAR "RESIDUO: mi COLOR:"<br>
DESPLEGAR "RESIDUO: mi COLOR:"<br>
DESPLEGAR "TESIOUO" (P)<br>
DESPLEGAR "TESIOUO" **IJORRAR REGISTRO**<br>FIN SI SI NO DESPLEGAR \* El Registro No Existe En Catálogo\* FIN SI<br>CERRAR ARCHIVOS  $FIN$ 

\*\*\*\*\*\* MODULO:<br>\*\*\*\*\*\* DESCRIPCION:  $......$ 

BAJDIADC<br>PROGRAMA PARA DAR DE BAJA LOS DATOS DE LAS VARIABLES A<br>CONTROLAR PARA DIESEL, DIAFANO Y COMBUSTOLEO.

ENTRADA<br>PRODUCTO **TIPO DE OPERACION IDENTIFICACION DEL REGISTRO** 

**SALIDA BAJA DE DATOS** 

ŗ

INICIO<br>EN CASO DE  $\ensuremath{\mathsf{T}}\xspace\ensuremath{\mathsf{H}}\xspace\ensuremath{\mathsf{TOPER}}\xspace = 1$ ABRIR ARCHIVO RECDIADO<br>BUSCAR (CENTRO + FECHA + HORA + MIN + IDRECIBO)<br>TIPOPER + 2 AIIRIR ARCHIVO ALMDIADC BUSCAR (CENTRO + FECHA + HORA + MIN + V\_TANQUE)

Diseño del Sistema

**SCCPP** 

 $\mathbf{m}_i$ 

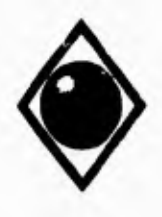

 $\mathcal{L}$ 

 $\mathcal{L}$ 

## **UNAN Facultad de Ingeniería**

TIPOPER **- 3**<br>| ABRIR ARCHIVO DISDIADC<br>| BUSCAR (CENTRO + FECHA + HORA + MIN + IDDIST)<br>TIPOPER **- 4 ABRIR ARCHIVO COMDIADC BUSCAR (CENTRO\* FECHA + HORA • MIN + ESTSER) FIN CASO<br>
DESPLEGAR PRODUCTO<br>
<b>DESPLEGAR PRODUCTO<br>
<b>TIPOPER = 1<br>
SI RECIBO > "A" DESPLEGAR ORIGEN SI NO SI RECIBO "B" DESPLEGAR BTANQUE SINO SI NO TIPOPER - 3 SI DISTRID - "A" DESPLEGAR ESTSER SI NO SELECT I DEPLEGAR DESTINO SI NO TIPOPER - 4 DESPLEGAR ULTIMOAT DESPLEGAR TANQUE DESPLEGAR MANGUERA FIN EN CASO EN CASO DE SE.LPROD - 3**  SI DIESEL = 1<br>DESPLEQAR "DESTILACION: TIE: ^C"<br>DESPLEQAR "10%: ^C=90%: ^C"<br>DESPLEQAR "COLOR:"<br>DESPLEQAR "FESO 20/4 ^C:"<br>DESPLEQAR "TEMP.DE INFLAMACION: ^C"<br>DESPLEQAR "TEMP.DE INFLAMACION: ^C"<br>DESPLEQAR "TEMP.DE INFLAMACION SINO<br>DESPLEGAR "DESTILACION: 10"s: ^C"<br>DESPLEGAR "90%: ^C" TFE: ^C"<br>DESPLEGAR "COLOR:"<br>DESPLEGAR "FESO 204 ^C:"<br>DESPLEGAR "TEMP.DE NE INFLAMACION: ^C"<br>DESPLEGAR "INDICE DE CETANO: ^^ ^&ZUFRE TOTAL: ^%l^eso" FIN SI<br>BELPROD ~ 6<br>DESPLEOAR "DESTILACION: TIE: ^C"<br>DESPLEOAR "10%: ^C 95%: ^C TFE: ^C"<br>DESPLEOAR "RECUPERADO: ~ml \_COLOR:"<br>DESPLEOAR "PESO 20/4 ^C:"<br>DESPLEOAR "TEMP.DE INFLAMACION: ^C"

Diseño del Sistema **SCCPP** 

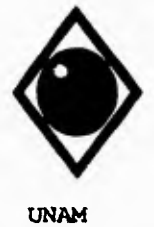

 $\mathbf{I}$ 

# Facultad de Ingeniería

SELPROD - 7 DESPLEGAR "TEMP.DE INFLAMACION:  $^{\prime}{\rm C}$  AZUFRE TOTAL: "&Peso" DESPLEGAR "AGUA Y SEDIMENTO: "%Vol $^{\prime}$ ViscoSiDAD SAYBOLT FUROL (SSF) 50°C: %8" DESPLEGAR "TEMP. DE ESCURRIMIENTO:  $^{\prime}{\rm C}$  PESO 20/4 °C:" SELPROD = 8 DESPLEGAR "TEMP.DE INFLAMACION:  $^{\prime}$ C PESO 20/4 ^C."<br>DESPLEGAR "AGUA Y SEDIMENTO: %Vol VISCOSIDAD SAYBOLT FUROL (SSF) 30^C: ||62" FIN EN CASO DESPLEGAR " Presione $\{B\}$ Para Dar De Baja El Registro " LEER RESPUESTA SI RESPUESTA = TY BORRAR REGISTRO **SINO** DESPLEGAR " El Registro No Existe En Catálogo"<br>FIN SI CERRAR ARCHIVOS<br>FIN

**HELL MODULO:**<br>HELL DESCRIPCION:  $.........$ 

**BAJTURBO** PROGRAMA PARA DAR DE BAJA LOS DATOS DE LAS VARIABLES A CONTROLAR PARA GASAVION 100/130 Y TURBOSINA.

ENTRADA<br>PRODUCTO TIPO DE OPERACION<br>IDENTIFICACION DE LA MUESTRA

SALIDA<br>BAJA DE DATOS

INICIO SI SELPROD = 4<br>DESPLEGAR "GASAVION 100/130" SI<sub>NO</sub> DESPLEGAR "TURBOSINA" FIN SI<br>EN CASO DE TIPOPER - I ABRIR ARCHIVO RECTURBO<br>HUSCAR (CENTRO + FECHA + HORA + MIN + IDRECIBO)<br>V PRODUCTO = RTPRODUCTO TIFOPER = 2<br>ABRIR ARCHIVO ALMTURIO<br>BUSCAR (CENTRO + FECHA + HORA + MIN + TANQUE)  $TIPOPER = 3$ ABRIR ARCHIVO DISTURIJO<br>HUSCAR (CENTRO + FECHA + HORA + MIN + IDDIST)<br>TIFOPER = 4 ABRIR ARCHIVO COMTURBO  $\textsc{BUSCAR}$  (CENTRO + FECIIA + HORA + MIN + ESTSER) FIN EN CASO

Diseño del Sistema

**SCCPP** 

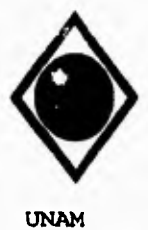

 $\sqrt{2}$ 

Facultad de Ingeniería

SI ENISTE $\begin{array}{c} \text{S1} \text{ EXISTE} \\ \text{EN CASO DE} \\ \text{T1POPIR} = 1 \end{array}$ SI RECIBO = "A"<br>DESPLEGAR ORIGEN SI<sub>NO</sub> SI RECIBO = "B"<br>DESPLEGAR BTANQUE<br>FIN SI FIN<sub>SI</sub> TIPOPER =  $3$ <br>SI DISTRIB = " $A$ " **DESPELGAR ESTSERDES** SI NO<br>DESPLEGAR DESTINO FIN SI<br>
THOTER = 4<br>
DESPLEGAR ULTIMOAT<br>
DESPLEGAR TANQUE<br>
DESPLEGAR TANQUE<br>
THE ENCASO<br>
SI PRODUCTO = "GASAVION 100/130"<br>
SESPLEGAR "DES THACION: THE (C)<br>
DESPLEGAR TTE: (C) C ECUPERAIDO: ml RESIDUO: ml"<br>
DESPLEGAR TTE: (C FIN<sub>SI</sub> BESPLEGAR "DESTILACION: TIE: "C"<br>DESPLEGAR "DESTILACION: TIE: "C"<br>DESPLEGAR "I0%; "C 50%; "C 90%; "C TFE: "C"<br>DESPLEGAR "I0%; "C 50%; "C 90%; "C TFE: "C"<br>DESPLEGAR "REMPLOR"<br>DESPLEGAR "TEMPLOR"<br>DESPLEGAR "TEMPLOR INFLAMACI FIN'S<br>DESPLEGAR \* Presione [B] Para Dar De Baja El Registro\*<br>LEER RESPUESTA<br>IF RESPUESTA = 'B'<br>BORRAR REGISTRO **FINSI** SI NO DESPLEGAR \* El Registro No Existe En Catálogo" **FIN SI** CERRAR ARCHIVOS

Diseño del Sistema

**SCCPP** 

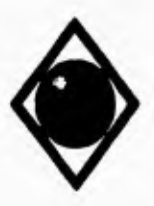

r

tag.  $\sqrt{2}$ 

# **UNAN Facultad de Ingeniería**

**MODULO:** CONPRODUTION:  $.........$ ......

DESCRIPCION: PROGRAMA PARA SOLICITAR DATOS Y CONTROLAR LA CONSULTA DE **INFORMACION AL PRODUCTO DETERMINADO Y**<br>INFORMACION ALMACENADA PARA UN PRODUCTO DETERMINADO Y<br>UN RANGO DE FECHAS.

**ENTRADA CAPTURA DE DATOS** 

**SALIDA PRODUCTO LLAMADO A RUTINA** 

**INICIO**  INICIALIZAR VARIABLES<br>DIBUJAR PANTALLA ESTANDAR<br>DESPLEJAR "CONSULTA FOR PRODUCTO Y RANGO DE FECIIAS AGRUPADA POR OPERACION"<br>ABRIR ARCIIIVO CENTROS"<br>LEER CÉNTRO DESPLEJAR "CENTROS"<br>SI (NO ENISTE)<br>SI (NO ENISTE)<br>DESPLEJAR "E **DESPLEGAR NOMCORTO**<br>CORRER PRODUCTO **EN CASO DE<br>
EN CASO DE<br>
<b>ELPROD - 1<br>
CORRER COPROGAS<br>
<b>CORRER COPROGAS<br>
SELPROD - 3<br>
SI DIESEL - 1<br>
CORRER COPRODIE<br>
CORRER COPRODIE SI NO CORRER CODIESIN FIN SI SELPROD 4 CORRER COPROGAV SELPROD = 3 CORRER COPROTUR<br>
SELPROD - 6<br>
CORRER COPRODIA<br>
<b>SELPROD - 7**<br> **SELPROD - 6**<br> **SELPROD - 6**<br> **ECORRER COPROCOM<br>
FIN EN CASO FIN SI**  FIN SI<br>CERRAR ARCIIIVO

Diseño del Sistema **SCCPP** 

**FIN** 

 $\widetilde{\tau}$ 

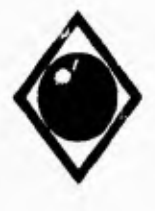

 $\sqrt{2}$ 

**UNAM** 

Facultad de Ingeniería

...... MODULO: **COPROGAS** COTANNAS<br>PROGRAMA PARA CONSULTAR LOS DATOS DE LAS VARIABLES A CONTROLAR PARA NOVA Y MAGNA SIN POR RANGO DE FECHAS, AGRUPANDO POR OPERACION. \*\*\*\*\*\* DESCRIPCION:  $.........$ ...... ENTRADA<br>PRODUCTO **TIPO DE OPERACION RANGO DE FECHAS SALIDA** CONSULTA DE DATOS CON INDICADOR DE MUESTRAS DENTRO Y FUERA DE ESPECIFICACION **INICIO** DESPLEGAR "FECHA INICIAL."<br>DESPLEGAR "FECHA FINAL."<br>LEER FECIIA LEER FECILAFIN<br>UALIDAR FECILAFIN<br>NALIDAR FECILAS<br>ABRIR ARCHIVO VALORES<br>BUSCAR PRODUCTO<br>SI NO EXISTE DESPLEGAR " Producto No Registrado En Archivo De Valores Lúnite" SINO<br>OBTENER VALORES LIMITE<br>FIN SI ABRIR ARCHIVORECGASOL PARA I=1 HASTA 3<br>INICIALIZAR VARIABLES HUSCAR FECHA<br>DESPLEGAR "RECHIO"<br>MIENTRAS REGISTRO EN RANGO **EN CASO DE**  $i - 1$ <br>DESPLEGAR DESPLEGAR "  $\begin{tabular}{ll} \textbf{DESPI-EGAN} & \textbf{mean} & \textbf{goal} \\ \textbf{DESPI-EGAN} & \textbf{FEPIA} & \textbf{HORA NODE AT ORIG THE D10 D301990 TFE RES COLOR} & \textbf{PESO TEL} \end{tabular}.$  $1 - 2$ <br>DESPLEGAR " DESPLEGAR \*  $\qquad \qquad$  =  $\qquad \qquad$  +  $\qquad \qquad$  + DESPLEGAR "<br>DESPLEGAR " FECIIA HORA NO.DE LOTE TIE DIO D30 D90 TFE RES COLOR PESO TEL."<br>
THE DIO D30 D90 TFE RES COLOR PESO TEL." 11 BENGLON = 21<br>DESPLEGAR " Presione [T] Para Ver Totales [RETURN] Para Continuar"<br>LEER RESPU IF RESPU = "T" DESPLIEGA TOTALES FIN<sub>SI</sub> **FIN MIENTRAS FIN PARA** 

Diseño del Sistema

**SCCPP** 

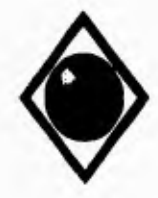

 $\mathbf{A}$ 

**UNAM** 

# Facultad de Ingeniería

INICIALIZAR VARIABLES **THEREAR VARIALES<br>ABRIR ARCHIVO ALMGASOL<br>BUSCAR FECHA<br>DESPLEGAR "ALMACENAMIENTO "<br>MIENTRAS REGISTRO EN RANGO** DESPLEGAR "<br>DESPLEGAR "FECHA HORA NODE TANQUE TIE DIO D30 D90 TFE RES COLOR PESO TEL" DESPLIGAR " Presione [T] Para Ver Totales [RETURN] Para Continuar"<br>
SI RENGLON = 21<br>
DESPLIGAR " Presione [T] Para Ver Totales [RETURN] Para Continuar"<br>
LEER RESPU = "T" DESPLEGAR TOTALES FIN SI FIN MIENTRAS<br>ABRIR ARCHIVO DISGASOL<br>PARA I=1 TO 2 INICIALIZAR VARIABLES<br>BUSCAR FECHA<br>DESPLEGAR "DISTRIBUCION " MIENTRAS REGISTRO EN RANGO  $S1 = 1$ <br>DESPLEGAR \* DESPLEGAR \* **EXAMPLE A SET AN SET AN SERVE AND START OF SET AND SOLUTE AN SET AN SET AN SET AN SET AN SET AND START OF SET AND START OF SET AND SOLUTE A SET AND SOLUTE A SET AND SET AND SET AND SET AND SET AND SET AND SET** EXECUTE THE RESIDENCE OF THE RESPONDING THE RESPONDED TO THE RESPONDED TO THE RESPONDED TO THE RESPONDED TO THE RESPONDED TO THE RESPONDED TO THE RESPONDED TO THE RESPONDED TO THE RESPONDED TO THE RESPONDED TO THE RESPONDE FIN SI<br>
FIN SI<br>
FIN SI<br>
DESPLEGAR \* Presione [T] Para Ver Totales {RETURN] Para Continuar\*<br>
LEER RESPU ~ "The TOTAL FIN"<br>
SI RESPU ~ "The TOTAL FIN" **DESPLEGAR TOTALES** FIN<sub>SI</sub> FIN SI<br>FIN MIENTRAS<br>FIN PARA<br>INICIALIZAR VARIABLES<br>ABRIR ARCHIVO COMGASOL<br>BUSCAR FECHA<br>POSTAR FECHA BOSCAR FEAR TOMERCIALIZACION \*<br>
MENTRAS REGISTRO EN RANGO<br>
DESPLEGAR \* ECHA HORA C.V.<br>
DESPLEGAR \* ULT.AT TANQUE BOMBA TIE DIO D30 D90 TFF RES COLOR PESO TEL \*<br>
SI REGGLON \* 21<br>
SI REGGLON \* 21<br>
SI REGGLON \* 21<br>
SI REGGLON THE DESPLEGAR " Presione [T] Para Ver Totales [RETURN] Para Continuar"<br>LEER RESPU<br>SI RESPU = "T" DESPLEGAR TOTALES<br>FIN SI<br>FIN SI **FIN MIENTRAS CERRAR ARCHIVOS**  $FIN$ 

Diseño del Sistema

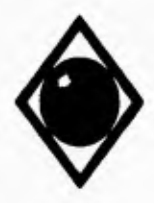

 $\sqrt{ }$ 

 $\ddot{\phantom{0}}$  $\mathbf{I}$ 

 $\blacksquare$ 

#### Facultad de Ingeniería

# \*\*\*\*\*\* MODULO: **COPRODIE COFRODIE:**<br>PROGRAMA PARA CONSULTAR LOS DATOS DE LAS VARIABLES A CONTROLAR PARA DIESEL DESULFURADO POR RANGO DE FECHAS,<br>AGRUPANDO POR OPERACION. """ DESCRIPCION: ...... ...... **ENTRADA** PRODUCTO<br>TIPO DE OPERACIÓN<br>RANGO DE FECHAS SALIDA<br>CONSULTA DE DATOS CON INDICADOR DE MUESTRAS DENTRO Y FUERA DE ESPECIFICACION INICIO<br>DESPLEGAR "FECIIA INICIAL:"<br>DESPLEGAR "FECIIA FINAL:"<br>LEER FECIIA<br>LEER FECIIAFIN<br>VALIDAR FECIIAS ABRIR ARCHIVO VALORES<br>BUSCAR PRODUCTO SI NO EXISTE DESPLEGAR " Producto No Registrado En Archivo De Valores Límite" SI NO OBTENER VALORES LIMITE FIN<sub>S1</sub> ABRIR ARCHIVO RECDIADC ABRIR ARCHIVO RECDIADO<br>PARA 1-1 HASTA 3<br>BUSCAR FECHA<br>BUSCAR FECHA<br>DESPLEGAR "RECHO"<br>MIENTRAS REGISTRO EN RANGO<br>EN CABO DE<br>L'HASTA REGISTRO EN RANGO<br>L'HASTA DE DESPLEGAR \* FECHA HORA NO.DE A/T ORIG TIE DIO D90 COLOR PESO T.INFL.LCET AZ.T."  $1 - 2$  $1 - 3$ DESPLEGAR \*  $\overline{\mathbf{C}}$ ٨ċ, %Peto" DESPLEGAR \* FECHA HORA NO DE LOTE TIE DIO D90 COLOR PESO T.INFL.I.CET AZ.T.\* FIN EN CASO<br>SI RENGLON = 21<br>DESPILEGAR " Presione [T] Para Ver Totales [RETURN] Para Continuar" LEER RESPU<br>
IF RESPU = "T"<br>
DESPLIEGA TOTALES FIN<sub>SI</sub> FIN SI<br>FIN MIENTRAS<br>FIN PARA

Diseño del Sistema

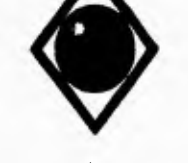

INICIALIZAR VARIABLES ABRIR ARCHIVO ALMDIADC<br>BUSCAR FECHA<br>DESPLEGAR "ALMACENAMIENTO " MIENTRAS REGISTRO EN RANGO<br>|DESPLEGAR" "FECHA||IORA||NO.DE TANQUE TIE DIO D90 COLOR||PESO||T.INFL LCET. AZ.T."| SI RENGIAN = 21 DESPLEGAR " Presione ITi Para Ver Totales IREFURNI Para Continuar" LEER RESPU LEER RESPU<br>si RESPU = "T"<br>- DESPLEGAR TOTALES<br>FIN SI - FIN SI<br>FIN MIENTRAS<br>ABRIR ARCHIVO DISDIADC PARA 1-1 TO 2<br>INICIALIZAR VARIABLES<br>BUSCAR FECHA<br>DESPLEGAR "DISTRIBUCION"<br>MIENTRAS REGISTRO EN RANGO<br>SI 1-1 DESPLEGAR "<br>DESPLEGAR " FECHA HORA NO. A/T DEST. TIE DIO D90 COLOR PESO T.INFL LCET AZ.T."<br>SI NO DESPLEGAR ' "C %Peso' DESPLEGAR " FECHA HORA NO. LOTE DEST. TIE DIO D90 COLOR PESO T.INFL LCET AZ.T.' FIN SI<br>SI RENGLON - 21<br>| DESPLEGAR " Presione [T] Para Ver Totales [RETURN] Para Continuar"<br>| LEER RESPU - "T"<br>| DESPLEGAR TOTALES FIN SI FIN SI<br>FIN MIENTRAS - FIN MIENTRAS<br>FIN PARA<br>INICIALIZAR VARIABLES<br>ABRIR ARCHIVO COMDIADC<br>BUSCAR FECHA DESPLEGAR "COMERCIALIZACION"<br>MENTRAS REGISTROEN RANGO<br>DESPLEGAR " ULT.AT TANQUE DOMBA TIE DIO D90 COLOR PESO T.INFL.I.CET. AZ.T."<br>DESPLEGAR " ULT.AT TANQUE DOMBA TIE DIO D90 COLOR PESO T.INFL.I.CET. AZ.T."<br>SI REGIOLON - 21 FIN SI FIN MIENTRAS CERRAR ARCHIVOS FIN

Diseño del Sistema **SCCPP** 

•

٢

 $\mathfrak{c}$ 

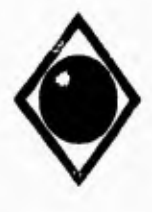

 $\varsigma$ 

 $\overline{\phantom{a}}$ 

### UNAN Facultad de Ingeniería

**MODULO:** CODIESIN<br> **MODULO:** EXCRIPCION: PROGRAME<br>
PARA DIES DESCRIPCION: PROGRAMA PARA CONSULTAR LOS Lutos DE LAS VARIABLES A CONTROLAR PARA DIESEL SIN, INDUSTRIAL Y MARINO ESPECIAL POR RANGO DE FECHAS, .<br>AGRUPANDO POR OPERACION. ...... ENTRADA PRODUCTO TIPO 1W OPERACION RANGO DE FECHAS SALIDA CONSULTA DE DATOS CON INDICADOR DE MUESTRAS DENTRO Y FUERA DE ESPECIFICACION INICIO<br>DESPLEGAR "FECHA FINAL:"<br>DESPLEGAR "FECHA FINAL:"<br>LEER FECHA<br>VALIDAR FECHAFIN<br>VALIDAR FECHAS<br>ABRIR ARCHIVO VALORES<br>BUSCAR PRODUCTO<br>SI NO EXISTE DESPLEGAR" Producto No Registrado En Archivo De **Vainres** lanane" SI NO OBTENER VALORES LIMITE FIN SI ABRIR ARCHIVO RECDIADC<br>PARA 1=1 HASTA 3<br>- INICIALIZAR VARIABLES BUSCAR FECHA DESPLEGAR "RECIBO" MIENTRAS REGISTRO EN RANGO EN CASO DE I - I DESPLEGAR - %Peso" DESPLEGAR "FECHA HORA NO.DE A/T ORIG D10 D90 TFE COLOR PESO T.INFL I.CET. AZ.T." I-2<br>
DESPLEGAR "
C %Peso"<br>
DESPLEGAR "
C %Peso"<br>
DESPLEGAR "<br>
DESPLEGAR "<br>
DESPLEGAR "
DESPLEGAR "
COLOR PESO T.INFL I.CET AZ.T." DESPLEGAR "<br>DESPLEGAR "FECHA HORA NO.DE LOTE DIO 1990 TFE COLOR PESO T.INFL LCET. AZ.T." **I'IN EN CASO** SI RENOLON « 21 DESPLEGAR " Presione "[T] Para Ver Totales " [RETURN] Para Continuar"<br>LEER RESPU<br>IF RESPU = "T" DESPLIEGA TOTALES FIN **SI**  FIN SI FIN MIENTRAS **FIN** PARA

Diseño del Sistema SCCPP

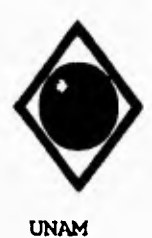

 $\sqrt{2}$ 

Facultad de Ingeniería

INICIALIZAR VARIABLES<br>ABRIR ARCIIIVO ALMDIADC<br>BUSCAR FECIIA DESPLEGAR "ALMACENAMIENTO"<br>MIENTRAS REGISTRO EN RANGO<br>DESPLEGAR "<br>DESPLEGAR " FECHA HORA NO.DE TANQUE DI0 D90 TFE COLOR PESO T.INFL.1.CET. AZ.T."<br>SI RENGLON = 21<br>SI RENGLON = 21 DESPLEGAR " Presione [T] Para Ver Totales [RETURN] Para Continuar" **LEER RESPU** SI RESPU = "T"<br>DESPLEGAR TOTALES FIN<sub>SI</sub> FIN SI<br>FIN MIENTRAS<br>ABRIR ARCHIVO DISDIADC ABRICATIVO DISDIADE<br>PARA I= 1 TO 2<br>INICIALIZAR VARIABLES<br>BUSCAR FECHA<br>MENTRAS REGISTRO EN RANGO<br>SI I = 1<br>SI I = 1 DESPLEGAR "<br>DESPLEGAR " FECHA HORA NO. LOTE DEST. DIO D90 TFE COLOR PESO T.INFL I.CET AZ.T."<br>FIN SI SI RENGLON - 21 THE DESPLEGAR " Presione [T] Para Ver Totales [RETURN] Para Continuar"<br>LEER RESPU  $SI$  RESPU = " $\Gamma$ " DESPLEGAR TOTALES FIN<sub>SI</sub> **FIN MIENTRAS** FIN PARA<br>INICIALIZAR VARIABLES ABRIR ARCHIVO COMDIADO In KINDISOUR \* Presione [T] Para Ver Totales {RETURN| Para Continuar"<br>LEER RESPU SI RESPU = "T"<br>DESPLEGAR TOTALES **FINSI** FIN<sub>SI</sub> FIN MIENTRAS<br>CERRAR ARCHIVOS  $FIN$ 

Diseño del Sistema

**SCCPP** 

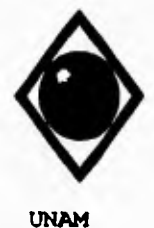

 $\mathsf{r}$ 

 $\sqrt{2}$ 

#### Facultad de Ingeniería

...... MODULO: ...... DESCRIPCION: ......

**COPROGAV** -<br>PROGRAMA PARA CONSULTAR LOS DATOS DE LAS VARIABLES A CONTROLAR<br>PARA-GASAVION-100/130-POR-RANGO-DE-FECIIAS, AGRUPANDO POR OPRACION.

ENTRADA<br>PRODUCTO<br>TIPO DE OPERACION **RANGO DE FECHAS** 

**SALIDA** CONSULTA DE DATOS CON INDICADOR DE MUESTRAS DENTRO Y FUERA DE ESPECIFICACION

**INICIO** DESPLEGAR "FECHA INICIAL:"<br>DESPLEGAR "FECHA FINAL:"<br>LEER FECHA **LEER FECHAFIN** VALIDAR FECHAS<br>ABRIR ARCHIVO VALORES **BUSCAR PRODUCTO** SI NO EXISTE<br>DESPLEGAR " Producto No Registrado En Anchivo De Valores Limite" SI<sub>NO</sub> OBTENER VALORES LIMITE ABRIR ARCHIVO RECTURIIO PARA I-I HASTA 3<br>INICIALIZAR VARIABLES **BUSCAR FECHA** DESPLEGAR "RECIBO"<br>MIENTRAS REGISTRO EN RANGO EN CASO DE  $I = I$ DESPLEGAR "FECIIA HORA NO.DE A/T ORIGEN"<br>DESPLEGAR "THE DIO DAO D50 D50 TFE RECU THE D10 D40 D50 D50 TFE RECURES COLOR PESO TEL CONG TOL."<br>THE D10 D40 D50 D50 TFE RECURES COLOR PESO TEL CONG TOL."  $l = 2$ THE DIO D40 D50 D90 TFE RECURES COLOR PESO TEL CONG TOL" DESPLEGAR<sup>\*</sup> **E-3**<br>DESPLEGAR "FECHA HORA NO.DE LOTE" DESPLEGAR THE DIO D40 D50 D50 THE RECURES COLOR PESO TEL. CONG TOL." FINENCASO<br>
SI RENGLON = 21<br>
DESPLEGAR " Presione [T] Pars Ver Totales [RETURN] Pars Continuar" LEER RESPU<br>IF RESPU - "I" **DESPLIEGA TOTALES FIN SI** FIN SI<br>FIN MIENTRAS FIN PARA

Diseño del Sistema

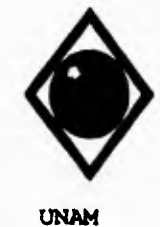

 $\sqrt{ }$ 

 $\mathbf{V}$ 

Facultad de Ingeniería

**INICIALIZAR VARIABLES** ABRIR ARCHIVO ALMTURIJO<br>BUSCAR FECHA<br>DESPLEGAR "ALMACENAMIENTO " DESPLEGAR "ALMACENAMIENTO"<br>
MENTRAS REGISTRO EN RANGO<br>
DESPLEGAR "FECIIA HORA NO.DE TANQUE"<br>
DESPLEGAR "TE DIO DAO D50 D50 TFE RE<br>
DESPLEGAR "TE DIO D40 D50 D50 TFE RE THE DIO DAO D50 D90 TFE RECURES COLOR PESO TEL CONG TOL" SI RENGLON = 21<br>
DESPLEGAR " Fresione [T] Para Ver Totales [RETURN] Para Cominuar" **LEER RESPU** SI RESPU = "T"<br>DESPLEGAR TOTALES  $FIN SI$ FIN SI<br>FIN MIENTRAS ABRIR ARCHIVO DISTURBO<br>PARA I= I TO 2<br>INICIALIZAR VARIABLES **EUSCAR FECHA<br>DESPLEGAR "DISTRIBUCION"**<br>MIENTRAS REGISTRO EN RANGO<br>SI I = 1 DESPLEGAR \* FECIIA HORA NO.DE AT DESTINO\*<br>DESPLEGAR \* THE D10 D40 D50 D90 TFE RECUR<br>DESPLEGAR \* TIE D10 D40 D50 D90 TFE RECUR THE D10 D40 D50 D90 TFE RECURES COLOR PESD TEL CONG TOL." THE D10 D40 D50 D90 TFE RECURES COLOR PESO TEL CONG TOL. DESPLEGAR \* FIN SI<br>SI RENGLON = 21<br>DESPLEGAR " Presione {T} Pars Ver Totales [RETURN] Para Continuar" **LEER RESPU** SIRESPU - "T **DESPLEGAR TOTALES**  ${\rm FIN}$   ${\rm SI}$ FIN SI<br>FIN MIENTRAS **FIN PARA** INICIALIZAR VARIABLES<br>ABRIR ARCHIVO COMTURBO **BUSCAR FECILA** THE DIO D40 D50 D90 TFE RECURES COLOR PF.SO TEL CONG TOL. **LEER RESPU** 

Diseño del Sistema

**SCCPP** 

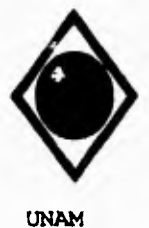

 $\mathbf{r}$ 

 $\mathbf{I}$ 

Facultad de Ingeniería

SI RESPU $\pi^{\mu}T^{\mu}$ DESPLEGAR TOTALES FIN<sub>SI</sub> **FIN MIENTRAS** 

CERRAR ARCHIVOS<br>FIN

**HIMM MODULO:**<br> **HIMM DESCRIPCION:**  $.........$ 

COPROTUR<br>PROGRAMA PARA CONSULTAR LOS DATOS DE LAS VARIABLES A CONTROLAR<br>PARA TURBOSINA POR RANGO DE FECHAS, AGRUPANDO POR OPARACION.

#### **ENTRADA**

**PRODUCTO** TIPO DE OPERACION<br>RANGO DE FECIIAS

SALIDA CONSULTA DE DATOS CON INDICADOR DE MUESTRAS DENTRO Y FUERA DE ESPECIFICACION

**INICIO** 

DESPLEGAR "FECHA INICIAL:"<br>DESPLEGAR "FECHA FINAL:" **DESPLEGAR "FECHA FINAL:<br>LEER FECHA"<br>LEER FECHAFIN<br>VALIDAR FECHAS<br>NAIRI ARCHIVO VALORES<br>ABRIR ARCHIVO VALORES<br>SUSCAR PRODUCTO<br>SI NO EXISITE:<br>DESDI ETAR "Producto No P** DESPLEGAR " Producto No Registrado En Archivo De Valores Limite" **SINO** OBTENER VALORES LIMITE<br>FIN SI ABRIR ARCHIVO RECTURBO PARA I-I HASTA 3<br>INICIALIZAR VARIABLES **BUSCAR FECHA** DESPLEGAR "RECIBO"<br>MIENTRAS REGISTRO EN RANGO EN CASO DE EN CASO DE <br>  $I = I$ <br>
DESPLEGAR \* FECHA HORA NO DE A/T ORIGEN"<br>
DESPLEGAR \* TIE D10 D50 D90 TFE RES PERD COLOR PESO T.IN T.CON TOL."<br>
DESPLEGAR \* TIE D10 D50 D90 TFE RES PERD COLOR PESO T.IN T.CON TOL."  $\frac{P}{DESPLEGAN}$  FECHA HORA NOMBRE BYT COMPARTIMIENTO"<br>DESPLEGAR "
TIE D10 D30 D90 TFE RES PERD COLOR PES<br>DESPLEGAR "
TIE D10 D30 D90 TFE RES PERD COLOR PES THE D10 D30 D90 TFE RES PERD COLOR PESO T.IN T.CON TOL."

Diseño del Sistema

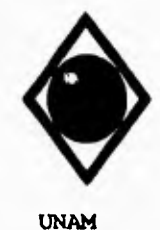

 $\mathsf{\Gamma}$ 

 $\overline{\mathbf{A}}$ 

### Facultad de Ingeniería

1-3<br>DESPLEGAR "FECHA HORA NO.DELOTE" DESPLEGAR<br>DESPLEGAR<br>FIN EN CASO THE D10 D30 D90 TFE RES PERD COLOR PESO T.IN T.CON TOL." FIN EN CASO<br>SERENGLON = 21<br>DESPLEGAR " Presione [T] Para Ver Totales [RETURN] Para Continuar"<br>LEER RESPU IF RESPU = "T"<br>DESPLIEGA TOTALES<br>FIN SI FIN MIENTRAS<br>
FIN MENTRAS<br>
NICIALIZAR VARIABLES<br>
AIBRIR ARCHIVO ALMTURIO<br>
DESPLEGAR F-CHIA<br>
DESPLEGAR F-CHIA HORA NODE TANQUE<br>
DESPLEGAR F-FECHA HORA NODE TANQUE<br>
DESPLEGAR F-FECHA HORA NODE TANQUE<br>
DESPLEGAR F-FECHA HORA FIN SI THE DESPLEGAR \* Presione [T] Para Ver Totales [RETURN] Para Continuar\*<br>LEER RESPU<br>SI RESPU = "T" **DESPLEGAR TOTALES** FIN SI **FIN MIENTRAS** FIN MENTRAS<br>ABRIR ARCHIVO DISTURIX)<br>PARA I = I TO 2<br>INICIALIZAR VARIABLES<br>BUSCAR FECHA<br>DESPLEGAR \*DISTRIBUCION \*<br>MENTRAS REGISTRO EN RANGO<br>NILLA :  $S1 - 1$ DESPLEGAR<br>
SINO<br>
DESPLEGAR<br>
DESPLEGAR<br>
TIE D10 D30 D90 THE RES PERD CONSPLEGAR<br>
DESPLEGAR<br>
TIE D10 D30 D90 THE RES PERD CO THE D10 D30 D90 TFE RES PERD COLOR PESO T.IN T.CON TOL." FIN St.<br>SI RENGLON = 21<br>DESPLEGAR \* Presione [T] Para Ver Totales [RETURN] Para Continuar\* LEER RESPU SI RESPU = "I"<br>DESPLEGAR TOTALES **FINSI** FIN SI FIN MIENTRAS<br>FIN PARA

Diseño del Sistema

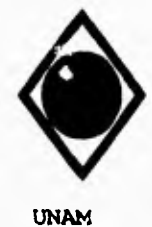

 $\overline{\phantom{a}}$ 

Facultad de Ingeniería

INICIALIZAR VARIABLES<br>
ABRIR ARCHIVO COMTURIKO<br>
BUSCAR FECHA<br>
MENTRAS REGISTRO EN RANGO<br>
MENTRAS REGISTRO EN RANGO<br>
DESPLEGAR \* FECHA HORA C.VENTAS ULT.AT TANQUE."<br>
DESPLEGAR \* TE D10 D30 D90 TEE RES PERD COLOR PESO T.IN T LEER RESPU DESPLEGAR TOTALES FIN<sub>SI</sub> **FIN SI FIN MIENTRAS CERRAR ARCHIVOS**<br>FIN **\*\*\*\*\* MODULO: COPRODIA** DESCRIPCION: -<br>PROGRAMA PARA CONSULTAR LOS DATOS DE LAS VARIABLES A CONTROLAR<br>PARA DIAFANO POR RANGO DE FECHAS, AGRUPANIXO POR OPERACION. **ENTRADA<br>PRODUCTO TIPO DE OPERACION RANGO DE FECHAS** SALIDA<br>CONSULTA DE DATOS CON INDICADOR DE MUESTRAS DENTRO Y FUERA DE ESPECIFICACION INICIO<br>DESPLEGAR "FECHA INICIAL:"<br>DESPLEGAR "FECHA FINAL:"<br>LEER FECHA<br>LEER FECHAFIN<br>VALIDAR FECHAS<br>ABRIR ARCHIVO VALORES<br>BUSCAR PRODUCTO<br>SI NO EXISTE SI NO EXISTE DESPLEGAR " Producto No Registrado En Archivo De Valores Límite" **SINO** OBTENER VALORES LIMITE FIN<sub>SI</sub> ABRIR ARCHIVO RECDIADC PARA I=I HASTA 3 **THE LATER VARIABLES<br>BUSCAR FECHA<br>DESPLEGAR "RECHEO"** 

Diseño del Sistema

**SCCPP** 

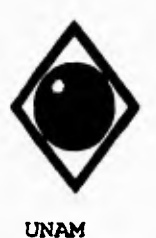

 $\mathbf{A}$ 

Facultad de Ingeniería

MIENTRAS REGISTRO EN RANGO EN CASO DE  $I = I$ DESPLEGAR \*<br>DESPLEGAR \* FECIIA 110RA NO.DE A/T ORIG TIE D10 D95 TFE RECU COLOR PESO T.INFL"  $1 \div 2$ DESPLEGAR "<br>DESPLEGAR " FECIIA HORA NOMBRE B/T COMP TIE DI0 D95 TFE RECU COLOR PESO T.INFL"  $1 - 3$ DESPLEGAR \* FIN EN CASO<br>SI RENGLON = 21 DESPLEGAR " Presione [T] Para Ver Totales [RETURN] Para Continuar" LEER RESPU DESPLIEGA TOTALES  $FIN SI$ FIN SI FIN MIENTRAS FIN MIENTRAS<br>FIN PARA<br>INICIALIZAR VARIABLES<br>ABRIR ARCHIVO ALMDIADC<br>BUSCAR FECHA<br>DESPLEGAR "ALMACENAMIENTO"<br>MIENTRAS REGISTRO EN RANGO<br>MENTRAS REGISTRO EN RANGO THE DESPLEGAR " FECHA HORA NO DE TANQUE TIE DI 10 DESPLEGAR " FECHA HORA NO DE TANQUE TIE DI 10 DESPLEGAR " FECHA HORA NO DE TANQUE TIE DI 10 DESPLEGAR " FESO T.INFL."<br>SI RENGLADA " Presione [T] Para Ver Totales [RETURN] P SI RESPU = "T"<br>DESPLEGAR TOTALES **FINSI** FIN SI<br>FIN MIENTRAS ABRIR ARCHIVO DISDIADC PARA I= I TO 2<br>INCIALIZAR VARIABLES<br>BUSCAR FECHA<br>DESPLEGAR "DISTRIBUCION" MIENTRAS REGISTRO EN RANGO SII = I<br>DESPLEGAR = DESPLEGAR THE HORA NO. AT DEST. THE DIO 1995 THE RECUCOLOR PESO T.INFL. SINO<br>DESPLEGAR \*<br>DESPLEGAR \* FECIIA HORA NO LOTE DEST. THE DIO D95 TFE RECUCOLOR PESO T.INFL. STRENGLON = 21<br>|- DESPLEGAR \* Presione | IT | Para Ver Totales | {RETURN] Para Continuar\*<br>| LEER RESPU

Diseño del Sistema

**SCCPP** 

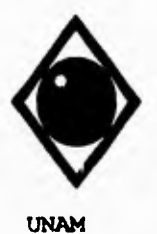

 $\sqrt{ }$ 

 $\overline{\mathbf{C}}$ 

Facultad de Ingeniería

SI RESPU = "T" DESPLEGAR TOTALES FIN<sub>SI</sub> FIN MIENTRAS<br>FIN PARA<br>INICIALIZAR VARIABLES INICIALIZAR VARIABLES<br>
ADRIR ARCHIVO COMDIADC<br>
BUSCAR FECHA<br>
DESPLEGAR "COMERCIALIZACION"<br>
MIENTRAS REGISTRO EN RANGO<br>
DESPLEGAR " FECHA HORA C.V.<br>
DESPLEGAR " ULT.AT TANQUE TIE DIO D95 TEE RECU COLOR PESO T.INFL."<br>
SI REG DESPLEGAR TOTALES FIN ST FIN MIENTRAS<br>CERRAR ARCHIVOS<br>FIN **WIND MODULO: COPROCOM** PROGRAMA PARA CONSULTAR LOS DATOS DE LAS VARIABLES A CONTROLAR PARA COMBUSTOLEO PESADO E INTERMEDIO 15 FOR RANGO DE FECHAS, AGRUPANDO **HIMP DESCRIPCION:** ...... **POR OPERACION. ENTRADA PRODUCTO** TIPO DE OPERACION **RANGO DE FECHAS** SALIDA CONSULTA DE DATOS CON INDICADOR DE MUESTRAS DENTRO Y FUERA DE ESPECIFICACION **INICIO** "DESPLEGAR "FECHA INCIAL:"<br>DESPLEGAR "FECHA FINAL:"<br>LEER FECHA<br>LEER FECHAFIN VALIDAR FECHAS<br>AHRIR ARCHIVO VALORES<br>BUSCAR PRODUCTO **SI NO EXISTE** DESPLEGAR " Producto No Registrado En Archivo De Valores Limite" 5) NO OBTENER VALORES LIMITE FIN SI

Diseño del Sistema

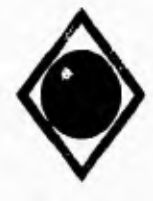

 $\mathsf{r}$ 

 $\sqrt{2}$ 

Facultad de Ingeniería

ABRIR ARCHIVO RECDIALX<br>PARA 1 = 1 HASTA 3<br>INICIALIZAR VARIABLES<br>BUSCAR FECHA<br>DESPLEGAR "RECIBO"<br>MENTRAS REGISTRO EN RANGO EN CASO DE  $1 - 1$ DESPLEGAR<sup>\*</sup>  $^{\circ}$ C  $^{\circ}$  % Vol $^{\circ}$ DESPLEGAR \* FECHA HORA NO.DE AT ORIO PESO TINFL AG.Y SED. V.SSF\*  $I - 2$ <br>DESPLEGAR " **1-3**<br> **DESPLEGAR** \* C % Vol TORA NO. DE LOTE PESO T.INFL. AG. Y SED. V.SSFT.<br> **DESPLEGAR** \* FECHA HORA NO. DE LOTE PESO T.INFL. AG. Y SED. V.SSFT. **DESPECTANCE FRAME PROPERTY SERVICES**<br>SI SELPROD - 7<br>DESPLEGAR " <sup>2</sup>C \*sPeso"<br>DESPLEGAR " T.ESC. AZ.T."<br>FINSI FIN'S<br>
SI RENGLON = 21<br>
DESPLEGAR " Presione [T] Para Ver Totales [RETURN] Para Continuar"<br>
LEER RESPU<br>
IF RESPU = "I" DESPLIEGA TOTALES  $FIN SI$ **FIN MIENTRAS** FIN PARA<br>INICIALIZAR VARIABLES ABRIR ARCHIVO ALMDIADC BUSCAR FECIIA<br>DESPLEGAR "ALMACENAMIENTO"<br>MIENTRAS REGISTRO EN RANGO DESPLEGAR "FECILA HORA NODE TANQUE PESO T.INFL. AG.Y SED. V.SSF"<br>DESPLEGAR "FECILA HORA NODE TANQUE PESO T.INFL. AG.Y SED. V.SSF"<br>DESPLEGAR "TESC. AZ.T."<br>DESPLEGAR "TESC. AZ.T."<br>FIN SI SIRENGLON - 21 DESPLEOAR "Presione [T] Para Ver Totales [RETURN] Para Continuar"<br>LEER RESPU<br>SI RESPU = "T" DESPLEGAR TOTALES<br>FIN SI<br>FIN SI **FIN MIENTRAS** ABRIR ARCHIVO DISDIADO<br>PARA I=1 TO 2<br>INICIALIZAR VARIABLES **BUSCAR FECHA** DESPLEGAR "DISTRIBUCION "

Diseño del Sistema

**SCCPP** 

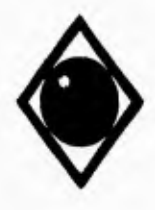

 $\sqrt{2}$ 

#### Facultad de Ingeniería

MIENTRAS REGISTRO EN RANGO  $S11 - 1$ <br>DESPLEGAR DESPLEGAR \* C % Vol<br>DESPLEGAR \* FECHA HORA NO. A/T DEST. PESO T.INFL AG.Y SED. V.SSF\* SING<br>
SING<br>
DESPLEGAR \* FECHA HORA NO. LOTE DEST. PESO T.INFL. AG.Y SED. V.SSF-<br>
THE MECHA \* FECHA HORA NO. LOTE DEST. PESO T.INFL. AG.Y SED. V.SSF-SI SELPROD = 7<br>DESPLEGAR " ^C %Poso"<br>DESPLEGAR " T.ESC. AZ.T."  $FIN SI$ <br>SI REN = 21 DESPLEGAR " Presione [T] Para Ver Totales [RETURN] Para Continuar' LEER RESPU<br>SI RESPU = "T DESPLEGAR TOTALES FIN SI FIN MIENTRAS<br>
FIN PARA<br>
INCIALIZAR VARIABLES<br>
ABRIR ARCHIVO COMDIAIXC<br>
BUSCAR FECIIA<br>
DESPLEGAR TOMERCIALIZACION<br>
DESPLEGAR TECHA HORA C.V.<br>
DESPLEGAR \* EULT.A/T TANQUI<br>
SI SELPROD \* 7<br>
OESPLEGAR \* T.ESC.AZ.T.\*<br>
FIN SI<br>
SI **FIN MIENTRAS**  $^{\circ}$ C  $^{\circ}$  % Vol\* ULT.A/T TANQUE PESO T.INFL. AG.Y SED. V.SSF\* IN RENAUXANT - 21<br>DESPLEGAR " Presione [T] Para Ver Totales [RETURN] Para Continuar"<br>LEER RESPU<br>SI RESPU = "T" DESPLEGAR TOTALES  $\begin{array}{c}\n\text{FIN SI} \\
\text{FIN SI}\n\end{array}$ FIN MIENTRAS **CERRAR ARCHIVOS**<br>FIN

\*\*\*\*\* MODULO: \*\*\*\*\*\* DESCRIPCION: ...... ......

REPOPROD<br>PROGRAMA PARA SOLICITAR DATOS Y CONTROLAR LOS REPORTES DE INFORMACION ALMACENADA PARA UN PRODUCTO DETERMINADO Y UN<br>RANGO DE FECHAS.

x

**ENTRADA CENTRO**<br>PRODUCTO

Diseño del Sistema

**SCCPP** 

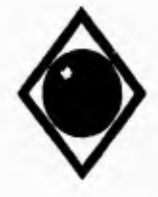

 $\sqrt{ }$ 

 $\overline{\mathbf{A}}$ 

# UNAN Facultad de Ingeniería

# SALIDA<br>LLAMADAS A MODULOS LLAMADAS A MODULOS

INICIO<br>INICIALIZAR VARIABLES<br>DESPLEGAR PANTALLA ESTANDAR<br>DESPLEGAR PREPORTE POR PRODUCTO Y RANGO DE FECHAS AGRUPANDO POR OPERACION"<br>ABRIR ARCHIVO CENTROS<br>MENTRAS PASA = 0<br>DESPLEGAR "CENTRO."<br>LEER CENTRO<br>SI (NO ENISTE)<br>SI C EN CASO DE<br>
CORRER REPROGAS<br>
CORRER REPROGAS<br>
SELPROD = 2<br>
CORRER REPROGAS<br>
SELPROD = 3<br>
SI DIESEL = 1 CORRER REPRODIA<br>
SINO<br>
CORRER REPRODIE<br>
FIN SI<br>
SELPROD 4<br>
CORRER REPRODYT<br>
SELPROD 6<br>
CORRER REPRODIA<br>
SELPROD 6<br>
CORRER REPROCOM<br>
SELPROD 7<br>
CORRER REPROCOM<br>
SELPROD 7<br>
FIN EN CASO<br>
FIN EN CASO<br>
FIN EN CASO<br>
FIN SI<br>
PASA - FIN SI<br>FIN MIENTRAS<br>CERRAR ARCHIVO

Diseño del Sistema 8CCPP

FIN

A.

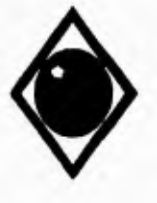

**UNAM** 

### Facultad de Ingeniería

\*\*\*\*\*\* MODULO:<br>\*\*\*\*\*\* DESCRIPCION: ......

**REPROGAS** NET NOOR AM PARA REPORTAR LOS DATOS DE LAS VARIABLES A CONTROLAR PARA NOVA Y MAGNA SIN POR RANGO DE FECHAS, AGRUPANDO POR OFERACION.

#### **ENTRADA** POR PARAMETRO: CENTRO, PRODUCTO POR CAPTURA: RANGO DE FECHAS

SALIDA<br>REPORTE IMPRESO

INICIO

INICIALIZAR VARIABLES<br>DESPLEGAR "FECHA INICIAL:"<br>DESPLEGAR "FECHA FINAL:" LEER FECHA LEER FECHAFIN<br>VALIDAR FECHAS<br>ABRIR ARCHIVO VALORES<br>BUSCAR PRODUCTO<br>SI (NO EXISTE)<br>DESPLEGAR \* Producto No Registrado En Archivo De Valores Limité\* SI NO OBTENER ESPECIFICACIONES FIN SI PARA !\*! HASTA 3<br>EN CASO DE  $1 - 1$ RECIBO = "A"<br>TIPOREC = "A/I"  $1 - 2$ RECIBO = "B"<br>TIPOREC = "B'T"  $1 - 3$ RECIBO = "P" TIPOREC = "POLIDUCTO"<br>FIN EN CASO ABRIR ARCHIVO RECGASOL<br>BUSCAR FECIIA **SI EXISTE DESPELOAR "RECIBO "+TIPOREC<br>MIENTRAS (RGFECHA <= FECHAFIN .Y. RGFECHA >= FECHA .Y. NO SEA FIN DE ARCHIVO)<br>SI (PRODUCTO = RGPRODUCTO .Y. RECIBO = RGRECHO .Y. CENTRO = RGCLAVECT)** SI REN > 55 PAGINA: ', PAGINA **IMPRIMIR** PEMEX REFINACION IMPRIMIR' USER ET A REFERENCIAL COMERCIAL ZONA OCCIDENTE'<br>IMPRIMIR' SUBGERENCIA DE OPERACION Y EVALUACION DE INSTALACIONES'<br>IMPRIMIR' SUPTETA GENERAL DE LOGISTICA DE PRODUCTOS Y CNTRL DE CALIDAD<br>IMPRIMIR' REFORTE POR CENTR

Diseño del Sistema

**SCCPP** 

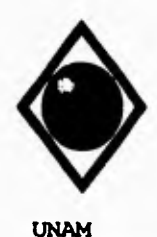

 $\mathsf{r}$ 

 $\sqrt{2}$ 

### Facultad de Ingeniería

EN CASO DE  $\overline{1}$  =  $\overline{1}$ IMPRIMIR '<br>IMPRIMIR 'FECIIA HORA NO.DE A/T ORIG TIE DI0 D30 D90 TFE RES COLOR PESO TEL'  $1 - 2$  $i = 3$ THE BEST OF THE BEST OF THE BEST ON THE RESIDENCE IN PRIMIR<br>
IMPRIMIR FECHA HORA NO.DE LOTE TIE DIO D30 D90 TFE RES COLOR PESO TEL'<br>
FIN EN CASO IMPRIMIR ESPECIFICACIONES<br>REN = 16<br>PAGINA = PAGINA + 1 FIN<sub>SI</sub> IMPRIMIR ROFECHA.<br>EN CASO DE  $\overline{1}$  =  $\overline{1}$ IMPRIMIR ROHORA+!'+R(IMIN, ROIDRECIJK), RGORIGEN, RGTIE,  $1 - 2$ IMPRIMIR ROHORA+!'+ROMIN, RGIDRECHIO, ROBTANQUE, RGTIE, 1 = 3<br>I = 3<br>IMPRIMIR RGHORA+!!+RGMIN, RGIDRECHIO, RGTIE, FIN EN CASO<br>
FIN EN CASO<br>
IMPRIMIR RGDIO, RGD50, RGD90, RGTFE, RGRESIDUO, RGCOLOR, RGPESO,<br>
SI RGTEL > 0 .O. SELPROD = 2<br>
IMPRIMIR RGTEL<br>
IMPRIMIR RGTEL FIN SI<br>
REN = REN + 1<br>
FIN SI IMPRIMIR TOTALES<br>FIN MIENTRAS<br>SI NO DESPLEGAR " Período Sin Datos Para Recibo Por "+TIPOREC **FINSI**<br>FIN PARA INICIALIZAR VARIABLES<br>ABRIR ARCHIVO ALMGASOL<br>BUSCAR FECIIA SI EXISTE "ISBPLEGAR "ALMACENAMIENTO"<br>MIENTRAS (AGFECIIA <= FECIIAFIN .Y. AGFECIIA >= FECIIA .Y. NO SEA FIN DE ARCHIVO)<br>SI (PRODUCTO = AOPRODUCTO .Y. CENTRO = AGCLAVECT)  $SI$  REN  $> 55$ **IMPRIMIR** PAGINA: ', PAGINA PEMEX REFINACION<br>GERENCIA COMERCIAL ZONA OCCIDENTE<br>SUBGERENCIA DE OPERACION Y EVALUACION DE INSTALACIONES IMPRIMIR' IMPRIMIR' IMPRIMIR ' SUPTCIA GENERAL DE LOGISTICA DE PRODUCTOS Y CNTRL. DE CALIDAD **IMPRIMIR** REPORTE POR CENTRO Y PRODUCTO, AGRUPANDO POR OPERACION IMPRIMIR' CENTRO: ', CENTRO, NOMCORTO IMPRIMIR' PRODUCTO: ', PRODUCTO,' OP OPERACION: ALMACENAMIENTO'

Diseño del Sistema

**SCCPP** 

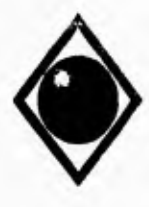

 $\sqrt{ }$ 

 $\sqrt{2}$ 

Facultad de Ingeniería

IMPRIMIR<sup>\*</sup><br>| IMPRIMIR<sup>\*</sup>FECIIA\_HORA\_NO.DE TANQUE TIE D10 D30 D30 TFE RES COLOR\_PESO\_TEL?<br>| IMPRIMIR\_ESPECIFICACIONES<br>| REN = 16<br>| REN = 16 PAGINA - PAGINA + I "NSI<br>|MPRIMIR AGFECILA, AGHORA+"+AGMIN, AGTANQUE, AGTIE,<br>|MPRIMIR AGD10, AGD50, AGD90, AGTEE, AGRESIDUO, AGCOLOR, AGPESO,<br>|SI AGTEL > 0. O. SELPROD = 2 **IMPRIMIR AGTEL** FIN SI<br>
REN = REN + 1<br>
FIN SI **FIN MIENTRAS IMPRIMIR TOTALES** SI NO DESPLEGAR " Período Sin Datos Para Almacenamiento" FIN SI **INICIALIZAR VARIABLES** INICIALIZAR VARIABILES<br>
ABRIR ARCHIVO DISGASOL<br>
PARAI = 1 | HASTA 2<br>
SI I = 1<br>
DISTRIII = "A"<br>
TIPODIS = "A/T"<br>
SI NO<br>
SI NO DISTRIB = "P"<br>DISTRIB = "P"<br>TIPODIS = "POLIDUCTO" FIN SI<br>BUSCAR FECILA SI EXISTE DESPLEGAR "DISTRIBUCION" + TIPODIS<br>MIENTRAS (DDFECHA <= FECHAFIN ,Y, DDFECHA >= FECHA ,Y, NO SEA FIN DE ARCHIVO)<br>SI (PRODUCTO = DDPRODUCTO ,Y, DISTRIB = DDDISTRIB ,Y, CENTRO = DDCLAVECT) SI REN > 55<br>HMPRIMIR<br>HMPRIMIR  ${\small \begin{array}{c} \text{PAGINA'}; \text{PAGINA} \\ \text{P EM EN R E F IN ACION}\\ \text{GERENCIA COMERCIAL ZONA OCCIDENTE'} \\ \text{SUBGERENCIA DE OPERACION Y EVALUACION DE INSTALACIONSE}\\ \text{SUTICAL GENERLNA, DE LOGISTICAL DE PRODUCIOS Y CNTRL DE CALIDAI'} \end{array}}$ IMPRIMIR' IMPRIMIR<sup>+</sup><br>IMPRIMIR<sup>+</sup> **IMPRIMIR** REPORTE POR CENTRO Y PRODUCTO, AGRUPANDO POR OPERACION' IMPRIMIR' IMPRIMIR<sup>1</sup> CENTRO: ', CENTRO, NOMCORTO IMPRIMIR' PRODUCTO: ', PRODUCTO,' DISTRIBUCION POR: ', TIPODIS  $SI = I$ IMPRIMIR!<br>IMPRIMIR! FECHA HORA NO. A/T DEST. THE D10 D30 D30 TFE RES COLOR PESO TEL!<br>WINDOWS TELL SI NO IMPRIMIR'  $\begin{tabular}{ll} \hline\multicolumn{4}{l}{IMPRIMIR'}\\ \hline\multicolumn{4}{l}{IMPRIMIR'} \hline \multicolumn{4}{l}{ECLIA} \hline \multicolumn{4}{l}{HORA NO. LOTE DEST.} \hline \multicolumn{4}{l}{m} & g'ga'\\ \hline \multicolumn{4}{l}{IMPRIMIR'} \hline \multicolumn{4}{l}{ECLIA} \hline \multicolumn{4}{l}{HORA NO. LOTE DEST.} \hline \multicolumn{4}{l}{TIE DIO D30 D90 TFE RES COJOR PESO TEL'} \hline \end{tabular}$ FIN<sub>SI</sub>

Diseño del Sistema

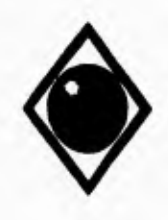

 $\sqrt{ }$ 

Facultad de Ingeniería

```
IMPRIMIR ESPECIFICACIONES
         REN = 16PAGINA = PAGINA + 1<br>FIN SI
       IMPRIMIR DGFECILA
       S11 - 1IMPRIMIR DOHORA-Y-DGMIN, DGIDDIST, DGES, DGTIE,
       SI NO
        IMPRIMIR DGHORA-Y-DGMIN, DGIDDIST, DGDESTINO, DGTIE,
       FIN<sub>SI</sub>
       IMPRIMIR DGD10, DGD50, DGD90, DGTFE, DGRESIDUO, DGCOLOR, DGPESO,
       SI DGTEL > 0.0. SELPROD = 2<br>IMPRIMIR DGTEL
       FINS1REN = REN + 1<br>FIN SI
    FIN MIENTRAS
    IMPRIMIR TOTALES
  SI<sub>NO</sub>
   DESPLEGAR " Período Sin Datos Para Distribución Por "+TIPODIS
  FIN SIFIN PARA
INICIALIZAR VARIABLES
ABRIR ARCHIVO COMGASOL<br>BUSCAR FECHA
BUSCAR FECHA<br>SI EXISTE<br>- DESPLEGAR 'COMERCIALIZACION'<br>- MIENTRAS (CGFECHA << FECHAFIN .Y. CGFECHA >< FECHA .Y. NO SEA FIN DE ARCHIVO)<br>- SI (PRODUCTO + CGPRODUCTO .Y. CENTRO = CGCLAVECT)<br>- CHENL .TO
     SI REN > 55<br>MPRIMIR<br>IMPRIMIR
                                                               PAGINA: ', PAGINA
                                   PEMEX REFINACION GERENCIA COMERCIAL ZONA OCCIDENTE
       IMPRIMIR'
       IMPRIMIR'
                              SUBGERENCIA DE OPERACIÓN Y EVALUACIÓN DE INSTALACIONES
                       SUPTCIA GENERAL DE LOGISTICA DE PRODUCTOS Y CNTRL. DE CALIDAD
       IMPRIMIR'
       IMPRIMIR
                              REPORTE POR CENTRO Y PRODUCTO, AGRUPANDO POR OPERACIONE
       IMPRIMIR ' CENTRO: ', CENTRO, NOMCORTO
       IMPRIMIR PRODUCTO: ', PRODUCTO,'
                                                           OPERACION: COMERCIALIZACION
       IMPRIMIR' FECHA HORA C.V. ULTA/T TANQUE BOMBA TIE DIO D30 D30 TFE,<br>IMPRIMIR' RES COLOR PESO PLOMO<br>IMPRIMIR' RES COLOR PESO PLOMO<br>IMPRIMIR' ESPECIFICACIONES<br>REN * 16
        PAGINA = PAGINA + 1
     FIN SI
     , INTRIMIR - CGFECHA, CGHORA+':+CGMIN, CGESTSER, CGULTIMOAT, CGTANQUE, NGUERA, IMPRIMIR - CGMANGUERA, CGTHE, CGD10, CGD50, CGD90, CGTFE, CGRESH)UO, CGCOLOR.<br>IMPRIMIR - CGPESO,
```
Diseño del Sistema

**SCCPP** 

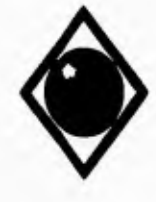

 $\ddot{\phantom{0}}$  $\overline{\phantom{a}}$ 

 $\blacksquare$ 

٠

 $\sqrt{ }$ 

**UNAM** 

# Facultad de Ingeniería

 ${\footnotesize \begin{array}{c} \texttt{SI CGTE1} \geq 0 \text{.} \text{O.} \text{ SELPROD} \texttt{+} \texttt{2} \\ \texttt{IMPRIMIR CGTE} \end{array}}$ IMPRIMIR CO.<br>FIN SI<br>REN = REN + 1<br>FIN MIENTRAS **IMPRIMIR TOTALES** SI NO<br>SI NO<br>DESPLEGAR " Período Sin Datos Para Comercialización" **FINSI** 

**CERRAR ARCHIVOS** FIN

\*\*\*\*\*\* MODULO:<br>\*\*\*\*\*\* DESCRIPCION:  $......$ 

REPRODIA<br>PROGRAMA PARA REPORTAR-LOS-DATOS-DE LAS VARIABLES A CONTROLAR PARA<br>DIESEL DESULFURADO Y DIAFANO POR RANGO DE FECHAS, AGRUPANDO POR OPERACION.

ENTRADA<br>POR PARAMETRO: CENTRO, PRODUCTO<br>POR CAPTURA: - RANGO DE FECHAS

SALIDA **REPORTE IMPRESO** 

**INICIO** INICIO<br>INICIOLIZAR VARIABLES<br>DESPLEOAR "FECHA INICIAL:"<br>LEER FECHA<br>LEER FECHAFIN<br>ALIDAR FECHAFIN<br>ARRIN ARCHIVO VALORES<br>BUSCAR PRODUCTO<br>SI (NO EXISTE)<br>DISCAR PRODUCTO<br>SI (NO EXISTE)<br>DESPLEOAR " Producto No Registrado En Arc si NO **OBTENER ESPECIFICACIONES** FIN SI PARA I=1 HASTA 3 EN CASO DE<br>
| = |<br>
RECIBO = "A"<br>
TIPOREC = "A/T"  $I = 2$ <br>RECIBO = "B" TIPOREC - "B'T" 1 = 3<br>RECHIO = "P"<br>TIPOREC = "POLIDUCTO" **FIN EN CASO** 

Diseño del Sistema

**SCCPP** 

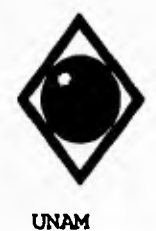

 $\sqrt{2}$ 

### Facultad de Ingeniería

**ABRIR ARCHIVO RECDIADC BUSCAR FECHA** SUPVISTE. EXISTE<br>
DESPELGAR "RECIBO "-TIFOREC<br>
MENTRAS (RDFECIIA << FECHAFIN Y. RDFECHA >= FECHA Y. NO SEA FIN DE ARCHIVO)<br>
SI (PRODUCTO = RDPRODUCTO Y. RECIBO = RDRECIBO Y. CENTRO = RDCLAVECT)<br>
SI REN > 55<br>
SI REN > 55 IMPRIMIR' PAGINA: ', PAGINA  $\textsf{IMPRMMR}$ ' REPORTE FOR CENTRO Y PRODUCTO, AGRUPANDO FOR OPERACION' IMPRIMIR ' CENTRO: ', CENTRO, NOMCORTO IMPRIMIR ' PRODUCTO: ', PRODUCTO,' RECIBO POR: ', TIPOREC SI SELPROD = 3 EN CASO DE  $I = I$ <br>IMPRIMIR ∴'C… %Peso<sup>1</sup> IMPRIMIR ' FECHA HORA NO.DE A/T ORIG TIE DIO D90 T.INF COLOR PESO LCET.', IMPRIMIR ' AZ.TOT.'  $i = 2$ IMPRIMIR ' \*Peso' IMPRIMIR 'FECILA HORA NOMBRE BYT COMPTIE DIO DIO T.INF COLOR PESO LCET.  $1 = 3$ IMPRIMIR '<br>IMPRIMIR 'EECHA HORA NO.DE LOTE TIE DIO D90 T.INF COLOR PESO LCET.',<br>IMPRIMIR 'AZ.TOT.' FIN EN CASO **IMPRIMIR ESPECIFICACIONES** SLNO-EN CASO DE  $I = I$ <br>IMPRIMIR IMPRIMIR '<br>IMPRIMIR 'FECIIA HORA NO.DE A/T ORIG TIE DIO D95 TFE RECU COLOR PESO,<br>IMPRIMIR 'T.INF.'  $I = 2$ <br>IMPRIMIR IMPRIMIR' ECHA HORA NOMBRE BT COMP TIE DIO D95 TFE RECU COLOR', IMPRIMIR' FECHA HORA NOMBRE BT COMP TIE DIO D95 TFE RECU COLOR', **IMPRIMIR 'FESO T.INE'**  $I - 3$ <br>IMPRIMIR FIN EN CASO **IMPRIMIR ESPECIFICACIONES** FIN SI  $REN = 16$  $\textsf{PAGINA}=\textsf{PAGINA}+\textsf{I}$ FIN SI **IMPRIMIR RDFECHA** 

Diseño del Sistema

**SCCPP** 

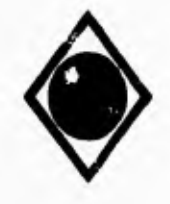

 $\mathcal{L}$ 

t

 $\blacksquare$ 

**UNAM** 

Facultad de Ingeniería

EN CASO DE  $1 - 2$ IMPRIMIR RDHORA+%+RDMIN, RDIDRECIBO, RDBTANQUE, RDTIE,  $1 - 3$ IMPRIMIR RDHORA+? + RDMIN, RDIDRECIBO, RDTIE, FINENCASO IMPRIMIR RDD10, RDD90, RDTINFLAMA, RDCOLOR, RDPESO, RDICETANO, RDAZUFRET SI NO<br>IMPRIMIR RDD10, RDD95, RDTFE, RDRECUPER, RDCOLOR, RDPESO, RDTINFLAMA  $REN = REN + 1$ <br>FIN SI **IMPRIMIR TOTALES** FIN MIENTRAS SLNO<sup>1</sup> DESPLEGAR " Periodo Sin Datos Para Recibo Por " + TIPOREC FIN<sub>SI</sub> **FIN PARA** INICIALIZAR VARIABLES<br>ABRIR ARCHIVO ALMDIADC<br>BUSCAR FECIIA SI EXISTE THE DESPLEGAR 'ALMACENAMIENTO'<br>MIENTRAS (ADFECIIA <= FECHAFIN .Y. ADFECHA >= FECHA .Y. NO SEA FIN DE ARCHIVO)<br>SI (PRODUCTO = ADPRODUCTO .Y. CENTRO = ADCLAVECT) SI REN > 55<br>MPRIMIR<br>IMPRIMIR PAGINA: ; PAGINA: ; PAGINA<br>
OERENCIA DE RE NACION<br>
SUBGERENCIA DE OPERACION Y EVALUACION DE INSTALACIONES<br>
SUPTCIA GENERAL DE LOGISTICA DE PRODUCTOS Y CNTRL DE CALIDAD<br>
REPORTE POR CENTRO Y PRODUCTO, AGRUPANDO FOR OPERACIO IMPRIMIR ' **IMPRIMIR IMPRIMIR** IMPRIMIRE REPORTE POR CENTRO Y PR<br>
IMPRIMIRE PENTRO: ", CENTRO, NOMCORTO<br>
IMPRIMIRE PRODUCTO:", PRODUCTO;<br>
SI SELPROD = 3<br>
IMPRIMIRE OPERACION: ALMACENAMIENTO' SPEAK HORA NO.DE TANQUE TIE DIO D90 T.INF COLOR PESO LCET. AZ.TOT., IMPRIMIR ESPECIFICACIONES<br>IMPRIMIR ESPECIFICACIONES<br>SI NO %Peo IMPRIMIR<br>IMPRIMIR 'FECIIA HORA NO.DE TANQUE TIE DIO D95 TFE RECUCOLOR PESO T.INF.<br>IMPRIMIR ESPECIFICACIONES<br>TN SI **FIN SI**  $REN = 16$ <br>PAGINA = PAGINA + 1 **FIN SI** IMPRIMIR ADFECHA, ADHORA+"+ADMIN, ADTANQUE, ADTIE,

Diseño del Sistema

**SCCPP** 

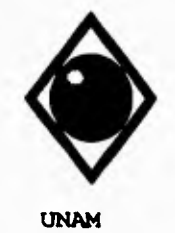

 $\sqrt{2}$ 

SI SELPROD = 3 IMPRIMIR ADDIO, ADD90, ADTINFLAMA, ADCOLOR, ADPESO, ADICETANO, ADAZUFRET SI NO<br>IMPRIMIR ADDIO, ADD95, ADTFE, ADRECUPER, ADCOLOR, ADPESO, ADTINFLAMA  $REN = REN + 1$ <br>FIN SI<br>FIN MIENTRAS **IMPRIMIR TOTALES** SI NO<br>DESPLEGAR " Período Sin Datos Para Almacenamiento" FIN<sub>SI</sub> INICIALIZAR VARIABLES<br>ABRIR ARCHIVO DISDIADC PARA I = 1 HASTA 2<br>SI I = 1<br>DISTRIB = "A" TIPODIS = "A/T" SI NO<br>DISTRIB = "P"<br>TIPODIS = "POLIDUCTO" FIN SI<br>BUSCAR FECHA SI EXISTE **LANDER TO STRIBUCION "+TIPODIS<br>MENTRAS (DDFECHA <= FECHAFIN .Y. DDFECHA >\* FECHA .Y. NO SEA FIN DE ARCHIVO)<br>SI (PRODUCTO = DDPRODUCTO .Y. DISTRIB = DDDISTRIB .Y. CENTRO = DDCLAVECT)** SI REN > 55<br>IMPRIMIR PAGINA: ', PAGINA IMPRIMIR  $SI$  SELPROD = 3  $SI = I$ <br>IMPRIMIR u'Cunu %Pero' IMPRIMIR ' FECILA HORA NO. A/T DEST. TIE DIO D90 T.INF COLOR PESO LCET.'. IMPRIMIR ' AZ.TOT.' SI NO IMPRIMIR<sup>\*</sup> -'C⊷ "APeso" IMPRIMIR 'FECHA HORA NO. LOTE DEST. TIE DIOD90 T.INF COLOR PESO LCET.', IMPRIMIR' AZ.TOT.' FIN SI **IMPRIMIR ESPECIFICACIONES**  $S/NO$ <br> $S1 - I$ <br>IMPRIMIR IMPRIMIR' ECHA HORA NO.AT DEST. THE D10 D95 THE RECU COLOR PESO T.INF.' IMPRIMIR' FECHA HORA NO.AT DEST. THE D10 D95 THE RECU COLOR PESO T.INF.'  $-C$   $96Vol$ 

Diseño del Sistema

**SCCPP** 

 $1.14$ 

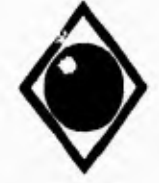

 $\sqrt{ }$ 

### Facultad de Ingeniería

```
SI NO
           IMPRIMIR' ECHA HORA NO. LOTE DEST. THE DIO D95 THE RECU COLOR : IMPRIMIR' FECHA HORA NO. LOTE DEST. THE DIO D95 THE RECU COLOR :
          FIN SI
          IMPRIMIR ESPECIFICACIONES
        FINSI<br>REN = 16
        PAGINA = PAGINA + 1
      FIN SI
       IMPRIMIR DDFECIIA
       SI =IMPRIMIR DDHORA+Y+DDMIN, DDHDDIST, DDES, DDTIE,
       SI NO
        IMPRIMIR DOHORA+N+DDMIN, DOIDDIST, DDDESTINO, DDTIE,
      FIN SI<br>SI SELPROD = 3
        IMPRIMIR DDDIO, DDD90, DDTINFLAMA, DDCOLOR, DDPESO, DDICETANO, DDAZUFRET
       SI NO<br>IMPRIMIR DDDIO, DDIYJ, DDTFE, DDRECUPER, DDCOLOR, DDPESO, DDTINFLAMA
       FIN SI
   REN = REN + I<br>FIN SI<br>FIN MIENTRAS
   IMPRIMIR TOTALES
 SINO<br>DESPLEGAR " Período Sin Datos Para Distribución Por "+TIPODIS
  FIN SI
FIN PARA
INICIALIZAR VARIABLES<br>ABRIR ARCIIIVO COMDIADO<br>BUSCAR FECIIA<br>SI EXISTE
  DESPLEGAR "COMERCIALIZACION"
  MIENTRAS (COFECHIA «« FECHAFIN Y. CDFECHA » FECHA Y. NO SEA FIN DE ARCHIVO)<br>SI (PRODUCTO » CDPRODUCTO Y. CENTRO » CDCLAVECT)<br>SI REN > 55
     INITERIAL COLOR C.V. ULT.AT TANQUE BOMBA TIE DIO D90 T.INP, IMPRIMIR COLOR PESO LCET. AZ.TOT.<br>IMORIMIR COLOR PESO LCET. AZ.TOT.<br>IMPRIMIR ESPECIFICACIONES
```
Diseño del Sistema

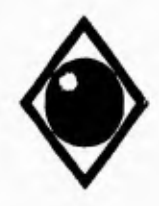

٢

 $\sqrt{2}$ 

Facultad de Ingeniería

SI NO SI NO<br>
TERRIMIR<br>
TERRIMIR : ECHA HORA C.V. ULT.A/T TANQUE BOMBA TIE DIO D95 TFE RECU,<br>
IMPRIMIR : COLOR PESO T.INF.<br>
IMPRIMIR ESPECIFICACIONES<br>
FIN SI<br>
REN = 16<br>
REN = 16 PAGINA = PAGINA + 1<br>FIN SI IMPRIMIR CDFECILA CDHORA \*\*\* CDMIN, CDESTSER, CDULTIMOAT, CDTANQUE, IMPRIMIR COMANGUERA CDTIE SI SELPROD - 3 IMPRIMIR CDD10, CDD90, CDTINFLAMA, CDCOLOR, CDPESO, CDICETANO, CDAZUFRET si NO IMPRIMIR CDD10, CDD95, CDTFE, CDRECUPER, CIXCOLOR, CDPESO, CDTINFLAMA  $FIN SI$ <br> $REN \approx REN + 1$ **FIN SI<br>FIN MIENTRAS<br>IMPRIMIR TOTALES** SI NO<br>DESPLEGAR " Período Sin Datos Para Comercialización" FIN SI **CERRAR ARCHIVOS**<br>FIN

\*\*\*\*\*\* MODULO: **WWW DESCRIPCION:**  $......$ ......

**REPRODIE** PROGRAMA PARA REPORTAR LOS DATOS DE LAS VARIABLES A CONTROLAR PARA DIESEL SIN, MARINO - ESPECIAL Y DIESEL<br>INDUSTRIAL POR RANGO DE FECHAS, AGRUPANDO POR OPERACION.

**ENTRADA** 

TOR PARAMETRO: CENTRO, PRODUCTO<br>FOR CAPTURA: RANGO DE FECHAS

SALIDA<br>REPORTE IMPRESO

INICIO

INCIALIZAR VARIABLES<br>DESPLEGAR "FECIIA INICIAL."<br>DESPLEGAR "FECIIA FINAL." **LEER FECHA<br>LEER FECHAFIN<br>VALIDAR FECHAS<br>ABRIR ARCHIVO VALORES** BUSCAR FRODUCTO<br>SI (NO EXISTE)<br>LESPLEGAR \* Producto No Registrado En Archivo De Valores Limite" SI<sub>NO</sub> **OBTENER ESPECIFICACIONES**<br>FIN SI

Diseño del Sistema

**SCCPP** 

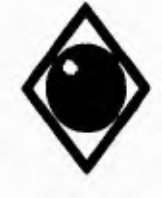

V

**UNAM** 

Facultad de Ingeniería

```
PARA I=1 HASTA 3<br>EN CASO DE<br>I = 1
    RECIBO - "A"<br>TIPOREC = "A/T"
  1 + 2RECIBO = "B"<br>TIPOREC = "B/T"<br>I = 31*3<br>RECIBO * "P"<br>TIPOREC * "POLIDUCTO"<br>FIN EN CASO<br>ABRIR ARCHIVO RECDIAIX
  BUSCAR FECHA<br>SI EXISTE<br>DESPELGAR "RECIBO"+TIPOREC
    MIENTRAS (RDEECHA << FECHAFIN .Y. RDEECHA > = FECHA Y. NO SEA EIN DE ARCHIVO)<br>SI (PRODUCTO = RDPRODUCTO .Y. RECIBO = RDRECIBO .Y. CENTRO = RDCLAVECT)<br>SI REN > 55
          MPRIMIR<br>
IMPRIMIR<br>
IMPRIMIR<br>
IMPRIMIR<br>
IMPRIMIR<br>
SUBGERENCIA DE LOGNECIAL ZONA OCCIDENTE<br>
IMPRIMIR<br>
SUBGERENCIA DE LOGISTICA ON EVALUACION DE INSTALACIONES<br>
IMPRIMIR<br>
IMPRIMIR<br>
IMPRIMIR<br>
IMPRIMIR<br>
IMPRIMIR<br>
IMPRIMIR<br>
IMPRI
            i = 1IMPRIMIR' HECHA HORA NO.DE A/T ORIG DIO D90 TFE T.INF COLOR PESO LCET. AZ.TOT!
            \mathbf{i} - \mathbf{2}- APRIMIR' COMP BORSO' SPESS' NORTH PESO LCET. AZ.TOT!<br>IMPRIMIR' FECHA HORA NOMBRE BJT COMP DIO D90 TFE T.INF COLOR PESO LCET. AZ.TOT!
            \mathbf{i} = 3IMPRIMIR<br>
IMPRIMIR<br>
IMPRIMIR FECHA HORA NO.DE LOTE D10 D90 TFE T.INF COLOR PESO LCET. AZ.TOT.
            FIN EN CASO
            IMPRIMIR ESPECIFICACIONES
            REN = 16<br>PAGINA = PAGINA + I
          FIN SI
          IMPRIMIR RDFECIIA,<br>EN CASO DE<br>I = I
            IMPRIMIR RDHORA+*+RDMIN, RDIDRECIBO, RDORIGEN, RDD10,
         1-2<br>IMPRIMIR RDHORA+:'+RDMIN, RDIDRECHO, RDBTANQUE, RDD10,
          \approx 3IMPRIMIR RDHORA+?+RDMIN, RDIDRECIBO, RDD10,
          FIN EN CASO<br>IMPRIMIR RDD90, RDTFE, RDTINFLAMA, RDCOLOR, RDPESO, RDICETANO, RDAZUFRET
          REN = REN + IFIN SI
```
Diseño del Sistema

**SCCPP** 

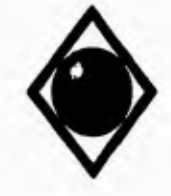

٢

A

Facultad de Ingeniería

**IMPRIMIR TOTALES** FIN MIENTRAS SI NO<br>DESPLEGAR " Período Sin Datos Para Rocibo Por "+TIPOREC  $FIN SI$ **FIN PARA** INICIALIZAR VARIABLES<br>ABRIR ARCHIVO ALMDIADC<br>BUSCAR FECHA<br>SI EXISTE<br>MENTRAS (ADFECHA << FECHAFIN .Y. ADFECHA >\* FECHA .Y. NO SEA FIN DE ARCHIVO)<br>SI (PRODUCTO .Y. CENTRO = ADCLAVECT)<br>SI (PRODUCTO .Y. CENTRO = ADCLAVECT) IMPRIMIRY<br>
IMPRIMIRY PEMEX REFIN ACION: , PAGINA<br>
IMPRIMIRY GERENCIA COMERCIAL ZONA OCCIDENTE<br>
IMPRIMIRY SUBGERENCIA DE OPERACION Y EVALUACION DE INSTALACIONES<br>
IMPRIMIRY REPORTE FOR CENTRO Y PRODUCTO, AGRUPANDO POR OPERAC SI REN > 55<br>MPRIMIR<br>IMPRIMIR IMPRIMIR | ATTELORIA NOBELORIA | OPERACION: ALMACENAMIENTO<br>| MPRIMIR | FECHA | HORA NOBE TANQUE | DIO D90 TFE T.INF COLOR | PESO LCET. AZ.TOT.<br>| IMPRIMIR ESPECIFICACIONES<br>| REN = 16  $REN = 16$ PAGINA = PAGINA + I FIN SI<br>IMPRIMIR ADFECIIA, ADHORA+:!+ADMIN, ADTANQUE, ADD10, IMPRIMIR ADD90, ADTFE, ADTINFLAMA, ADCOLOR, ADPESO, ADICETANO, ADAZUFRET  $REN = REN + 1$ <br>FIN SI **FIN MIENTRAS IMPRIMIR TOTALES** SI<sub>NO</sub> DESPLEGAR " Periodo Sin Datos Para Almacenamiento" **FIN SI** INICIALIZAR VARIABLES<br>
ABRIR ARCHIVO DISDIADO<br>
PARA 1 = 1 HASTA 2<br>
SI 1 = 1<br>
DISTRIB = "A"<br>
TIPODIS = "AT"<br>
TIPODIS = "AT" SINO<br>DISTRIB \* "P"<br>TIPODIS = "POLIDUCTO" FIN<sub>SI</sub> **BUSCAR FECHA SI EXISTE** DESPLEGAR "DISTRIBUCION"+TIPODIS

Diseño del Sistema
Facultad de Ingeniería

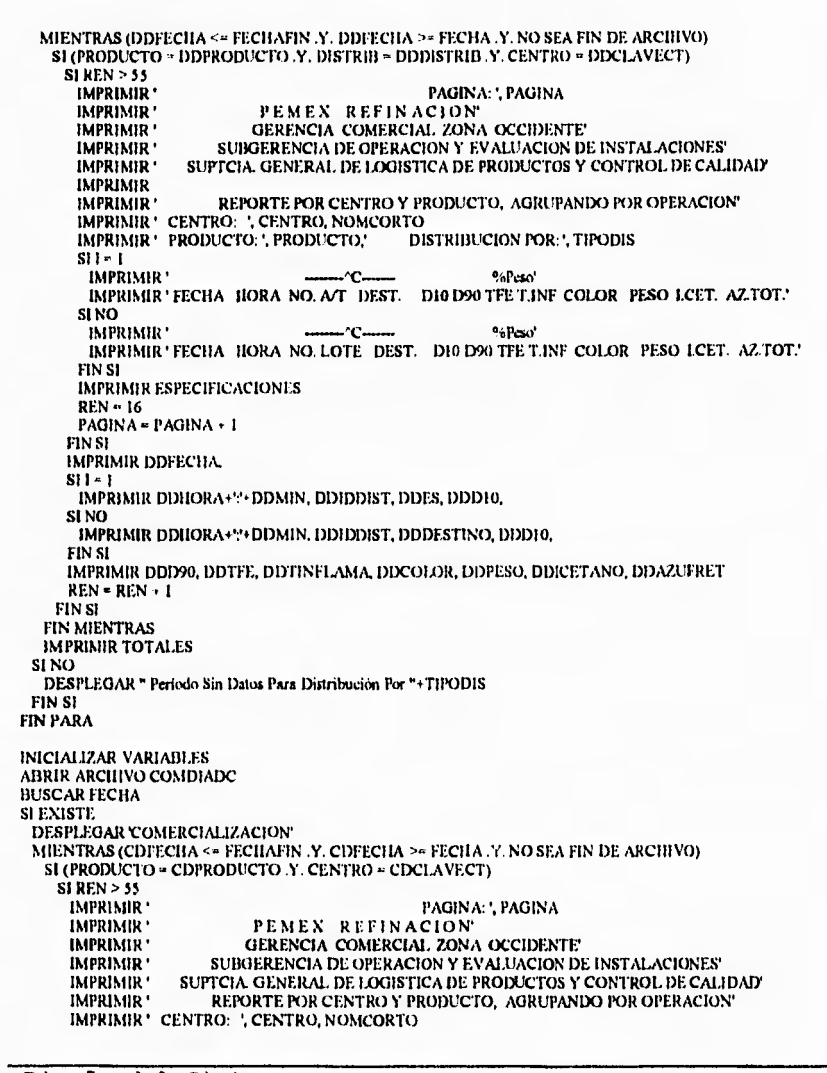

Diseño del Sistema

**UNAM** 

٢

**SCCPP** 

Facultad de Ingeniería

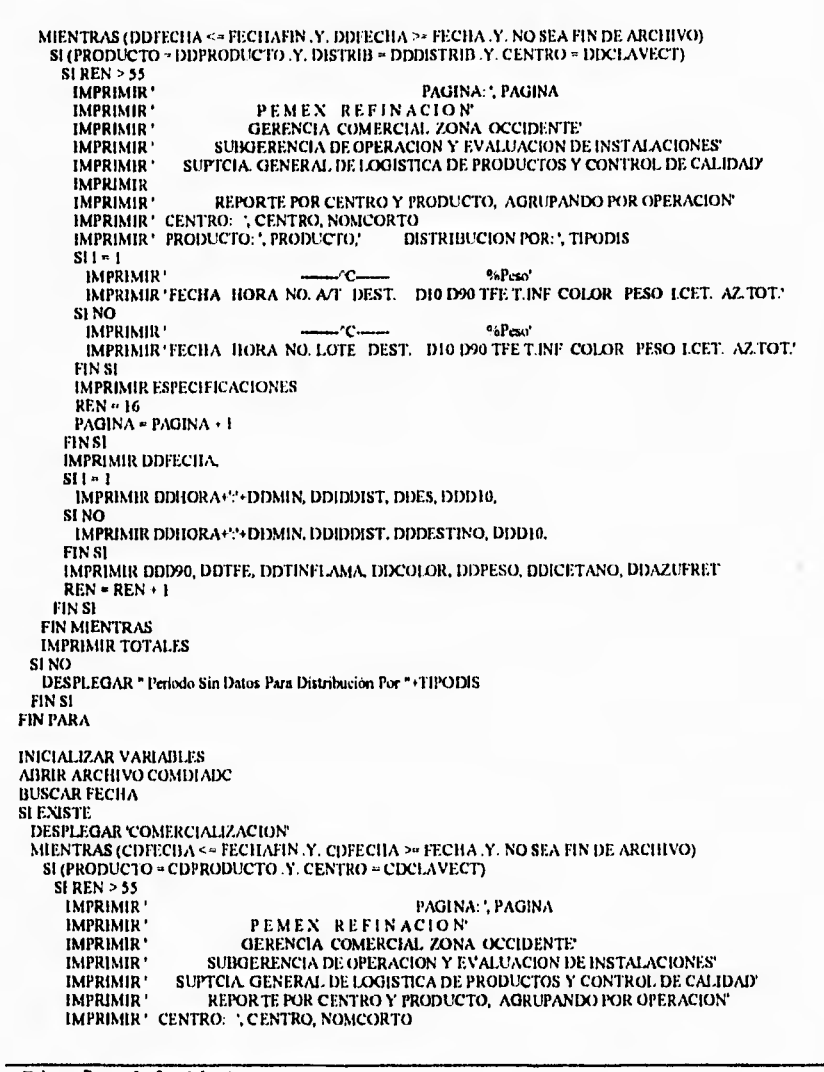

Diseño del Sistema

٢

1

**UNAM** 

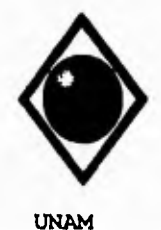

 $\overline{\mathbf{S}}$ 

×,

Facultad de Ingeniería

IMPRIMIR ' PRODUCTO: ', PRODUCTO,'<br>IMPRIMIR ' OPERACION: COMERCIALIZACION' <sup>9</sup>bPeso<sup>1</sup> ٠c. IMPRIMIR FECHA HORA C.V. ULT.AT TANQUE BOMBA DIO D90 TFE T.INF., IMPRIMIR COLOR PESO LCET. AZ.TOT.'  $REN = 16$ <br>PAGINA = PAGINA + 1  $FIN$   $S1$ IMPRIMIR CDFECHA, CDHORA+N+CDMIN, CDESTSER, CDULTIMOAT, CDTANQUE, CDMANGUERA, IMPRIMIR CDD10,<br>IMPRIMIR CDD90, CDTFE, CDTINFLAMA, CDCOLOR, CDPESO, CDICETANO, CDAZUFRET  $REN = REN + I$ FIN SI<br>FIN MIENTRAS IMPRIMIR TOTALES SI NO<br>DESPLEGAR \* Período Sin Datos Para Comercialización" FIN<sub>SI</sub> CERRAR ARCHIVOS<br>FIN

\*\*\*\*\* MODULO: \*\*\*\*\*\* DESCRIPCION:  $\begin{array}{cc} \bullet & \bullet & \bullet & \bullet & \bullet \end{array}$ ......

**REPROGYT PROGRAMA PARA REPORTAR LOS DATOS DE LAS VARIABLES A CONTROLAR PARA GASAVION 100/130 Y TURBOSINA POR RANGO DE FECHAS, AGRUPANDO POR OPERACION.** 

ENTRADA<br>- POR PARAMETRO: CENTRO, PRODUCTO<br>- POR CAPTURA: - RANGO DE FECIIAS

SALIDA<br>REPORTE IMPRESO

**INICIO** 

NICIO<br>INICIALIZAR VARIABLES<br>DESPLEGAR "FECIIA INICIAL."<br>DESPLEGAR "FECIIA FINAL."<br>LEER FECIIA<br>VALIDAR FECIIAS<br>NIBUR ARCHIVO VALORES<br>ABRIR ARCHIVO VALORES<br>BUSCAR PRODUCTO<br>SUS ARCHIVO VALORES<br>SUSCAR PRODUCTO SI (NO EXISTE) DESPLEGAR " Producto No Registrado En Archivo De Valores Limite" SI NO<br>OBTENER ESPECIFICACIONES FIN<sub>SI</sub> PARA I-I HASTA 3 EN CASO DE  $\overline{1}$  =  $\overline{1}$ RECIBO - "A" TIPOREC = "AT"

Diseño del Sistema

**SCCPP** 

 $\sqrt{ }$ 

 $\overline{\mathbf{S}}$ 

Facultad de Ingeniería

 $1 - 2$ RECIBO - "B"<br>TIPOREC = "B/T"  $l = 3$  $RECHO - P$ TIPOREC = "POLIDUCTO"<br>FIN EN CASO **ABRIR ARCHIVO RECTURBO BUSCAR FECHA**<br>SI EXISTE LESIS.<br>DESPELAAR "RECHIO "+TIPOREC<br>MIENTRAS (RTFECHA <= FECHAFIN .Y. RTFECHA >= FECHA .Y. NO SEA FIN DE ARCHIVO)<br>SI (PRODUCTO = RTPRODUCTO .Y. RECHIO = RTRECHIO .Y. CENTRO = RTCLAVECT)  $SI$  REN  $>$  55 IMPRIMIR' PAGINA: ', PAGINA PEMEX REFINACION<br>GERENCIA COMERCIAL ZONA OCCIDENTE<br>SUBGERENCIA DE OPERACION Y EVALUACION DE INSTALACIONES IMPRIMIR ' IMPRIMIR<br>IMPRIMIR EN CASO DE  $\mathbf{i} = \mathbf{i}$ FINE REGIANT COLOR PESO PLOMO T.CON TOL.<br>
IMPRIMIR' COLOR PESO PLOMO T.CON TOL.'<br>
\*2  $1 - 2$ <br>IMPRIMIR IMPRIMIR' SECHA HORA NOMBRE BYT COMP TIE DIO D40 D50 D90 TFE RECURESI', IMPRIMIR' COLOR PESO PLOMO T.CONP TIE DIO D40 D50 D90 TFE RECURESI',  $1 - 3$  $\begin{array}{lllllllllll} \textsc{if} & \textsc{if} & \textsc{if} & \textsc{if} \\ \textsc{if} & \textsc{if} & \textsc{if} & \textsc{if} \\ \textsc{if} & \textsc{if} & \textsc{if} & \textsc{if} \\ \textsc{if} & \textsc{if} & \textsc{if} & \textsc{if} \\ \textsc{if} & \textsc{if} & \textsc{if} & \textsc{if} \\ \textsc{if} & \textsc{if} & \textsc{if} & \textsc{if} \\ \textsc{if} & \textsc{if} & \textsc{if} & \textsc{if} \\ \textsc{if} & \textsc{if$ **IMPRIMIR ESPECIFICACIONES** Si NO EN CASO DE  $\left\{ +1\right\}$ IMPRIMIR'  $-c$ - --- ml---۰c. - mi IMPRIMIR' FECHA HORA NO.DEAT ORIGINE DIO 1350 D90 TFE RESI PERD COLOR.<br>IMPRIMIR' FESO THNF T.CON TOL.'  $1 - 2$ IMPRIMIR' FECHA HORA NOMBRE BYT COMP THE DIO D30 D90 TFE RESI PERD ;<br>IMPRIMIR' COLOR PESO T.INF T.CON TOL.' IMPRIMIR<sup>1</sup><br>IMPRIMIR<sup>1</sup> FECHA IKORA NO.DELOTE TIE DIO D30 D90 TFE RESI PERD COLOR<sup>1</sup>,<br>IMPRIMIR<sup>1</sup> PESO T.INF T.CON TOL.<sup>1</sup><br>FINEN CASO  $1 - 3$ FIN EN CASO

Diseño del Sistema

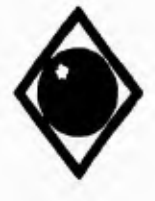

٢

 $\overline{\mathbf{A}}$ 

Facultad de Ingeniería

```
IMPRIMIR ESPECIFICACIONES
            FIN SIREN = 16<br>PAGINA - PAGINA + 1
         EIN SI<br>IMPRIMIR RTFECIIA
          EN CASO DE
          \overline{1} = \overline{1}IMPRIMIR RTHORA+"+RTMIN, RTIDRECIBO, RTORIGEN, RTTIE,
          1 - 2IMPRIMIR RTHORA · " + RTMIN, RTIDRECIBO, RTBTANQUE, RTTIE,
          \mathbf{I}=\mathbf{3}IMPRIMIR RTHORA+:'+RTMIN, RTIDRECIBO, RTTIE,
          FIN EN CASO
          INTERIOD = 4<br>| IMPRIMIR_RTDIO, RTD40, RTD50, RTD90, RTTFE, RTRECUPER, RTRESIDUO, RTCOLOR, RTPESO,<br>|MPRIMIR_RTTEL, RTTCONGELA, RTTOLAGUA
          SINO<br>IMPRIMIR RTDI0, RTD50, RTD50, RTTFF, RTRESIDUO, RTPERDIDAS, RTCOLOR, RTPESO,<br>IMPRIMIR RTTINFLAMA, RTTCONGELA, RTTOLAGUA
          FIN<sub>SI</sub>
       REN \rightarrow REN + 1<br>FIN SI
       IMPRIMIR TOTALES
     FIN MIENTRAS
  SI<sub>NO</sub>
    DESPLEGAR " Periodo Sin Datos Para Recibo Por "+TIPOREC
  FIN SI
FIN PARA
INICIALIZAR VARIABLES<br>ABRIR ARCHIVO ALMTURIK)<br>BUSCAR FECHA
BUSCAR FECHA<br>CI EXISTE<br>DESPLEGAR "ALMACENAMIENTO"<br>MIENTRAS (ATFECHA <= FECHAFIN Y. ATFECHA >= FECHA Y. NO SEA FIN DE ARCHIVO)<br>SI (PRODUCTO = ATPRODUCTO Y. CENTRO = ATCLAVECT)
         \begin{tabular}{ll} \multicolumn{2}{l}{{\small\bf{MRRMIR}}\m} & & {\small\bf{PAGINA}}\, , & {\small\bf{PAGINA}}\, , \\ {\small\bf{MRPRIMIR}} & & {\small\bf{GERENCA}\mbox{ COMERICAL} \& & {\small\bf{ONGINA}}\, , \\ {\small\bf{MRPRIMIR}} & & {\small\bf{GERENCA}\mbox{ COMERICAL} \& & {\small\bf{ONC1DENTC}}\mbox{IMPRIMIR} & \\ {\small\bf{MPRIMIR}} & & {\small\bf{SUIGGERENCIA} \& & {\small\bf{B} \& ~ {\small\bf{PFAACION} \& ~ {\small\bf{F} VALJSI REN > 55<br>IMPRIMIR<br>IMPRIMIR
             IMPRIMIR' ECHA HORA NO.DE TANQUE THE D10 1340 D50 1390 TFE RECURESI ', IMPRIMIR' COLOR PESO PLOMO T.CON TOL.'<br>IMPRIMIR' COLOR PESO PLOMO T.CON TOL.'<br>IMPRIMIRESPECIFICACIONES<br>SLNO
           SI<sub>NO</sub>
              IMPRIMIR
                                                                                 √¢.
              IMPRIMIR' FECHA HORA NO.DE TANQUE THE D10 D50 D90 TFE RESI PERD COLOR', IMPRIMIR' FECHA HORA NO.DE TANQUE THE D10 D50 D90 TFE RESI PERD COLOR',
```
Diseño del Sistema

**SCCPP** 

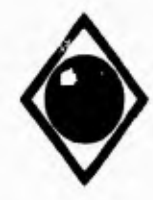

 $\mathcal{L}$ 

 $\overline{\phantom{a}}$ 

Facultad de Ingeniería

IMPRIMIR ' PESO T.INF T.CON TOL.' **IMPRIMIR ESPECIFICACIONES** FIN SI  $REN - 16$ PAGINA = PAGINA + 1 **FIN SI** IMPRIMIR ATFECHA, ATHORA+:1+ATMIN, ATTANQUE, ATTIE, WILBOROD \* 4<br>- IMPRIMIR ATDIO, ATD40, ATD50, ATD90, ATTFE, ATRECUPER, ATRESIDUO, ATCOLOR, ATPESO,<br>- IMPRIMIR ATTEL, ATTCONGELA, ATTOLAGUA **SINO** ы NO<br>IMPRIMIR ATDI0, ATD30, ATD90, ATTFE, ATRESIDUO, ATPERDIDAS, ATCOLOR, ATFESO,<br>IMPRIMIR ATTINFLAMA, ATTCONGELA, ATTOLAGUA FIN SI  $REN = REN + 1$ <br>FIN SI FIN MIENTRAS IMPRIMIR TOTALES<br>SI NO DESPLEGAR " Periodo Sin Datos Para Almacenamiento" FIN St INICIALIZAR VARIABLES<br>ABRIR ARCHIVO DISTURBO **PARA1 = 1 HASTA 2**<br>SI1 = 1<br>DISTRIB = "A"  $T1$  PODIS = " $\lambda$ <sup>-</sup>T" DISTRIB = "P"<br>|DISTRIB = "P"<br>|TIPODIS = "POLB)UCTO" FIN'SL **BUSCAR FECHA SI EXISTE EXAMPLE CAR "DISTRIBUCION "+ TIPODIS<br>MIENTRAS (DTFECHA < + FECHAFIN Y. DTFECHA >- FECHA Y. NO SEA FIN DE ARCHIVO)<br>SI (PRODUCTO - DTPRODUCTO Y. DISTRIB + DTDISTRIB Y. CENTRO - DTCLAVECT)** SI REN > 55<br>
MPRIMIR<br>
(MPRIMIR) PAGINA: ', PAGINA PEMEX REFINACION<br>GERENCIA COMERCIAL ZONA OCCIDENTE IMPRIMIR' IMPRIMIR<br>IMPRIMIR<br>IMPRIMIR SUBGERENCIA DE OPERACION Y EVALUACION DE INSTALACIONES' SUPTCIA. GENERAL DE LOGISTICA DE PRODUCTOS Y CONTROL DE CAUDAD **IMPRIMIR** REPORTE POR CENTRO Y PRODUCTO, AGRUPANDO POR OPERACION IMPRIMIR CENTRO CENTRO NOMCORTO IMPRIMIR PRODUCTO ( PRODUCTO) DISTRIBUCION POR: ', TIPODIS SI SELPROD = 4 

Diseño del Sistema

**SCCPP** 

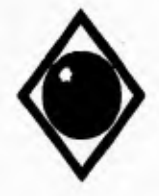

 $\mathbf{r}$ 

 $\mathbf{V}$ 

Facultad de Ingeniería

SI NO IMPRIMIR' FECHA HORA NO.DE LOTE DEST. THE D10 D40 D50 D90 TFE RECURESI', IMPRIMIR' COLOR PESO PLOMO T.CON TOL.' FIN SI<br>IMPRIMIR ESPECIFICACIONES  $S1NO$ <br> $S1 = 1$ <br> $(MPRIMIR)$ NIPRIMIR' FECHA HORA NO.DE AT DEST. THE DIO D50 D90 TFE RESI PERD COLOR', IMPRIMIR' FECHA HORA NO.DE AT DEST. THE DIO D50 D90 TFE RESI PERD COLOR', SINO IMPRIMIR<br>IMPRIMIR' FECHA HORA NO.DELOTE DEST. TIE DIO D50 D90 TFE RESI PERD COLOR',<br>IMPRIMIR' PESO T.INF T.CON TOL.'<br>'IN SI FIN SI IMPRIMIR ESPECIFICACIONES  $FIN SI$ <br>REN = 16 PAGINA = PAGINA + 1 FIN SI<br>IMPRIMIR DTFECIIA  $\frac{1}{2}$  st  $\frac{1}{2}$  = 1 IMPRIMIR DTHORA+Y+DTMIN, DTIDDIST, DTES, DTTIE, SI NO IMPRIMIR DTHORA+: +DTMIN, DTH)DIST, DTDESTINO, DTTIE, FIN SI<br>SI SELPROD = 4 IMPRIMIR DTD10, DTD40, DTD50, DTD90, DTTFE, DTRECUPER, DTRESIDUO, DTCOLOR, DTPESO, IMPRIMIR DTTEL, DTTCONGELA DTTOLAGUA SI NO IMPRIMIR DTDIO, DTD50, DT1290, DTTFF, DTRESIDUO, DTFERDIDAS, DTCOLOR, DTPESO, IMPRIMIR DTTINFLAMA, DTTCONGELA, DTTOLAGUA FIN SI REN = REN + 1<br>FIN SI<br>FIN MIENTRAS **IMPRIMIR TOTALES** Si NO DESPLEGAR " Período Sin Datos Para Distribución Por "+TIPODIS<br>FIN SI **FIN PARA** INICIALIZAR VARIABLES<br>ABRIR ARCHIVO COMTURBO **BUSCAR FECHA** NO ENISTE<br>DESPLEGAR "COMERCIALIZACION"<br>MENTRAS (CTFECHA << FECHAFIN Y. CTFECHA <> FECHA Y. NO SEA FIN DE ARCHIVO)<br>SI (PRODUCTO = CTPRODUCTO Y. CENTRO = CTCLAVECT)  $S$   $REN > 55$ <br> $IMPRIMIR$ PAGINA: ', PAGINA **IMPRIMIR** PEMEX REFINACION

Diseño del Sistema

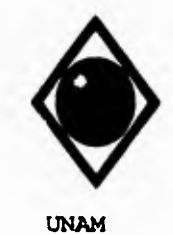

 $\sqrt{ }$ 

Facultad de Ingeniería

GERENCIA COMERCIAL ZONA OCCIDENTE'<br>SUBGERENCIA DE OPERACION Y EVALUACION DE INSTALACIONES'<br>SUPTCIA, GENERAL DE LOGISTICA DE PRODUCTOS Y CONTROL DE CALIDADY  $\text{IMPRIMIR}$  : IMPRIMIR ' IMPRIMIR ' IMPRIMIR ' REPORTE FOR CENTRO Y PRODUCTO, AGRUPANDO FOR OPERACION'<br>IMPRIMIR ' CENTRO. ', CENTRO, NOMCORTO<br>IMPRIMIR ' PRODUCTO: ', PRODUCTO, ' OPERACION' COMERCIALIZACION'<br>IMPRIMIR ' PRODUCTO: ', PRODUCTO,' OPERACION' COMER SISELPROD - 4 SISELPRODULE 1<br>
IMPRIMIR FECHA HORA C.V. ULTAT TANQUE BOMBA TIE DI0 D40 D50 D90 TFE ,<br>
IMPRIMIR RECU RESI COLOR PESO PLOMO T.CON TOL.'<br>
SINO IMPRIMIR' FECHA HORA C.V. ULT.A/T TANQUE BOMBA TIE DIO D50 D90 TFE RESI', IMPRIMIR' FECHA HORA C.V. ULT.A/T TANQUE BOMBA TIE DIO D50 D90 TFE RESI', IMPRIMIR' ESPECIFICACIONES<br>IMPRIMIR'ESPECIFICACIONES<br>FIN SI FIN SI  $REN = 16$  $PAQINA = PAQINA + 1$ FIN SI FIN'S<br>IMPRIMIR CTFECHA CTHORA+N-CTMIN, CTESTSER, CTULTIMOAT. CTTANQUE, CTMANGUERA,<br>IMPRIMIR CTTIE,<br>SI SELPROD = 4<br>IMPRIMIR CTD10, CTD40, CTD50, CTD90, CTTFE, CTRECUPER, CTRESIDUO, CTCOLOR, CTPESO,<br>IMPRIMIR CTTEL, CTTCONGEL SI NO IMPRIMIR CTD10, CTD50, CTD90, CTTFE, CTRESIDUO, CTPERDIDAS, CTCOLOR, CTPESO, IMPRIMIR CTTINFLAMA, CTTCONGELA, CTTOLAGUA **FIN SI**  $REN = REN + I$ <br>FIN SI<br>FIN MIENTRAS **IMPRIMIR TOTALES** SI NO DESPLEGAR " Período Sin Datos Para Comercialización" **FINSI** CERRAR ARCHIVOS

**...... MODULO:** """ DESCRIPCION: ......  $......$ 

**REPROCOM** PROGRAMA PARA REPORTAR LOS DATOS DE LAS VARIABLES ACONTROLAR PARA COMBUSTOLEO PESADO E INTERMEDIO 15 POR RANGO DE FECHAS, AGRUPANDO POR OPERACION.

**ENTRADA** POR PARAMETRO: CENTRO, PRODUCTO POR CAPTURA: RANGO DE FECHAS

**SALIDA** REPORTE IMPRESO

Diseño del Sistema

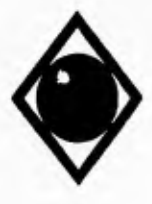

 $\sim$ 

 $\sqrt{2}$ 

 $\mathsf{r}$ 

**UNAM** 

## Facultad de Ingeniería

**INICIO** INICIOLIZAR VARIABLES<br>DESPLEGAR "FECHA INICIAL:"<br>DESPLEGAR "FECHA FINAL:"<br>LEER FECHA<br>LEER FECHAFIN<br>VALIDAR FECHAS ABRIR ARCHIVO VALORES<br>BUSCAR PRODUCTO BUSSAR FROIDOCTO<br>BI (NO EXISTE)<br>DESPLEGAR " Producto No Registrado En Archivo De Valores Limite" **SI NO** OBTENER ESPECIFICACIONES **FIN SI** PARA I=1 HASTA 3<br>EN CASO DE  $\frac{1}{1}$ RECIBO = "A"<br>TIPOREC = "AT"  $1 - 2$ RECIBO = "B"<br>TIPOREC = "B"T"  $1 - 3$ RECIBO = "P"<br>TIPOREC = "POLIDUCTO"<br>FIN EN CASO ABRIR ARCHIVO RECDIAIX<br>BUSCAR FECIIA<br>SI EXISTE DESPELGAR "RECIBO "+TIPOREC MPRIMIR<br>
MPRIMIR<br>
PEMEX REFINACION<br>
MOINA: Y PAGINA<br>
MPRIMIR<br>
MPRIMIR<br>
MPRIMIR<br>
MPRIMIR<br>
MPRIMIR<br>
MPRIMIR<br>
SUPCIA GENERAL DE LOGISTICA DE NOILACION DE INSTALACIONES<br>
MPRIMIR<br>
MPRIMIR<br>
REPORTE POR CENTRO Y PRODUCTO ; AGRUPA DESPELDANCE REGISTORY THROUGH IN A SERVER OF THE CHARGE AND DE ARCHIVO)<br>MENTRAS (RDFECHA <= FECHAFIN .Y . RDFECHA >= FECHA .Y . NO SEA FIN DE ARCHIVO)<br>SI (PRODUCTO = RDPRODUCTO .Y . RECIBO = RDRECIBO .Y . CENTRO = RDCLAVEC THE TRIMIR'<br>
IMPRIMIR' FECILA IIORA NO.DE AT ORIO T.INF. T.ESC. AZ.TOT. AQ.YSED V.SSF PESO'  $1 - 2$ IMPRIMIR' MORE MOVE THE SPEAK SANDITION OF THE LESC. AZ TOT. AG YSED V.SSF PESO'  $1 - 3$ THE THE THE THE THE TEST OF THE TEST AND THE TEST THE TEST THE TEST AND THE TEST OF THE TEST OF THE TEST OF THE TEST OF THE TEST OF THE TEST OF THE TEST OF THE TEST OF THE TEST OF THE TEST OF THE TEST OF THE TEST OF THE TE FIN EN CASO<br>IMPRIMIR ESPECIFICACIONES

Diseño del Sistema

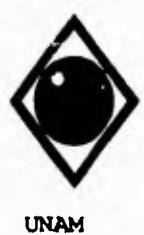

 $\mathsf{r}$ 

 $\overline{\mathbf{A}}$ 

Facultad de Ingeniería

SI NO  $EN CASO DE$ <br> $I = I$ IMPRIMIR ' C %Vol' AND TINF. AG.YSED V.SSF PESO' NAPRIMIR FECHA HORA NO.DE AT ORIG T.INF. AG.YSED V.SSF PESO'  $1 - 2$ IMPRIMIR'  $\begin{array}{lll} \text{IMPRIMIR} & \text{C} & \text{``sVol} \\ \text{IMPRIMIR} & \text{FECHA} & \text{HORA} & \text{NOMBRE BT COMP} & \text{T.INF.} & \text{AG.VSED} & \text{V.SSF} & \text{PESO} \end{array}$ IMPRIMIR<br>
IMPRIMIR FECHA HORA NO.DE LOTE T.INF. AG.YSED V.SSF PESOT<br>
FINENCASO<br>
IMPRIMIR ESPECIFICACIONES<br>
FINEN  $FIN SI$ <br>REN = 16 PAGINA - PAGINA + I FIN SI<br>IMPRIMIR RDFECIIA,<br>EN CASO DE  $\overline{1}$ IMPRIMIR RDHORA+'/+RDMIN, RDIDRECIBO, RDORIGEN,  $\mathbf{I}$ IMPRIMIR RDHORA+%+RDMIN, RDIDRECIBO, RDBTANQUE, 1-3<br>IMPRIMIR RDHORA+:'+RDMIN, RDIDRECIBO, FIN EN CASO  ${\bf S1\; SELPROD=7}$  IMPRIMIR RDTINFLAMA, RDTESCURRI, RDAZUFRET, RDAGUYSED, RDVISCOSF, RDPESO **SINO** IMPRIMIR RDTINFLAMA, RDAGUYSED, RDVISCOSF, RDPESO  $FIN SI$ <br>REN = REN + 1 FIN SI INPRIMIR TOTALES DESPLEGAR " Período Sin Datos Para Recibo Por "+TIPOREC<br>FIN SI FIN PARA INICIALIZAR VARIABLES<br>ABRIR ARCHIVO ALMDIADC<br>BUSCAR FECHA SI EXISTE NESPLEGAR "ALMACENAMIENTO"<br>MIENTRAS (ADFECIIA <= FECIIAFIN .Y. ADFECIIA >= FECIIA .Y. NO SEA FIN DE ARCHIVO)<br>SI (PRODUCTO = ADPRODUCTO .Y. CENTRO = ADCLAVECT)  $S$ I REN > 55 PAGINA: \, PAGINA: \, PEMEX REFINACION **IMPRIMIR** FE MEN REFIRE A REFIGURE COMERCIAL ZONA OCCIDENTE'<br>SUBGERENCIA DE OPERACION Y EVALUACION DE INSTALACIONES'<br>SUBGERENCIA DE LOGISTICA DE PRODUCTOS Y CONTROL DE CALIDADY<br>REPORTE POR CENTRO Y PRODUCTO, AGRUPANDO POR OPERACION' IMPRIMIR ' IMPRIMIR'<br>IMPRIMIR' IMPRIMIR .

Diseño del Sistema

**SCCPP** 

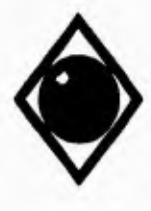

 $\sqrt{2}$ 

## **UNAM**

## Facultad de Ingeniería

IMPRIMIR ' CENTRO: ', CENTRO, NOMCORTO<br>IMPRIMIR ' PRODUCTO: ', PRODUCTO,' OF OPERACION: ALMACENAMIENTO  $S$  SELPROD = 7<br>IMPRIMIR' IMPRIMIR'<br>IMPRIMIR' FECIIA HORA NODE TANQUE T.INF. T.ESC. AZ.TOT. AG.YSED V.SSF PESO' IMPRIMIR ESPECIFICACIONES<br>SI NO<br>IMPRIMIR ' C 'C %Vol' IMPRIMIR FECHA HORA NO.DE TANQUE T.INF. AG.YSED V.SSF PESOTAPRIMIR ESPECIFICACIONES FIN SI  $REN = 16$ <br>PAGINA = PAGINA + 1<br>FIN SI IMPRIMIR ADFECIJA, ADHORA+'.'+ADMIN, ADTANQUE,  $SISTLPROD = 7$ IMPRIMIR ADTINFLAMA, ADTESCURRI, ADAZUFRET, ADAGUYSED, ADVISCOSF, ADPESO **SINO** THE MERIMIR ADTINELAMA, ADAGUYSED, ADVISCOSE, ADPESO FIN SI<br>FIN SI<br>REN = REN + 1 FIN SI<br>FIN MIENTRAS **IMPRIMIR TOTALES** SINO<br>DESPLEGAR " Período Sin Datos Para Almacenamiento"<br>DESPLEGAR " Período Sin Datos Para Almacenamiento" FIN SI<br>INICIALIZAR VARIABLES<br>ABRIR ARCHIVO DISDIADC<br>PARA 1 = 1 HASTA 2<br>SI 1 - 1<br>DISTRIB = "A" TIPODIS = " $\mathcal{N}$ T" SI NO DISTRIB = "P"<br>TIPODIS = "POLIDUCTO" FIN<sub>SI</sub> **BUSCAR FECHA** BUSCAN LESIIN<br>
SI EXISTE<br>
DESPLEGAR "DISTRIBUCION" - TIPODIS<br>
MIENTRAS (DDEECHA <= FECHAFIN .Y. DDEECHA >= FECHA .Y. ND SEA FIN DE ARCHIVO)<br>
SI (PRODUCTO - DDPRODUCTO .Y. DISTRIB = DDDISTRIB .Y. CENTRO = DDCLAVECT)<br>
SI (PR SI REN > 55<br>IMPRIMIR  ${\small \begin{tabular}{l} \bf{PGINA:}, \bf{PAGINA}\\ \bf{P} \bf{E}\,\,M\,\,EN\,\,R\,\,E\,F\,I\,N\,A\,C\,I\,O\,N\\ \bf{GERENCIA}\,\,COMERCIAL\,\,ZONA\,\,OCCIDENTE\\ \end{tabular}}$ IMPRIMIR' IMPRIMIR<sup>+</sup> SUBGENCIA DE OPERACION Y EVALUACIÓN DE INSTALACIONES'<br>SUBGENCIA DE OPERACIÓN Y EVALUACIÓN DE INSTALACIONES'<br>SUPTCIA GENERAL DE LOGISTICA DE PRODUCTOS Y CONTROL DE CALIDAD IMPRIMIR<sup>.</sup><br>IMPRIMIR **IMPRIMIR** IMPRIMIR \* REPORTE POR CENTRO Y PRODUCTO, AGRUPANDO POR OPERACION' IMPRIMIR \* CENTRO: ", CENTRO, NOMCORTO IMPRIMIR \* TIPODIS IMPRIMIR \* PRODUCTO: ", PRODUCTO." DISTRIBUCION POR ", TIPODIS

Diseño del Sistema

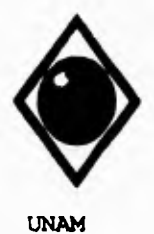

 $\sqrt{ }$ 

 $\mathbf{\hat{S}}$ 

#### Facultad de Ingeniería

SI SELPROD =  $7$  $SI = I$ <br>IMPRIMIR IMPRIMIR' MECHA HORA NO. AT DEST. T.INF. T.ESC. AZ.TOT. AG.YSED V.SSF PESOT IMPRIMIR' FECHA HORA NO. AT DEST. T.INF. T.ESC. AZ.TOT. AG.YSED V.SSF PESOT SI NO<br>IMPRIMIR IMPRIMIR'<br>IMPRIMIR' EECHA HORA NO LOTE DEST. TINF. TESC. AZ.TOT. AG.YSED V.SSF PESO' FIN SI<br>IMPRIMIR ESPECIFICACIONES MPRIMIR ESPECIFICATION CONTROLS SENOR<br>SEN CONTRAINER CONTROL CONTRACT DESTRIBUTE TREE AGAYSED V.SSF PESOT<br>IMPRIMIR FECHA HORA NO. AT DESTRIBUTE AGAYSED V.SSF PESOT SINO<br>
IMPRIMIR<br>
IMPRIMIR'<br>
IMPRIMIR'FECHA HORA NO.LOTE DEST. T.INF. AG.YSED V.SSF PESO\*<br>
" FIN SI<br>IMPRIMIR ESPECIFICACIONES FIN SI<br>REN = 16  $PAGINA = PAGINA + I$ <br>FIN SI IMPRIMIR DIFECHA.  $SI = 1$ **IMPRIMIR DDHORA+''+DDMIN, DDIDDIST, DDES,** MARIMIR DDHORA+2+DDMIN, DDHDDIST, DDES,<br>
SI NO<br>
IMPRIMIR DDHORA+2+DDMIN, DDHDDIST, DDDESTINO,<br>
FIN SI<br>
SI SELPROD = 7 IMPRIMIR DDTINFLAMA, DDTESCURRI, DDAZUFRET, DDAGUYSED, DDVISCOSF, DDPESO SI NO<br>SI NO<br>IMPRIMIR DDTINFLAMA, DDAGUYSED, DDVISCOSF, DDFESO REN = REN + 1<br>FIN SI<br>FIN MIENTRAS **IMPRIMIR TOTALES** DESPLEGAR " Periodo Sin Datos Para Distribución Por "TIPODIS FIN SI<br>FIN PARA

Diseño del Sistema

**SCCPP** 

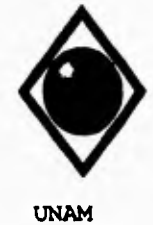

 $\sqrt{ }$ 

 $\mathbf{L}$ 

Facultad de Ingeniería

INICIALIZAR VARIABLES<br>ABRIR ARCHIVO COMDIADO<br>BUSCAR FECHA **EXISTE<br>SI EXISTE<br>DESPLEGAR "COMERCIALIZACION"<br>MIENTRAS (CDFECHA <= FECHAFIN .Y. CDFECHA >= FECHA .Y. NO SEA FIN DE ARCHIVO)<br>SI (PRODUCTO = CDPRODUCTO .Y. CENTRO = CDCLAVECT)**  $SIREN > 55$ <br>[MPRIMIR ' PAGINA: ', PAGINA |MPRIMIR<br>| MERIMIR<br>| MPRIMIR<br>| MPRIMIR<br>| MPRIMIR<br>| MPRIMIR<br>| MPRIMIR<br>| SUNGERENCIA DE OPERACION Y EVALUACION DE INSTALACIONES'<br>| MPRIMIR<br>| SUNGERENCIA DE LOGISTICA DE PRODUCTO, AGRUPANDO POR OPERACION<br>| MPRIMIR<br>| REPORTE P MERINIR FRODUCTO, FRODUCTO, OFENRON COMERCIALIZATION<br>
SI SELPROD = 7<br>
IMPRIMIR<br>
IMPRIMIR FECHA HORA C.V. ULT.AT TANQUE BOMBA T.INF. T.ESC. AZ.TOT.<br>
IMPRIMIR SPECIFICACIONES<br>
SI NO. IMPRIMIR'<br>IMPRIMIR' FECHA HORA C.V. ULT.AT TANQUE BOMBA T.INF. AG.YSED V.SSF',<br>IMPRIMIR' PESO' **IMPRMIR ESPECIFICACIONES**  $FIN SI$ <br>REN = 16 **PAGINA = PAGINA + 1** FIN SI<br>IMPRIMIR CDFECHA, CDHORA+?+CDMIN, CDESTSER, CDULTIMOAT, CDTANQUE, CDMANGUERA, SI SELPROD - 7 IMPRIMIR CDTINFLAMA, CDTESCURRI, CDAZUFRET, CDAGUYSED, CDVISCOSF, CDPESO SI<sub>NO</sub> IMPRIMIR CDTINFLAMA, CDAGUYSED, CDVISCOSF, CDPESO FIN<sub>SI</sub> REN = REN + I<br>FIN SI<br>FIN MIENTRAS **IMPRIMIR TOTALES** SI NO DESPLEGAR " Período Sin Datos Para Comercialización" FIN<sub>SI</sub> **CERRAR ARCHIVOS**  ${\rm FIN}$ 

Diseño del Sistema

**SCCPP** 

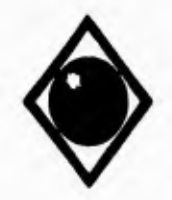

r

UNAM Facultad de Ingeniería

## **VI. PRUEBAS E IMPLANTACION DEL SISTEMA**

## *VI.1. PRUEBAS FINALES.*

A fin de realizar una prueba integral del sistema con datos reales de campo, se instaló el sistema completo en una microcomputadora de la Subgerencia de Operación y Evaluación de Instalaciones de la Gerencia Comercial Zona occidente, en donde durante un plazo de dos semanas se llevaron a cabo las siguientes actividades:

- Carga y prueba del catálogo de Centros de Trabajo.
- Carga y prueba del catálogo de Valores.
- Captura de datos de las pruebas a muestras de producto provenientes de los distintos centros de venta de la zona.
- Correcciones a datos capturados.
- Baja de registros individuales y por rango de fechas
- Baja de registros individuales y por rango de fechas<br>• Impresión de reportes para los diferentes productos.<br>• Concueción de reportidos • Impresión de reportes par<br>• Generación de respaldos.<br>• Pentauración de informaci
- 
- Generación de respaldos.<br>• Restauración de información.<br>• Bruebes espanyologia líni
- Restauración de información.<br>• Pruebas con valores límite para las diferentes opciones del sistema.

Una vez concluidas las pruebas se levantó un acta de aceptación del sistema por parte de la dependencia solicitante, para proceder a la implantación y capacitación en el manejo del sistema a personal del área de operación y de sistemas de los centros de trabajo.

## *VI. 2 . CAPACITACION E IMPLANTACION DEL SISTEMA.*

El plan de capacitación consiste en la realización de cuatro cursos para cubrir a todos las Superintendencias Locales de Ventas, laboratorios móviles y Distribuidores Autorizados de la zona occidente.

Pruebas e Implantación **SCCPP** 

**UNAM Facultad de Ingeniería** 

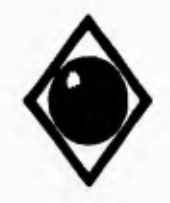

 $\mathbf{r}$ 

Cada curso dura un dia y consta de sesiones teoricas y prácticas en el manejo del sistema de acuerdo al siguiente temario:

- 1. REQUERIMIENTOS DEL SISTEMA E INSTALACION
- 2. ARCHIVOS DEL SISTEMA Y EJECUCION.
- 3. CATALOGO DE CENTROS DE TRABAJO.
- 4. RELACION GENERAL DE PRUEBAS A PRODUCTOS.
- 5. VALORES MAXIMOS Y MINIMOS PARA LAS PRUEBAS.
- 6. MENUS DE SELECCION DEL SISTEMA.
- 7. ALTAS DE ANALISIS A MUESTRAS DE PRODUCTOS.
- 8. CAMBIOS A DATOS CAPTURADOS.
- 9. CONSULTAS POR RANGO DE FECHAS.
- 10. REPORTES DEL SISTEMA.
- 11. BAJA POR RANGO DE FECHAS.
- 12. BAJA POR REGISTRO.
- 13. REGENERACION DE INDICES.
- 14. RESPALDOS.
- 15. RESTAURAR INFORMACION.

Los asistentes al curso son un ingeniero del área de operación del centro de trabajo, el encargado del laboratorio móvil, el supervisor de equipo de cómputo, el capturista de datos y una persona por parte de cada distribuidor.

Los cursos se realizaron en Guadalajara, Jal., Culiacán, Sin., Hermosillo, Son. y Rosarito, B.C.

• El curso de Guadalajara, Jal. se realizó en las instalaciones de la Gerencia Comercial Zona Occidente con la participación de los siguientes centros: Lazaro Cardenas, Mich. Manzanillo, Col. Colima, Col Zapopan, Jal. Tepic, Nay. Lab. Móvil de Guadalajara 2 Distribuidores Autorizados

**Pruebas e Implantación SCCPP** 

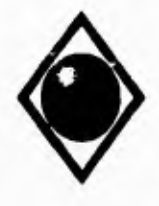

١

**• El curso de Culiacán, Sin. se realizó en las instalaciones de la Superintendencia Local de Ventas de esta ciudad, con la participación de los siguientes centros:** 

**Mazatlan, sin. Culiacan, sin. Guamuchil, Sin. Topolobampo, Sin. La Paz, B.C.S. Lab. Móvil de Topolobampo Lab. Móvil de La Paz 2 Distribuidores Autorizados** 

**• El curso de Hermosillo, Son. se llevó a cabo en las instalaciones de la Coordinación de Operación del Distrito de Hermosillo, con la participación de los siguientes centros:** 

> **Guaymas, Son. Cd. Obregón, Son Navojoa, Son. Hermosillo, Son. Magdalena, Son. Cananea, Son. Nogales, Son. Lab. Móvil de Hermosillo 2 Distribuidores Autorizados**

**• El curso de Rosarito, B.C. se realizó en las instalaciones de la Superintendencia Local de Ventas de Rosarito, con la participación de los siguientes centros: Mexicali, B.C. Rosarito, B.C. Ensenada, B.C.** 

**Lab. Movil de Rosarito 3 Distribuidores Autorizados** 

**El calendario de los cursos se muestra en la Figura 6.1, en donde se pueden apreciar los periodos de curso y traslado para cumplir con el plan de capacitación.** 

Pruebas e Implantación **SCCPP** 

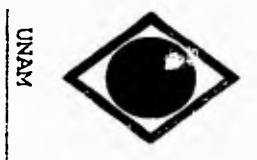

Facultad de

Tngeniería

 $\overline{\phantom{a}}_i$ 

┑

## SISTEMA DE CONTROL DE CALIDAD DE PRODUCTOS PETROLIFEROS

# PROGRAMA DE CAPACITACION

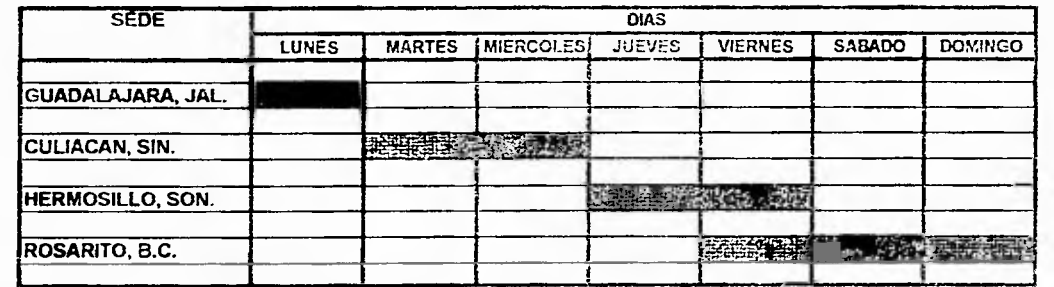

CAPACITACION

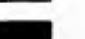

TRASLADO

FIGURA 6.1

Pruebas e Implantación

**215** 

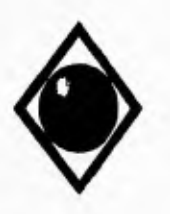

 $\mathsf{r}$ 

 $\overline{\mathbf{A}}$ 

UNAN Facultad de Ingeniería

## **VI.3. PROCEDIMIENTO DE INSTALACION.**

El sistema completo consta de dos programas ejecutables, catorce archivos de datos y veinticinco archivos de índices, estos son:

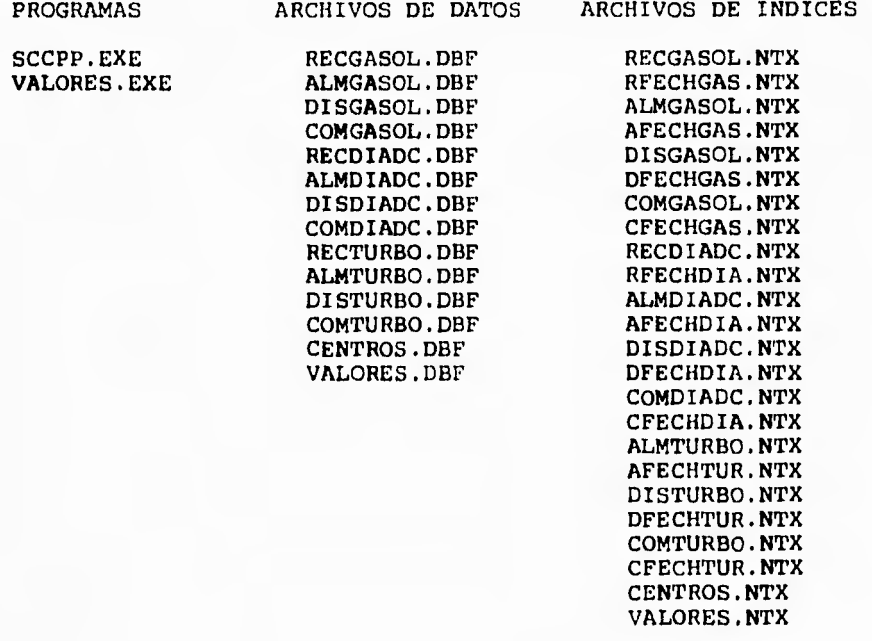

Para instalar el sistema, se debe crear el directorio "CONTROL" en la raíz del disco duro (cualquier partición o unidad), el cual contendrá en las microcomputadoras de la Gerencia Comercial los dos programas ejecutables, todos los archivos de datos y todos los archivos de índices; en las microcomputadoras de las Superintendencias Locales de Ventas, distribuidores autorizados y laboratorios móviles solo se instalará el programa SCCPP.EXE y todos los archivos de datos

**Pruebas e Implantación SCCPP** 

UNAM Facultad de Ingeniería

y de índices. Además se creará el directorio "RESPALDO" dentro del directorio "CONTROL" (\CONTROL\RESPALDO), el cual es un directorio de paso o uso temporal para archivos que se respaldan o restauran.

## **VI.4. MANEJO DE LA INFORMACION.**

El sistema requiere para su instalación y correcto funcionamiento de una microcomputadora con espacio en disco duro de al menos 3 MB para centros de trabajo medianos y 5 MB para centros grandes, así como 2 MB en RAM como mínimo.

La eficiencia en el manejo del espacio disponible **en** disco duro estará en función de la periodicidad de la depuración de información que ya no se utilice regularmente, previo respaldo de la misma.

Durante el proceso de carga de información, se debe tener especial cuidado en la captura de los datos de los centros de trabajo y de la tabla de valores límite para las diferentes pruebas a productos petrolíferos, ya que estos dos datos se utilizan para validar datos capturados o para realizar un análisis de los mismos. Tal es el caso de cuando se requiere capturar la clave de centro de trabajo para identificar una muestra o para indicar el origen o destino de cierto producto muestreado, si no existe el centro de trabajo en catálogo o se cargó mal la clave del centro de trabajo en el mismo, no se podran capturar los datos de la muestra; o bien, si se cargaron erroneamente los valores límite para las diferentes pruebas a productos dará como consecuencia un análisis incorrecto de la información tanto en los módulos de consulta como de reportes.

**Pruebas e Implantación SCCPP** 

217

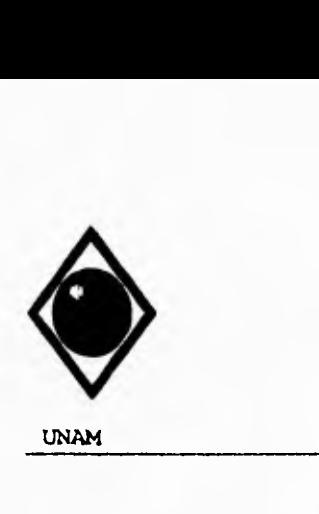

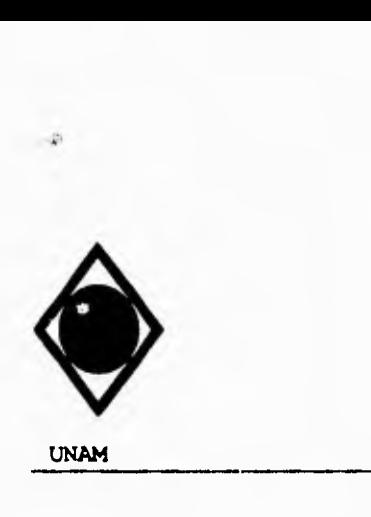

 $\sqrt{ }$ 

UNAM Facultad de Ingeniería

-1

## CONSOLIDACION DE INFORMACION

Es de particular importancia para la Gerencia Comercial el poder contar con la información generada en los centros de trabajo de manera correcta y oportuna. Para lo anterior se establecen dos procedimientos para hacer llegar esta información desde los centros de trabajo a la Gerencia.

El primero consiste en generar un respaldo en disquete en el centro de trabajo, para un rango de fechas determinado y enviar el disquete a la Gerencia via mensajería externa, para una vez estando este disquete en su destino se proceda a restablecer la información del disquete a los archivos en disco duro. Este procedimiento está actualmente en uso.

El segundo procedimiento sería la generación en disco duro de un archivo temporal creado también para un rango de fechas y proceder a transmitirlo vía modem hasta la microcomputadora de la Gerencia Comercial, para una vez recibido en disco duro se proceda a restablecer esta información y dejarla en los archivos de datos del sistema.

Pruebas e Implantación SCCPP

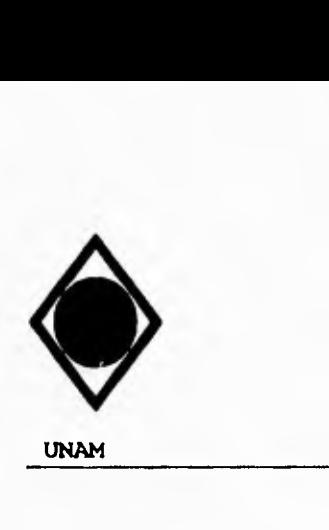

r

٢

**UNAN** Facultad de Ingeniería

 $\mathbf{I}$ 

### *CONCLUSIONES.*

Con la implantación del sistema en todos los centros de ventas de la Zona Occidente, se logró disminuir los tiempos destinados a la organización de datos y la realización de reportes en las Superintendencias Locales de Ventas **y** por parte del personal **a** cargo de los laboratorios móviles.

Asimismo en la Gerencia Comercial se cuenta con un medio más eficiente de almacenar la información proveniente de la Zona Occidente al hacerlo en medios magnéticos. Visualización instantanea de las evaluaciones a las muestras capturadas y generación de reportes de cualquier centro de ventas. Lo anterior significa un manejo oportuno de la información facilitando la detección de incidencias de muestras fuera de norma y agiliza la toma de decisiones.

Cabe señalar que el manejo de los datos generados en el análisis de las muestras a productos petrolíferos mediante el presente sistema no sólo significa un ahorro en las horashombre dedicadas a la recopilación de información, generación de informes y posterior explotación de la misma, si no que implica también ahorros al evitar el uso de papelería con formatos preimpresos y el envío de estos documentos mediante compañias de mensajería. Esto último debido al inicio de un proyecto de comunicaciones entre las microcomputadoras de los centros de trabajo en la Zona Occidente y las microcomputadoras de la Gerencia Comercial ubicada en Guadalajara, jal.

Por otra parte, el diseño modular del sistema facilita el mantenimiento del mismo en caso de requerirlo debido a las necesidades de las áreas usuarias o a la aplicación de nuevas políticas comerciales y de control de calidad que se implementen para el beneficio de consumidores **y** medio ambiente.

**SCCPP** 

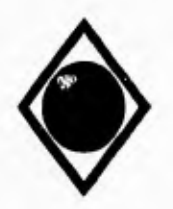

UNAM Facultad de Ingeniería

## **GLOSARIO DE TERMINOS.**

#### AGUA Y SEDIMENTO.

Indica el grado de impuresas en los combustibles

#### ALMACENAMIENTO

Etapa en la que los productos petrolíferos se encuentran depositados en tanques verticales u horizontales en las Superintendencias Locales de Ventas en espera de su comercialización.

#### AUTOTANQUE

Camión cisterna para el transporte de líquidos, en este caso de hidrocarburos.

#### AZUFRE TOTAL

Contenido de azufre en la muestra de producto.

#### BUQUETANQUE

Embarcación que cuenta con tanques de almacenamiento para el transporte marítimo de hidrocarburos.

#### COLOR VISUAL

Es el color que se aprecia en la muestra debido a la adición de anilinas, con objeto de diferenciar los productos petrolíferos.

#### COMBUSTOLEO

Combustible pesado utilizado generalmente en la industria para calderas o embarcaciones.

#### COMERCIALIZACION

Etapa en la que el producto es vendido al menudeo por distribuidores autorizados o Estaciones de Servicio.

#### DESTILACION

Esta determinación nos indica las fracciones de hidrocarburos de que está compuesta una muestra. Así: El 10% del volumen destilado controla la fracción de componentes más ligeros que sirven para facilitar el encendido de un motor.

**SCCPP** 

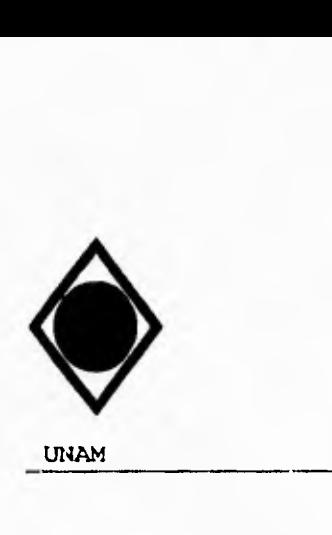

UNAM Facultad de Ingeniería

Los componentes contenidos entre el 10 y el 50% permiten un calentamiento y aceleración rápida. Los componentes comprendidos entre el 50 y el 95% estan relacionados con la potencia por su mayor poder calorífico.

#### DIAFANO

Combustible de uso industrial **y** doméstico conocido popularmente como Petróleo.

#### DIESEL

Combustible de uso automotriz e industrial, utilizado generalmente para impulsar camiones de gran capacidad de carga, embarcaciones e incluso en automóviles.

## DISPENSARIO

Cada una de las bombas o mangueras con que cuenta una Estación de Servicio para la venta de gasolinas y diesel.

## DISTRIBUCION

Etapa en la que el producto es enviado desde las refinerias hasta las Superintendencia Locales de Ventas para su comercialización, o bien traspasado desde una S.L.V. de mayor capacidad a otra de menor capacidad de almacenamiento.

#### DISTRIBUIDOR

Cliente autorizado para realizar ventas de medio mayoreo y menudeo.

#### ESTACION DE SERVICIO

Centro de venta de gasolinas y diesel para uso automotriz, conocidas generalmente como Gasolineras.

#### GASAVION

Combustible para aeronaves impulsadas con motor de pistones y hélices.

#### GASOLINA

o

٢

١

Combustible para uso automotríz, generalmente para automóviles y camiones de poca capacidad.

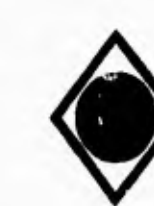

r

UNAM Facultad de Ingeniería

٦.

## GERENCIA COMERCIAL

Dependencia encargada de la administración, control, supervisión, capacitación y apoyo del personal e instalaciones de las Superintendencia Locales de Ventas en un área geográfica determinada.

#### INDICE DE CETANO

Indica la facilidad con que se enciende el combustible. A medida que aumenta el número de cetano el combustible quema más rápido.

## NUMERO DE LOTE

Identificación de un volumen determinado enviado de una refineria a una Superintendencia Local de Ventas mediante poliducto.

#### PERDIDA

Volumen perdido de una muestra durante el proceso de destilación.

### PESO ESPECIFICO

Es la relación entre el peso de un volumen dado del producto y el peso de un volumen igual de agua.

#### POLIDUCTO

Conjunto de tuberias de diferente diámetro que comunican una refineria con una Superintendencia Local de Ventas para la distribución de hidrocarburos.

RECIBO<br>Recepción de productos petrolíferos en una Superintendencia Local de Ventas, ya sea por autotanque, buquetanque o poliducto.

#### RECUPERADO

٠

 $\overline{\phantom{a}}$ 

Es el volumen en mililitros observado en la probeta receptora al finalizar la destilación.

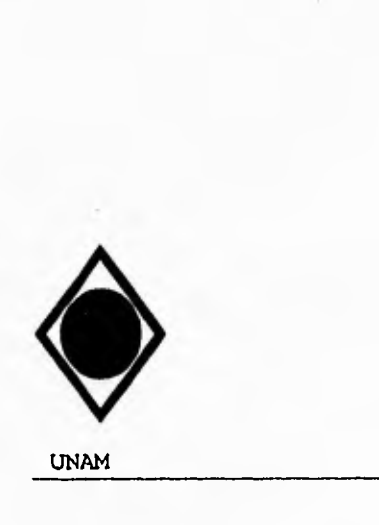

r

UNAM Facultad de Ingeniería

#### RESIDUO

Indica la presencia de compuestos de alto punto de ebullición que son propensos a formar carbonosos debido a su combustión incompleta.

#### **SUPERINTENDENCIA** LOCAL **DE** VENTAS

Centros de ventas al mayoreo de productos petrolíferos. Cuentan con tanques verticales para almacenar los diversos productos que demanda una región determinada.

TANQUE<br>Dispositivo Dispositivo cilíndrico de gran capacidad de almacenamiento donde se conservan los productos petrolíferos en una Superintendencia Local de Ventas, en las instalaciones de un distribuidor autorizado o en las Estaciones de Servicio.

#### TEMPERATURA DE CONGELACION

Temperatura que marca el termómetro al momento en que la muestra de producto se empieza a cristalizar o solidificar.

#### TEMPERATURA DE INFLAMACION

Es la temperatura que se observa en el termómetro cuando aparece una inflamación espontánea en la superficie de la muestra.

## TEMPERATURA FINAL DE EBULLICION

Es la máxima temperatura observada en el termómetro durante la destilación, esto ocurre usualmente después de haberse evaporado todo el contenido de la muestra.

### TEMPERATURA INICIAL DE EBULLICION

Es la temperatura observada en el termómetro, en el instante en que la primera gota de condensado cae a la probeta receptora durante la destilación.

## TETRAETILO DE PLOMO

Indica la cantidad de este compuesto, el cual es adicionado al combustible con el objeto de elevar su índice de octano, lo que permite a algunos tipos de qasolinas quemarse de una manera más uniforme.

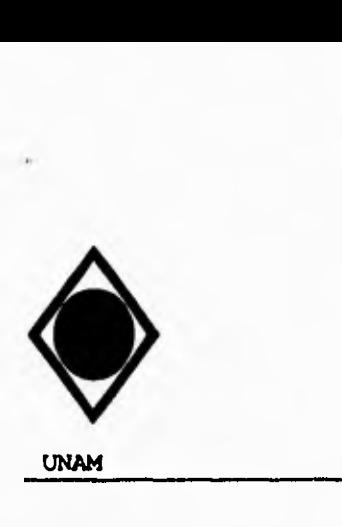

 $\Gamma$ 

**UNAN Facultad de Ingeniería** 

 $\tilde{\mathcal{L}}_{\mu}$ 

## **TOLERANCIA AL AGUA**

**Cantidad máxima de agua que puede contener un determinado producto petrolífero para poder ser utilizado satisfactoriamente.** 

#### **TURBOSINA**

**Combustible utilizado para aviones a reacción o de turbinas.** 

## **VISCOSIDAD**

**Propiedad que tiene un fluido de resistir a un movimiento uniforme de su masa.** 

**SCCPP** 

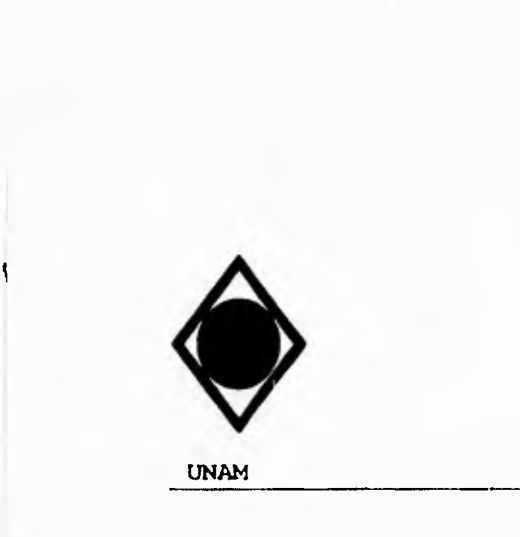

**UNAM Facultad de Ingeniería** 

## BIBLIOGRAFIA.

- **FUNDAMENTOS DE BASES DE DATOS HENRY F. KORTH, ABRAHAM SILBERSCHATZ MC GRAW HILL.**
- **SISTEMAS DE BASE DE DATOS. Administración y Uso. ALICE Y. H. TSAI PRENTICE HALL.**
- **BASE DE DATOS RELACIONAL ORACLE DE MEXICO, 1992.**
- **EL LIBRO DEL CLIPPER F. MARIN QUIROS, ANTONIO QUIROS C., ANTONIO TORRES L. MACROBIT RA-MA.**
- **CLIPPER TECNICAS, APLICACIONES Y RUTINAS** *DE* **PROGRAMACION F. MARIN QUIROS, ANTONIO QUIROS C., ANTONIO TORRES L. MACROBIT RA-MA.**
- **INGENIERIA DEL SOFTWARE ROGER S. PRESSMAN MC GRAW HILL.**
- **ESSENTIAL ANALISYS TECHNIQUES UNISYS CORPORATION, U.S.A. AND KEITH LONDON ASOCIATES.**